StarNEig Library v0.1.3

Generated by Doxygen 1.8.13

Mon Jun 22 2020 19:19:08

# **Contents**

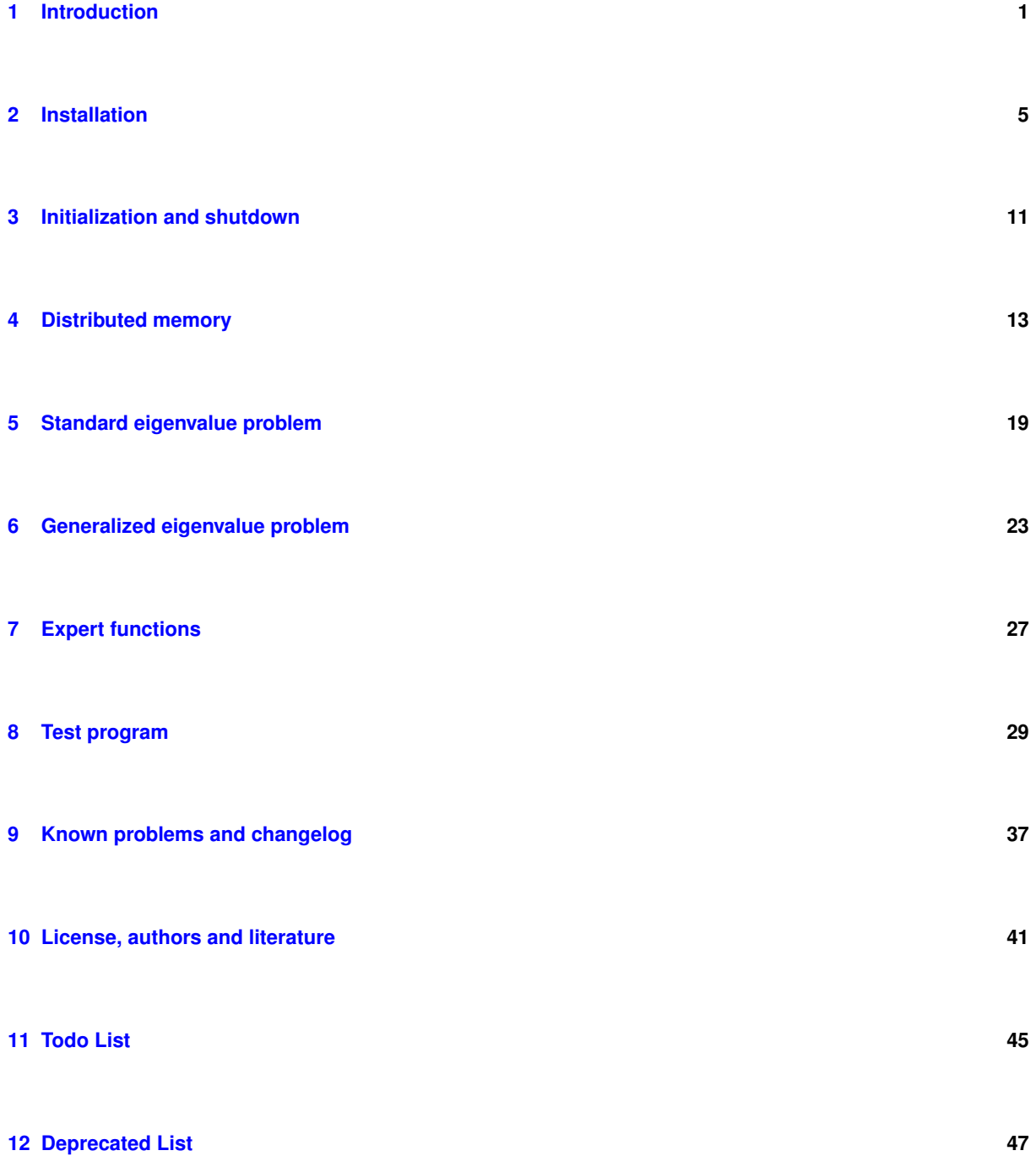

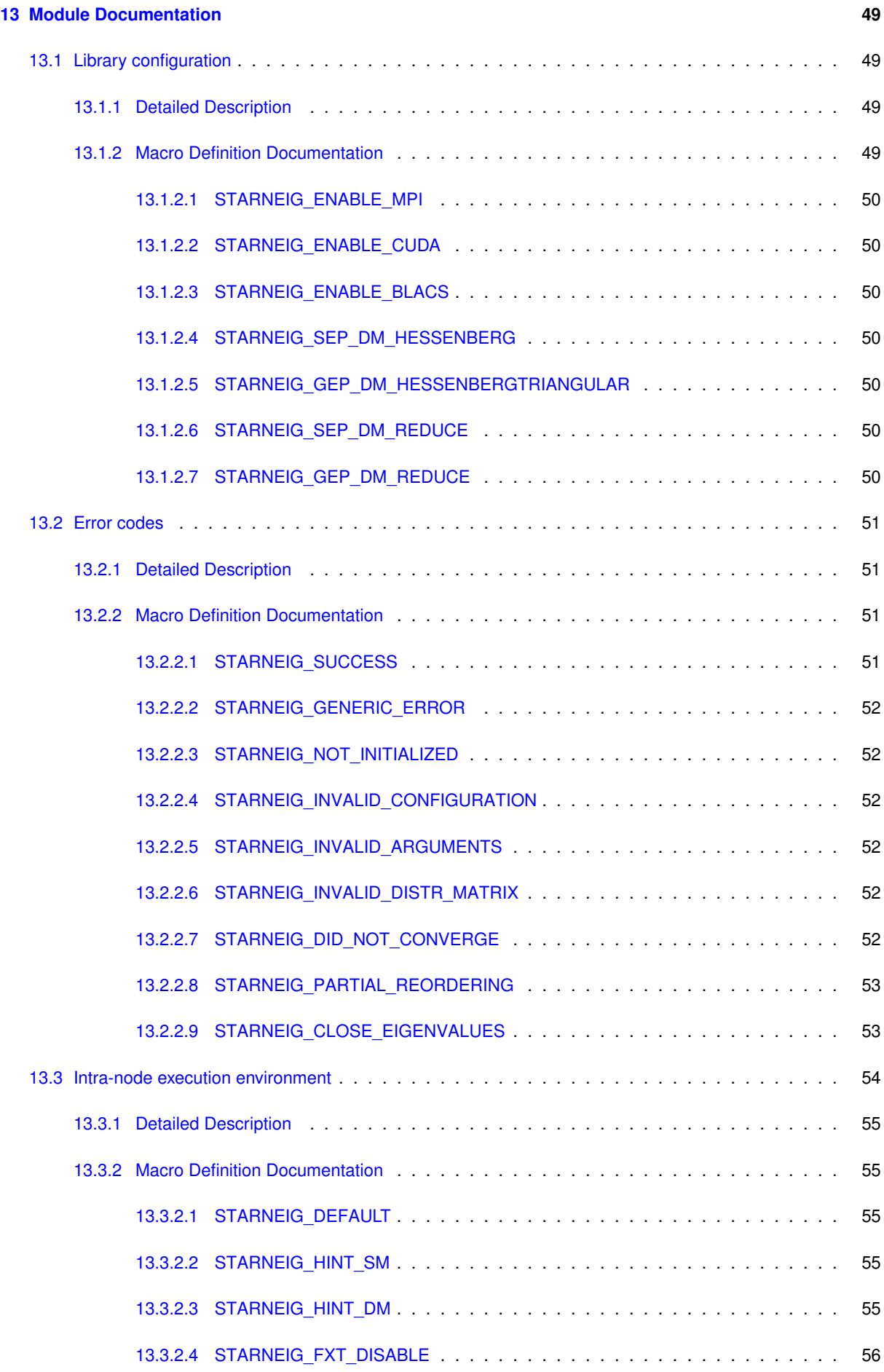

**Generated on Mon Jun 22 2020 19:19:08 for StarNEig Library by Doxygen**

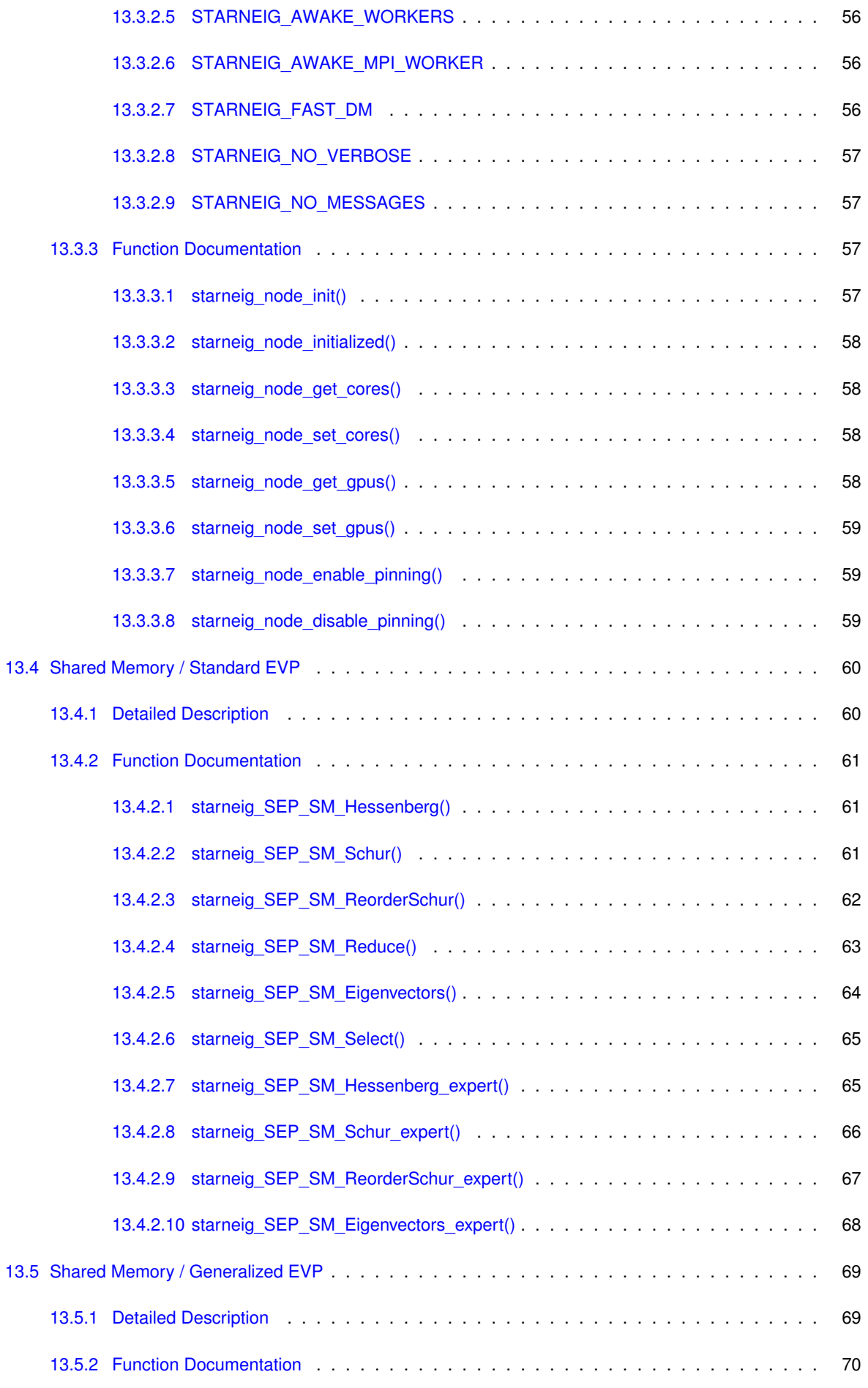

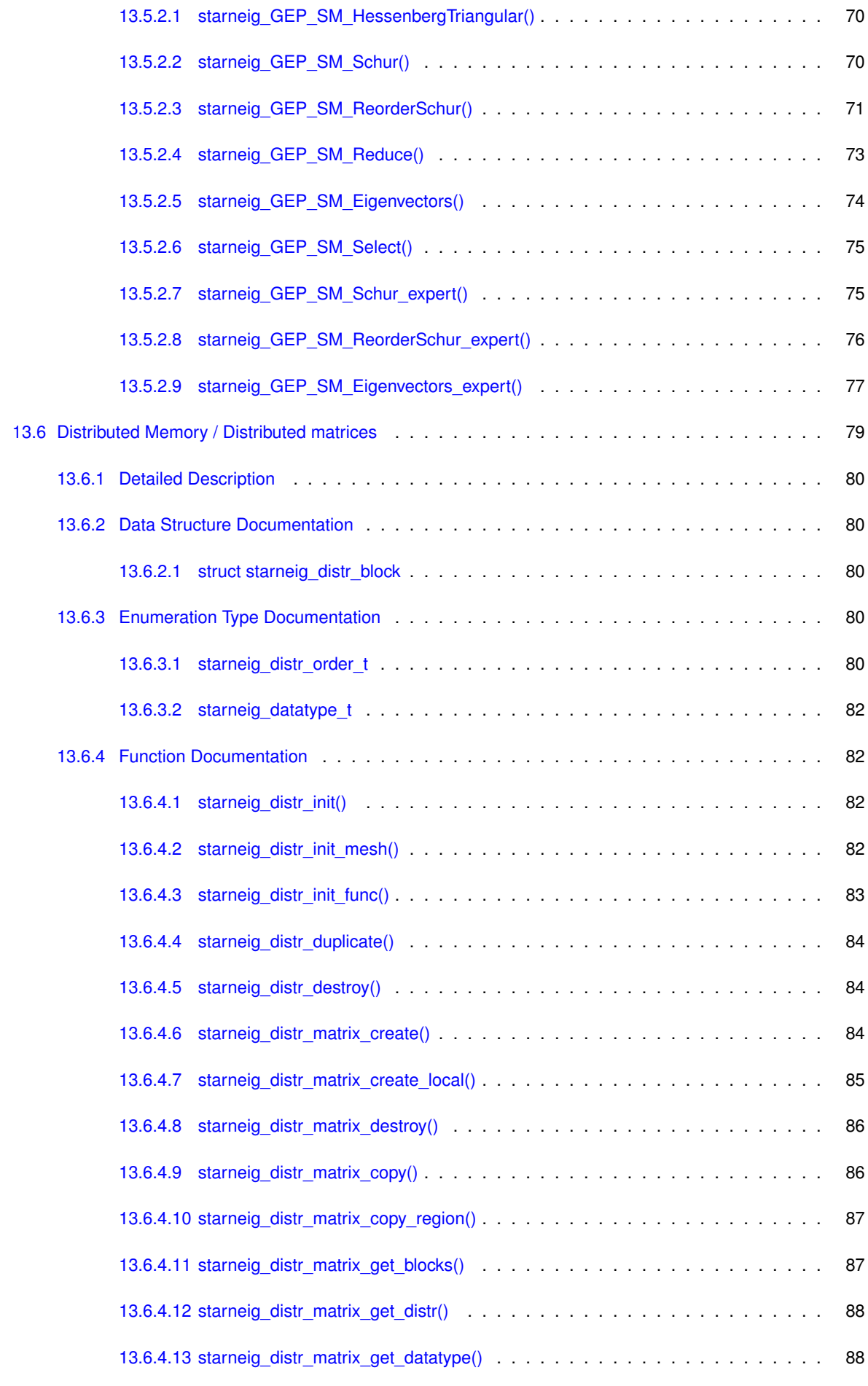

**Generated on Mon Jun 22 2020 19:19:08 for StarNEig Library by Doxygen**

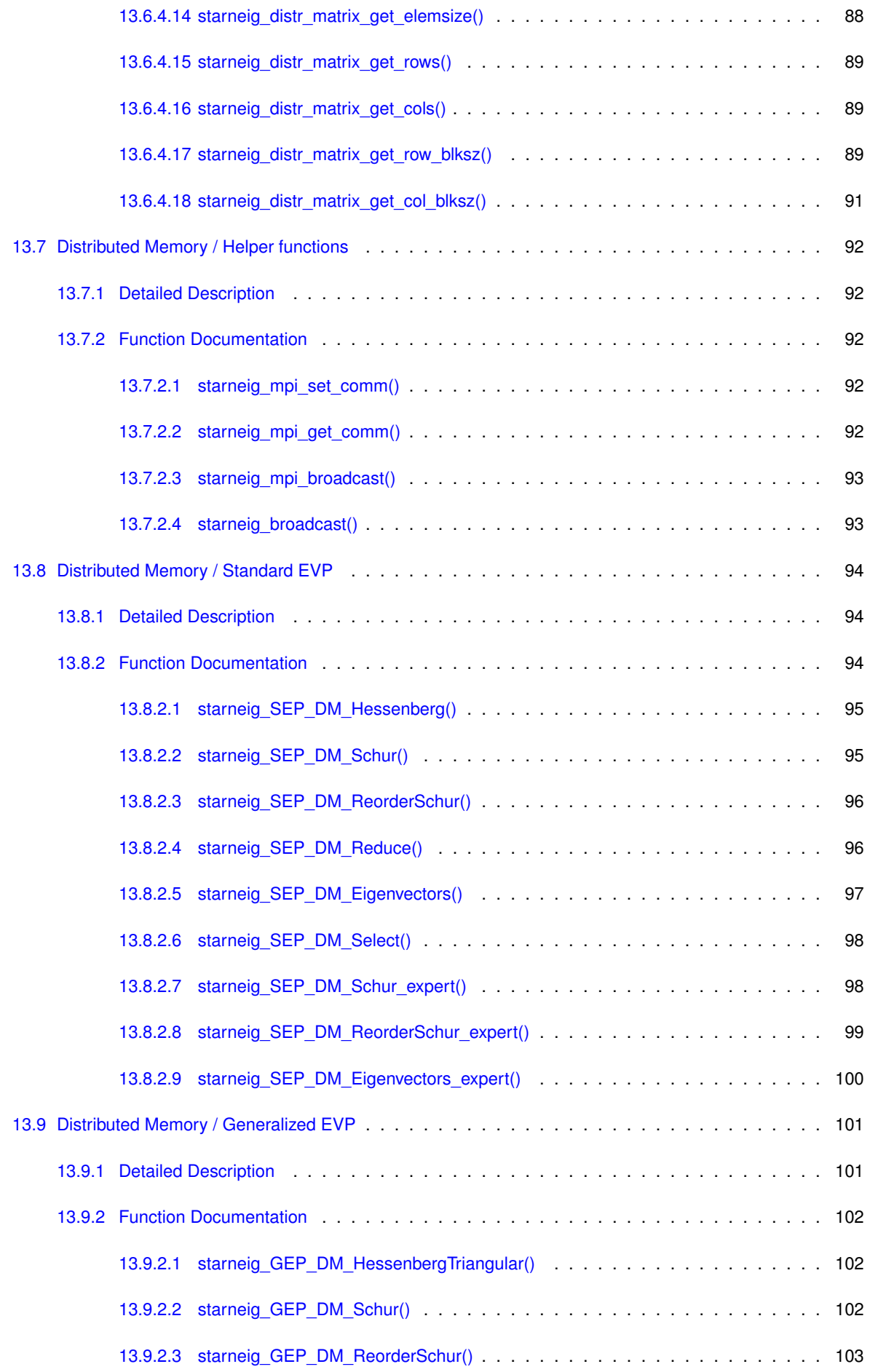

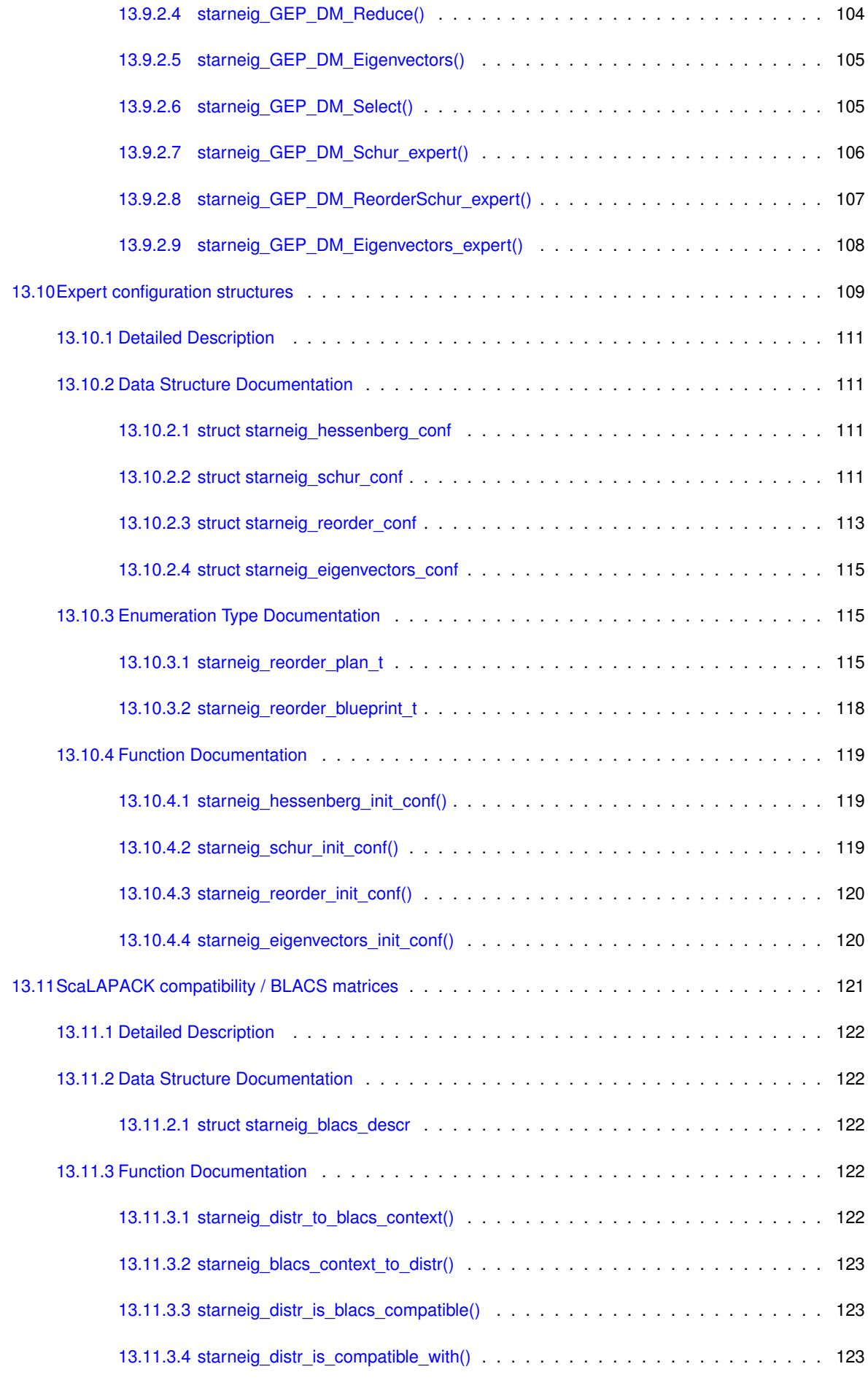

**Generated on Mon Jun 22 2020 19:19:08 for StarNEig Library by Doxygen**

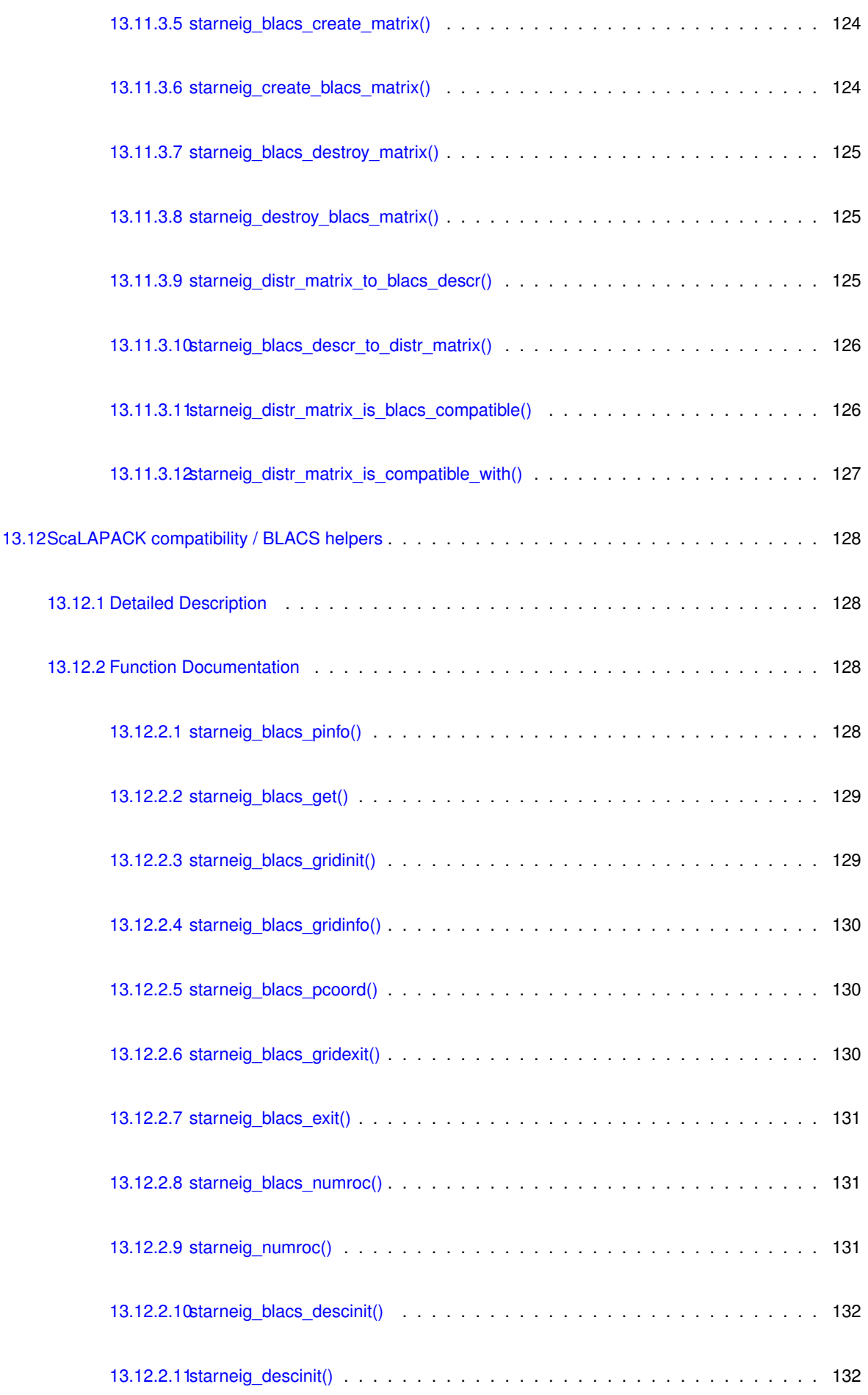

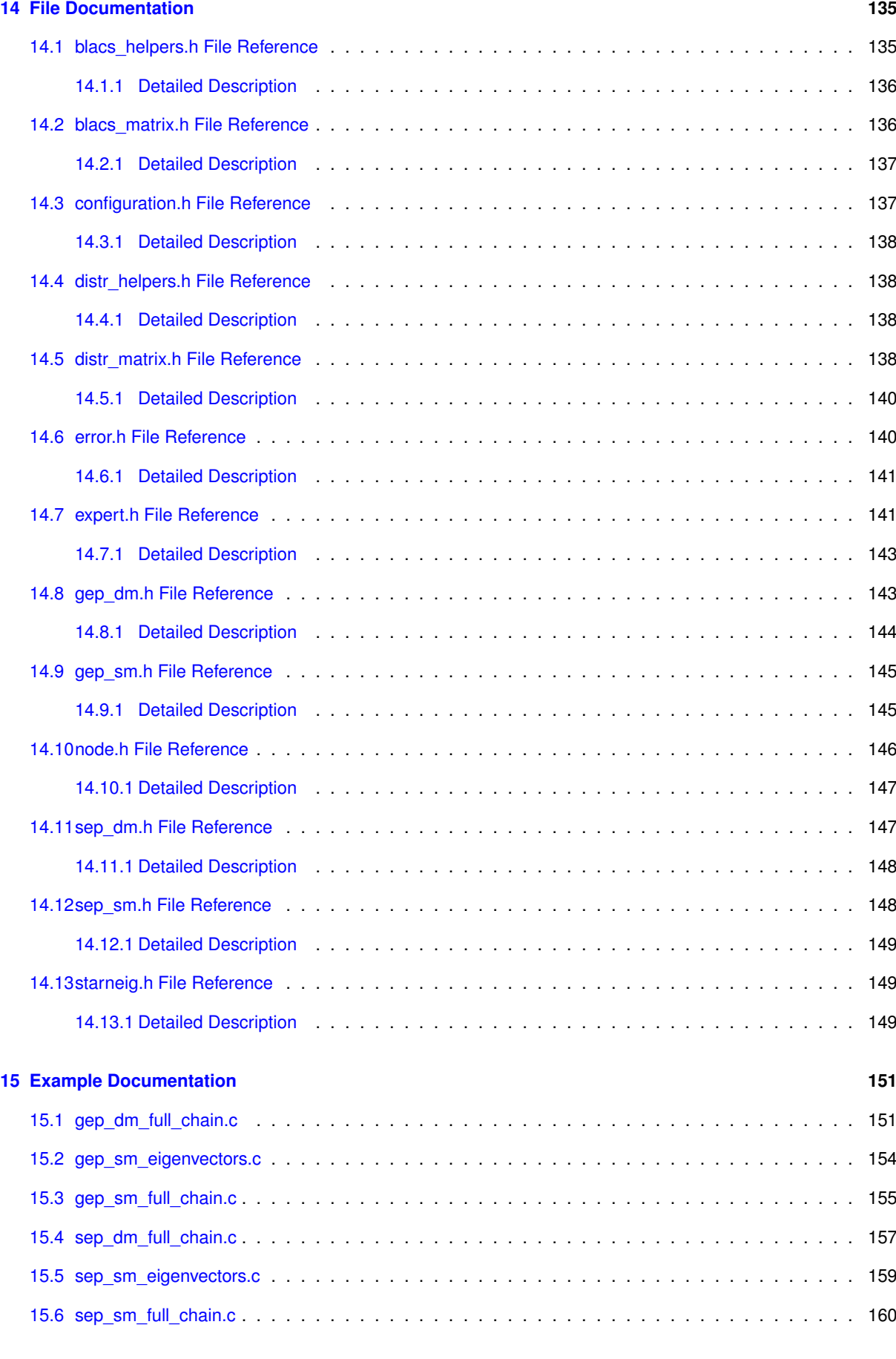

**[Index](#page-172-0) 163**

# <span id="page-10-0"></span>**Introduction**

StarNEig library aims to provide a complete task-based software stack for solving **dense nonsymmetric** (gener-alized) eigenvalue problems. The library is built on top of the [StarPU](http://starpu.gforge.inria.fr/) runtime system and targets both shared memory and distributed memory machines. Some components of the library support GPUs.

The four main components of the library are:

- **Hessenberg(-triangular) reduction**: A dense matrix (or a dense matrix pair) is reduced to upper Hessenberg (or Hessenberg-triangular) form.
- **Schur reduction (QR/QZ algorithm)**: A upper Hessenberg matrix (or a Hessenberg-triangular matrix pair) is reduced to (generalized) Schur form. The (generalized) eigenvalues can be determined from the diagonal blocks.
- **Eigenvalue reordering**: Reorders a user-selected set of (generalized) eigenvalues to the upper left corner of an updated (generalized) Schur form.
- **Eigenvectors**: Computes (generalized) eigenvectors for a user-selected set of (generalized) eigenvalues.

**A brief summary of the StarNEig library** can be found from a recent poster: *Task-based, GPU-accelerated and Robust Algorithms for Solving Dense Nonsymmetric Eigenvalue Problems*, Swedish eScience Academy, Lund, Sweden, October 15-16, 2019 ([download](http://www.nlafet.eu/starneig/escience_poster.pdf))

The library has been developed as a part of the NLAFET project. The project has received funding from the European Union's Horizon 2020 research and innovation programme under grant agreement No. 671633. Support has also been received from eSSENCE, a collaborative e-Science programme funded by the Swedish Government via the Swedish Research Council (VR), and VR Grant E0485301.

The library is open source and published under BSD 3-Clause license.

Please cite the following article when refering to StarNEig:

Mirko Myllykoski, Carl Christian Kjelgaard Mikkelsen: *Introduction to StarNEig — A Task-based Library for Solving Nonsymmetric Eigenvalue Problems*, In Parallel Processing and Applied Mathematics, 13th International Conference, PPAM 2019, Bialystok, Poland, September 8–11, 2019, Revised Selected Papers, Part I, Lecture Notes in Computer Science, Vol. 12043, Wyrzykowski R., Deelman E., Dongarra J., Karczewski K. (eds), Springer International Publishing, pp. 70-81, 2020, doi: [10.](https://doi.org/10.1007/978-3-030-43229-4_7)<sup>←</sup>- [1007/978-3-030-43229-4\\_7](https://doi.org/10.1007/978-3-030-43229-4_7)

Please see publications and authors.

#### **Current status (stable series)**

The library currently supports only real arithmetic (real input and output matrices but real and/or complex eigenvalues and eigenvectors). In addition, some interface functions are implemented as LAPACK and ScaLAPACK wrapper functions.

Standard eigenvalue problems:

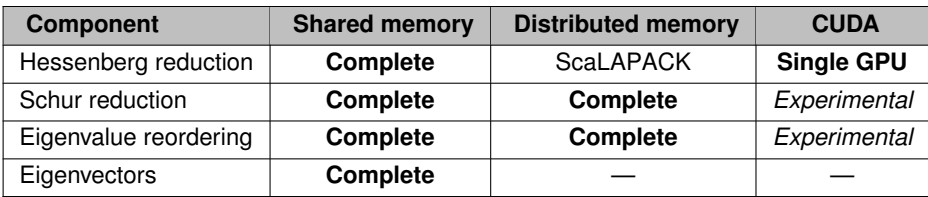

Generalized eigenvalue problems:

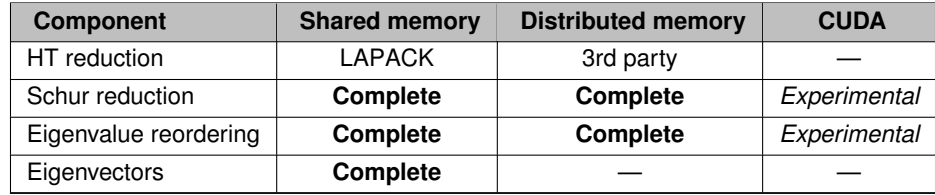

Please see changelog and known problems.

#### **Documentation:**

HTML and PDF documentation can be found from <https://nlafet.github.io/StarNEig> and under [releases](https://github.com/NLAFET/StarNEig/releases).

#### **Quickstart guide**

**Dependencies**

Library dependencies:

- Linux
- CMake 3.3 or newer
- Portable Hardware Locality (hwloc)
- Starpu 1.2 or 1.3
	- **–** Newer versions require the user set the STARPU\_LIBRARIES, STARPU\_MPI\_LIBRARIES and STARPU\_INCLUDE\_PATH environmental variables.
- OpenBLAS, MKL, GotoBLAS or single-threaded BLAS library
- LAPACK
- MPI (optional)
- CUDA + cuBLAS (optional)
- ScaLAPACK + BLACS (optional)

Test program and example code dependencies:

- pkg-config
- GNU Scientific Library (optional)
- MAGMA (optional)

#### **Configure, build and install**

Execute in the same directory as this README. md file:

```
$ mkdir build
$ cd build/
$ cmake ../
$ make
$ make test
$ sudo make install
```
#### **Example**

}

The following example demonstrates how a dense matrix A is reduced to real Schur form:

```
#include <starneig/starneig.h>
#include <stdlib.h>
#include <time.h>
int main()
{
     int n = 3000;
    srand((unsigned) time(NULL));
     // generate a random matrix A
     int 1dA = ((n/8) + 1) * 8;double *A = malloc(n*ldA*sizeof(double));<br>
for (int j = 0; j < n; j++)<br>
for (int i = 0; i < n; i++)<br>
A[j*ldA+i] = C[j*ldC+i] = 2.0*rand()/RAND_MAX - 1.0;
     // generate an identity matrix Q<br>int ldQ = ((n/8)+1)*8;double \starQ = malloc(n\starldA\starsizeof(double));
     for (int j = 0; j < n; j++)<br>for (int i = 0; i < n; i++)Q[j*1dQ+i] = i == j ? 1.0 : 0.0;// allocate space for the eigenvalues
double *real = malloc(n*sizeof(double));
     double \starimag = malloc(n\starsizeof(double));
     // initialize the StarNEig library
starneig_node_init(-1, -1, STARNEIG_HINT_SM);
     // reduce matrix A to real Schur form S = Q^T A Q
     starneig_SEP_SM_Reduce(
         n, A, ldA, Q, ldQ, real, imag, NULL, NULL, NULL, NULL);
     // de-initialize the StarNEig library
     starneig_node_finalize();
     free(A); free(Q); free(real); free(imag);
     return 0;
```
# <span id="page-14-0"></span>**Installation**

### **Documentation**

This user manual can be generated independently from the rest of the library.

Documentation dependencies:

- CMake 3.3 or newer
- Doxygen
- Latex + pdflatex

It is recommended that a user builds the documentation in a separate build directory:

```
$ cd path_to_the_top_directory/
$ mkdir build_doc
$ cd build_doc/
$ cmake . /doc/$ make
```
The PDF documentation is copied to build doc/starneig manual.pdf and the HTML documentation is available at build doc/html directory.

### **Dependencies**

Library dependencies:

- Linux
- CMake 3.3 or newer
- Portable Hardware Locality (hwloc)
- Starpu 1.2 or 1.3
	- **–** Newer versions require the user set the STARPU\_LIBRARIES, STARPU\_MPI\_LIBRARIES and STARPU\_INCLUDE\_PATH environmental variables.
- OpenBLAS, MKL, GotoBLAS or single-threaded BLAS library
- LAPACK
- MPI (optional)
- CUDA (optional)
- ScaLAPACK + BLACS (optional)

Test program and example code dependencies:

- pkg-config
- GNU Scientific Library (optional)
- MAGMA (optional)

#### **StarPU 1.3.3 installation**

- 1. Download StarPU 1.3.3 (or newer) from <http://starpu.gforge.inria.fr/files/>
- 2. Unzip the package and create/enter directory starpu-1.3.3/build
- 3. Configure: \$ ../configure
- 4. Compile: \$ make
- 5. Install: \$ sudo make install

The default installation path is  $/usr/local$  but this can be changed during the configuration phase (\$)  $\ldots$ /configure --prefix= $\ldots$ ). It is something necessary to append the CPATH, LIBRARY PATH, and LD\_LIBRARY\_PATH environmental variables by adding the following to ∼/.profile:

```
export CPATH=$CPATH:/usr/local/include/
export LIBRARY_PATH=$LIBRARY_PATH:/usr/local/lib/
export LD_LIBRARY_PATH=$LD_LIBRARY_PATH:/usr/local/lib/
```
See the StarPU handbook for further instructions: [http://starpu.gforge.inria.fr/doc/html/](http://starpu.gforge.inria.fr/doc/html/BuildingAndInstallingStarPU.html)← [BuildingAndInstallingStarPU.html](http://starpu.gforge.inria.fr/doc/html/BuildingAndInstallingStarPU.html)

### **Configuration**

It is recommended that a user builds the library in a separate build directory:

```
$ cd path_to_the_top_directory/
$ mkdir build
$ cd build
```
The library is configured with the cmake command. In most cases, it is not necessary to give this command any additional arguments:

```
$ cmake ../
...
-- Configuring done
-- Generating done
-- Build files have been written to: /.../build
```
However, the library can be customized with various options. For example, the example codes and documentation generation can be enabled by setting the STARNEIG\_ENABLE\_EXAMPLES and STARNEIG\_ENABLE\_DOCS options:

\$ cmake -DSTARNEIG ENABLE EXAMPLES=ON -DSTARNEIG ENABLE DOCS=ON ../

#### The *installation path* can be changed during the configuration phase:

```
$ cmake -DCMAKE_INSTALL_PREFIX=/path/to/somewhere/ ../
```
#### **Remarks**

The library can be compiled separately from the other software components:

```
$ cd path_to_the_top_directory/
$ mkdir build
$ cd build/
$ cmake ../src/
$ make
```
It may sometimes be necessary to compile CUDA source files with a different compiler than what cmake uses by default. For example, some CUDA version do not support GCC compilers that are newer than GCC 5 release series. In that case cmake can be configured to use a GCC 5 release series compiler:

\$ cmake -DCUDA\_HOST\_COMPILER=/usr/bin/gcc-5 -DCUDA\_PROPAGATE\_HOST\_FLAGS=OFF ../

List of StarNEig library specific configuration options:

- STARNEIG\_ENABLE\_OPTIMIZATION: Enables compiler optimizations (ON by default).
- STARNEIG\_ENABLE\_EXAMPLES: Enables examples (OFF by default).
- STARNEIG ENABLE DOCS: Enables documentation generation (OFF by default).
- STARNEIG ENABLE TESTS:: Enables test program (ON by default).
- STARNEIG\_ENABLE\_FULL\_TESTS: Enables additional tests (OFF by default).
- STARNEIG\_ENABLE\_REFERENCE: : Enables reference MPI implementations (OFF by default).
	- **–** A user must initialize and update the included GIT submodules.
- STARNEIG\_DISABLE\_MPI: Explicitly disables the MPI support even when the system would support it (OFF by default).
	- **–** Must be set before cmake is run for the first time.
- STARNEIG DISABLE CUDA: Explicitly disables the CUDA support even when the system would support it (OFF by default).
	- **–** Must be set before cmake is run for the first time.
- STARNEIG DISABLE BLACS: Explicitly disables the ScaLAPACK/BLACS support even when the system would support it (OFF by default).
	- **–** Must be set before cmake is run for the first time.
- STARNEIG\_ENABLE\_MESSAGES: Enable basic verbose messages (ON by default).
- STARNEIG\_ENABLE\_VERBOSE: Enable additional verbose messages (OFF by default).
- STARNEIG\_ENABLE\_EVENTS: Enable event traces (OFF by default).
- STARNEIG ENABLE EVENT PARSER: Enable event parser (OFF by default).
- STARNEIG\_ENABLE\_SANITY\_CHECKS: Enables additional satiny checks. (OFF by default).
	- **–** These checks are very expensive and should not be enabled unless absolutely necessary.
- STARNEIG ENABLE PRUNING: Enable task graph pruning (ON by default).
- STARNEIG\_ENABLE\_MRM: Enable multiple linear regression performance models (OFF by default).
- STARNEIG\_ENABLE\_CUDA\_REORDER\_WINDOW: Enable CUDA-based reorder\_window codelet (OFF by default).
- STARNEIG ENABLE INTEGER SCALING: Enable integer-based scaling factors (ON by default).

The following **environmental variables** can be used to configure the used libraries:

- BLAS\_LIBRARIES: BLAS library.
- LAPACK\_LIBRARIES: LAPACK library.
- HWLOC\_LIBRARIES: Portable Hardware Locality (hwloc) library.
- MPI\_LIBRARIES: C MPI library.
- MPI\_Fortran\_LIBRARIES: Fortran MPI library.
- SCALAPACK\_LIBRARIES: ScaLAPACK library.
- BLACS\_LIBRARIES: BLACS library.
- STARPU\_LIBRARIES: StarPU library.
- STARPU\_MPI\_LIBRARIES: StarPU-MPI library.
- GSL\_LIBRARIES: GNU Scientific Library.
- MAGMA\_LIBRARIES: MAGMA library.
- MISC LIBRARIES: Miscellaneous libraries.

For example, if a user has a custom build ATLAS BLAS library and a matching LAPACK library that are not detected by the build system, then the user might define BLAS\_LIBRARIES=/usr/local/atlas/lib/libsatlas.so and LAPACK\_LIBRARIES=/usr/local/atlas/lib/liblapack.so before calling cmake.

The following environmental variables can be used to configure include paths for the used libraries:

- OMP\_INCLUDE\_PATH: OpenMP include path.
- BLAS\_INCLUDE\_PATH: BLAS include path.
- MKL\_INCLUDE\_PATH: MKL include path.
- HWLOC\_INCLUDE\_PATH: Portable Hardware Locality (hwloc) include path.
- MPI\_INCLUDE\_PATH: MPI include path.
- STARPU\_INCLUDE\_PATH: StarPU include path.
- GSL\_INCLUDE\_PATH: GNU Scientific Library include path.
- MAGMA INCLUDE PATH: MAGMA include path.
- MISC\_INCLUDE\_PATH: Miscellaneous include paths.

#### **Compile**

The library (and other components) are compiled with the make command:

\$ make

```
...
[ 99%] Building C object test/CMakeFiles/starneig-test.dir/3rdparty/matrixmarket/mmio.c.o
[100%] Linking C executable ../starneig-test
[100%] Built target starneig-test
```
### **Test**

The automated tests can be executed as follows:

```
$ make test
Panance cose
Test project /.../build
Start 1: simple-hessenberg
1/18 Test #1: simple-hessenberg ................... Passed 15.19 sec
Start 2: simple-hessenberg-mpi
2/18 Test #2: simple-hessenberg-mpi ............... Passed 49.59 sec
...
        Start 17: simple-full-chain-generalized
17/18 Test #17: simple-full-chain-generalized ....... Passed 180.50 sec
Start 18: simple-full-chain-generalized-mpi
18/18 Test #18: simple-full-chain-generalized-mpi ... Passed 195.39 sec
100% tests passed, 0 tests failed out of 18
Total Test time (real) = 1219.47 sec
```
The STARNEIG\_ENABLE\_FULL\_TESTS cmake option can be used to enable additional tests.

### **Install**

The library and the related header files are installed by executing:

\$ sudo make install

This also installs the starneig.pc configuration file.

## <span id="page-20-0"></span>**Initialization and shutdown**

The initialization and shutdown interface functions can be found from the [starneig/node.h](#page-154-2) header file. The library provides separate header files for shared memory [\(starneig/sep\\_sm.h,](#page-157-2) [starneig/gep\\_sm.h\)](#page-153-1) and distributed memory [\(starneig/sep\\_dm.h,](#page-156-2) [starneig/gep\\_dm.h\)](#page-152-2). However, a user may simply include all header files as follows:

#include [<starneig/starneig.h>](#page-158-3)

Certain header files and interface functions exist only when the library is compiled with MPI and ScaLAPACK / BLACS support. The configuration of the installed library can be found from the [starneig/configuration.h](#page-146-2) header file. See module [Library configuration](#page-58-1) for further information.

Each node must call the starneig node init() interface function to initialize the library and the starneig node  $\leftrightarrow$ [finalize\(\)](#page-63-1) interface function to shutdown the library:

```
starneig_node_init(cores, gpus, flags);
...
starneig_node_finalize();
```
The starneig node init() interface function initializes StarPU (and cuBLAS) and pauses all worker threads. The cores argument specifies the total number of used CPU cores. In distributed memory mode, one of these C← PU cores is automatically allocated for the StarPU-MPI communication thread. The qpus argument specifies the total number of used GPUs. One or more CPU cores are automatically allocated for GPU devices. The flags [\(starneig\\_flag\\_t\)](#page-63-2) argument can provide additional configuration information.

A node can also be configured with default values:

[starneig\\_node\\_init\(](#page-66-4)-1, -1, [STARNEIG\\_DEFAULT\)](#page-64-6);

This tells the library to use all available CPU cores and GPUs. See module [Intra-node execution environment](#page-63-0) for further information.

Most interface functions return one of the following values:

- STARNEIG SUCCESS (0): The interface function was executed successfully.
- A negative number  $-i$ : The  $i$ 'th interface function argument was invalid.
- A positive number i: The interface function encountered an error or a warning was raised. See module [Error](#page-60-0) [codes](#page-60-0) for further information.

All return values (starneig error t) are defined in the [starneig/error.h](#page-149-2) header file.

### **Remarks**

StarNEig supports OpenBLAS, MKL and GotoBLAS. For optimal performance, a multi-threaded variant of one of the listed BLAS libraries must be provided. StarNEig will automatically set the BLAS library to singlethreaded more when necessary. If a different BLAS library is provided, then the user is responsible for setting the BLAS library to *single-threaded* mode. However, the use of a non-supported BLAS library can still impact the performance negatively.

The library may call the  $ext{exit}()$  and  $abort()$  functions if an interface function encounters a fatal error from which it cannot recover.

The StarPU performance models must be calibrated before the software can function efficiently on heterogeneous platforms (CPUs + GPUs). The calibration is triggered automatically if the models are not calibrated well enough for a given problem size. This may impact the execution time negatively during the first run. Please see the StarPU handbook for further information: [http://starpu.gforge.inria.](http://starpu.gforge.inria.fr/doc/html/Scheduling.html)← [fr/doc/html/Scheduling.html](http://starpu.gforge.inria.fr/doc/html/Scheduling.html)

# <span id="page-22-0"></span>**Distributed memory**

The [STARNEIG\\_HINT\\_DM](#page-64-7) initialization flag tells the library to configure itself for distributed memory computation. The flag is indented to be only a hint and the library will automatically reconfigure itself for the correct computation mode. A user is allowed to mix shared memory and distributed memory functions without reninitializing the library. The library is intended to be run in a **hybrid configuration** (each MPI rank is mapped to several CPU cores). Failing to do so leads to CPU core oversubscription. It is generally a good idea to map each MPI rank to a full node or a NUMA island / CPU socket:

```
# OpenMPI / one rank per node:
$ mpirun -n RANKS --map-by ppr:1:node --bind-to none ...
# OpenMPI / one rank per socket:
$ mpirun -n RANKS --map-by ppr:1:socket --bind-to socket ...
# Intel MPI / one rank per node:
$ mpirun -n RANKS -binding "pin=on;domain=node" ...
# Intel MPI / one rank per socket:
$ mpirun -n RANKS -binding "pin=on;domain=socket" ...
```
#### **Attention**

StarPU attempts to bind the worker threads to the available CPU cores. This may sometimes conflict with the MPI library and/or the batch system CPU core allocation. StarNEig library attempts to correct for by factoring in the CPU core binding mask. However, if neither the MPI library nor the batch system enforces such a binding mask, it is possible that several StarPU worker threads end up bound to a same CPU core. In such a situation, it is recommended that a user disables the StarPU thread binding explicitly:

STARPU\_WORKERS\_NOBIND=1 mpirun ...

This is particularly important when several ranks / processes are mapped to a same node.

The library assumes that the MPI library is already initialized when the starneig node init() interface function is called with the [STARNEIG\\_HINT\\_DM](#page-64-7) flag or when the library reconfigures itself for distributed memory after a user has called a distributed memory interface function. The MPI library should be initialized either in the serialized mode:

```
int thread_support;
MPI Init thread(
    &argc, (char ***)&argv, MPI_THREAD_SERIALIZED, &thread_support);
if (thread_support < MPI_THREAD_SERIALIZED) {
    fprintf(stderr,
        "MPI THREAD SERIALIZED is not supported. Aborting...\n");
    abort();
}
```
#### Or in the multi-threaded mode:

```
int thread_support;
MPI_Init_thread(
    &argc, (char ***)&argv, MPI_THREAD_MULTIPLE, &thread_support);
if (thread_support < MPI_THREAD_SERIALIZED) {
    fprintf(stderr,
        "MPI_THREAD_SERIALIZED is not supported. Aborting...\n");
    abort();
} else if (thread_support < MPI_THREAD_MULTIPLE) {
    fprintf(stderr,
        "Warning: MPI_THREAD_MULTIPLE is not supported.\n");
}
```
A user is allowed to change the library MPI communicator with the [starneig\\_mpi\\_set\\_comm\(\)](#page-101-5) interface function. This interface function should be called **before** the library is initialized.

#### **Data distribution**

Distributed matrices are represented using two opaque objects:

- *Data distribution* [\(starneig\\_distr\\_t\)](#page-88-1)
- *Distributed matrix* [\(starneig\\_distr\\_matrix\\_t\)](#page-88-2)

Each matrix is divided into rectangular blocks of uniform size (excluding the last block row and column):

| $(0,0)$ $(0,1)$ $(0,2)$ $(0,3)$ $(0,4)$ $(0,5)$ $(0,6)$ |  |  |  |  |
|---------------------------------------------------------|--|--|--|--|
| $(1,0)$ $(1,1)$ $(1,2)$ $(1,3)$ $(1,4)$ $(1,5)$ $(1,6)$ |  |  |  |  |
| $(2,0)$ $(2,1)$ $(2,2)$ $(2,3)$ $(2,4)$ $(2,5)$ $(2,6)$ |  |  |  |  |
| $(3,0)$ $(3,1)$ $(3,2)$ $(3,3)$ $(3,4)$ $(3,5)$ $(3,6)$ |  |  |  |  |
| $(4,0)$ $(4,1)$ $(4,2)$ $(4,3)$ $(4,4)$ $(4,5)$ $(4,6)$ |  |  |  |  |

**Figure 4.1 A matrix divided into rectangular blocks of uniform size.**

The blocks are indexed using a two-dimensional index space. A data distribution encapsulates an arbitrary mapping from this two-dimensional block index space to the one-dimensional MPI rank space:

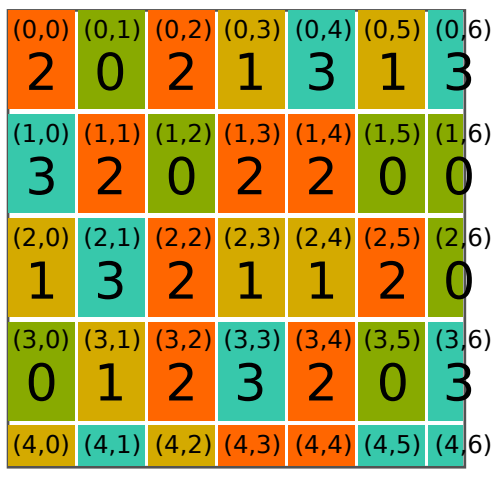

**Figure 4.2 An example of a block mapping.**

In the above example, the rank 0 owns the blocks  $(0,1)$ ,  $(1,2)$ ,  $(1,5)$ ,  $(1,6)$ ,  $(2,6)$ ,  $(3,0)$  and  $(3,5)$ . Naturally, a data distribution can describe a two-dimensional block cyclic distribution that is very common with ScaLAPACK subroutines:

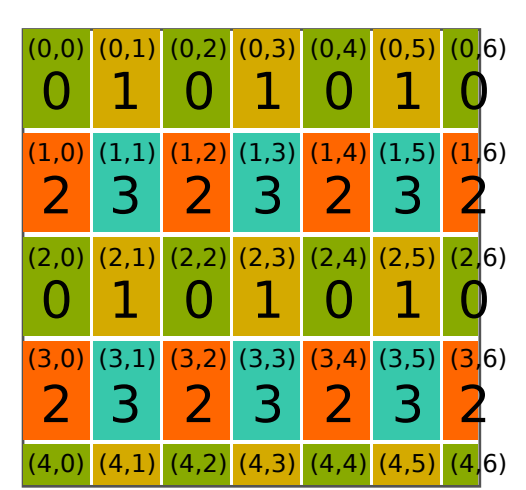

**Figure 4.3 An example of a row-major ordered two-dimensional block cyclic mapping.**

A data distribution can be created using one of the following interface functions:

- [starneig\\_distr\\_init\(\)](#page-91-4) creates a default distribution (row-major ordered two-dimensional block cyclic distribution with a squarish mesh).
- starneig distr\_init\_mesh() creates a row-major or column-major ordered two-dimensional block cyclic distribution with desired number of rows and columns in the mesh.
- [starneig\\_distr\\_init\\_func\(\)](#page-92-1) creates an arbitrary distribution defined by a function.

Fox example,

```
starneig_distr_t distr = starneig_distr_init_mesh(4, 6,
      STARNEIG_ORDER_DEFAULT);
```
would create a two-dimensional block cyclic distribution with 4 rows and 6 columns in the mesh. Alternatively, a user can create an equivalent data distribution using the starneig distr\_init\_func() interface function:

```
// additional distribution function argument structure
struct block_cyclic_arg {
int rows; // the number of rows in the process mesh
int cols; // the number of columns in the process mesh
};
// distribution function (row-major ordered 2D block cyclic distribution)
int block_cyclic_func(int i, int j, void *arg)
{
     struct block_cyclic_arg *mesh = (struct block_cyclic_arg *) arg;<br>return (i % mesh->rows) * mesh->cols + j % mesh->cols;
}
void func(...)
{
     ...
     struct block_cyclic_arg arg = { .rows = 4, .cols = 6 };
     starneig_distr_t distr =
         starneig_distr_init_func(&block_cyclic_func, &arg, sizeof(arg));
     ...
}
```
A data distribution is destroyed with the starneig distradestroy() interface function.

#### **Remarks**

Certain interface functions [\(starneig\\_SEP\\_DM\\_Hessenberg\(\),](#page-103-3) [starneig\\_SEP\\_DM\\_Reduce\(\),](#page-105-2) [starneig\\_GEP](#page-111-3)← [\\_DM\\_HessenbergTriangular\(\),](#page-111-3) and [starneig\\_GEP\\_DM\\_Reduce\(\)\)](#page-113-1) are wrappers for / use several ScaLAPACK subroutines. The involved matrices should thus have a two-dimensional block cyclic data distribution. The library will automatically convert the matrices to a compatible format but this requires extra memory.

#### **Distributed matrix**

A distributed matrix is created using the starneig distramatrix create() interface function. The function call will automatically allocate the required local resources. For example,

```
starneig_distr_t distr =
    starneig_distr_init_mesh(4, 6,
     STARNEIG_ORDER_DEFAULT);
starneig distr_matrix_t dA =
   starneig distr_matrix_create(m, n, bm, bn,
     STARNEIG_REAL_DOUBLE, distr);
```
would create a  $m \times n$  double-precision real matrix that is distributed in a two-dimensional block cyclic fashion in  $bm \times bn$  blocks. Or,

```
starneig_distr_matrix_t dB =
    starneig distr_matrix_create(n, n, -1, -1,
     STARNEIG REAL DOUBLE, NULL);
```
would create a  $n \times n$  double-precision real matrix with a default data distribution (NULL argument) and a default block size  $(-1, -1)$ .

#### **Attention**

StarNEig library is designed to use much larger distributed blocks than ScaLAPACK. Selecting a too small distributed block size will be detrimental to the performance.

A user may access the locally owned blocks using the starneig distramatrix get blocks() interface function. A distributed matrix is destroyed using the starneig distr\_matrix\_destroy() interface function. This will deallocate all local resources. See module [Distributed Memory / Distributed matrices](#page-88-0) for further information.

#### **Remarks**

Certain interface functions [\(starneig\\_SEP\\_DM\\_Hessenberg\(\),](#page-103-3) [starneig\\_SEP\\_DM\\_Reduce\(\),](#page-105-2) [starneig\\_GEP](#page-111-3)← [\\_DM\\_HessenbergTriangular\(\),](#page-111-3) and [starneig\\_GEP\\_DM\\_Reduce\(\)\)](#page-113-1) are wrappers for / use several ScaLAPACK subroutines. The involved matrices should thus be distributed in square blocks. In addition, the ScaLAPACK subroutines usually perform better when the block size is relatively small. The library will automatically convert the matrices to a compatible format but this requires extra memory.

#### **Copy, scatter and gather**

An entire distributed matrix can be copied with the starneig distramatrix copy() interface function:

[starneig\\_distr\\_matrix\\_t](#page-88-2) dA, dB; ... starneig\_distr\_matrix\_copy(dB, dA);

This copies distributed matrix dB to a distributed matrix dA. A region (submatrix) of a distributed matrix can be copied to a second distributed matrix using the starneig distramatrix copy region() interface function.

A local matrix can be converted to a "single owner" distributed matrix with the starneig distr\_matrix\_create\_local() interface function:

```
int owner = 0; // MPI rank that owns the local matrix
double *A; // local pointer<br>int ldA; // matching lead
                    // matching leading dimension
...
starneig_distr_matrix_t lA = starneig_distr_matrix_create_local(
n, n, STARNEIG_REAL_DOUBLE, owner, A, ldA);
```
This creates a wrapper object, i.e., the pointer A and the distributed matrix 1A point to the same data on the owner node. The created distributed matrix is associated with a data distribution that indicated that the whole matrix is owned by the node owner. The used block size is  $n \times n$ .

Copying from a "single owner" distributed matrix to a distributed matrix performs a *scatter* operation and copying from a distributed matrix to a "single owner" distributed matrix performs a *gather* operation.

#### **ScaLAPACK compatibility layer**

The library provides a ScaLAPACK compatibility layer:

- BLACS contexts are encapsulated inside [starneig\\_blacs\\_context\\_t](#page-130-1) objects.
- BLACS descriptors are encapsulated inside starneig blacs descr\_t objects.

A two-dimensional block cyclic data distribution can be converted to a BLACS context and vice versa using the [starneig\\_distr\\_to\\_blacs\\_context\(\)](#page-131-5) and [starneig\\_blacs\\_context\\_to\\_distr\(\)](#page-131-6) interface functions, respectively. Similarly, a distributed matrix that uses a two-dimensional block cyclic data distribution can be converted to a BLACS descriptor (and a local buffer) and vice versa using the [starneig\\_distr\\_matrix\\_to\\_blacs\\_descr\(\)](#page-134-3) and [starneig\\_blacs\\_descr](#page-135-2)← to distr\_matrix() interface functions, respectively. The conversion is performed in-place and a user is allowed to mix StarNEig interface functions with ScaLAPACK style subroutines/functions without reconversion.

For example,

```
starneig_distr_matrix_t dA = starneig_distr_matrix_create
      (...);
...
// convert the data distribution to a BLACS context
starneig_distr_t distr = starneig_distr_matrix_get_distr(A);
starneig_discr_c discr_scarneig_<br>starneig blacs_context t_context =
     starneig_distr_to_blacs_context(distr);
// convert the distributed matrix to a BLACS descriptor and a local buffer
starneig_blacs_descr_t descr_a;
double *local_a;
starneig distr_matrix_to_blacs_descr(dA, context, &descr_a, (void **) &
      local_a);
...
// a ScaLAPACK subroutine for reducing general distributed matrix to upper
// Hessenberg form
extern void pdgehrd_(int const *, int const *, int const *, double *,
    int const *, int const *, starneig_blacs_descr_t const *, double *,
    double \star, int const \star, int \star);
```
pdgehrd\_(&n, &ilo, &ihi, local\_a, &ia, &ja, &descr\_a, tau, ...);

converts a distributed matrix dA to a BLACS descriptor  $descr_a$  and a local pointer  $local_a$ . The descriptor and the local array are then fed to a ScaLAPACK subroutine. A user must make sure that the live time of the distributed matrix  $dA$  is at least as long as the live time of the matching BLACS descriptor  $d$ escr $a$ . See modules [ScaLAPACK compatibility / BLACS helpers](#page-137-0) and [ScaLAPACK compatibility / BLACS matrices](#page-130-0) for further information.

# <span id="page-28-0"></span>**Standard eigenvalue problem**

Given a matrix  $A \in \mathbb{R}^{n \times n}$ , the *standard eigenvalue problem* (SEP) consists of finding *eigenvalues*  $\lambda_i \in \mathbb{C}$  and associated *eigenvectors*  $0 \neq v_i \in \mathbb{C}^n$  such that

$$
Av_i = \lambda_i v_i, \text{ for } i = 1, 2, \dots, n.
$$

The eigenvalues are the n (potentially complex) roots of the polynomial det( $A - \lambda I$ ) = 0 of degree n. There is often a full set of n linearly independent eigenvectors, but if there are *multiple* eigenvalues (i.e., if  $\lambda_i = \lambda_j$  for some  $i \neq j$ ) then there might not be a full set of independent eigenvectors.

The library provides 12 interface functions for the standard case.

#### **Hessenberg reduction**

Given a general matrix A, the [starneig\\_SEP\\_SM\\_Hessenberg\(\)](#page-70-3) and [starneig\\_SEP\\_DM\\_Hessenberg\(\)](#page-103-3) interface functions compute a Hessenberg decomposition

$$
A = U * H * U^T,
$$

where H is upper Hessenberg and U is orthogonal. On exit, A is overwritten by H and Q (which is an orthogonal matrix on entry) is overwritten by

$$
Q \leftarrow Q * U.
$$

This is done in order to greatly accelerate the subsequent computation of a Schur decomposition since when working on  $H$  of size  $n\times n,$  the amount of work in each iteration of the QR algorithm is reduced from  $\mathcal{O}(n^3)$  to  $\mathcal{O}(n^2)$  flops.

**Schur reduction**

Given a Hessenberg decomposition

$$
A = Q * H * Q^T,
$$

of a general matrix A, the [starneig\\_SEP\\_SM\\_Schur\(\)](#page-70-4) and [starneig\\_SEP\\_DM\\_Schur\(\)](#page-104-2) interface functions compute a Schur decomposition

$$
A = Q * (U * S * U^T) * Q^T
$$

where S is upper quasi-triangular with  $1 \times 1$  and  $2 \times 2$  blocks on the diagonal (Schur matrix) and U is orthogonal. The  $1\times1$  blocks correspond to the real eigenvalues and each  $2\times2$  block corresponds to a pair of complex conjugate eigenvalues. On exit,  $H$  is overwritten by  $S$  and  $Q$  is overwritten by

$$
Q \leftarrow Q * U.
$$

#### **Eigenvalue reordering**

Given a Schur decomposition

$$
A = Q * S * Q^T
$$

of a general matrix A and a selection of eigenvalues, the [starneig\\_SEP\\_SM\\_ReorderSchur\(\)](#page-71-1) and [starneig\\_SEP](#page-105-3)  $\leftrightarrow$ DM\_ReorderSchur() interface functions attempt to compute an updated Schur decomposition

$$
A = Q * \left( U * \begin{bmatrix} \hat{S}_{11} & \hat{S}_{12} \\ 0 & \hat{S}_{22} \end{bmatrix} * U^T \right) * Q^T,
$$

where the selected eigenvalues appear in  $\hat{S}_{11}.$  On exit,  $S$  is overwritten by  $\hat{S}$  and  $Q$  is overwritten by

 $Q \leftarrow Q * U.$ 

Reordering may in rare cases fail. In such cases the output is guaranteed to be a Schur decomposition and all (if any) selected eigenvalues that are correctly placed are marked in the selection array on exit. Reordering may perturb the eigenvalues and the eigenvalues after reordering are returned.

**Combined reduction to Schur form and eigenvalue reordering**

Given a general matrix  $A$ , the [starneig\\_SEP\\_SM\\_Reduce\(\)](#page-72-1) and [starneig\\_SEP\\_DM\\_Reduce\(\)](#page-105-2) interface functions compute a (reordered) Schur decomposition

$$
A = U * S * U^T.
$$

Optionally, the interface functions attempt to reorder selected eigenvalues to the top left corner of the Schur matrix S. On exit, A is overwritten by S and Q (which is an orthogonal matrix on entry) is overwritten by

$$
Q \leftarrow Q * U.
$$

Reordering may in rare cases fail. In such cases the output is guaranteed to be a Schur decomposition and all (if any) selected eigenvalues that are correctly placed are marked in the selection array on exit. Reordering may perturb the eigenvalues and the eigenvalues after reordering are returned.

#### **Eigenvectors**

Given a subset consisting of  $m\leq n$  of the eigenvalues  $\lambda_i$  for  $i=1,2,\ldots,m$  and a Schur decomposition  $A=$  $QSQ^H$ , we can compute for each  $\lambda_i$  an *eigenvector*  $v_i\neq 0$  such that  $Av_i=\lambda_iv_i$  by first computing an eigenvector  $w_i$  of S and then transform it back to the original basis by pre-multiplication with  $Q$ .

Given a Schur decomposition

$$
A = Q * S * Q^T
$$

of a general matrix A and a selection of eigenvalues, the [starneig\\_SEP\\_SM\\_Eigenvectors\(\)](#page-73-1) and starneig\_SEP  $\leftrightarrow$ [DM\\_Eigenvectors\(\)](#page-106-1) interface functions compute and return an eigenvector for each of the selected eigenvalues.

The eigenvectors are stored as columns in the output matrix  $X$  in the same order as their corresponding eigenvalues appear in the selection array. A real eigenvector is stored as a single column. The real and imaginary parts of a complex eigenvector are stored as consecutive columns.

For a selected pair of complex conjugate eigenvalues, an eigenvector is computed only for the eigenvalue with positive imaginary part. Thus, every selected eigenvalue contributes one column to the output matrix and thus the number of selected eigenvalues is equal to the number of columns of  $X$ .

#### **Eigenvalue selection helper**

Given a Schur matrix and a predicate function, the [starneig\\_SEP\\_SM\\_Select\(\)](#page-73-2) and [starneig\\_SEP\\_DM\\_Select\(\)](#page-107-2) interface functions conveniently generate a correct selection array and count the number of selected eigenvalues. The count is useful when allocating storage for the eigenvector matrix computed by the [starneig\\_SEP\\_SM\\_](#page-73-1)← [Eigenvectors\(\)](#page-73-1) and [starneig\\_SEP\\_DM\\_Eigenvectors\(\)](#page-106-1) interface functions.

```
// a predicate function that selects all eigenvalues that have a real
// part that is larger than a given value
static int predicate(double real, double imag, void *arg)
{
   double value = * (double *) arg;
   if (value < real)
       return 1;
   return 0;
}
void func(...)
{
   double *S; int ldS;
   ...
   double value = 0.5;
    starneig_SEP_SM_Select(
      n, S, ldS, &predicate, &value, selected, &num_selected);
   ...
}
```
See modules [Shared Memory / Standard EVP](#page-69-0) and [Distributed Memory / Standard EVP](#page-103-0) for further information. See also examples [sep\\_sm\\_full\\_chain.c,](#page-169-1) [sep\\_dm\\_full\\_chain.c](#page-166-1) and [sep\\_sm\\_eigenvectors.c.](#page-168-1)

# <span id="page-32-0"></span>**Generalized eigenvalue problem**

Given a matrix pair  $(A, B)$ , where  $A, B \in \mathbb{R}^{n \times n}$ , the *generalized eigenvalue problem* (GEP) consists of finding  $g$ eneralized eigenvalues  $\lambda_i\in\mathbb{C}$  and associated  $g$ eneralized eigenvectors  $0\neq v_i\in\mathbb{C}^n$  such that

$$
Av_i = \lambda_i B v_i, \text{ for } i = 1, 2, \dots, n.
$$

The eigenvalues are the n (potentially complex) roots of the polynomial det( $A - \lambda B$ ) = 0 of degree n. There is often a full set of n linearly independent generalized eigenvectors, but if there are *multiple eigenvalues* (i.e., if  $\lambda_i = \lambda_j$  for some  $i \neq j$ ) then there might not be a full set of independent eigenvectors.

At least in principle, a GEP can be transformed into a SEP provided that  $B$  is invertible, since

$$
Av = \lambda Bv \Leftrightarrow (B^{-1}A)v = \lambda v.
$$

However, in finite precision arithmetic this practice is not recommended.

The library provides 12 interface functions for the generalized case.

**Hessenberg-triangular reduction**

Given a general matrix pair  $(A, B)$ , the [starneig\\_GEP\\_SM\\_HessenbergTriangular\(\)](#page-79-3) and [starneig\\_GEP\\_DM\\_](#page-111-3) $\leftrightarrow$ [HessenbergTriangular\(\)](#page-111-3) interface functions compute a Hessenberg-triangular decomposition

$$
(A, B) = U_1 * (H, R) * U_2^T,
$$

where H is upper Hessenberg, R is upper triangular, and  $U_1$  and  $U_2$  are orthogonal. On exit, A is overwritten by  $H, B$  is overwritten by  $R$ , and  $Q$  and  $Z$  (which are orthogonal matrices on entry) are overwritten by

$$
Q \leftarrow Q * U_1 \text{ and } Z \leftarrow Z * U_2.
$$

This is done in order to greatly accelerate the subsequent computation of a generalized Schur decomposition.

#### **Generalized Schur reduction**

Given a Hessenberg-triangular decomposition

$$
(A, B) = Q * (H, R) * ZT
$$

of a general matrix pair  $(A, B)$ , the starneig GEP SM Schur() and starneig GEP DM Schur() interface functions function compute a generalized Schur decomposition

$$
(A, B) = Q * (U_1 * (S, T) * U_2^T) * Z^T,
$$

where S is upper quasi-triangular with  $1\times1$  and  $2\times2$  blocks on the diagonal, T is a upper triangular matrix, and  $U_1$ and  $U_2$  are orthogonal. The  $1 \times 1$  blocks on the diagonal of  $(S, T)$  correspond to the real generalized eigenvalues and each  $2 \times 2$  block corresponds to a pair of complex conjugate generalized eigenvalues.

On exit,  $H$  is overwritten by  $S$ ,  $R$  is overwritten by  $T$ , and  $Q$  and  $Z$  are overwritten by

$$
Q \leftarrow Q * U_1 \text{ and } Z \leftarrow Z * U_2.
$$

The computed generalized eigenvalues are returned as a pair of values  $(\alpha, \beta)$  such that  $\alpha/\beta$  gives the actual generalized eigenvalue. The quantity  $\alpha/\beta$  may overflow.

#### **Generalized eigenvalue reordering**

Given a generalized Schur decomposition

$$
(A, B) = Q * (S, T) * ZT
$$

of a general matrix pair  $(A, B)$  and a selection of generalized eigenvalues, the starneig GEP SM Reorder $\leftrightarrow$ [Schur\(\)](#page-80-1) and starneig GEP\_DM\_ReorderSchur() interface functions attempt to compute an updated generalized Schur decomposition

$$
(A, B) = Q * \left( U_1 * \left( \begin{bmatrix} \hat{S}_{11} & \hat{S}_{12} \\ 0 & \hat{S}_{22} \end{bmatrix}, \begin{bmatrix} \hat{T}_{11} & \hat{T}_{12} \\ 0 & \hat{T}_{22} \end{bmatrix} \right) * U_2^T \right) * Z^T.
$$

where the selected generalized eigenvalues appear in  $(\hat{S}_{11}, \hat{T}_{11}).$ 

On exit, S is overwritten by  $\hat{S}$ , T is overwritten by  $\hat{T}$ , and Q and Z are overwritten by

$$
Q \leftarrow Q * U_1 \text{ and } Z \leftarrow Z * U_2.
$$

Reordering may in rare cases fail. In such cases the output is guaranteed to be a Schur decomposition and all (if any) selected generalized eigenvalues that are correctly placed are marked in the selection array on exit.

Reordering may perturb the generalized eigenvalues and the generalized eigenvalues after reordering are returned. The computed generalized eigenvalues are returned as a pair of values  $(\alpha, \beta)$  such that  $\alpha/\beta$  gives the actual generalized eigenvalue. The quantity  $\alpha/\beta$  may overflow.

#### **Combined reduction to generalized Schur form and eigenvalue reordering**

Given a general matrix pair  $(A, B)$ , the starneig GEP SM Reduce() and starneig GEP DM Reduce() interface functions compute a (reordered) generalized Schur decomposition

$$
(A, B) = U_1 * (S, T) * U_2^T.
$$

Optionally, the interface functions attempt to reorder selected generalized eigenvalues to the top left corner of the generalized Schur decomposition.

On exit, A is overwritten by S, B is overwritten by T, and Q and Z (which are orthogonal matrices on entry) are overwritten by

$$
Q \leftarrow Q * U_1 \text{ and } Z \leftarrow Z * U_2.
$$

The computed generalized eigenvalues are returned as a pair of values  $(\alpha, \beta)$  such that  $\alpha/\beta$  gives the actual generalized eigenvalue. The quantity  $\alpha/\beta$  may overflow.

Reordering may in rare cases fail. In such cases the output is guaranteed to be a Schur-triangular decomposition and all (if any) selected generalized eigenvalues that are correctly placed are marked in the selection array on exit.

#### **Generalized eigenvectors**

Given a subset consisting of  $m\leq n$  of the eigenvalues  $\lambda_i$  for  $i=1,2,\ldots,m$  and a generalized Schur decomposition  $(A,B)=Q(S,T)Z^H$ , we can compute for each  $\lambda_i$  a *generalized eigenvector*  $v_i\neq 0$  *such that*  $Av_i=\lambda_i Bv_i$ by first computing a generalized eigenvector  $w_i$  of  $S - \lambda_i T$  and then transform it back to the original basis by pre-multiplication with  $Z$ .

Given a generalized Schur decomposition

$$
(A, B) = Q * (S, T) * Z^T
$$

of a general matrix pair  $(A, B)$  and a selection of generalized eigenvalues, the [starneig\\_GEP\\_SM\\_Eigenvectors\(\)](#page-83-1) and [starneig\\_GEP\\_DM\\_Eigenvectors\(\)](#page-114-2) interface functions compute and return a generalized eigenvector for each of the selected generalized eigenvalues.

The generalized eigenvectors are stored as columns in the output matrix  $X$  in the same order as their corresponding generalized eigenvalues appear in the selection array. A real generalized eigenvector is stored as a single column. The real and imaginary parts of a complex generalized eigenvector are stored as consecutive columns.

For a selected pair of complex conjugate generalized eigenvalues, a generalized eigenvector is computed only for the generalized eigenvalue with positive imaginary part. Thus, every selected generalized eigenvalue contributes one column to the output matrix and thus the number of selected generalized eigenvalues is equal to the number of columns of  $X$ .

#### **Eigenvalue selection helper**

Given a Schur-triangular matrix pair  $(S, T)$  and a predicate function, the [starneig\\_GEP\\_SM\\_Select\(\)](#page-83-2) and [starneig](#page-114-3)← GEP\_DM\_Select() interface functions conveniently generate a correct selection array and count the number of selected generalized eigenvalues. The count is useful when allocating storage for the generalized eigenvector matrix computed by starneig GEP\_DM\_Eigenvectors().

```
// a predicate function that selects all finite generalized eigenvalues that
// have a real part that is larger than a given value
static int predicate(double real, double imag, double beta, void *arg)
{
    double value = * (double *) arg;
    if (beta != 0.0 && value < real/beta)
        return 1;
    return 0;
}
void func(...)
{
    ...
    double value = 0.5;
    int num_selected, *selected = malloc(n*sizeof(int));
    starneig_GEP_SM_Select(
n, S, ldS, T, ldT, &predicate, &value, selected, &num_selected);
    ...
}
```
See modules [Shared Memory / Generalized EVP](#page-78-0) and [Distributed Memory / Generalized EVP](#page-110-0) for further information. See also examples [gep\\_sm\\_full\\_chain.c,](#page-164-1) [gep\\_dm\\_full\\_chain.c](#page-160-1) and [gep\\_sm\\_eigenvectors.c.](#page-163-1)
# **Expert functions**

The library provides a set of configuration structures:

- [starneig\\_hessenberg\\_conf](#page-120-0) : A configuration structure for Hessenberg reduction related expert interface functions.
- [starneig\\_schur\\_conf](#page-120-1) : A configuration structure for Schur reduction related expert interface functions.
- [starneig\\_reorder\\_conf](#page-122-0) : A configuration structure for eigenvalue reordering related interface functions.
- [starneig\\_eigenvectors\\_conf](#page-124-0) : A configuration structure for eigenvector computation related interface functions.

The default parameters can generated with the following interface functions:

- starneig hessenberg init conf() : Generates default parameters for Hessenberg reduction related expert interface functions.
- [starneig\\_schur\\_init\\_conf\(\)](#page-128-1) : Generates default parameters for Schur reduction related expert interface functions.
- [starneig\\_reorder\\_init\\_conf\(\)](#page-129-0) : Generates default parameters for eigenvalue reordering related interface functions.
- [starneig\\_eigenvectors\\_init\\_conf\(\)](#page-129-1) : Generates default parameters for eigenvector computation related interface functions.

A user is allowed to modify these default values before passing them to the expert interface function.

Only certain interface functions have expert version:

- [starneig\\_SEP\\_SM\\_Hessenberg\\_expert\(\)](#page-74-0)
- [starneig\\_SEP\\_SM\\_Schur\\_expert\(\)](#page-75-0)
- [starneig\\_SEP\\_SM\\_ReorderSchur\\_expert\(\)](#page-76-0)
- [starneig\\_SEP\\_SM\\_Eigenvectors\\_expert\(\)](#page-76-1)
- [starneig\\_SEP\\_DM\\_Schur\\_expert\(\)](#page-107-0)
- [starneig\\_SEP\\_DM\\_ReorderSchur\\_expert\(\)](#page-108-0)
- [starneig\\_GEP\\_SM\\_Schur\\_expert\(\)](#page-84-0)
- [starneig\\_GEP\\_SM\\_ReorderSchur\\_expert\(\)](#page-85-0)
- [starneig\\_GEP\\_SM\\_Eigenvectors\\_expert\(\)](#page-86-0)
- [starneig\\_GEP\\_DM\\_Schur\\_expert\(\)](#page-115-0)
- [starneig\\_GEP\\_DM\\_ReorderSchur\\_expert\(\)](#page-116-0)

See module [Expert configuration structures](#page-118-0) for further information.

# **Test program**

The test program provides an unified interface for testing the entire library. Most command line arguments have default values so only few of them have to be set in most situations. General usage information can be printed as follows:

```
$ ./starneig-test
Usage: ./starneig-test (options)
Global options:
  --mpi -- Enable MPI
  --mpi-mode [serialized, multiple] -- MPI mode
  --seed (num) -- Random number generator seed
  --experiment (experiment) -- Experiment module
  --test-workers [(num), default] -- Test program StarPU worker count
  --blas-threads [(num), default] -- Test program BLAS thread count
  --lapack-threads [(num), default] -- LAPACK solver thread count
  --scalapack-threads [(num), default] -- ScaLAPACK solver thread count
Available experiment modules:
     'hessenberg' : Hessenberg reduction experiment
    'schur' : Schur reduction experiment
    'reorder' : Eigenvalue reordering experiment
    'eigenvectors' : Eigenvectors experiment
    'full-chain' : Full chain experiment
'partial-hessenberg' : Partial Hessenberg reduction experiment
    'validator' : Validation experiment
```
The  $-\text{mpi}$  option enables the MPI support and  $-\text{seed}$  (num) option initializes the random number generator with a given seed. Available experiment modules are listed below the global options and the desired experiment module is selected with the  $-$ -experiment (experiment) option. For example, the Hessenberg reduction specific experiment module usage information can be printed as follows:

```
$ ./starneig-test --experiment hessenberg
Usage: ./starneig-test (options)
Global options:
   --mpi -- Enable MPI
  --mpi-mode [serialized, multiple] -- MPI mode
  --seed (num) -- Random number generator seed
  --experiment (experiment) -- Experiment module
   --test-workers [(num),default] -- Test program StarPU worker count
--blas-threads [(num),default] -- Test program BLAS thread count
   --lapack-threads [(num), default] -- LAPACK solver thread count
   --scalapack-threads [(num), default] -- ScaLAPACK solver thread count
Available experiment modules:
     'hessenberg' : Hessenberg reduction experiment
     'schur' : Schur reduction experiment
'reorder' : Eigenvalue reordering experiment
     'eigenvectors' : Eigenvectors experiment
     'full-chain' : Full chain experiment
'partial-hessenberg' : Partial Hessenberg reduction experiment
     'validator' : Validation experiment
```

```
Experiment module (hessenberg) specific options:
  --data-format (format) -- Data format
--init (initializer) -- Initialization module
  --solver (solver) -- Solver module
  --hooks (hook:mode, ...) -- Hooks and modes
  --no-reinit -- Do not reinitialize after each repetition
  --repeat (num) -- Repeated experiment
  --warmup (num) -- Perform "warmups"
  --keep-going -- Try to recover from a solver failure
  --abort -- Call abort() in failure
...
```
The overall design of the test program is modular. Each experiment module is built on *initializers*, *solvers* and *hooks*. Each experiment module contains several of each, thus allowing a user to initialize the inout data in various ways and compare different solvers with each other. Each of these building blocks can be configured with various command line arguments. However, in most situations only the problem dimension  $---n$  (num) needs to be specified.

Hooks are used to test and validate the output of the solver. For example, --hooks hessenberg residual print option enables hooks that

- check whether the output matrix is in upper Hessenberg form;
- computes the related residuals using Frobenius norm (reported in terms of unit roundoff error) and checks that they are within the permissible limits; and
- prints the output matrices.

Certain general purpose initializers allow a user to read the input data from a disk ( $read-mtx$  and  $read-raw$ ) and output data can be stored to a disk using a suitable post-processing hook ( $\text{store-ray}$ ).

The test program supports various data formats. For example, shared memory experiments are usually performed using the pencil-local data format which stores the matrices continuously in the main memory. Distributed memory experiments are performed using either a StarNEig library specific distributed data format (pencil-starneig) and the BLACS data format (pencil-starneig-blacs). The test program will detect the correct data format automatically. The test program is also is capable of converting the data between various data formats. The related data converter modules can be in most cases configured using additional command line arguments. For example, the distributed data formats distribute the data in rectangular sections and the section size can be set with command line arguments --section-height (num) and --section-width (num)).

#### **Performance models**

The StarPU performance models must be calibrated before the software can function efficiently on heterogeneous platforms (CPUs+GPUs). The calibration is triggered automatically if the models are not calibrated well enough for a given problem size. This can impact the execution time negatively. The test program provides an easy-to-use solution for this problem:

\$ ./starneig-test ... --warmup 3

The  $-\text{warmup}$  (number) argument causes the test program to perform a number of warm-up runs before the actual execution time measurement takes place.

Please see the StarPU handbook for further instructions: [http://starpu.gforge.inria.fr/doc/html/](http://starpu.gforge.inria.fr/doc/html/Scheduling.html)← [Scheduling.html](http://starpu.gforge.inria.fr/doc/html/Scheduling.html)

# **Examples**

• Reorder a 4000 x 4000 matrix using the StarNEig implementation:

```
$ ./starneig-test --experiment reorder --n 4000
TEST: --seed 1585762840 --experiment reorder --test-workers default --blas-threads default --lapack-threads
        default --scalapack-threads default --data-format pencil-local --init default --n 4000 --complex-distr
        uniform --complex-ratio 0.500000 --zero-ratio 0.010000 --inf-ratio 0.010000 --data-distr default
         --section-height default --section-width default --select-ratio 0.350000 --solver starneig --cores default --gpus defau<br>--tile-size default --window-size default --values-per-chain default --small-window-size default
        --small-window-threshold default --update-width default --update-height default --plan default --blueprint default
        --hooks schur:normal eigenvalues:normal analysis:normal reordering:normal residual:normal
        --eigenvalues-fail-threshold 10000 --eigenvalues-warn-threshold 1000 --reordering-fail-threshold 10000 --reordering-wa
        1000 --residual-fail-threshold 10000 --residual-warn-threshold 500 --repeat 1 --warmup 0
THREADS: Using 6 StarPU worker threads during initialization and validation.
THREADS: Using 6 BLAS threads during initialization and validation.
THREADS: Using 6 BLAS threads in LAPACK solvers.
THREADS: Using 1 BLAS threads in ScaLAPACK solvers.
INIT...
PREPARE...
PROCESS...
[starneig][message] Setting tile size to 192.
[starneig][message] Using multi-part task insertion plan.
[starneig][message] Using two-pass backward dummy blueprint.
[starneig][message] Using "rounded" window size.
EXPERIMENT TIME = 1701 MS
FINALIZE...
EIGENVALUES CHECK: mean = 0 u, min = 0 u, max = 0 u
EIGENVALUES ANALYSIS: zeros = 36, infinities = 0, indefinites = 0
EIGENVALUES ANALYSIS: close zeros = 0, close infinities = 0, close indefinites = 0
REORDERING CHECK: Checking selected eigenvalues...
REORDERING CHECK: Checking other eigenvalues...
REORDERING CHECK: mean = 71 u, min = 0 u, max = 526 u<br>|Q ~A Q^T - A| / |A| = 314 u
|Q \cap Q^T - I| / |I| = 140 u
   ================================================================
TIME = 1701 MS [avg 1701 MS, cv 0.00, min 1701 MS, max 1701 MS]
NO FAILED SCHUR FORM TESTS
EIGENVALUES CHECK (WARNINGS): 0 runs effected [avg 0.0, cv 0.00, min 0, max 0]
EIGENVALUES CHECK (FAILS): 0 runs effected [avg 0.0, cv 0.00, min 0, max 0]
EIGENVALUES CHECK (MEANS): [avg 0 u, cv 0.00, min 0 u, max 0 u]
EIGENVALUES CHECK (MIN): [avg 0 u, cv 0.00, min 0 u, max 0 u]
EIGENVALUES CHECK (MAX): [avg 0 u, cv 0.00, min 0 u, max 0 u]
EIGENVALUES ANALYSIS (ZEROS): [avg 36.0, cv 0.00, min 36, max 36]
EIGENVALUES ANALYSIS (CLOSE ZEROS): [avg 0.0, cv 0.00, min 0, max 0]
EIGENVALUES ANALYSIS (INFINITIES): [avg 0.0, cv 0.00, min 0, max 0]
EIGENVALUES ANALYSIS (CLOSE INFINITIES): [avg 0.0, cv 0.00, min 0, max 0]
EIGENVALUES ANALYSIS (INDEFINITES): [avg 0.0, cv 0.00, min 0, max 0]
EIGENVALUES ANALYSIS (CLOSE INDEFINITES): [avg 0.0, cv 0.00, min 0, max 0]
REORDERING CHECK (WARNINGS): 0 runs effected [avg 0.0, cv 0.00, min 0, max 0]
REORDERING CHECK (FAILS): 0 runs effected [avg 0.0, cv 0.00, min 0, max 0]
REORDERING CHECK (MEANS): [avg 71 u, cv 0.00, min 71 u, max 71 u]<br>REORDERING CHECK (MIN): [avg 0 u, cv 0.00, min 0 u, max 0 u]
REORDERING CHECK (MAX): [avg 526 u, cv 0.00, min 526 u, max 526 u]
|Q ~A Q^T - A| / |A| = [avg 314 u, cv 0.00, min 314 u, max 314 u]
|Q Q^T - I| / |I| = [avg 140 u, cv 0.00, min 140 u, max 140 u]
```
• Reorder a 4000 x 4000 matrix stencil  $(A, B)$  using the StarNEig implementation, initialize the random number generator using the seed  $1480591971$ , fortify the matrix stencil  $(A, B)$  against failed swaps, and disable GPUs:

```
$ ./starneig-test --experiment reorder --n 4000 --generalized --seed 1480591971 --fortify --gpus 0
TEST: --seed 1480591971 --experiment reorder --test-workers default --blas-threads default --lapack-threads
        default --scalapack-threads default --data-format pencil-local --init default --n 4000 --generalized
        --complex-distr uniform --fortify --data-distr default --section-height default --section-width default
        --select-ratio 0.350000 --solver starneig --cores default --gpus 0 --tile-size default --window-size default
--values-per-chain default --small-window-size default --small-window-threshold default --update-width default
        --update-height default --plan default --blueprint default --hooks schur:normal eigenvalues:normal analysis:normal
        reordering:normal residual:normal --eigenvalues-fail-threshold 10000 --eigenvalues-warn-threshold 1000<br>--reordering-fail-threshold 10000 --reordering-warn-threshold 1000 --residual-fail-threshold 10000
          -residual-warn-threshold 500 --repeat 1 --warmup 0
THREADS: Using 6 StarPU worker threads during initialization and validation.
THREADS: Using 6 BLAS threads during initialization and validation.
THREADS: Using 6 BLAS threads in LAPACK solvers.
THREADS: Using 1 BLAS threads in ScaLAPACK solvers.
INIT...
PREPARE...
PROCESS...
[starneig][message] Setting tile size to 192.
[starneig][message] Using multi-part task insertion plan.
```

```
[starneig][message] Using two-pass backward dummy blueprint.<br>[starneig][message] Using "rounded" window size.
EXPERIMENT TIME = 7472 MS
FINALIZE...
EIGENVALUES CHECK: mean = 0 u, min = 0 u, max = 0 u
EIGENVALUES ANALYSIS: zeros = 0, infinities = 0, indefinites = 0
EIGENVALUES ANALYSIS: close zeros = 0, close infinities = 0, close indefinites = 0
REORDERING CHECK: Checking selected eigenvalues...
REORDERING CHECK: Checking other eigenvalues...
REORDERING CHECK: mean = 23 u, min = 0 u, max = 169 u
|Q \sim A Z^T - A| / |A| = 46 u<br>|Q \sim B Z^T - B| / |B| = 63 u
|Q Q^T - I| / |I| = 44 u<br>|Z Z<sup>2</sup>T - I| / |I| = 43 u
================================================================
TIME = 7472 MS [avg 7472 MS, cv 0.00, min 7472 MS, max 7472 MS]
NO FAILED SCHUR FORM TESTS
EIGENVALUES CHECK (WARNINGS): 0 runs effected [avg 0.0, cv 0.00, min 0, max 0]
EIGENVALUES CHECK (FAILS): 0 runs effected [avg 0.0, cv 0.00, min 0, max 0]
EIGENVALUES CHECK (MEANS): [avg 0 u, cv 0.00, min 0 u, max 0 u]
EIGENVALUES CHECK (MIN): [avg 0 u, cv 0.00, min 0 u, max 0 u]
EIGENVALUES CHECK (MAX): [avg 0 u, cv 0.00, min 0 u, max 0 u]
EIGENVALUES ANALYSIS (ZEROS): [avg 0.0, cv 0.00, min 0, max 0]
EIGENVALUES ANALYSIS (CLOSE ZEROS): [avg 0.0, cv 0.00, min 0, max 0]
EIGENVALUES ANALYSIS (INFINITIES): [avg 0.0, cv 0.00, min 0, max 0]
EIGENVALUES ANALYSIS (CLOSE INFINITIES): [avg 0.0, cv 0.00, min 0, max 0]
EIGENVALUES ANALYSIS (INDEFINITES): [avg 0.0, cv 0.00, min 0, max 0]
EIGENVALUES ANALYSIS (CLOSE INDEFINITES): [avg 0.0, cv 0.00, min 0, max 0]
REORDERING CHECK (WARNINGS): 0 runs effected [avg 0.0, cv 0.00, min 0, max 0]
REORDERING CHECK (FAILS): 0 runs effected [avg 0.0, cv 0.00, min 0, max 0]
REORDERING CHECK (MEANS): [avg 23 u, cv 0.00, min 23 u, max 23 u]<br>REORDERING CHECK (MIN): [avg 0 u, cv 0.00, min 0 u, max 0 u]
REORDERING CHECK (MAX): [avg 169 u, cv 0.00, min 169 u, max 169 u]
|Q ~A Z^T - A| / |A| = [avg 46 u, cv 0.00, min 46 u, max 46 u]
|Q ~B Z^T - B| / |B| = [avg 63 u, cv 0.00, min 63 u, max 63 u]
|Q Q^T - I| / |I| = [avg 44 u, cv 0.00, min 44 u, max 44 u]
|Z^2T - I| / |I| = [avg 43 u, cv 0.00, min 43 u, max 43 u]
```
• Reduce a dense matrix to upper Hessenberg form, validate the output and store the output matrices to the disk:

```
$ ./starneig-test --experiment hessenberg --n 4000 --hooks hessenberg residual store-raw --store-raw-output
       hessenberg %s.dat
TEST: --seed 1585762935 --experiment hessenberg --test-workers default --blas-threads default
       --lapack-threads default --scalapack-threads default --data-format pencil-local --init default --n 4000 --data-distr
       default --section-height default --section-width default --solver starneig --cores default --gpus default
       --tile-size default --panel-width default --hooks hessenberg:normal residual:normal store-raw:normal
       --residual-fail-threshold 10000 --residual-warn-threshold 500 --store-raw-output hessenberg_%s.dat --repeat 1 --warmup
THREADS: Using 6 StarPU worker threads during initialization and validation.
THREADS: Using 6 BLAS threads during initialization and validation.
THREADS: Using 6 BLAS threads in LAPACK solvers.
THREADS: Using 1 BLAS threads in ScaLAPACK solvers.
INIT...
PREPARE...
PROCESS...
[starneig][message] Setting tile size to 336.
[starneig][message] Setting panel width to 288.
EXPERIMENT TIME = 13121 MS
FINALIZE...
|0 \rangle \sim A_0 O^{\wedge}T = A_1 / |A| = 15 u
|0 \t0^T - I| / |I| = 11 uWRITING TO hessenberg_A.dat...
WRITING TO hessenberg_Q.dat...
WRITING TO hessenberg CA.dat...
================================================================
TIME = 13121 MS [avg 13121 MS, cv 0.00, min 13121 MS, max 13121 MS]
NO FAILED HESSENBERG FORM TESTS
|Q \sim A Q^T - A| / |A| = [\text{avg } 15 \text{ u, cv } 0.00, \text{ min } 15 \text{ u, max } 15 \text{ u}]|Q \tQ^T - I| / |I| = [avg 11 u, cv 0.00, min 11 u, max 11 u]
```
• Read an upper Hessenberg matrix from the disk, reduce it to Schur form and set tile size to 128:

```
$ ./starneig-test --experiment schur --init read-raw --input hessenberg_%s.dat --tile-size 128
TEST: --seed 1585762972 --experiment schur --test-workers default --blas-threads default --lapack-threads
default --scalapack-threads default --data-format pencil-local --init read-raw --input hessenberg_%s.dat
         --data-distr default --section-height default --section-width default --solver starneig --cores default --gpus<br>default --iteration-limit default --tile-size 128 --small-limit default --aed-window-size default
         --aed-shift-count default --aed-nibble default --aed-parallel-soft-limit default --aed-parallel-hard-limit default
         --window-size default --shifts-per-window default --update-width default --update-height default
```
-left-threshold default --right-threshold default --inf-threshold default --hooks schur:normal eigenvalues:normal known-eigenvalues:normal analysis:normal residual:normal --eigenvalues-fail-threshold 10000 --eigenvalues-warn-threshold 1000 --known-eigenvalues-fail-threshold 1000000 --known-eigenvalues-warn-threshold 10000 --residual-fail-threshold 10000 --residual-warn-threshold 500 --repeat 1 --warmup 0 THREADS: Using 6 StarPU worker threads during initialization and validation. THREADS: Using 6 BLAS threads during initialization and validation. THREADS: Using 6 BLAS threads in LAPACK solvers. THREADS: Using 1 BLAS threads in ScaLAPACK solvers. INIT... READING FROM hessenberg\_A.dat... READING A 4000 X 4000 MATRIX ... READING FROM hessenberg\_Q.dat... READING A 4000 X 4000 MATRIX ... READING FROM hessenberg\_CA.dat... READING A 4000 X 4000 MATRIX ... PREPARE... PROCESS... [starneig][message] Using AED windows size 320. [starneig][message] Using 240 shifts. EXPERIMENT TIME = 9479 MS FINALIZE... EIGENVALUES CHECK: mean =  $0$  u, min =  $0$  u, max =  $0$  u KNOWN EIGENVALUES CHECK: The stored pencil does not contain the known eigenvalues. Skipping. EIGENVALUES ANALYSIS: zeros = 0, infinities = 0, indefinites = 0 EIGENVALUES ANALYSIS: close zeros = 0, close infinities = 0, close indefinites = 0  $|Q \sim A Q^T - A| / |A| = 68$  u  $|Q Q^T - I| / |I| = 89$  u ================================================================ TIME = 9479 MS [avg 9479 MS, cv 0.00, min 9479 MS, max 9479 MS] NO FAILED SCHUR FORM TESTS EIGENVALUES CHECK (WARNINGS): 0 runs effected [avg 0.0, cv 0.00, min 0, max 0] EIGENVALUES CHECK (FAILS): 0 runs effected [avg 0.0, cv 0.00, min 0, max 0] EIGENVALUES CHECK (MEANS): [avg 0 u, cv 0.00, min 0 u, max 0 u] EIGENVALUES CHECK (MIN): [avg 0 u, cv 0.00, min 0 u, max 0 u] EIGENVALUES CHECK (MAX): [avg 0 u, cv 0.00, min 0 u, max 0 u] EIGENVALUES ANALYSIS (ZEROS): [avg 0.0, cv 0.00, min 0, max 0] EIGENVALUES ANALYSIS (CLOSE ZEROS): [avg 0.0, cv 0.00, min 0, max 0] EIGENVALUES ANALYSIS (INFINITIES): [avg 0.0, cv 0.00, min 0, max 0] EIGENVALUES ANALYSIS (CLOSE INFINITIES): [avg 0.0, cv 0.00, min 0, max 0] EIGENVALUES ANALYSIS (INDEFINITES): [avg 0.0, cv 0.00, min 0, max 0] EIGENVALUES ANALYSIS (CLOSE INDEFINITES): [avg 0.0, cv 0.00, min 0, max 0] |Q ~A Q^T - A| / |A| = [avg 68 u, cv 0.00, min 68 u, max 68 u] |Q Q^T - I| / |I| = [avg 89 u, cv 0.00, min 89 u, max 89 u]

#### **Distributed memory example**

• Reorder a 4000 x 4000 matrix using the StarNEig implementation, use two MPI ranks, use three CPU cores per rank, distribute the matrix in 1024 x 1024 sections, and use tile size 256:

\$ mpirun -n 2 --map-by :PE=3 ./starneig-test --mpi --experiment reorder --n 4000 --section-height 1024 --section-width 1024 --tile-size 256

#### Rank 0 output:

```
MPI INIT...
TEST: --mpi --mpi-mode serialized --seed 1585763077 --experiment reorder --test-workers default
         --blas-threads default --lapack-threads default --scalapack-threads default --data-format pencil-starneig-blacs --init
        default --n 4000 --complex-distr uniform --complex-ratio 0.500000 --zero-ratio 0.010000 --inf-ratio 0.010000
        --data-distr default --section-height 1024 --section-width 1024 --select-ratio 0.350000 --solver starneig
        --cores default --qpus default --tile-size 256 --window-size default --values-per-chain default
        --small-window-size default --small-window-threshold default --update-width default --update-height default --plan
default --blueprint default --hooks schur:normal eigenvalues:normal analysis:normal reordering:normal
        residual:normal --eigenvalues-fail-threshold 10000 --eigenvalues-warn-threshold 1000 --reordering-fail-threshold 10000
        --reordering-warn-threshold 1000 --residual-fail-threshold 10000 --residual-warn-threshold 500 --repeat 1
        --warmup 0
THREADS: Using 3 StarPU worker threads during initialization and validation.
THREADS: Using 3 BLAS threads during initialization and validation.
THREADS: Using 3 BLAS threads in LAPACK solvers.
THREADS: Using 1 BLAS threads in ScaLAPACK solvers.
INIT...
PREPARE...
PROCESS...
[starneig][message] Attempting to set tile size to 256.
[starneig][message] Setting tile size to 256.
[starneig][message] Using multi-part task insertion plan.
[starneig][message] Using two-pass backward dummy blueprint.<br>[starneig][message] Using "rounded" window size.
```

```
EXPERIMENT TIME = 3320 MS
FINALIZE...
EIGENVALUES CHECK: mean = 0 u, min = 0 u, max = 0 uEIGENVALUES ANALYSIS: zeros = 37, infinities = 0, indefinites = 0
EIGENVALUES ANALYSIS: close zeros = 0, close infinities = 0, close indefinites = 0
REORDERING CHECK: Checking selected eigenvalues...
REORDERING CHECK: Checking other eigenvalues...
REORDERING CHECK: mean = 70 u, min = 0 u, max = 527 u
|Q ~A Q^T - A| / |A| = 314 u
|0 \tO^T - I| / |I| = 139 u
                                   ================================================================
TIME = 3319 MS [avg 3320 MS, cv 0.00, min 3320 MS, max 3320 MS]
NO FAILED SCHUR FORM TESTS
EIGENVALUES CHECK (WARNINGS): 0 runs effected [avg 0.0, cv 0.00, min 0, max 0]
EIGENVALUES CHECK (FAILS): 0 runs effected [avg 0.0, cv 0.00, min 0, max 0]
EIGENVALUES CHECK (MEANS): [avg 0 u, cv 0.00, min 0 u, max 0 u]
EIGENVALUES CHECK (MIN): [avg 0 u, cv 0.00, min 0 u, max 0 u]
EIGENVALUES CHECK (MAX): [avg 0 u, cv 0.00, min 0 u, max 0 u]
EIGENVALUES ANALYSIS (ZEROS): [avg 37.0, cv 0.00, min 37, max 37]
EIGENVALUES ANALYSIS (CLOSE ZEROS): [avg 0.0, cv 0.00, min 0, max 0]
EIGENVALUES ANALYSIS (INFINITIES): [avg 0.0, cv 0.00, min 0, max 0]
EIGENVALUES ANALYSIS (CLOSE INFINITIES): [avg 0.0, cv 0.00, min 0, max 0]
EIGENVALUES ANALYSIS (INDEFINITES): [avg 0.0, cv 0.00, min 0, max 0]
EIGENVALUES ANALYSIS (CLOSE INDEFINITES): [avg 0.0, cv 0.00, min 0, max 0]
REORDERING CHECK (WARNINGS): 0 runs effected [avg 0.0, cv 0.00, min 0, max 0]
REORDERING CHECK (FAILS): 0 runs effected [avg 0.0, cv 0.00, min 0, max 0]
REORDERING CHECK (MEANS): [avg 70 u, cv 0.00, min 70 u, max 70 u]
REORDERING CHECK (MIN): [avg 0 u, cv 0.00, min 0 u, max 0 u]
REORDERING CHECK (MAX): [avg 527 u, cv 0.00, min 527 u, max 527 u]
|Q ~A Q^T - A| / |A| = [avg 314 u, cv 0.00, min 314 u, max 314 u]
|Q Q^T - I| / |I| = [avg 139 u, cv 0.00, min 139 u, max 139 u]
```
#### Rank 1 output:

```
MPI INIT...
TEST: --mpi --mpi-mode serialized --seed 1585763077 --experiment reorder --test-workers default
--blas-threads default --lapack-threads default --scalapack-threads default --data-format pencil-starneig-blacs --init
        default --n 4000 --complex-distr uniform --complex-ratio 0.500000 --zero-ratio 0.010000 --inf-ratio 0.010000
        --data-distr default --section-height 1024 --section-width 1024 --select-ratio 0.350000 --solver starneig
        --cores default --gpus default --tile-size 256 --window-size default --values-per-chain default
        --small-window-size default --small-window-threshold default --update-width default --update-height default --plan
default --blueprint default --hooks schur:normal eigenvalues:normal analysis:normal reordering:normal
        residual:normal --eigenvalues-fail-threshold 10000 --eigenvalues-warn-threshold 1000 --reordering-fail-threshold 10000
        --reordering-warn-threshold 1000 --residual-fail-threshold 10000 --residual-warn-threshold 500 --repeat 1
        --warmup 0
THREADS: Using 3 StarPU worker threads during initialization and validation.
THREADS: Using 3 BLAS threads during initialization and validation.
THREADS: Using 3 BLAS threads in LAPACK solvers.
THREADS: Using 1 BLAS threads in ScaLAPACK solvers.
INIT...
PREPARE...
PROCESS...
[starneig][message] Attempting to set tile size to 256.
[starneig][message] Setting tile size to 256.
[starneig][message] Using multi-part task insertion plan.
[starneig][message] Using two-pass backward dummy blueprint.
[starneig][message] Using "rounded" window size.
EXPERIMENT TIME = 3320 MS
FINALIZE...
EIGENVALUES CHECK: mean = 0 u, min = 0 u, max = 0 u
EIGENVALUES ANALYSIS: zeros = 37, infinities = 0, indefinites = 0EIGENVALUES ANALYSIS: close zeros = 0, close infinities = 0, close indefinites = 0
REORDERING CHECK: Checking selected eigenvalues...
REORDERING CHECK: Checking other eigenvalues...
REORDERING CHECK: mean = 70 u, min = 0 u, max = 527 u
|Q \sim A Q^T - A| / |A| = 314u<br>|Q Q^T - I| / |I| = 139u
      ================================================================
TIME = 3319 MS [avg 3320 MS, cv 0.00, min 3320 MS, max 3320 MS]
NO FAILED SCHUR FORM TESTS
EIGENVALUES CHECK (WARNINGS): 0 runs effected [avg 0.0, cv 0.00, min 0, max 0]
EIGENVALUES CHECK (FAILS): 0 runs effected [avg 0.0, cv 0.00, min 0, max 0]
EIGENVALUES CHECK (MEANS): [avg 0 u, cv 0.00, min 0 u, max 0 u]
EIGENVALUES CHECK (MIN): [avg 0 u, cv 0.00, min 0 u, max 0 u]
EIGENVALUES CHECK (MAX): [avg 0 u, cv 0.00, min 0 u, max 0 u]
EIGENVALUES ANALYSIS (ZEROS): [avg 37.0, cv 0.00, min 37, max 37]
EIGENVALUES ANALYSIS (CLOSE ZEROS): [avg 0.0, cv 0.00, min 0, max 0]
EIGENVALUES ANALYSIS (INFINITIES): [avg 0.0, cv 0.00, min 0, max 0]
EIGENVALUES ANALYSIS (CLOSE INFINITIES): [avg 0.0, cv 0.00, min 0, max 0]
EIGENVALUES ANALYSIS (INDEFINITES): [avg 0.0, cv 0.00, min 0, max 0]
EIGENVALUES ANALYSIS (CLOSE INDEFINITES): [avg 0.0, cv 0.00, min 0, max 0]
REORDERING CHECK (WARNINGS): 0 runs effected [avg 0.0, cv 0.00, min 0, max 0]
REORDERING CHECK (FAILS): 0 runs effected [avg 0.0, cv 0.00, min 0, max 0]
```
REORDERING CHECK (MEANS): [avg 70 u, cv 0.00, min 70 u, max 70 u]<br>REORDERING CHECK (MIN): [avg 0 u, cv 0.00, min 0 u, max 0 u]<br>REORDERING CHECK (MAX): [avg 527 u, cv 0.00, min 527 u, max 527 u]<br> $|Q \sim A Q^{\gamma}T - A| / |A| =$  [avg 3

# **Known problems and changelog**

## **Known problems**

- If the CUDA support is enabled, then the [starneig\\_SEP\\_SM\\_Hessenberg\(\)](#page-70-0) interface function cannot always handle problems that do not fit into GPU's memory. The cause of this problem is not known.
- The outputs of the starneig GEP\_SM\_Schur() and [starneig\\_GEP\\_DM\\_Schur\(\)](#page-111-0) interface functions are not always in the so-called standard format. It is possible that some diagonal entries in the right-hand side output matrix are negative.
- The [starneig\\_GEP\\_SM\\_Eigenvectors\(\)](#page-83-0) interface function may scale the input matrices.

**Known compatibility problems**

## **BLAS**

- With some OpenBLAS versions, it is necessary to set the OPENBLAS\_NUM\_THREADS environmental variable to value 1 (export OPENBLAS\_NUM\_THREADS=1).
- Some MKL versions can cause poor scalability. The problem appears to be related to Intel's OpenMP library. Setting the KMP\_AFFINITY environmental variable to value disabled fixes the problem (export K← MP\_AFFINITY=disabled).
- OpenBLAS version 0.3.1 has a bug that can cause an incorrect result.
- OpenBLAS versions 0.3.3-0.3.5 can cause poor scalability.

#### **MPI**

- Some older OpenMPI versions  $\ll$  = 2.1.1) have a bug that can cause a segmentation fault during a parallel AED.
- The library has an unsolved memory leak problem with OpenMPI. Only large problem sizes are effected. It is not known whether this problem is related to StarNEig, StarPU, OpenMPI or something else. The problem is known to occur with PMIx 2.2.1, UCX 1.5.0, OpenMPI 3.1.3, and StarPU 1.2.8. The memory leak is sometimes accompanied by the following warning:

mpool.c:38 UCX WARN object 0x2652000 was not returned to mpool ucp\_requests

• The test program can trigger the following bug in UCX 1.6.1: <https://github.com/openucx/ucx/issues/4525>

**StarPU**

- For optimal CUDA performance, StarPU version that is newer than 1.3.3 is recommended.
- StarPU versions 1.2.4 1.2.8 and some StarPU 1.3 snapshots cav cause poor CUDA performance. The problem can be fixed by compiling StarPU with  $--distance$  cuda-memcpy-peer. It is possible that newer versions of StarPU are also effected by this problem.
- The STARPU\_MINIMUM\_AVAILABLE\_MEM and STARPU\_TARGET\_AVAILABLE\_MEM environmental variables can be used to fix some GPU-related memory allocation problems:

STARPU\_MINIMUM\_AVAILABLE\_MEM=10 STARPU\_TARGET\_AVAILABLE\_MEM=15 ...

# **Changelog**

**Planned for v0.1.4**

#### **v0.1.3**

- Restore older Hessenberg reduction implementation from v0.1-beta2
- Rename aed\_shift\_count parameter as shift\_count. Rename the default value STARNEIG\_S← CHUR\_DEFAULT\_AED\_SHIFT\_COUNT as STARNEIG\_SCHUR\_DEFAULT\_SHIFT\_COUNT.
- Improved performance models.

## **v0.1.2**

- Improved performance models.
- Updates to the documentation.
- Rename STARPU\_LIBRARIES\_BASE and STARPU\_LIBRARIES\_MPI environmental variables as S<sup>←</sup> TARPU\_LIBRARIES and STARPU\_MPI\_LIBRARIES, respectively.

# **v0.1.1:**

• Fix a bug that may cause the code to hang in distributed memory Schur reduction.

#### **v0.1.0:**

• First stable release of the library.

#### **v0.1-beta.6:**

- Fix [starneig\\_node\\_enable\\_pinning\(\)](#page-68-0) and [starneig\\_node\\_disable\\_pinning\(\)](#page-68-1) functions.
- Built pdgghrd as a separate library.
- Deprecate several precompiler defines and interface functions. Add <[starneig/distr\\_helpers.h](#page-147-0)> header file.

**v0.1-beta.5:**

- Improve the performance of the Hessenberg reduction phase by limiting the number of submitted tasks. This should reduce the task scheduling overhead.
- Allocate pinned memory by default when CUDA support is enabled. Add starneig enable ← pinning() and starneig\_disable\_pinning().

# **v0.1-beta.4:**

- Fix a problem where infinite eigenvalues were detected too late.
- Add an option to choose between the norm stable deflation condition (STARNEIG\_SCHUR\_NORM\_STAB← LE\_THRESHOLD) and and the LAPACK style deflation condition (STARNEIG\_SCHUR\_LAPACK\_THRE←- SHOLD).

#### **v0.1-beta.3:**

• Re-implemented Hessenberg reduction.

#### **v0.1-beta.2:**

- Fix an installation-related bug.
- Fix a MPI-related compile error.
- Remove unused code.

# **v0.1-beta.1:**

• First beta release of the library.

# **License, authors and literature**

# **License**

Copyright (c) 2019-2020, Umeå Universitet

Redistribution and use in source and binary forms, with or without modification, are permitted provided that the following conditions are met:

- 1. Redistributions of source code must retain the above copyright notice, this list of conditions and the following disclaimer.
- 2. Redistributions in binary form must reproduce the above copyright notice, this list of conditions and the following disclaimer in the documentation and/or other materials provided with the distribution.
- 3. Neither the name of the copyright holder nor the names of its contributors may be used to endorse or promote products derived from this software without specific prior written permission.

THIS SOFTWARE IS PROVIDED BY THE COPYRIGHT HOLDERS AND CONTRIBUTORS "AS IS" AND ANY EXPRESS OR IMPLIED WARRANTIES, INCLUDING, BUT NOT LIMITED TO, THE IMPLIED WARRANTIES OF MERCHANTABILITY AND FITNESS FOR A PARTICULAR PURPOSE ARE DISCLAIMED. IN NO EVENT SHALL THE COPYRIGHT HOLDER OR CONTRIBUTORS BE LIABLE FOR ANY DIRECT, INDIRECT, INCIDENTAL, SP← ECIAL, EXEMPLARY, OR CONSEQUENTIAL DAMAGES (INCLUDING, BUT NOT LIMITED TO, PROCUREMENT OF SUBSTITUTE GOODS OR SERVICES LOSS OF USE, DATA, OR PROFITS OR BUSINESS INTERRUPTI← ON) HOWEVER CAUSED AND ON ANY THEORY OF LIABILITY, WHETHER IN CONTRACT, STRICT LIABILITY, OR TORT (INCLUDING NEGLIGENCE OR OTHERWISE) ARISING IN ANY WAY OUT OF THE USE OF THIS SOFTWARE, EVEN IF ADVISED OF THE POSSIBILITY OF SUCH DAMAGE.

# **Authors**

The following people have contributed to the StarNEig library:

- Angelika Schwarz ([angies@cs.umu.se](mailto:angies@cs.umu.se))
	- **–** Standard eigenvectors
- Bo Kågström ([bokg@cs.umu.se](mailto:bokg@cs.umu.se))
	- **–** Coordinator and scientific director for the NLAFET project
- **–** Documentation
- Carl Christian Kjelgaard Mikkelsen ([spock@cs.umu.se](mailto:spock@cs.umu.se))
	- **–** Generalized eigenvectors
- Lars Karlsson ([larsk@cs.umu.se](mailto:larsk@cs.umu.se))
	- **–** Miscellaneous user interface functions
	- **–** Documentation
- Mirko Myllykoski ([mirkom@cs.umu.se](mailto:mirkom@cs.umu.se))
	- **–** Hessenberg reduction
	- **–** Schur reduction (standard and generalized)
	- **–** Eigenvalue reordering (standard and generalized)
	- **–** Miscellaneous user interface functions
	- **–** Test program
	- **–** Documentation

The distributed memory Hessenberg-triangular reduction is implemented as a ScaLAPACK wrapper and PDGGHRD subroutine (Lars Karlsson, Björn Adlerborn) is included with the library. The test program includes Matrix Market I/O library for ANSI C (<http://math.nist.gov/MatrixMarket>).

#### **Related publications**

#### **Research papers**

- Mirko Myllykoski, Carl Christian Kjelgaard Mikkelsen: *Task-based, GPU-accelerated and Robust Library for Solving Dense Nonsymmetric Eigenvalue Problems*, Invited article submitted to Concurrency and Computation: Practice and Experience, [arXiv:2002.05024](https://arxiv.org/abs/2002.05024)
- Mirko Myllykoski, Carl Christian Kjelgaard Mikkelsen: *Introduction to StarNEig A Task-based Library for Solving Nonsymmetric Eigenvalue Problems*, In Parallel Processing and Applied Mathematics, 13th International Conference, PPAM 2019, Bialystok, Poland, September 8–11, 2019, Revised Selected Papers, Part I, Lecture Notes in Computer Science, Vol. 12043, Wyrzykowski R., Deelman E., Dongarra J., Karczewski K. (eds), Springer International Publishing, pp. 70-81, 2020, doi: [10.1007/978-3-030-43229-4\\_7](https://doi.org/10.1007/978-3-030-43229-4_7)
- Carl Christian Kjelgaard Mikkelsen, Mirko Myllykoski: *Parallel Robust Computation of Generalized Eigenvectors of Matrix Pencils*, presented at PPAM 2019, In Parallel Processing and Applied Mathematics, 13th International Conference, PPAM 2019, Bialystok, Poland, September 8–11, 2019, Revised Selected Papers, Part I, Lecture Notes in Computer Science, Vol. 12043, Wyrzykowski R., Deelman E., Dongarra J., Karczewski K. (eds), Springer International Publishing, pp. 58-69, 2020, doi: [10.1007/978-3-030-43229-4\\_6](https://doi.org/10.1007/978-3-030-43229-4_6)
- Carl Christian Kjelgaard Mikkelsen, Angelika Schwarz, Lars Karlsson: *Parallel Robust Solution of Triangular Linear Systems*, Concurrency and Computation: Practice and Experience, 31 (19), 2019, doi: [10.](https://doi.org/10.1002/cpe.5064)<sup>←</sup>- [1002/cpe.5064](https://doi.org/10.1002/cpe.5064)
- Angelika Schwarz, Lars Karlsson: *Scalable eigenvector computation for the non-symmetric eigenvalue problem*, Parallel Computing, 85, pp. 131-140, 2019, doi: [10.1016/j.parco.2019.04.001](https://doi.org/10.1016/j.parco.2019.04.001)
- Mirko Myllykoski: *A Task-Based Algorithm for Reordering the Eigenvalues of a Matrix in Real Schur Form*, In Parallel Processing and Applied Mathematics, 12th International Conference, PPAM 2017, Lublin, Poland, September 10-13, 2017, Revised Selected Papers, Part I, Lecture Notes in Computer Science, Vol. 10777, Wyrzykowski R., Dongarra J., Deelman E., Karczewski K. (eds), Springer International Publishing, pp. 207- 216, 2018, doi: [10.1007/978-3-319-78024-5\\_19](https://doi.org/10.1007/978-3-319-78024-5_19)
- Carl Christian Kjelgaard Mikkelsen, Lars Karlsson. *Blocked Algorithms for Robust Solution of Triangular Linear Systems*, In Parallel Processing and Applied Mathematics, 12th International Conference, PPAM 2017, Lublin, Poland, September 10-13, 2017, Revised Selected Papers, Part I, Lecture Notes in Computer Science, Vol. 10777, Wyrzykowski R., Dongarra J., Deelman E., Karczewski K. (eds), Springer International Publishing, pp. 207-216, 2018, doi: [10.1007/978-3-319-78024-5\\_7](https://doi.org/10.1007/978-3-319-78024-5_7)

**Reports, deliverables etc**

- Angelika Schwarz, Carl Christian Kjelgaard Mikkelsen, Lars Karlsson: *Robust Parallel Eigenvector Computation For the Non-Symmetric Eigenvalue Problem*, Report UMINF 20.02, Department of Computing Science, Umeå University, SE-901 87 Umeå, Sweden, 2020 ([download](https://webapps.cs.umu.se/uminf/index.cgi?year=2020&number=2))
- Angelika Schwarz: *Towards efficient overflow-free solvers for systems of triangular type*, Licentiate thesis, Department of computing science, Umeå University, ISSN: 0348-0542, 2019
- Mirko Myllykoski, Carl Christian Kjelgaard Mikkelsen, Angelika Schwarz, Bo Kågström: *D2.7 Eigenvalue solvers for nonsymmetric problems*, public NLAFET deliverable, 2019 ([download](http://www.nlafet.eu/wp-content/uploads/2019/04/D2.7-EVP-solvers-evaluation-final.pdf))
- Lars Karlsson, Mahmoud Eljammaly, Mirko Myllykoski: *D6.5 Evaluation of auto-tuning techniques*, public NLAFET deliverable, 2019 ([download](http://www.nlafet.eu/wp-content/uploads/2019/04/D6-5-eval-auto-tuning-final.pdf))
- Bo Kågström et al.: *D7.8 Release of the NLAFET library*, public NLAFET deliverable, 2019 ([download](http://www.nlafet.eu/wp-content/uploads/2019/04/D7-8-Release-NLAFET-library-final.pdf))
- Mirko Myllykoski, Lars Karlsson, Bo Kågström, Mahmoud Eljammaly, Srikara Pranesh, Mawussi Zounon: *D2.6 Prototype Software for Eigenvalue Problem Solvers*, public NLAFET deliverable, 2018 ([download](http://www.nlafet.eu/wp-content/uploads/2016/01/Deliverable2.6-180427-rev.pdf))
- Mirko Myllykoski, Carl Christian Kjelgaard Mikkelsen, Lars Karlsson, Bo Kågström: *Task-Based Parallel Algorithms for Reordering of Matrices in Real Schur Forms*, NLAFET Working Note WN-11, 2017. Also as Report UMINF 17.11, Department of Computing Science, Umeå University, SE-901 87 Umeå, Sweden ([download](http://www8.cs.umu.se/research/uminf/index.cgi?year=2017&number=11))
- Carl Christian Kjelgaard Mikkelsen, Mirko Myllykoski, Björn Adlerborn, Lars Karlsson, Bo Kågström: *D2.5 Eigenvalue Problem Solvers*, public NLAFET deliverable, 2017 ([download](http://www.nlafet.eu/wp-content/uploads/2016/01/D2.5-EVP-solvers-170427_v1.0-final.pdf))

#### **Youtube videos**

- [Task-based Schur reduction, N = 20 000, shared memory, 28 cores](https://www.youtube.com/watch?v=VPHL0m2tmgI)
- [Task-based Hessenberg reduction, N = 20 000, shared memory, 6 cores](https://www.youtube.com/watch?v=QgycQIn1q_o)

# **Todo List**

**Global [starneig\\_GEP\\_DM\\_Eigenvectors](#page-114-0) (int selected[], starneig\_distr\_matrix\_t S, starneig\_distr\_matrix\_t T, starneig\_distr\_matrix\_t Z, starneig\_distr\_matrix\_t X)**

This interface function is not implemented.

**Global [starneig\\_GEP\\_DM\\_Eigenvectors\\_expert](#page-117-0) (struct [starneig\\_eigenvectors\\_conf](#page-124-0)** ∗**conf, int selected[], starneig\_distr\_matrix\_t S, starneig\_distr\_matrix\_t T, starneig\_distr\_matrix\_t Z, starneig\_distr\_matrix\_t X)**

This interface function is not implemented.

**Global [starneig\\_SEP\\_DM\\_Eigenvectors](#page-106-0) (int selected[], starneig\_distr\_matrix\_t S, starneig\_distr\_matrix\_t Q, starneig\_distr\_matrix\_t X)**

This interface function is not implemented.

**Global [starneig\\_SEP\\_DM\\_Eigenvectors\\_expert](#page-109-0) (struct [starneig\\_eigenvectors\\_conf](#page-124-0)** ∗**conf, int selected[], starneig\_distr\_matrix\_t S, starneig\_distr\_matrix\_t Q, starneig\_distr\_matrix\_t X)** This interface function is not implemented.

# **Deprecated List**

#### **Global [starneig\\_broadcast](#page-102-0) (int root, size\_t size, void** ∗**buffer)**

The starneig broadcast() function has been replaced with the starneig mpi broadcast() function. This function will be removed in a future release of the library.

**Global [starneig\\_create\\_blacs\\_matrix](#page-133-0) (int rows, int cols, int row\_blksz, int col\_blksz, starneig\_datatype\_t type, starneig\_blacs\_context\_t context, starneig\_blacs\_descr\_t** ∗**descr, void** ∗∗**local)**

The starneig create blacs matrix() function has been replaced with the starneig blacs create matrix() function. This function will be removed in a future release of the library.

**Global [starneig\\_descinit](#page-141-0) (struct [starneig\\_blacs\\_descr](#page-131-0)** ∗**descr, int m, int n, int sm, int sn, int irsrc, int icsrc, starneig\_blacs\_context\_t context, int ld)**

The [starneig\\_descinit\(\)](#page-141-0) function has been replaced with the [starneig\\_blacs\\_descinit\(\)](#page-141-1) function. This function will be removed in a future release of the library.

#### **Global [starneig\\_destroy\\_blacs\\_matrix](#page-134-0) (starneig\_blacs\_descr\_t** ∗**descr, void** ∗∗**local)**

The [starneig\\_destroy\\_blacs\\_matrix\(\)](#page-134-0) function has been replaced with the [starneig\\_blacs\\_destroy\\_matrix\(\)](#page-133-2) function. This function will be removed in a future release of the library.

#### **Global [starneig\\_numroc](#page-140-0) (int n, int nb, int iproc, int isrcproc, int nprocs)**

The [starneig\\_numroc\(\)](#page-140-0) function has been replaced with the [starneig\\_blacs\\_numroc\(\)](#page-140-1) function. This function will be removed in a future release of the library.

# **Module Documentation**

# **13.1 Library configuration**

Configuration of the installed library.

# **Macros**

- #define [STARNEIG\\_ENABLE\\_MPI](#page-58-0)
	- *MPI support enabled.*
- #define [STARNEIG\\_ENABLE\\_CUDA](#page-59-0) *CUDA support enabled.*
- #define [STARNEIG\\_ENABLE\\_BLACS](#page-59-1) *BLACS support enabled.*
- #define [STARNEIG\\_SEP\\_DM\\_HESSENBERG](#page-59-2)
	- *Distributed memory Hessenberg reduction enabled.*
- #define STARNEIG GEP\_DM\_HESSENBERGTRIANGULAR
	- *Distributed memory Hessenberg-triangular reduction enabled.*
- #define [STARNEIG\\_SEP\\_DM\\_REDUCE](#page-59-4) *Full distributed memory reduction enabled.*
- #define STARNEIG GEP\_DM\_REDUCE *Full distributed memory generalized reduction enabled.*

# **13.1.1 Detailed Description**

Configuration of the installed library.

# <span id="page-58-0"></span>**13.1.2 Macro Definition Documentation**

#### **13.1.2.1 STARNEIG\_ENABLE\_MPI**

#define STARNEIG\_ENABLE\_MPI

MPI support enabled.

<span id="page-59-0"></span>Defined if the library was compiled with MPI support.

**13.1.2.2 STARNEIG\_ENABLE\_CUDA**

#define STARNEIG\_ENABLE\_CUDA

CUDA support enabled.

<span id="page-59-1"></span>Defined if the library was compiled with CUDA support.

#### **13.1.2.3 STARNEIG\_ENABLE\_BLACS**

#define STARNEIG\_ENABLE\_BLACS

BLACS support enabled.

<span id="page-59-2"></span>Defined if the library was compiled with ScaLAPACK compatibility layer.

# **13.1.2.4 STARNEIG\_SEP\_DM\_HESSENBERG**

#define STARNEIG\_SEP\_DM\_HESSENBERG

Distributed memory Hessenberg reduction enabled.

<span id="page-59-3"></span>Defined if the [starneig\\_SEP\\_DM\\_Hessenberg\(\)](#page-103-0) function exists.

# **13.1.2.5 STARNEIG\_GEP\_DM\_HESSENBERGTRIANGULAR**

#define STARNEIG\_GEP\_DM\_HESSENBERGTRIANGULAR

Distributed memory Hessenberg-triangular reduction enabled.

<span id="page-59-4"></span>Defined if the [starneig\\_GEP\\_DM\\_HessenbergTriangular\(\)](#page-111-1) function exists.

### **13.1.2.6 STARNEIG\_SEP\_DM\_REDUCE**

#define STARNEIG\_SEP\_DM\_REDUCE

Full distributed memory reduction enabled.

<span id="page-59-5"></span>Defined if the [starneig\\_SEP\\_DM\\_Reduce\(\)](#page-105-0) function exists.

# **13.1.2.7 STARNEIG\_GEP\_DM\_REDUCE**

#define STARNEIG\_GEP\_DM\_REDUCE

Full distributed memory generalized reduction enabled.

Defined if the [starneig\\_GEP\\_DM\\_Reduce\(\)](#page-113-0) function exists.

# **13.2 Error codes**

Interface function return values and error codes.

### **Macros**

- #define [STARNEIG\\_SUCCESS](#page-60-0) 0 *Success.*
- #define [STARNEIG\\_GENERIC\\_ERROR](#page-60-1) 1

*Reneric error.*

- #define [STARNEIG\\_NOT\\_INITIALIZED](#page-61-0) 2 *Not initialized.*
- #define [STARNEIG\\_INVALID\\_CONFIGURATION](#page-61-1) 3 *Invalid configuration.*
- #define [STARNEIG\\_INVALID\\_ARGUMENTS](#page-61-2) 4 *Invalid argument.*
- #define [STARNEIG\\_INVALID\\_DISTR\\_MATRIX](#page-61-3) 5 *Invalid distributed matrix.*
- #define [STARNEIG\\_DID\\_NOT\\_CONVERGE](#page-61-4) 6 *Did not converge.*
- #define [STARNEIG\\_PARTIAL\\_REORDERING](#page-61-5) 7 *Partial reordering.*
- #define [STARNEIG\\_CLOSE\\_EIGENVALUES](#page-62-0) 8 *Close eigenvalues.*

# **Typedefs**

<span id="page-60-2"></span>• typedef int [starneig\\_error\\_t](#page-60-2) *Interface function return value data type.*

# **13.2.1 Detailed Description**

Interface function return values and error codes.

# <span id="page-60-0"></span>**13.2.2 Macro Definition Documentation**

#### **13.2.2.1 STARNEIG\_SUCCESS**

#define STARNEIG\_SUCCESS 0

Success.

<span id="page-60-1"></span>The interface function was executed successfully.

#### **13.2.2.2 STARNEIG\_GENERIC\_ERROR**

```
#define STARNEIG_GENERIC_ERROR 1
```
Reneric error.

<span id="page-61-0"></span>The interface function encountered a generic error.

**13.2.2.3 STARNEIG\_NOT\_INITIALIZED**

#define STARNEIG\_NOT\_INITIALIZED 2

Not initialized.

<span id="page-61-1"></span>The library was not initialized when the interface function was called.

# **13.2.2.4 STARNEIG\_INVALID\_CONFIGURATION**

#define STARNEIG\_INVALID\_CONFIGURATION 3

Invalid configuration.

<span id="page-61-2"></span>The interface function encountered an invalid configuration argument.

**13.2.2.5 STARNEIG\_INVALID\_ARGUMENTS**

#define STARNEIG\_INVALID\_ARGUMENTS 4

Invalid argument.

<span id="page-61-3"></span>The interface function encountered an invalid argument.

**13.2.2.6 STARNEIG\_INVALID\_DISTR\_MATRIX**

#define STARNEIG\_INVALID\_DISTR\_MATRIX 5

Invalid distributed matrix.

<span id="page-61-4"></span>One or more of the involved distributed matrices have an invalid distribution, invalid dimensions and/or an invalid distributed block size.

**13.2.2.7 STARNEIG\_DID\_NOT\_CONVERGE**

#define STARNEIG\_DID\_NOT\_CONVERGE 6

Did not converge.

<span id="page-61-5"></span>The interface function encountered a situation where the QR/QZ algorithm did not converge. The matrix (pair) may be partially in (generalized) Schur form.

#### **13.2.2.8 STARNEIG\_PARTIAL\_REORDERING**

#define STARNEIG\_PARTIAL\_REORDERING 7

Partial reordering.

<span id="page-62-0"></span>The interface function failed to reorder the (generalized) Schur form. The (generalized) Schur form may be partially reordered.

**13.2.2.9 STARNEIG\_CLOSE\_EIGENVALUES**

#define STARNEIG\_CLOSE\_EIGENVALUES 8

Close eigenvalues.

The interface function encountered a situation where two selected eigenvalues were close to each other. The computed result may be inaccurate.

# **13.3 Intra-node execution environment**

Interface to configure the intra-node execution environment.

# **Functions**

- void [starneig\\_node\\_init](#page-66-0) (int cores, int gpus, [starneig\\_flag\\_t](#page-63-0) flags) *Initializes the intra-node execution environment.*
- int starneig node initialized ()
- *Checks whether the intra-node execution environment is initialized.*
- int [starneig\\_node\\_get\\_cores](#page-67-0) ()
	- *Returns the number of cores (threads) per MPI rank.*
- void [starneig\\_node\\_set\\_cores](#page-67-1) (int cores)
	- *Changes the number of CPUs cores (threads) to use per MPI rank.*
- int starneig node get gpus () *Returns the number of GPUs per MPI rank.*
- void [starneig\\_node\\_set\\_gpus](#page-67-3) (int gpus) *Changes the number of GPUs to use per MPI rank.*
- <span id="page-63-1"></span>• void starneig node finalize () *Deallocates resources associated with the intra-node configuration.*

# **Library initialization flags**

- <span id="page-63-0"></span>• typedef unsigned starneig flag t *Library initialization flag data type.*
- #define [STARNEIG\\_DEFAULT](#page-64-0) 0x0 *Default mode.*
- #define [STARNEIG\\_HINT\\_SM](#page-64-1) 0x0
	- *Shared memory mode.*
- #define [STARNEIG\\_HINT\\_DM](#page-64-2) 0x1 *Distributed memory mode.*
- #define [STARNEIG\\_FXT\\_DISABLE](#page-64-3) 0x2
	- *No FxT traces mode.*
- #define [STARNEIG\\_AWAKE\\_WORKERS](#page-65-0) 0x4

*Awake worker mode.*

• #define [STARNEIG\\_AWAKE\\_MPI\\_WORKER](#page-65-1) 0x8

#### *Awake MPI worker mode.*

• #define [STARNEIG\\_FAST\\_DM](#page-65-2) [\(STARNEIG\\_HINT\\_DM](#page-64-2) | [STARNEIG\\_AWAKE\\_WORKERS](#page-65-0) | [STARNEIG](#page-65-1)← [\\_AWAKE\\_MPI\\_WORKER\)](#page-65-1)

*Fast distributed memory mode.*

• #define [STARNEIG\\_NO\\_VERBOSE](#page-65-3) 0x10

*No verbose mode.*

• #define [STARNEIG\\_NO\\_MESSAGES](#page-66-2) [\(STARNEIG\\_NO\\_VERBOSE](#page-65-3) | 0x20)

*No messages mode.*

# **Pinned host memory**

- void starneig node enable pinning ()
	- *Enable CUDA host memory pinning.*
- void starneig node disable pinning () *Disables CUDA host memory pinning.*

# **13.3.1 Detailed Description**

Interface to configure the intra-node execution environment.

<span id="page-64-0"></span>**13.3.2 Macro Definition Documentation**

## **13.3.2.1 STARNEIG\_DEFAULT**

#define STARNEIG\_DEFAULT 0x0

Default mode.

<span id="page-64-1"></span>As a default, the library configures itself to shared memory mode.

### **13.3.2.2 STARNEIG\_HINT\_SM**

#define STARNEIG\_HINT\_SM 0x0

Shared memory mode.

Initializes the library for shared memory computation. The library will automatically reconfigure itself for distributed memory computation if necessary

**Examples:**

<span id="page-64-2"></span>[gep\\_sm\\_eigenvectors.c,](#page-163-0) [gep\\_sm\\_full\\_chain.c,](#page-164-0) [sep\\_sm\\_eigenvectors.c,](#page-168-0) and [sep\\_sm\\_full\\_chain.c.](#page-169-0)

## **13.3.2.3 STARNEIG\_HINT\_DM**

#define STARNEIG\_HINT\_DM 0x1

Distributed memory mode.

Initializes the library for distributed memory computation. The library will automatically reconfigure itself for shared memory computation if necessary

**Examples:**

<span id="page-64-3"></span>[sep\\_dm\\_full\\_chain.c.](#page-166-0)

#### **13.3.2.4 STARNEIG\_FXT\_DISABLE**

#define STARNEIG\_FXT\_DISABLE 0x2

No FxT traces mode.

Disables FXT traces.

**Attention**

<span id="page-65-0"></span>This flag does not work reliably with all StarPU versions.

## **13.3.2.5 STARNEIG\_AWAKE\_WORKERS**

#define STARNEIG\_AWAKE\_WORKERS 0x4

Awake worker mode.

Keeps the StarPU worker threads awake between interface function calls. Improves the performance in certain situations but can interfere with other software.

**Examples:**

<span id="page-65-1"></span>[gep\\_sm\\_full\\_chain.c.](#page-164-0)

### **13.3.2.6 STARNEIG\_AWAKE\_MPI\_WORKER**

#define STARNEIG\_AWAKE\_MPI\_WORKER 0x8

Awake MPI worker mode.

<span id="page-65-2"></span>Keeps the StarPU-MPI communication thread awake between interface function calls. Improves the performance in certain situations but can interfere with other software.

#### **13.3.2.7 STARNEIG\_FAST\_DM**

#define STARNEIG\_FAST\_DM [\(STARNEIG\\_HINT\\_DM](#page-64-2) | [STARNEIG\\_AWAKE\\_WORKERS](#page-65-0) | [STARNEIG\\_AWAKE\\_MPI\\_WORK](#page-65-1)←- [ER\)](#page-65-1)

Fast distributed memory mode.

Keeps the worker threads and StarPU-MPI communication thread awake between interface function calls. Improves the performance in certain situations but can interfere with other software.

**Examples:**

<span id="page-65-3"></span>[gep\\_dm\\_full\\_chain.c.](#page-160-0)

#### **13.3.2.8 STARNEIG\_NO\_VERBOSE**

#define STARNEIG\_NO\_VERBOSE 0x10

No verbose mode.

<span id="page-66-2"></span>Disables all additional verbose messages.

**13.3.2.9 STARNEIG\_NO\_MESSAGES**

#define STARNEIG\_NO\_MESSAGES [\(STARNEIG\\_NO\\_VERBOSE](#page-65-3) | 0x20)

No messages mode.

Disables all messages (including verbose messages).

# <span id="page-66-0"></span>**13.3.3 Function Documentation**

#### **13.3.3.1 starneig\_node\_init()**

```
void starneig_node_init (
            int cores,
            int gpus,
             starneig_flag_t flags )
```
Initializes the intra-node execution environment.

The interface function initializes StarPU (and cuBLAS) and pauses all worker The cores argument specifies the **total number of used CPU cores**. In distributed memory mode, one CPU core is automatically allocated for the StarPU-MPI communication thread. One or more CPU cores are automatically allocated for GPU devices.

**Parameters**

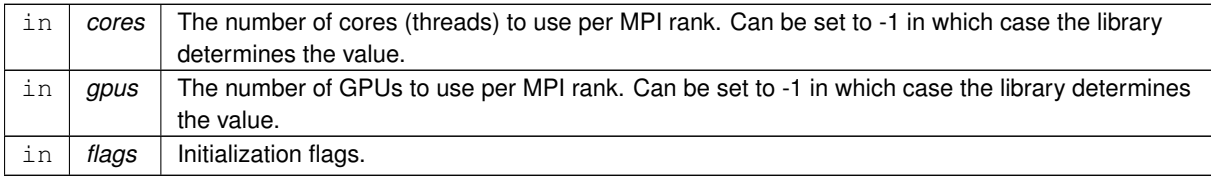

#### **Examples:**

<span id="page-66-1"></span>[gep\\_dm\\_full\\_chain.c,](#page-160-0) [gep\\_sm\\_eigenvectors.c,](#page-163-0) [gep\\_sm\\_full\\_chain.c,](#page-164-0) [sep\\_dm\\_full\\_chain.c,](#page-166-0) [sep\\_sm\\_](#page-168-0)←[eigenvectors.c,](#page-168-0) and [sep\\_sm\\_full\\_chain.c.](#page-169-0)

**13.3.3.2 starneig\_node\_initialized()**

int starneig\_node\_initialized ( )

Checks whether the intra-node execution environment is initialized.

#### **Returns**

<span id="page-67-0"></span>Non-zero if the environment is initialized, 0 otherwise.

**13.3.3.3 starneig\_node\_get\_cores()**

int starneig\_node\_get\_cores ( )

Returns the number of cores (threads) per MPI rank.

# **Returns**

<span id="page-67-1"></span>The number of cores (threads) per MPI rank.

**13.3.3.4 starneig\_node\_set\_cores()**

```
void starneig_node_set_cores (
            int cores )
```
Changes the number of CPUs cores (threads) to use per MPI rank.

### **Parameters**

<span id="page-67-2"></span>*cores* The number of CPUs to use per MPI rank.

**13.3.3.5 starneig\_node\_get\_gpus()**

int starneig\_node\_get\_gpus ( )

Returns the number of GPUs per MPI rank.

# **Returns**

<span id="page-67-3"></span>The number of GPUs per MPI rank.

**13.3.3.6 starneig\_node\_set\_gpus()**

```
void starneig_node_set_gpus (
            int gpus )
```
Changes the number of GPUs to use per MPI rank.

#### **Parameters**

*gpus* The number of GPUs to use per MPI rank.

<span id="page-68-0"></span>**13.3.3.7 starneig\_node\_enable\_pinning()**

void starneig\_node\_enable\_pinning ( )

Enable CUDA host memory pinning.

<span id="page-68-1"></span>Should be called before any memory allocations are made.

**13.3.3.8 starneig\_node\_disable\_pinning()**

void starneig\_node\_disable\_pinning ( )

Disables CUDA host memory pinning.

Should be called before any memory allocations are made.

# **13.4 Shared Memory / Standard EVP**

Functions for solving non-symmetric standard eigenvalue problems on shared memory systems.

### **Computational functions**

- [starneig\\_error\\_t](#page-60-2) [starneig\\_SEP\\_SM\\_Hessenberg](#page-70-0) (int n, double A[ ], int ldA, double Q[ ], int ldQ) *Computes a Hessenberg decomposition of a general matrix.*
- [starneig\\_error\\_t](#page-60-2) [starneig\\_SEP\\_SM\\_Schur](#page-70-1) (int n, double H[ ], int ldH, double Q[ ], int ldQ, double real[ ], double imag[ ])

*Computes a Schur decomposition given a Hessenberg decomposition.*

• starneig error t starneig SEP SM ReorderSchur (int n, int selected[ ], double S[ ], int ldS, double Q[ ], int ldQ, double real[ ], double imag[ ])

*Reorders selected eigenvalues to the top left corner of a Schur decomposition.*

• [starneig\\_error\\_t](#page-60-2) [starneig\\_SEP\\_SM\\_Reduce](#page-72-0) (int n, double A[], int ldA, double Q[], int ldQ, double real[1, double imag[ ], int(∗predicate)(double real, double imag, void ∗arg), void ∗arg, int selected[ ], int ∗num\_← selected)

*Computes a (reordered) Schur decomposition of a general matrix.*

• [starneig\\_error\\_t](#page-60-2) [starneig\\_SEP\\_SM\\_Eigenvectors](#page-73-0) (int n, int selected[ ], double S[ ], int ldS, double Q[ ], int ldQ, double X[ ], int ldX)

*Computes an eigenvector for each selected eigenvalue.*

#### **Helper functions**

• [starneig\\_error\\_t](#page-60-2) [starneig\\_SEP\\_SM\\_Select](#page-73-1) (int n, double S[ ], int ldS, int(∗predicate)(double real, double imag, void ∗arg), void ∗arg, int selected[ ], int ∗num\_selected)

*Generates a selection array for a Schur matrix using a user-supplied predicate function.*

#### **Expert computational functions**

• [starneig\\_error\\_t](#page-60-2) [starneig\\_SEP\\_SM\\_Hessenberg\\_expert](#page-74-0) (struct [starneig\\_hessenberg\\_conf](#page-120-0) ∗conf, int n, int begin, int end, double A[ ], int ldA, double Q[ ], int ldQ)

*Computes a Hessenberg decomposition of a general matrix.*

• [starneig\\_error\\_t](#page-60-2) [starneig\\_SEP\\_SM\\_Schur\\_expert](#page-75-0) (struct [starneig\\_schur\\_conf](#page-120-1) ∗conf, int n, double H[], int ldH, double Q[ ], int ldQ, double real[ ], double imag[ ])

*Computes a Schur decomposition given a Hessenberg decomposition.*

• [starneig\\_error\\_t](#page-60-2) [starneig\\_SEP\\_SM\\_ReorderSchur\\_expert](#page-76-0) (struct [starneig\\_reorder\\_conf](#page-122-0) ∗conf, int n, int selected[], double S[], int ldS, double Q[], int ldQ, double real[], double imag[])

*Reorders selected eigenvalues to the top left corner of a Schur decomposition.*

• [starneig\\_error\\_t](#page-60-2) [starneig\\_SEP\\_SM\\_Eigenvectors\\_expert](#page-76-1) (struct [starneig\\_eigenvectors\\_conf](#page-124-0) ∗conf, int n, int selected[], double S[], int ldS, double Q[], int ldQ, double X[], int ldX)

*Computes an eigenvector for each selected eigenvalue.*

#### **13.4.1 Detailed Description**

Functions for solving non-symmetric standard eigenvalue problems on shared memory systems.

# <span id="page-70-0"></span>**13.4.2 Function Documentation**

# **13.4.2.1 starneig\_SEP\_SM\_Hessenberg()**

```
starneig_error_t starneig_SEP_SM_Hessenberg (
             int n,
             double A[ ],
             int ldA,
             double Q[ ],
             int ldQ )
```
Computes a Hessenberg decomposition of a general matrix.

#### **Parameters**

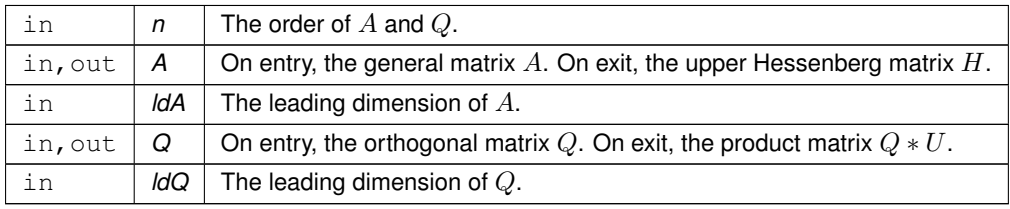

# **Returns**

[STARNEIG\\_SUCCESS](#page-60-0) (0) on success. Negative integer -i when i'th argument is invalid. Positive error code otherwise.

### **Examples:**

<span id="page-70-1"></span>[sep\\_sm\\_full\\_chain.c.](#page-169-0)

#### **13.4.2.2 starneig\_SEP\_SM\_Schur()**

```
starneig_error_t starneig_SEP_SM_Schur (
            int n,
```

```
double H[ ],
int ldH,
double Q[ ],
int ldQ,
double real[],
double imag[ ] )
```
# Computes a Schur decomposition given a Hessenberg decomposition.

# **Parameters**

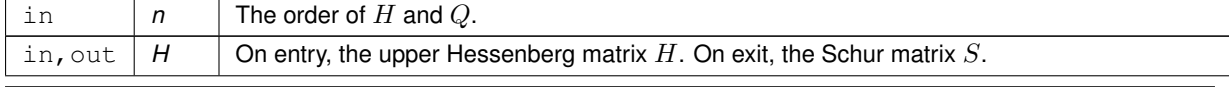

# **Parameters**

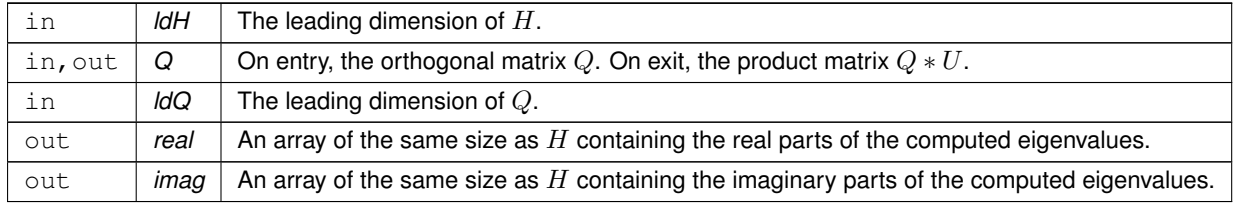

### **Returns**

STARNEIG SUCCESS (0) on success. Negative integer -i when i'th argument is invalid. Positive error code otherwise. [STARNEIG\\_DID\\_NOT\\_CONVERGE](#page-61-4) if the QR algorithm failed to converge.

# **Examples:**

<span id="page-71-0"></span>[sep\\_sm\\_full\\_chain.c.](#page-169-0)

#### **13.4.2.3 starneig\_SEP\_SM\_ReorderSchur()**

```
starneig_error_t starneig_SEP_SM_ReorderSchur (
             int n,
             int selected[ ],
             double S[ ],
             int ldS,
             double Q[ ],
             int ldQ,
             double real[],
             double imag[] )
```
Reorders selected eigenvalues to the top left corner of a Schur decomposition.

### **Parameters**

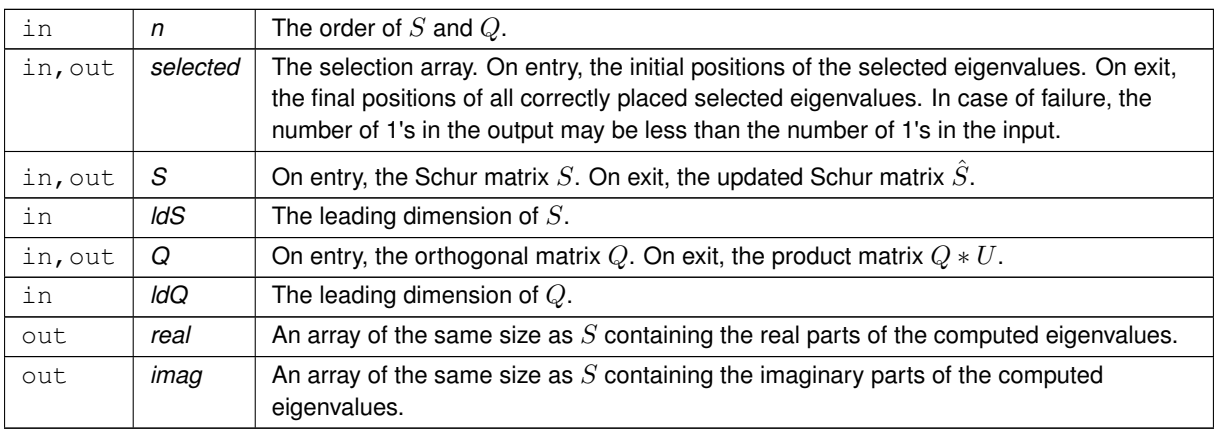
## **Returns**

[STARNEIG\\_SUCCESS](#page-60-0) (0) on success. Negative integer -i when i'th argument is invalid. Positive error code otherwise. [STARNEIG\\_PARTIAL\\_REORDERING](#page-61-0) if the Schur form is not fully reordered.

#### **See also**

[starneig\\_SEP\\_SM\\_Select](#page-73-0)

### **Examples:**

[sep\\_sm\\_full\\_chain.c.](#page-169-0)

### **13.4.2.4 starneig\_SEP\_SM\_Reduce()**

```
starneig_error_t starneig_SEP_SM_Reduce (
```

```
int n,
double A[ ],
int ldA,
double Q[ ],
int ldQ,
double real[],
double imag[ ],
int(∗)(double real, double imag, void ∗arg) predicate,
void ∗ arg,
int selected[ ],
int ∗ num_selected )
```
Computes a (reordered) Schur decomposition of a general matrix.

#### **Parameters**

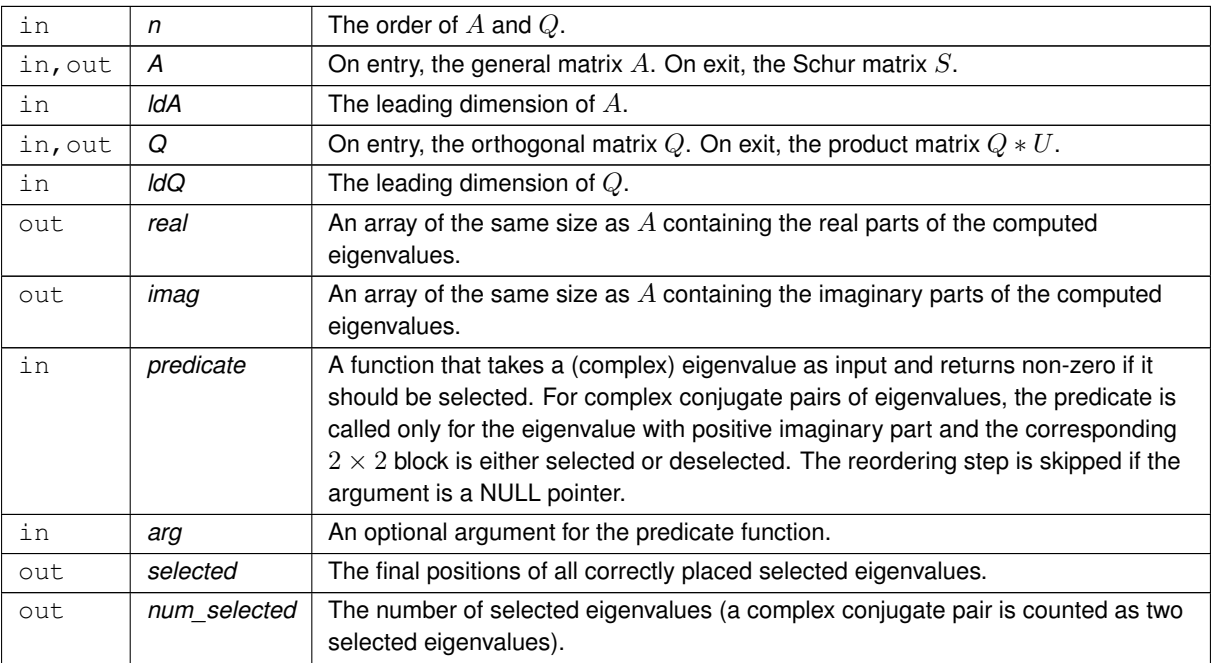

### **Returns**

STARNEIG SUCCESS (0) on success. Negative integer -i when i'th argument is invalid. Positive error code otherwise. [STARNEIG\\_DID\\_NOT\\_CONVERGE](#page-61-1) if the QR algorithm failed to converge. [STARNEIG\\_PARTI](#page-61-0)← [AL\\_REORDERING](#page-61-0) if the Schur form is not fully reordered.

#### **Examples:**

[sep\\_sm\\_eigenvectors.c.](#page-168-0)

#### **13.4.2.5 starneig\_SEP\_SM\_Eigenvectors()**

```
starneig_error_t starneig_SEP_SM_Eigenvectors (
             int n,
             int selected[ ],
             double S[ ],
             int ldS,
             double Q[ ],
             int ldQ,
             double X[ ],
             int ldX )
```
Computes an eigenvector for each selected eigenvalue.

### **Parameters**

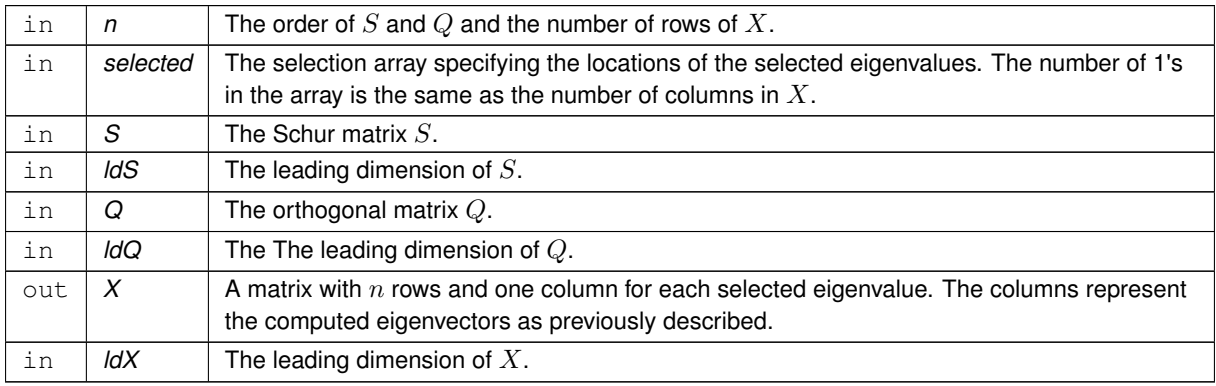

#### **Returns**

[STARNEIG\\_SUCCESS](#page-60-0) (0) on success. Negative integer -i when i'th argument is invalid. Positive error code otherwise.

### **See also**

[starneig\\_SEP\\_SM\\_Select](#page-73-0)

## **Examples:**

<span id="page-73-0"></span>[sep\\_sm\\_eigenvectors.c.](#page-168-0)

### **13.4.2.6 starneig\_SEP\_SM\_Select()**

```
starneig_error_t starneig_SEP_SM_Select (
            int n,
            double S[ ],
             int ldS,
             int(∗)(double real, double imag, void ∗arg) predicate,
             void ∗ arg,
             int selected[ ],
             int ∗ num_selected )
```
Generates a selection array for a Schur matrix using a user-supplied predicate function.

#### **Parameters**

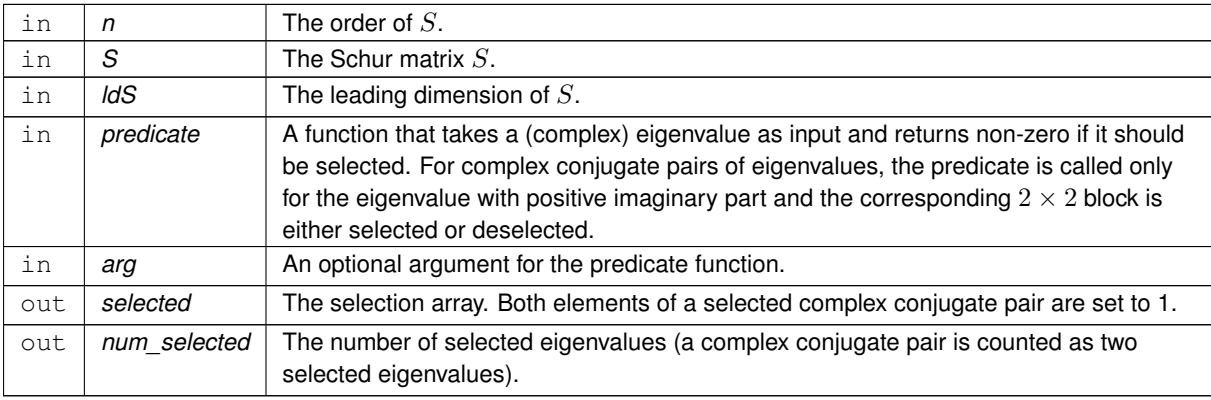

## **Returns**

STARNEIG SUCCESS (0) on success. Negative integer -i when i'th argument is invalid. Positive error code otherwise.

#### **Examples:**

[sep\\_sm\\_eigenvectors.c,](#page-168-0) and [sep\\_sm\\_full\\_chain.c.](#page-169-0)

#### **13.4.2.7 starneig\_SEP\_SM\_Hessenberg\_expert()**

```
starneig_error_t starneig_SEP_SM_Hessenberg_expert (
            starneig_hessenberg_conf * conf,
            int n,
            int begin,
            int end,
            double A[ ],
            int ldA,
            double Q[ ],
            int ldQ )
```
Computes a Hessenberg decomposition of a general matrix.

## **Parameters**

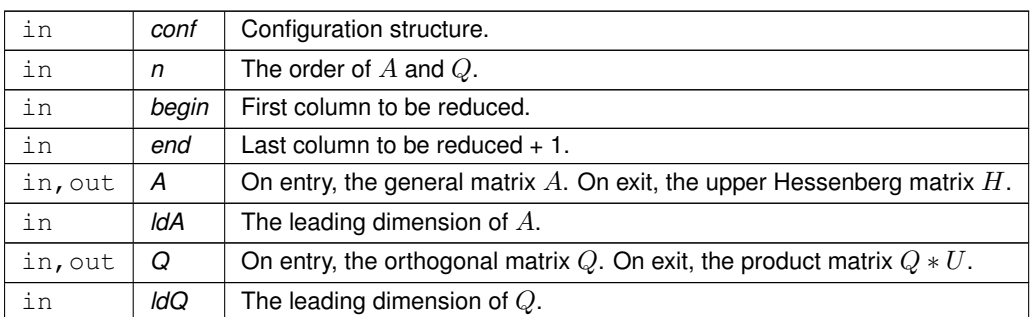

### **Returns**

STARNEIG SUCCESS (0) on success. Negative integer -i when i'th argument is invalid. Positive error code otherwise.

### **See also**

[starneig\\_SEP\\_SM\\_Hessenberg](#page-70-0) [starneig\\_hessenberg\\_conf](#page-120-0) [starneig\\_hessenberg\\_init\\_conf](#page-128-0)

### **13.4.2.8 starneig\_SEP\_SM\_Schur\_expert()**

```
starneig_error_t starneig_SEP_SM_Schur_expert (
            starneig_schur_conf * conf,
            int n,
            double H[ ],
            int ldH,
            double Q[ ],
            int ldQ,
            double real[],
            double imag[] )
```
Computes a Schur decomposition given a Hessenberg decomposition.

## **Parameters**

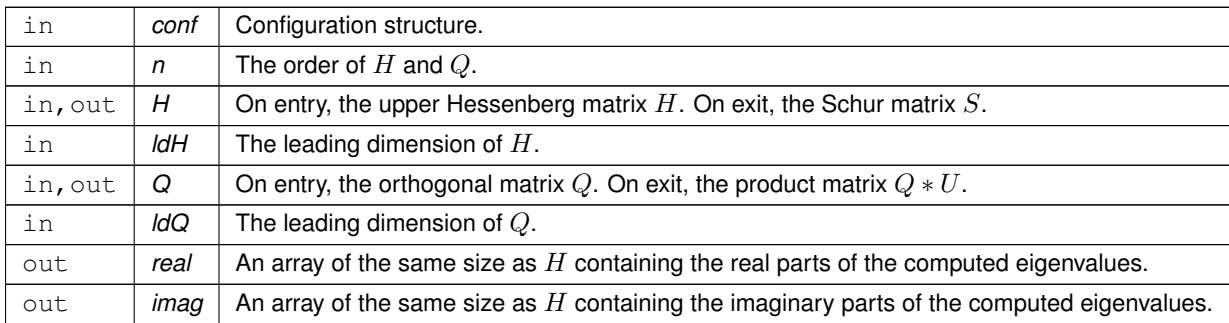

#### **Returns**

STARNEIG SUCCESS (0) on success. Negative integer -i when i'th argument is invalid. Positive error code otherwise.

**See also**

[starneig\\_SEP\\_SM\\_Schur](#page-70-1) [starneig\\_schur\\_conf](#page-120-1) [starneig\\_schur\\_init\\_conf](#page-128-1)

### **13.4.2.9 starneig\_SEP\_SM\_ReorderSchur\_expert()**

```
starneig_error_t starneig_SEP_SM_ReorderSchur_expert (
            starneig_reorder_conf * conf,
            int n,
            int selected[ ],
             double S[ ],
             int ldS,
            double Q[ ],
             int ldQ,
             double real[ ],
             double imag[ ] )
```
Reorders selected eigenvalues to the top left corner of a Schur decomposition.

#### **Parameters**

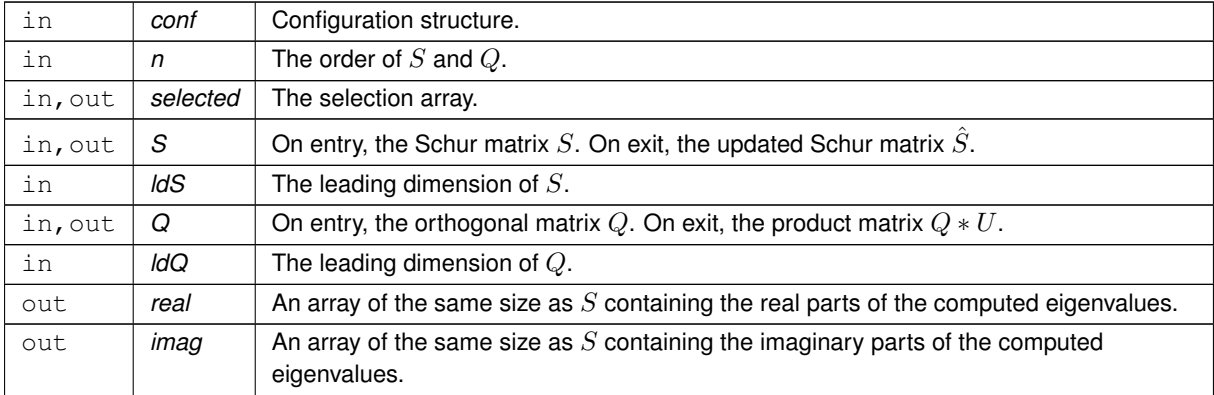

#### **Returns**

[STARNEIG\\_SUCCESS](#page-60-0) (0) on success. Negative integer -i when i'th argument is invalid. Positive error code otherwise.

### **See also**

[starneig\\_SEP\\_SM\\_ReorderSchur](#page-71-0) [starneig\\_SEP\\_SM\\_Select](#page-73-0) [starneig\\_reorder\\_conf](#page-122-0) [starneig\\_reorder\\_init\\_conf](#page-129-0)

## **13.4.2.10 starneig\_SEP\_SM\_Eigenvectors\_expert()**

```
starneig_error_t starneig_SEP_SM_Eigenvectors_expert (
            starneig_eigenvectors_conf * conf,
            int n,
            int selected[ ],
            double S[ ],
            int ldS,
            double Q[ ],
            int ldQ,
            double X[ ],
             int ldX )
```
Computes an eigenvector for each selected eigenvalue.

## **Parameters**

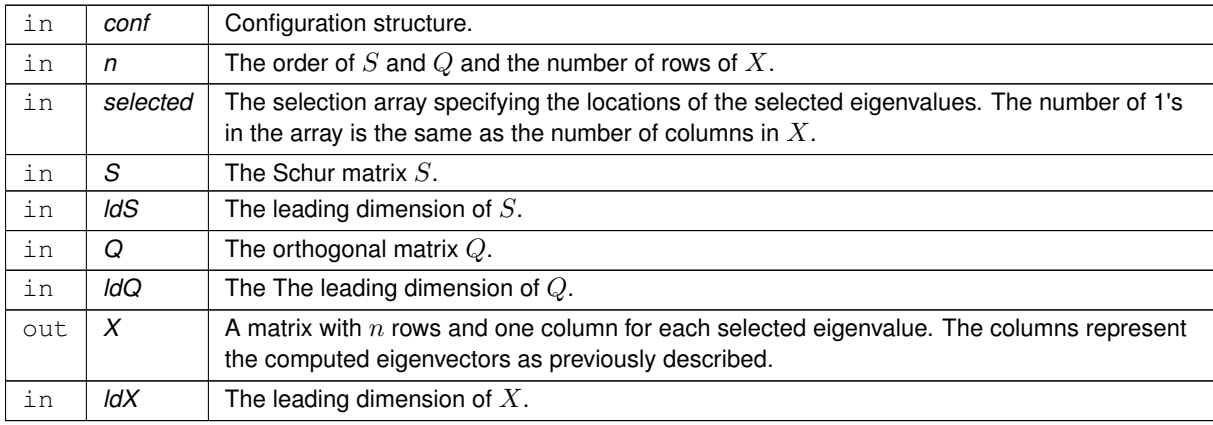

### **Returns**

[STARNEIG\\_SUCCESS](#page-60-0) (0) on success. Negative integer -i when i'th argument is invalid. Positive error code otherwise.

### **See also**

[starneig\\_SEP\\_SM\\_Select](#page-73-0)

# **13.5 Shared Memory / Generalized EVP**

Functions for solving non-symmetric generalized eigenvalue problems on shared memory systems.

#### **Computational functions**

• starneig error t starneig GEP SM HessenbergTriangular (int n, double A[ ], int ldA, double B[ ], int ldB, double Q[ ], int ldQ, double Z[ ], int ldZ)

*Computes a Hessenberg-triangular decomposition of a general matrix pencil.*

• [starneig\\_error\\_t](#page-60-1) [starneig\\_GEP\\_SM\\_Schur](#page-79-1) (int n, double H[ ], int ldH, double R[ ], int ldR, double Q[ ], int ldQ, double Z[ ], int ldZ, double real[ ], double imag[ ], double beta[ ])

*Computes a generalized Schur decomposition given a Hessenberg-triangular decomposition.*

• [starneig\\_error\\_t](#page-60-1) [starneig\\_GEP\\_SM\\_ReorderSchur](#page-80-0) (int n, int selected[ ], double S[ ], int ldS, double T[ ], int ldT, double Q[ ], int ldQ, double Z[ ], int ldZ, double real[ ], double imag[ ], double beta[ ])

*Reorders selected generalized eigenvalues to the top left corner of a generalized Schur decomposition.*

• [starneig\\_error\\_t](#page-60-1) [starneig\\_GEP\\_SM\\_Reduce](#page-81-0) (int n, double A[], int ldA, double B[], int ldB, double Q[], int ldQ, double Z[ ], int ldZ, double real[ ], double imag[ ], double beta[ ], int(∗predicate)(double real, double imag, double beta, void ∗arg), void ∗arg, int selected[ ], int ∗num\_selected)

*Computes a (reordered) generalized Schur decomposition given a general matrix pencil.*

• starneig error t starneig GEP SM Eigenvectors (int n, int selected[ ], double S[ ], int ldS, double T[ ], int ldT, double Z[ ], int ldZ, double X[ ], int ldX)

*Computes a generalized eigenvector for each selected generalized eigenvalue.*

### **Helper functions**

• [starneig\\_error\\_t](#page-60-1) [starneig\\_GEP\\_SM\\_Select](#page-83-1) (int n, double S[ ], int ldS, double T[ ], int ldT, int(∗predicate)(double real, double imag, double beta, void ∗arg), void ∗arg, int selected[ ], int ∗num\_selected)

*Generates a selection array for a Schur-triangular matrix pencil using a user-supplied predicate function.*

#### **Expert computational functions**

- [starneig\\_error\\_t](#page-60-1) [starneig\\_GEP\\_SM\\_Schur\\_expert](#page-84-0) (struct [starneig\\_schur\\_conf](#page-120-1) ∗conf, int n, double H[ ], int ldH, double R[], int ldR, double Q[], int ldQ, double Z[], int ldZ, double real[], double imag[], double beta[])
	- *Computes a generalized Schur decomposition given a Hessenberg-triangular decomposition.*
- [starneig\\_error\\_t](#page-60-1) [starneig\\_GEP\\_SM\\_ReorderSchur\\_expert](#page-85-0) (struct [starneig\\_reorder\\_conf](#page-122-0) ∗conf, int n, int selected[], double S[], int ldS, double T[], int ldT, double Q[], int ldQ, double Z[], int ldZ, double real[], double imag[ ], double beta[ ])

*Reorders selected eigenvalues to the top left corner of a generalized Schur decomposition.*

• [starneig\\_error\\_t](#page-60-1) [starneig\\_GEP\\_SM\\_Eigenvectors\\_expert](#page-86-0) (struct [starneig\\_eigenvectors\\_conf](#page-124-0) ∗conf, int n, int selected[ ], double S[ ], int ldS, double T[ ], int ldT, double Z[ ], int ldZ, double X[ ], int ldX)

*Computes a generalized eigenvector for each selected generalized eigenvalue.*

### **13.5.1 Detailed Description**

Functions for solving non-symmetric generalized eigenvalue problems on shared memory systems.

# <span id="page-79-0"></span>**13.5.2 Function Documentation**

### **13.5.2.1 starneig\_GEP\_SM\_HessenbergTriangular()**

```
starneig_error_t starneig_GEP_SM_HessenbergTriangular (
             int n,
             double A[ ],
             int ldA,
             double B[ ],
             int ldB,
             double Q[ ],
             int ldQ,
             double Z[ ],
             int ldZ )
```
Computes a Hessenberg-triangular decomposition of a general matrix pencil.

### **Remarks**

This function is a wrapper for several LAPACK subroutines.

#### **Parameters**

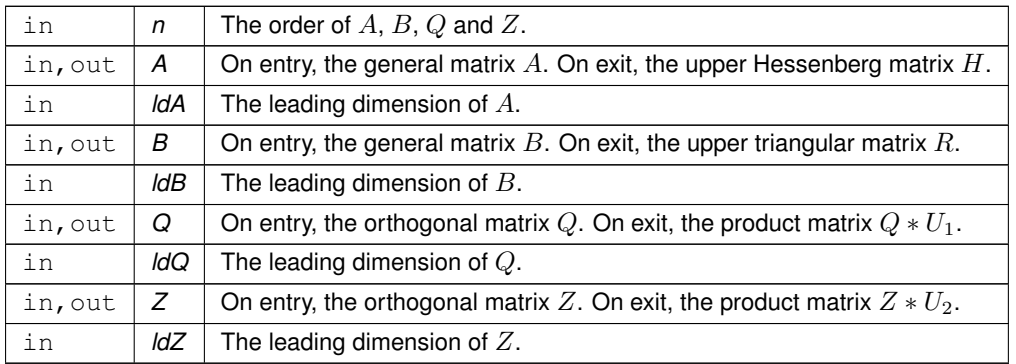

## **Returns**

STARNEIG SUCCESS (0) on success. Negative integer -i when i'th argument is invalid. Positive error code otherwise.

## **Examples:**

<span id="page-79-1"></span>[gep\\_sm\\_full\\_chain.c.](#page-164-0)

## **13.5.2.2 starneig\_GEP\_SM\_Schur()**

```
starneig_error_t starneig_GEP_SM_Schur (
            int n,
```

```
double H[ ],
int ldH,
double R[ ],
int ldR,
double Q[ ],
int ldQ,
double Z[ ],
int ldZ,
double real[],
double imag[ ],
double beta[] )
```
Computes a generalized Schur decomposition given a Hessenberg-triangular decomposition.

### **Parameters**

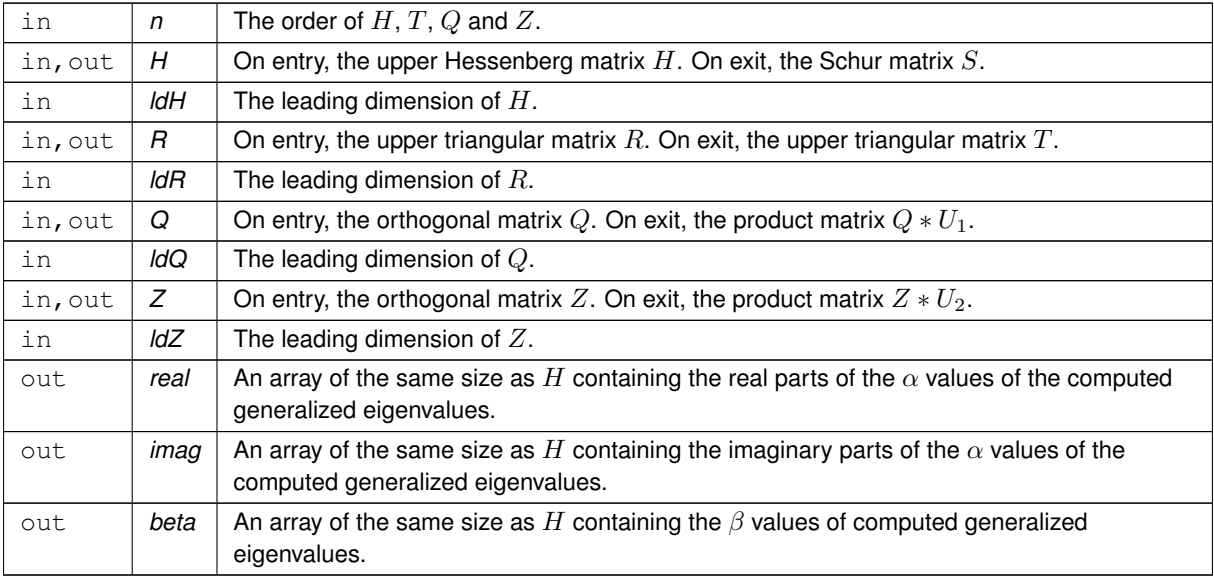

### **Returns**

[STARNEIG\\_SUCCESS](#page-60-0) (0) on success. Negative integer -i when i'th argument is invalid. Positive error code otherwise. [STARNEIG\\_DID\\_NOT\\_CONVERGE](#page-61-1) if the QZ algorithm failed to converge.

## **Examples:**

<span id="page-80-0"></span>[gep\\_sm\\_full\\_chain.c.](#page-164-0)

### **13.5.2.3 starneig\_GEP\_SM\_ReorderSchur()**

```
starneig_error_t starneig_GEP_SM_ReorderSchur (
             int n,
             int selected[ ],
             double S[ ],
             int ldS,
             double T[ ],
             int ldT,
```

```
double Q[ ],
int ldQ,
double Z[ ],
int ldZ,
double real[],
double imag[ ],
double beta[] )
```
Reorders selected generalized eigenvalues to the top left corner of a generalized Schur decomposition.

## **Parameters**

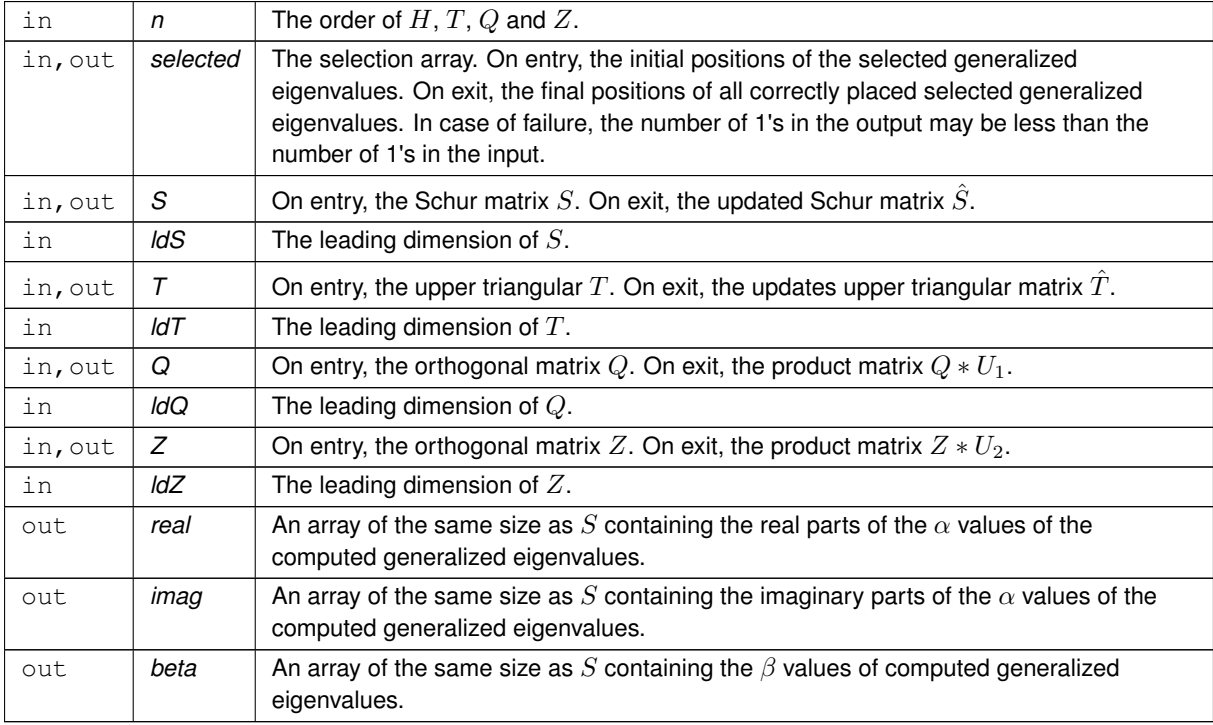

## **Returns**

[STARNEIG\\_SUCCESS](#page-60-0) (0) on success. Negative integer -i when i'th argument is invalid. Positive error code otherwise. [STARNEIG\\_PARTIAL\\_REORDERING](#page-61-0) if the generalized Schur form is not fully reordered.

#### **See also**

[starneig\\_GEP\\_SM\\_Select](#page-83-1)

### **Examples:**

<span id="page-81-0"></span>[gep\\_sm\\_full\\_chain.c.](#page-164-0)

### **13.5.2.4 starneig\_GEP\_SM\_Reduce()**

```
starneig_error_t starneig_GEP_SM_Reduce (
```

```
int n,
double A[ ],
int ldA,
double B[ ],
int ldB,
double Q[ ],
int ldQ,
double Z[ ],
int ldZ,
double real[],
double imag[ ],
double beta[ ],
int(∗)(double real, double imag, double beta, void ∗arg) predicate,
void ∗ arg,
int selected[ ],
int ∗ num_selected )
```
Computes a (reordered) generalized Schur decomposition given a general matrix pencil.

#### **Parameters**

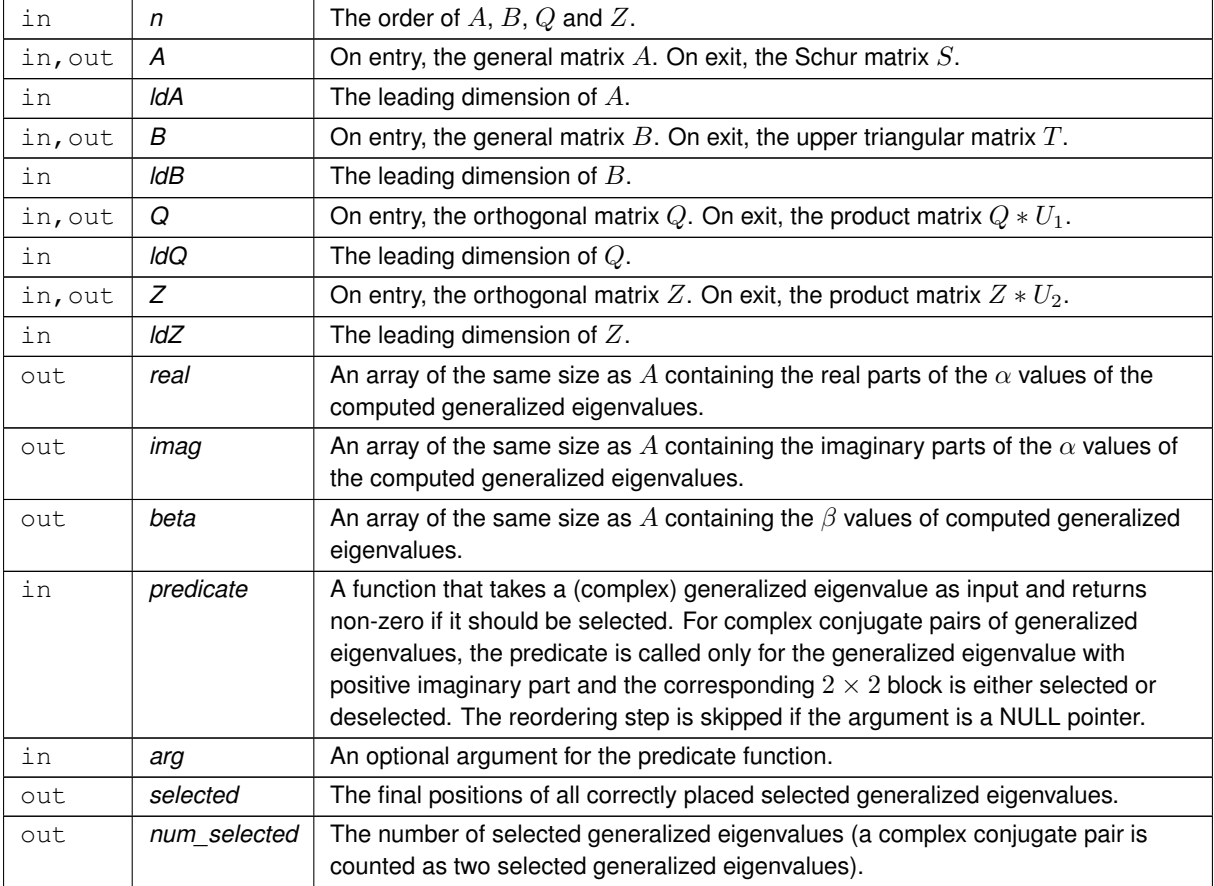

### **Returns**

[STARNEIG\\_SUCCESS](#page-60-0) (0) on success. Negative integer -i when i'th argument is invalid. Positive error code otherwise. [STARNEIG\\_DID\\_NOT\\_CONVERGE](#page-61-1) if the QZ algorithm failed to converge. [STARNEIG\\_PARTI](#page-61-0)← [AL\\_REORDERING](#page-61-0) if the generalized Schur form is not fully reordered.

**Examples:**

<span id="page-83-0"></span>[gep\\_sm\\_eigenvectors.c.](#page-163-0)

**13.5.2.5 starneig\_GEP\_SM\_Eigenvectors()**

```
starneig_error_t starneig_GEP_SM_Eigenvectors (
             int n,
             int selected[ ],
             double S[ ],
             int ldS,
             double T[ ],
             int ldT,
             double Z[ ],
             int ldZ,
             double X[ ],
             int ldX )
```
Computes a generalized eigenvector for each selected generalized eigenvalue.

### **Parameters**

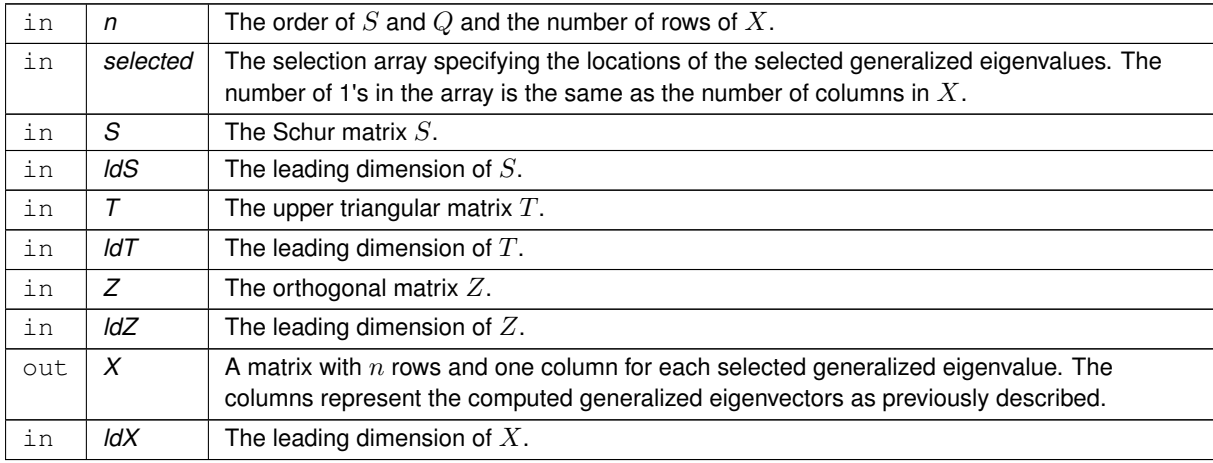

## **Returns**

[STARNEIG\\_SUCCESS](#page-60-0) (0) on success. Negative integer -i when i'th argument is invalid. Positive error code otherwise.

## **See also**

[starneig\\_GEP\\_SM\\_Select](#page-83-1)

## **Examples:**

<span id="page-83-1"></span>[gep\\_sm\\_eigenvectors.c.](#page-163-0)

#### **13.5.2.6 starneig\_GEP\_SM\_Select()**

```
starneig_error_t starneig_GEP_SM_Select (
            int n,
             double S[ ],
             int ldS,
             double T[ ],
             int ldT,
             int(∗)(double real, double imag, double beta, void ∗arg) predicate,
             void ∗ arg,
             int selected[ ],
             int ∗ num_selected )
```
Generates a selection array for a Schur-triangular matrix pencil using a user-supplied predicate function.

#### **Parameters**

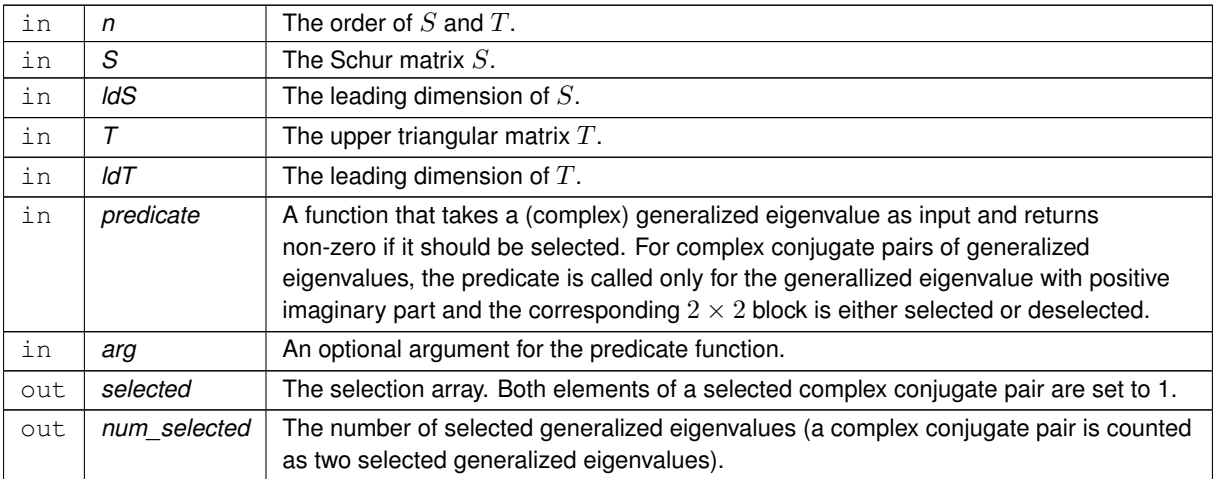

#### **Returns**

[STARNEIG\\_SUCCESS](#page-60-0) (0) on success. Negative integer -i when i'th argument is invalid. Positive error code otherwise.

### **Examples:**

<span id="page-84-0"></span>[gep\\_sm\\_eigenvectors.c,](#page-163-0) and [gep\\_sm\\_full\\_chain.c.](#page-164-0)

#### **13.5.2.7 starneig\_GEP\_SM\_Schur\_expert()**

```
starneig error t starneig GEP SM Schur expert (
            starneig_schur_conf * conf,
            int n,
            double H[ ],
            int ldH,
            double R[ ],
            int ldR,
            double Q[ ],
```

```
int ldQ,
double Z[ ],
int ldZ,
double real[],
double imag[],
double beta[] )
```
Computes a generalized Schur decomposition given a Hessenberg-triangular decomposition.

#### **Parameters**

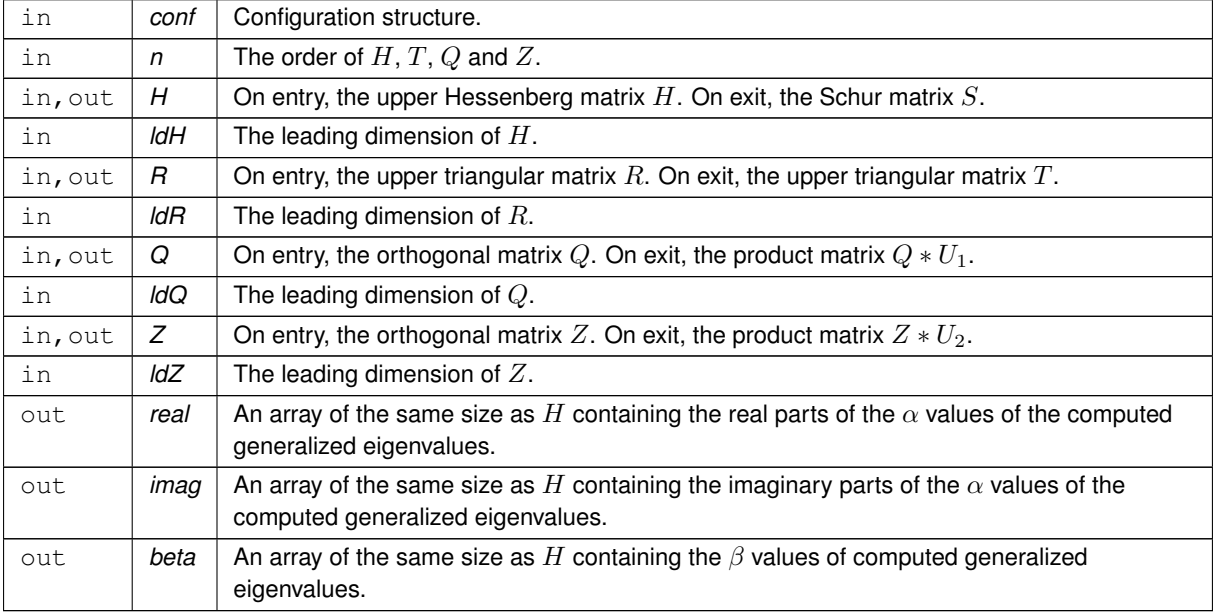

#### **Returns**

[STARNEIG\\_SUCCESS](#page-60-0) (0) on success. Negative integer -i when i'th argument is invalid. Positive error code otherwise.

#### **See also**

starneig GEP SM\_Schur [starneig\\_schur\\_conf](#page-120-1) [starneig\\_schur\\_init\\_conf](#page-128-1)

### <span id="page-85-0"></span>**13.5.2.8 starneig\_GEP\_SM\_ReorderSchur\_expert()**

```
starneig_error_t starneig_GEP_SM_ReorderSchur_expert (
            starneig_reorder_conf * conf,
            int n,
            int selected[ ],
            double S[ ],
            int ldS,
            double T[ ],
            int ldT,
```

```
double Q[ ],
int ldQ,
double Z[ ],
int ldZ,
double real[],
double imag[ ],
double beta[] )
```
Reorders selected eigenvalues to the top left corner of a generalized Schur decomposition.

## **Parameters**

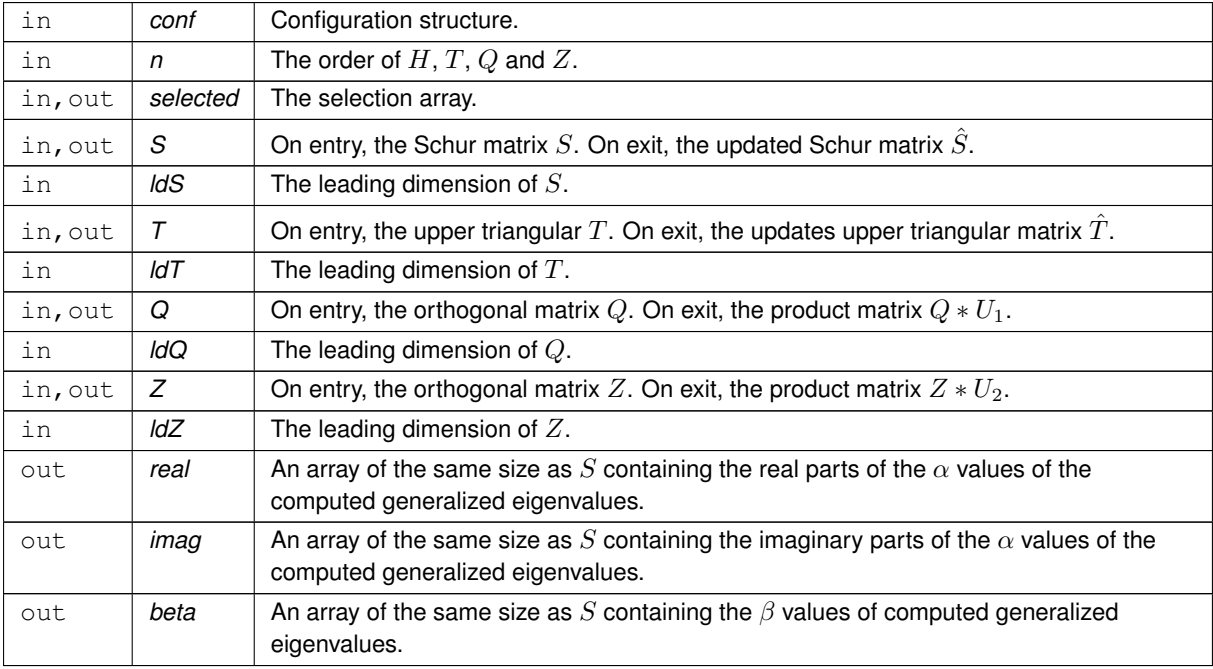

#### **Returns**

STARNEIG SUCCESS (0) on success. Negative integer -i when i'th argument is invalid. Positive error code otherwise.

#### **See also**

[starneig\\_GEP\\_SM\\_ReorderSchur](#page-80-0) [starneig\\_GEP\\_SM\\_Select](#page-83-1) [starneig\\_reorder\\_conf](#page-122-0) [starneig\\_reorder\\_init\\_conf](#page-129-0)

## <span id="page-86-0"></span>**13.5.2.9 starneig\_GEP\_SM\_Eigenvectors\_expert()**

```
starneig_error_t starneig_GEP_SM_Eigenvectors_expert (
            starneig_eigenvectors_conf * conf,
            int n,
            int selected[ ],
```
double S[ ], int ldS, double T[ ], int ldT, double Z[ ], int ldZ, double X[ ], int ldX )

Computes a generalized eigenvector for each selected generalized eigenvalue.

## **Parameters**

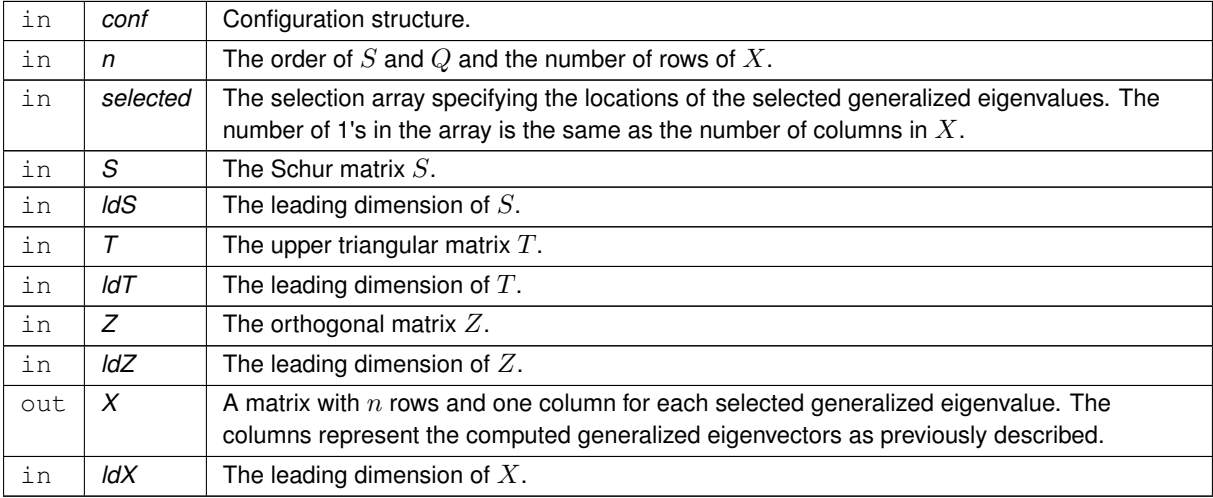

#### **Returns**

[STARNEIG\\_SUCCESS](#page-60-0) (0) on success. Negative integer -i when i'th argument is invalid. Positive error code otherwise.

# **See also**

[starneig\\_GEP\\_SM\\_Select](#page-83-1)

# **13.6 Distributed Memory / Distributed matrices**

Data types and functions for distributed matrices.

## **Data Structures**

- struct [starneig\\_distr\\_block](#page-89-0)
	- *Distributed block. [More...](#page-89-0)*

## **Data distributions**

- enum [starneig\\_distr\\_order\\_t](#page-89-1) { [STARNEIG\\_ORDER\\_DEFAULT,](#page-91-0) [STARNEIG\\_ORDER\\_ROW\\_MAJOR,](#page-91-1) [ST](#page-91-2)←- [ARNEIG\\_ORDER\\_COL\\_MAJOR](#page-91-2) }
	- *Process mapping order.*
- <span id="page-88-0"></span>• typedef struct starneig\_distr ∗ [starneig\\_distr\\_t](#page-88-0)
	- *Data distribution.*
- [starneig\\_distr\\_t](#page-88-0) [starneig\\_distr\\_init](#page-91-3) ()

*Creates a default data distribution.*

- [starneig\\_distr\\_t](#page-88-0) [starneig\\_distr\\_init\\_mesh](#page-91-4) (int rows, int cols, [starneig\\_distr\\_order\\_t](#page-89-1) order)
	- *Creates a two-dimensional block cyclic data distribution.*
- [starneig\\_distr\\_t](#page-88-0) [starneig\\_distr\\_init\\_func](#page-92-0) (int(∗func)(int row, int col, void ∗arg), void ∗arg, size\_t arg\_size) *Creates a distribution using a data distribution function.*
- [starneig\\_distr\\_t](#page-88-0) [starneig\\_distr\\_duplicate](#page-92-1) [\(starneig\\_distr\\_t](#page-88-0) distr)
	- *Duplicates a data distribution.*
- void [starneig\\_distr\\_destroy](#page-93-0) [\(starneig\\_distr\\_t](#page-88-0) distr)
	- *Destroys a data distribution.*

#### **Distributed matrices**

- enum [starneig\\_datatype\\_t](#page-91-5) { [STARNEIG\\_REAL\\_DOUBLE](#page-91-6) }
	- *Distributed matrix element data type.*
- <span id="page-88-1"></span>• typedef struct starneig\_distr\_matrix ∗ [starneig\\_distr\\_matrix\\_t](#page-88-1) *Distributed matrix.*
- [starneig\\_distr\\_matrix\\_t](#page-88-1) [starneig\\_distr\\_matrix\\_create](#page-93-1) (int rows, int cols, int row\_blksz, int col\_blksz, [starneig](#page-91-5)←datatype t type, starneig distr t distr)

*Creates a distributed matrix with uninitialized matrix elements.*

• starneig distr\_matrix\_t [starneig\\_distr\\_matrix\\_create\\_local](#page-94-0) (int rows, int cols, [starneig\\_datatype\\_t](#page-91-5) type, int owner, double ∗A, int ldA)

*Creates a single-owner distributed matrix from a local matrix.*

- void [starneig\\_distr\\_matrix\\_destroy](#page-95-0) [\(starneig\\_distr\\_matrix\\_t](#page-88-1) matrix)
	- *Destroys a distributed matrix.*
- void [starneig\\_distr\\_matrix\\_copy](#page-95-1) [\(starneig\\_distr\\_matrix\\_t](#page-88-1) source, [starneig\\_distr\\_matrix\\_t](#page-88-1) dest)

*Copies the contents of a distributed matrix to a second distributed matrix.*

• void [starneig\\_distr\\_matrix\\_copy\\_region](#page-96-0) (int sr, int sc, int dr, int dc, int rows, int cols, [starneig\\_distr\\_matrix\\_t](#page-88-1) source, [starneig\\_distr\\_matrix\\_t](#page-88-1) dest)

*Copies region of a distributed matrix to a second distributed matrix.*

## **Query functions**

• void [starneig\\_distr\\_matrix\\_get\\_blocks](#page-96-1) [\(starneig\\_distr\\_matrix\\_t](#page-88-1) matrix, struct [starneig\\_distr\\_block](#page-89-0) ∗∗blocks, int ∗num\_blocks)

*Returns the locally owned distributed blocks.*

- [starneig\\_distr\\_t](#page-88-0) [starneig\\_distr\\_matrix\\_get\\_distr](#page-97-0) [\(starneig\\_distr\\_matrix\\_t](#page-88-1) matrix) *Returns the distribution that is associated with a distributed matrix.*
- [starneig\\_datatype\\_t](#page-91-5) [starneig\\_distr\\_matrix\\_get\\_datatype](#page-97-1) [\(starneig\\_distr\\_matrix\\_t](#page-88-1) matrix) *Returns the matrix element data type.*
- size\_t [starneig\\_distr\\_matrix\\_get\\_elemsize](#page-97-2) [\(starneig\\_distr\\_matrix\\_t](#page-88-1) matrix) *Returns the matrix element size.*
- int [starneig\\_distr\\_matrix\\_get\\_rows](#page-98-0) [\(starneig\\_distr\\_matrix\\_t](#page-88-1) matrix) *Returns the number of (global) rows.*
- int [starneig\\_distr\\_matrix\\_get\\_cols](#page-98-1) [\(starneig\\_distr\\_matrix\\_t](#page-88-1) matrix) *Returns the number of (global) columns.*
- int [starneig\\_distr\\_matrix\\_get\\_row\\_blksz](#page-98-2) [\(starneig\\_distr\\_matrix\\_t](#page-88-1) matrix) *Returns the number of rows in a distribution block.*
- int [starneig\\_distr\\_matrix\\_get\\_col\\_blksz](#page-100-0) [\(starneig\\_distr\\_matrix\\_t](#page-88-1) matrix) *Returns the number of columns in a distribution block.*

## **13.6.1 Detailed Description**

Data types and functions for distributed matrices.

### <span id="page-89-0"></span>**13.6.2 Data Structure Documentation**

**13.6.2.1 struct starneig\_distr\_block**

Distributed block.

**Data Fields**

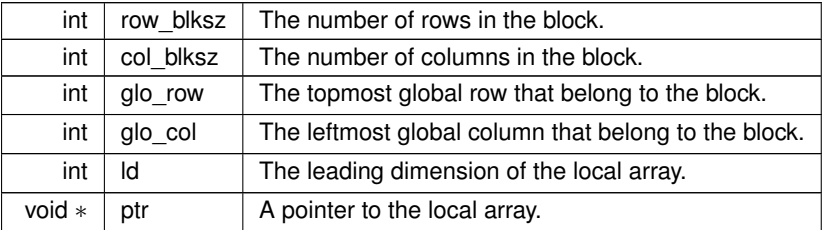

### <span id="page-89-1"></span>**13.6.3 Enumeration Type Documentation**

#### **13.6.3.1 starneig\_distr\_order\_t**

enum [starneig\\_distr\\_order\\_t](#page-89-1)

Process mapping order.

**Enumerator**

<span id="page-91-2"></span><span id="page-91-1"></span><span id="page-91-0"></span>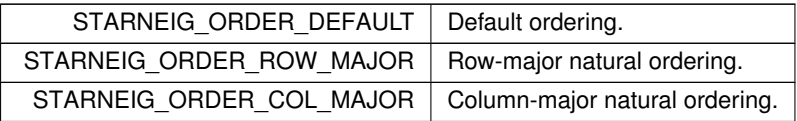

<span id="page-91-5"></span>**13.6.3.2 starneig\_datatype\_t**

enum [starneig\\_datatype\\_t](#page-91-5)

Distributed matrix element data type.

**Enumerator**

<span id="page-91-6"></span>STARNEIG\_REAL\_DOUBLE | Double precision real numbers.

# <span id="page-91-3"></span>**13.6.4 Function Documentation**

**13.6.4.1 starneig\_distr\_init()**

[starneig\\_distr\\_t](#page-88-0) starneig\_distr\_init ( )

Creates a default data distribution.

### **Returns**

<span id="page-91-4"></span>A new data distribution.

## **13.6.4.2 starneig\_distr\_init\_mesh()**

```
starneig_distr_t starneig_distr_init_mesh (
            int rows,
            int cols,
            starneig_distr_order_t order )
```
Creates a two-dimensional block cyclic data distribution.

#### **Parameters**

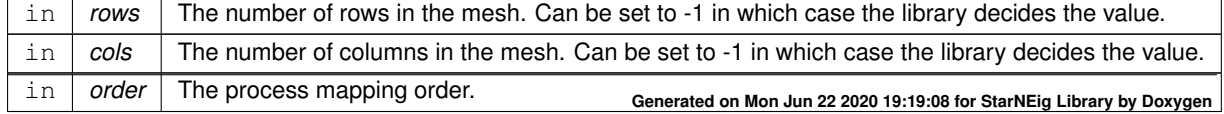

### **Returns**

A new data distribution.

### **Examples:**

<span id="page-92-0"></span>[gep\\_dm\\_full\\_chain.c,](#page-160-0) and [sep\\_dm\\_full\\_chain.c.](#page-166-0)

#### **13.6.4.3 starneig\_distr\_init\_func()**

```
starneig_distr_t starneig_distr_init_func (
            int(∗)(int row, int col, void ∗arg) func,
            void ∗ arg,
             size_t arg_size )
```
Creates a distribution using a data distribution function.

The distribution function maps each block to it's owner. The function takes three arguments: block's row index, blocks's column index and an optional user defined argument.

```
struct block_cyclic_arg {
     int rows;
     int cols;
};
int block_cyclic_func(int i, int j, void *arg)
\{struct block_cyclic_arg *mesh = (struct block_cyclic_arg *) arg;
return (i % mesh->rows) * mesh->cols + j % mesh->cols;
}
void func(...)
{
     ...
     // create a custom two-dimensional block cyclic distribution with 4 rows
// and 6 columns in the mesh
     struct block_cyclic_arg arg = { .rows = 4, .cols = 6 };
     starneig_distr_t distr =
starneig_distr_init_func(&block_cyclic_func, &arg, sizeof(arg));
     ...
```
#### **Parameters**

}

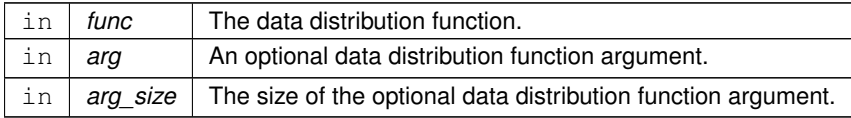

#### **Returns**

<span id="page-92-1"></span>A new data distribution.

#### **13.6.4.4 starneig\_distr\_duplicate()**

```
starneig_distr_t starneig_distr_duplicate (
            starneig_distr_t distr )
```
Duplicates a data distribution.

**Parameters**

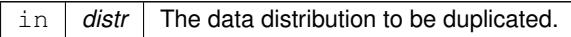

#### **Returns**

<span id="page-93-0"></span>A duplicated data distribution.

**13.6.4.5 starneig\_distr\_destroy()**

```
void starneig_distr_destroy (
            starneig_distr_t distr )
```
Destroys a data distribution.

**Parameters**

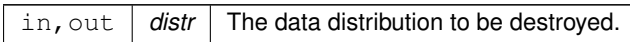

**Examples:**

<span id="page-93-1"></span>[gep\\_dm\\_full\\_chain.c,](#page-160-0) and [sep\\_dm\\_full\\_chain.c.](#page-166-0)

## **13.6.4.6 starneig\_distr\_matrix\_create()**

```
starneig_distr_matrix_t starneig_distr_matrix_create (
            int rows,
            int cols,
            int row_blksz,
             int col_blksz,
             starneig_datatype_t type,
             starneig_distr_t distr )
```
Creates a distributed matrix with uninitialized matrix elements.

```
// create a m X n double-precision real matrix that is distributed in a
// two-dimensional block cyclic fashion in bm X bn blocks
starneig_distr_t distr = starneig_distr_init();
starneig_distr_matrix_t dA =
      starneig_distr_matrix_create(m, n, bm, bn,
         STARNEIG_REAL_DOUBLE, distr);
```
### **Attention**

StarNEig library is designed to use much larger distributed blocks than ScaLAPACK. Selecting a too small distributed block size will be detrimental to the performance.

#### **Parameters**

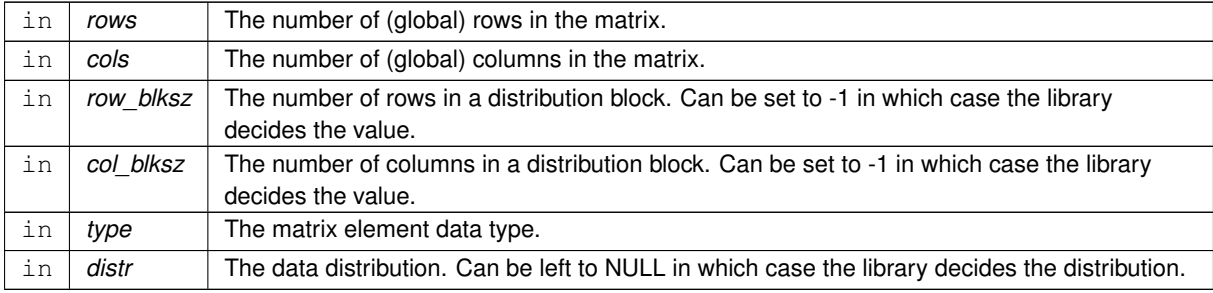

#### **Returns**

A new distributed matrix.

#### **Examples:**

<span id="page-94-0"></span>[gep\\_dm\\_full\\_chain.c,](#page-160-0) and [sep\\_dm\\_full\\_chain.c.](#page-166-0)

### **13.6.4.7 starneig\_distr\_matrix\_create\_local()**

```
starneig_distr_matrix_t starneig_distr_matrix_create_local (
             int rows,
            int cols,
             starneig_datatype_t type,
             int owner,
             double ∗ A,
             int ldA )
```
Creates a single-owner distributed matrix from a local matrix.

This creates a wrapper. The contents of the local matrix may be modified by the functions that use the wrapper. The [starneig\\_distr\\_matrix\\_destroy\(\)](#page-95-0) function does not free the local matrix.

```
int m = 1000, n = 1000;<br>double *A = NULL; size_t ldA = 0;
// rank 3 initialized the local matrix
if (my\_rank = 3) {
   A = initialize_matrix(m, n, &ldA);
\overline{1}starneig_distr_matrix_t lA =
     starneig_distr_matrix_create_local(
   m, n, STARNEIG_REAL_DOUBLE, 3, A, ldA);
```
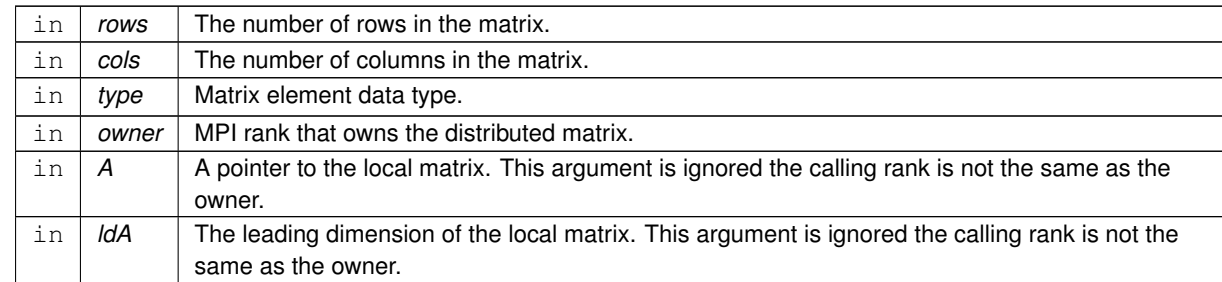

## **Parameters**

### **Returns**

A new distributed matrix.

#### **Examples:**

<span id="page-95-0"></span>[gep\\_dm\\_full\\_chain.c,](#page-160-0) and [sep\\_dm\\_full\\_chain.c.](#page-166-0)

## **13.6.4.8 starneig\_distr\_matrix\_destroy()**

```
void starneig_distr_matrix_destroy (
            starneig_distr_matrix_t matrix )
```
#### Destroys a distributed matrix.

**Parameters**

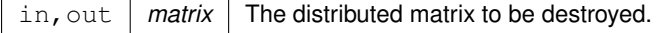

**Examples:**

<span id="page-95-1"></span>[gep\\_dm\\_full\\_chain.c,](#page-160-0) and [sep\\_dm\\_full\\_chain.c.](#page-166-0)

## **13.6.4.9 starneig\_distr\_matrix\_copy()**

```
void starneig_distr_matrix_copy (
            starneig_distr_matrix_t source,
            starneig_distr_matrix_t dest )
```
### Copies the contents of a distributed matrix to a second distributed matrix.

### **Parameters**

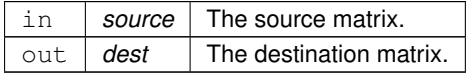

### **Examples:**

<span id="page-96-0"></span>[gep\\_dm\\_full\\_chain.c,](#page-160-0) and [sep\\_dm\\_full\\_chain.c.](#page-166-0)

## **13.6.4.10 starneig\_distr\_matrix\_copy\_region()**

```
void starneig_distr_matrix_copy_region (
             int sr,
             int sc,
             int dr,
             int dc,
             int rows,
             int cols,
             starneig_distr_matrix_t source,
             starneig_distr_matrix_t dest )
```
Copies region of a distributed matrix to a second distributed matrix.

#### **Parameters**

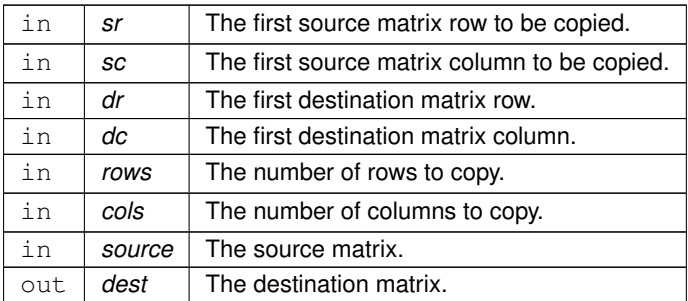

<span id="page-96-1"></span>**13.6.4.11 starneig\_distr\_matrix\_get\_blocks()**

```
void starneig_distr_matrix_get_blocks (
            starneig_distr_matrix_t matrix,
            starneig_distr_block ** blocks,
            int ∗ num_blocks )
```
Returns the locally owned distributed blocks.

#### **Attention**

A user is allowed to modify the contents of the locally owned blocks but the the returned array itself should not be modified.

**Parameters**

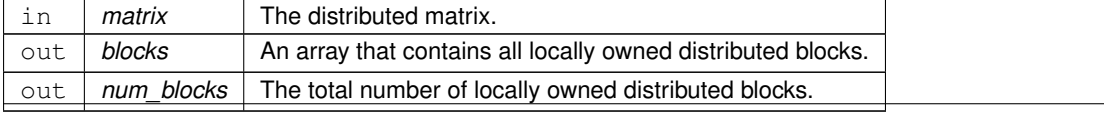

**Generated on Mon Jun 22 2020 19:19:08 for StarNEig Library by Doxygen**

```
13.6.4.12 starneig_distr_matrix_get_distr()
```

```
starneig_distr_t starneig_distr_matrix_get_distr (
            starneig_distr_matrix_t matrix )
```
Returns the distribution that is associated with a distributed matrix.

#### **Attention**

The distributed matrix maintains the ownership of the returned data distribution. A user must duplicate the data distribution if necessary.

**Parameters**

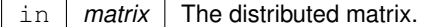

**Returns**

<span id="page-97-1"></span>The associated distribution.

## **13.6.4.13 starneig\_distr\_matrix\_get\_datatype()**

```
starneig_datatype_t starneig_distr_matrix_get_datatype (
            starneig_distr_matrix_t matrix )
```
Returns the matrix element data type.

**Parameters**

in *matrix* The distributed matrix.

**Returns**

<span id="page-97-2"></span>The matrix element data type.

**13.6.4.14 starneig\_distr\_matrix\_get\_elemsize()**

```
size_t starneig_distr_matrix_get_elemsize (
             starneig_distr_matrix_t matrix )
```
Returns the matrix element size.

#### **Parameters**

in *matrix* The distributed matrix.

**Returns**

<span id="page-98-0"></span>The matrix element size.

## **13.6.4.15 starneig\_distr\_matrix\_get\_rows()**

```
int starneig_distr_matrix_get_rows (
            starneig_distr_matrix_t matrix )
```
#### Returns the number of (global) rows.

#### **Parameters**

in *matrix* The distributed matrix.

#### **Returns**

<span id="page-98-1"></span>The number of (global) rows.

```
13.6.4.16 starneig_distr_matrix_get_cols()
```

```
int starneig_distr_matrix_get_cols (
            starneig_distr_matrix_t matrix )
```
Returns the number of (global) columns.

#### **Parameters**

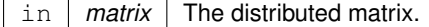

#### **Returns**

<span id="page-98-2"></span>The number of (global) columns.

**13.6.4.17 starneig\_distr\_matrix\_get\_row\_blksz()**

```
int starneig_distr_matrix_get_row_blksz (
            starneig_distr_matrix_t matrix )
```
Returns the number of rows in a distribution block.

## **Parameters**

 $\ln \mid$  *matrix*  $\mid$  The distributed matrix.

**Returns**

<span id="page-100-0"></span>The number of rows in a distribution block.

## **13.6.4.18 starneig\_distr\_matrix\_get\_col\_blksz()**

```
int starneig_distr_matrix_get_col_blksz (
            starneig_distr_matrix_t matrix )
```
#### Returns the number of columns in a distribution block.

**Parameters**

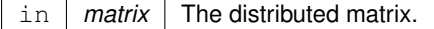

**Returns**

The number of columns in a distribution block.

# **13.7 Distributed Memory / Helper functions**

Distributed memory helper functions.

#### **MPI communicator**

- void [starneig\\_mpi\\_set\\_comm](#page-101-0) (MPI\_Comm comm) *Sets a MPI communicator for the library.*
- MPI\_Comm [starneig\\_mpi\\_get\\_comm](#page-101-1) () *Returns the library MPI communicator.*

## **Broadcast**

- void [starneig\\_mpi\\_broadcast](#page-102-0) (int root, size\_t size, void ∗buffer) *Broadcast a buffer.*
- void [starneig\\_broadcast](#page-102-1) (int root, size\_t size, void ∗buffer) *Broadcast a buffer. Deprecated.*

## **13.7.1 Detailed Description**

Distributed memory helper functions.

## <span id="page-101-0"></span>**13.7.2 Function Documentation**

## **13.7.2.1 starneig\_mpi\_set\_comm()**

void starneig\_mpi\_set\_comm ( MPI Comm comm )

Sets a MPI communicator for the library.

Should be called before the starneig node init() interface function.

**Parameters**

<span id="page-101-1"></span>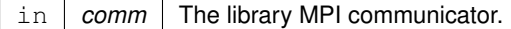

**13.7.2.2 starneig\_mpi\_get\_comm()**

MPI\_Comm starneig\_mpi\_get\_comm ( )

Returns the library MPI communicator.

## **Returns**

<span id="page-102-0"></span>The library MPI communicator.

## **13.7.2.3 starneig\_mpi\_broadcast()**

```
void starneig_mpi_broadcast (
            int root,
            size_t size,
            void ∗ buffer )
```
## Broadcast a buffer.

**Parameters**

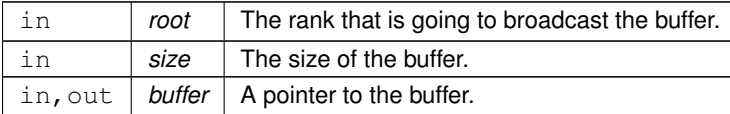

### <span id="page-102-1"></span>**13.7.2.4 starneig\_broadcast()**

```
void starneig_broadcast (
            int root,
            size_t size,
            void ∗ buffer )
```
Broadcast a buffer. Deprecated.

**[Deprecated](#page-56-0)** The [starneig\\_broadcast\(\)](#page-102-1) function has been replaced with the [starneig\\_mpi\\_broadcast\(\)](#page-102-0) function. This function will be removed in a future release of the library.

# **13.8 Distributed Memory / Standard EVP**

Functions for solving non-symmetric standard eigenvalue problems on distributed memory systems.

### **Computational functions**

- [starneig\\_error\\_t](#page-60-1) [starneig\\_SEP\\_DM\\_Hessenberg](#page-103-0) [\(starneig\\_distr\\_matrix\\_t](#page-88-1) A, [starneig\\_distr\\_matrix\\_t](#page-88-1) Q) *Computes a Hessenberg decomposition of a general matrix.*
- [starneig\\_error\\_t](#page-60-1)\_[starneig\\_SEP\\_DM\\_Schur](#page-104-0) [\(starneig\\_distr\\_matrix\\_t](#page-88-1) H, [starneig\\_distr\\_matrix\\_t](#page-88-1) Q, double real[ ], double imag[ ])

*Computes a Schur decomposition given a Hessenberg decomposition.*

- [starneig\\_error\\_t](#page-60-1) [starneig\\_SEP\\_DM\\_ReorderSchur](#page-105-0) (int selected[ ], [starneig\\_distr\\_matrix\\_t](#page-88-1) S, [starneig\\_distr](#page-88-1)←-[\\_matrix\\_t](#page-88-1) Q, double real[ ], double imag[ ])
	- *Reorders selected eigenvalues to the top left corner of a Schur decomposition.*
- [starneig\\_error\\_t](#page-60-1) [starneig\\_SEP\\_DM\\_Reduce](#page-105-1) [\(starneig\\_distr\\_matrix\\_t](#page-88-1) A, [starneig\\_distr\\_matrix\\_t](#page-88-1) Q, double real[ ], double imag[ ], int(∗predicate)(double real, double imag, void ∗arg), void ∗arg, int selected[ ], int ∗num\_selected)

*Computes a (reordered) Schur decomposition of a general matrix.*

• [starneig\\_error\\_t](#page-60-1) [starneig\\_SEP\\_DM\\_Eigenvectors](#page-106-0) (int selected[], [starneig\\_distr\\_matrix\\_t](#page-88-1) S, [starneig\\_distr](#page-88-1)← [\\_matrix\\_t](#page-88-1) Q, [starneig\\_distr\\_matrix\\_t](#page-88-1) X)

*Computes an eigenvector for each selected eigenvalue.*

### **Helper functions**

• [starneig\\_error\\_t](#page-60-1) [starneig\\_SEP\\_DM\\_Select](#page-107-0) [\(starneig\\_distr\\_matrix\\_t](#page-88-1) S, int(∗predicate)(double real, double imag, void ∗arg), void ∗arg, int selected[ ], int ∗num\_selected)

*Generates a selection array for a Schur matrix using a user-supplied predicate function.*

### **Expert computational functions**

• [starneig\\_error\\_t](#page-60-1) [starneig\\_SEP\\_DM\\_Schur\\_expert](#page-107-1) (struct [starneig\\_schur\\_conf](#page-120-1) ∗conf, [starneig\\_distr\\_matrix](#page-88-1)←- [\\_t](#page-88-1) H, [starneig\\_distr\\_matrix\\_t](#page-88-1) Q, double real[ ], double imag[ ])

*Computes a Schur decomposition given a Hessenberg decomposition.*

• [starneig\\_error\\_t](#page-60-1) [starneig\\_SEP\\_DM\\_ReorderSchur\\_expert](#page-108-0) (struct [starneig\\_reorder\\_conf](#page-122-0) ∗conf, int selected[ ], [starneig\\_distr\\_matrix\\_t](#page-88-1) S, starneig\_distr\_matrix\_t Q, double real[ ], double imag[ ])

*Reorders selected eigenvalues to the top left corner of a Schur decomposition.*

• [starneig\\_error\\_t](#page-60-1)\_[starneig\\_SEP\\_DM\\_Eigenvectors\\_expert](#page-109-0) (struct\_[starneig\\_eigenvectors\\_conf](#page-124-0) ∗conf, int selected[], [starneig\\_distr\\_matrix\\_t](#page-88-1) S, starneig\_distr\_matrix\_t Q, starneig\_distr\_matrix\_t X)

*Computes an eigenvector for each selected eigenvalue.*

## **13.8.1 Detailed Description**

Functions for solving non-symmetric standard eigenvalue problems on distributed memory systems.

#### <span id="page-103-0"></span>**13.8.2 Function Documentation**

**13.8.2.1 starneig\_SEP\_DM\_Hessenberg()**

```
starneig_error_t starneig_SEP_DM_Hessenberg (
            starneig_distr_matrix_t A,
             starneig_distr_matrix_t Q )
```
Computes a Hessenberg decomposition of a general matrix.

#### **Attention**

This function is a wrapper for several ScaLAPACK subroutines. The function exists if [STARNEIG\\_SEP\\_D](#page-59-0)← [M\\_HESSENBERG](#page-59-0) is defined.

#### **Parameters**

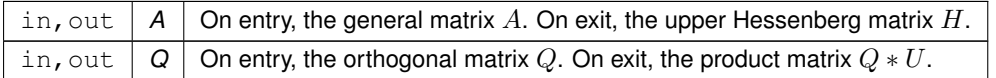

#### **Returns**

STARNEIG SUCCESS (0) on success. Negative integer -i when i'th argument is invalid. Positive error code otherwise.

## **Examples:**

<span id="page-104-0"></span>[sep\\_dm\\_full\\_chain.c.](#page-166-0)

#### **13.8.2.2 starneig\_SEP\_DM\_Schur()**

```
starneig_error_t starneig_SEP_DM_Schur (
            starneig_distr_matrix_t H,
            starneig_distr_matrix_t Q,
            double real[],
             double imag[ ] )
```
Computes a Schur decomposition given a Hessenberg decomposition.

**Parameters**

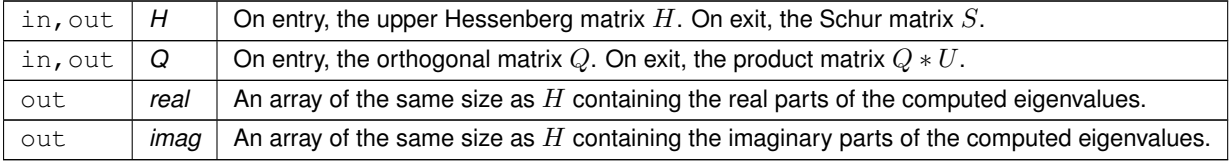

**Returns**

[STARNEIG\\_SUCCESS](#page-60-0) (0) on success. Negative integer -i when i'th argument is invalid. Positive error code otherwise. [STARNEIG\\_DID\\_NOT\\_CONVERGE](#page-61-1) if the QR algorithm failed to converge.

**Examples:**

<span id="page-105-0"></span>[sep\\_dm\\_full\\_chain.c.](#page-166-0)

**13.8.2.3 starneig\_SEP\_DM\_ReorderSchur()**

```
starneig_error_t starneig_SEP_DM_ReorderSchur (
            int selected[ ],
            starneig_distr_matrix_t S,
            starneig_distr_matrix_t Q,
             double real[],
             double imag[ ] )
```
Reorders selected eigenvalues to the top left corner of a Schur decomposition.

#### **Parameters**

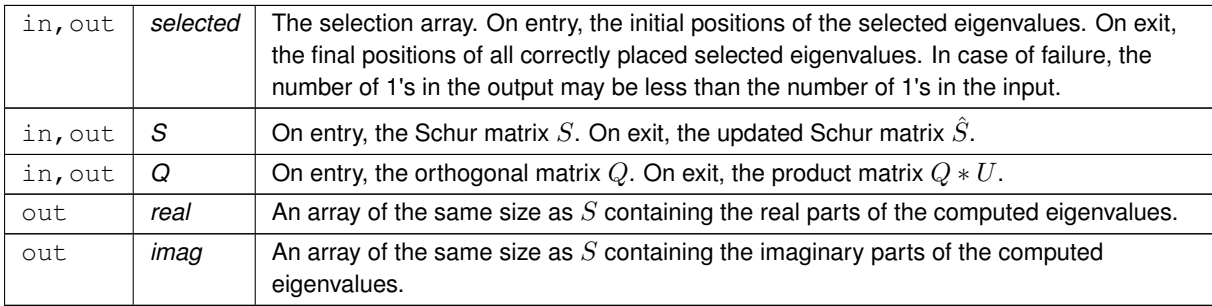

#### **Returns**

STARNEIG SUCCESS (0) on success. Negative integer -i when i'th argument is invalid. Positive error code otherwise. [STARNEIG\\_PARTIAL\\_REORDERING](#page-61-0) if the Schur form is not fully reordered.

#### **See also**

[starneig\\_SEP\\_DM\\_Select](#page-107-0)

### **Examples:**

<span id="page-105-1"></span>[sep\\_dm\\_full\\_chain.c.](#page-166-0)

### **13.8.2.4 starneig\_SEP\_DM\_Reduce()**

```
starneig_error_t starneig_SEP_DM_Reduce (
            starneig distr_matrix_t A,
             starneig_distr_matrix_t Q,
             double real[],
             double imag[ ],
             int(∗)(double real, double imag, void ∗arg) predicate,
             void ∗ arg,
             int selected[ ],
             int ∗ num_selected )
```
Computes a (reordered) Schur decomposition of a general matrix.

## **Attention**

This function uses several ScaLAPACK subroutines. The function exists if STARNEIG SEP\_DM\_REDUCE is defined.

### **Parameters**

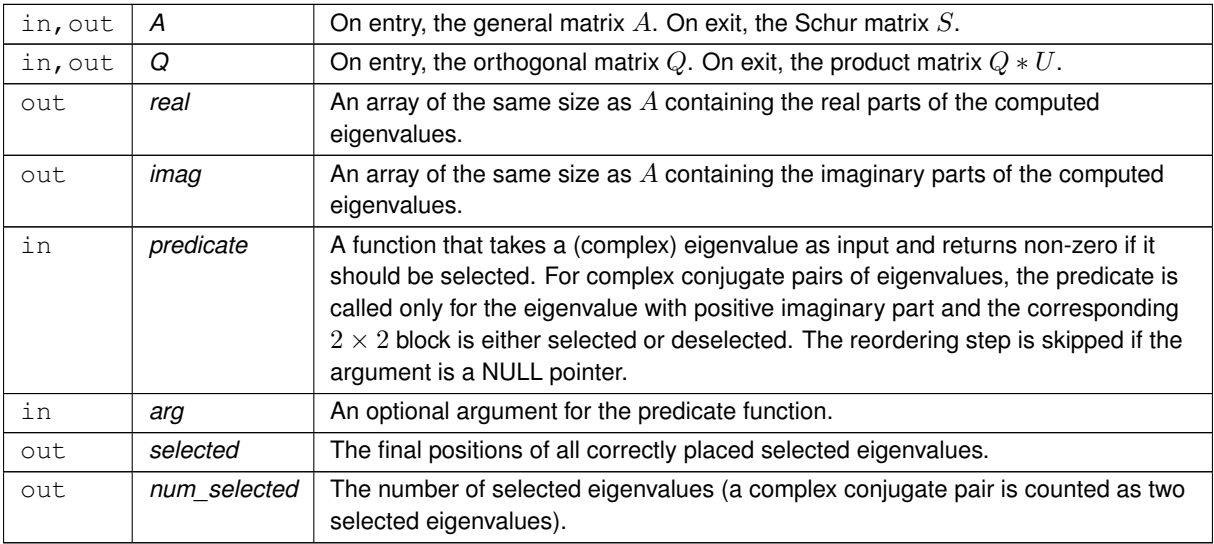

#### **Returns**

STARNEIG SUCCESS (0) on success. Negative integer -i when i'th argument is invalid. Positive error code otherwise. [STARNEIG\\_DID\\_NOT\\_CONVERGE](#page-61-1) if the QR algorithm failed to converge. [STARNEIG\\_PARTI](#page-61-0)← [AL\\_REORDERING](#page-61-0) if the Schur form is not fully reordered.

#### <span id="page-106-0"></span>**13.8.2.5 starneig\_SEP\_DM\_Eigenvectors()**

```
starneig_error_t starneig_SEP_DM_Eigenvectors (
            int selected[ ],
            starneig_distr_matrix_t S,
            starneig_distr_matrix_t Q,
            starneig_distr_matrix_t X )
```
Computes an eigenvector for each selected eigenvalue.

**Parameters**

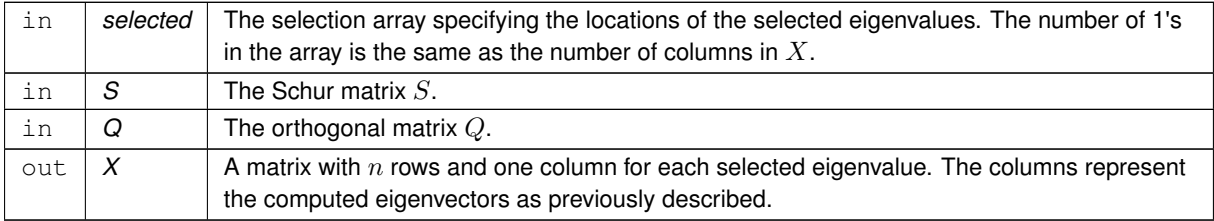

#### **Returns**

STARNEIG SUCCESS (0) on success. Negative integer -i when i'th argument is invalid. Positive error code otherwise.

**See also**

[starneig\\_SEP\\_DM\\_Select](#page-107-0)

<span id="page-107-0"></span>**[Todo](#page-54-0)** This interface function is not implemented.

#### **13.8.2.6 starneig\_SEP\_DM\_Select()**

```
starneig_error_t starneig_SEP_DM_Select (
             starneig_distr_matrix_t S,
             int(∗)(double real, double imag, void ∗arg) predicate,
             void ∗ arg,
             int selected[ ],
             int ∗ num_selected )
```
Generates a selection array for a Schur matrix using a user-supplied predicate function.

#### **Parameters**

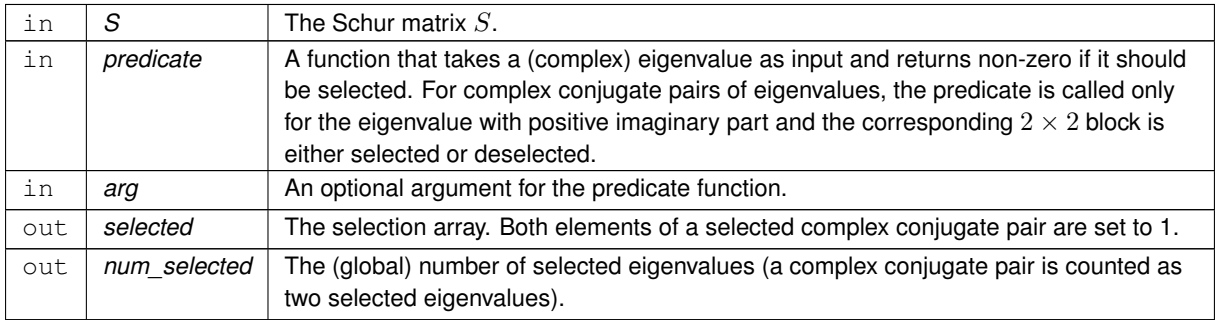

### **Returns**

STARNEIG SUCCESS (0) on success. Negative integer -i when i'th argument is invalid. Positive error code otherwise.

### **Examples:**

<span id="page-107-1"></span>[sep\\_dm\\_full\\_chain.c.](#page-166-0)

## **13.8.2.7 starneig\_SEP\_DM\_Schur\_expert()**

```
starneig_error_t starneig_SEP_DM_Schur_expert (
           starneig_schur_conf * conf,
```
```
starneig_distr_matrix_t H,
starneig_distr_matrix_t Q,
double real[],
double imag[ ] )
```
Computes a Schur decomposition given a Hessenberg decomposition.

## **Parameters**

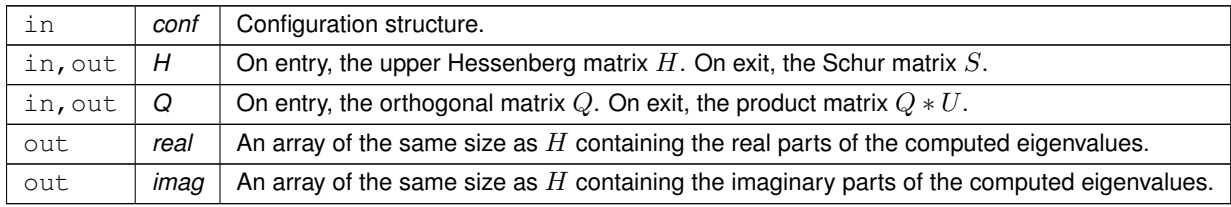

### **Returns**

[STARNEIG\\_SUCCESS](#page-60-0) (0) on success. Negative integer -i when i'th argument is invalid. Positive error code otherwise.

### **See also**

[starneig\\_SEP\\_DM\\_Schur](#page-104-0) [starneig\\_schur\\_conf](#page-120-0) [starneig\\_schur\\_init\\_conf](#page-128-0)

#### **13.8.2.8 starneig\_SEP\_DM\_ReorderSchur\_expert()**

```
starneig_error_t starneig_SEP_DM_ReorderSchur_expert (
            starneig_reorder_conf * conf,
            int selected[ ],
            starneig_distr_matrix_t S,
            starneig_distr_matrix_t Q,
            double real[],
            double imag[ ] )
```
Reorders selected eigenvalues to the top left corner of a Schur decomposition.

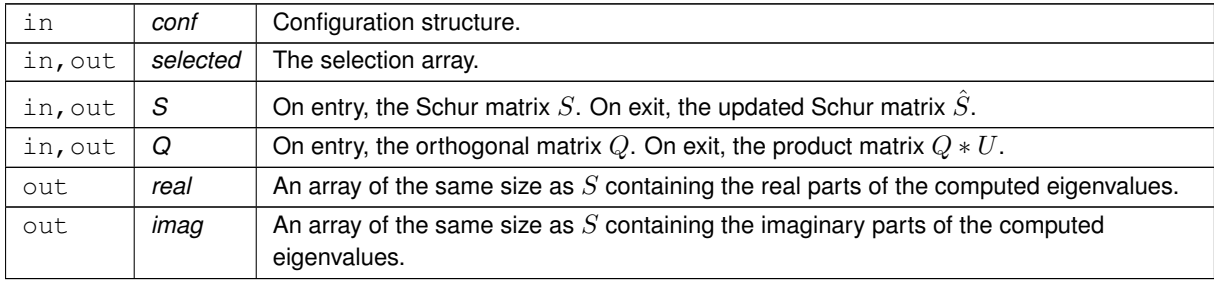

## **Returns**

STARNEIG SUCCESS (0) on success. Negative integer -i when i'th argument is invalid. Positive error code otherwise.

**See also**

[starneig\\_SEP\\_DM\\_ReorderSchur](#page-105-0) [starneig\\_SEP\\_DM\\_Select](#page-107-0) [starneig\\_reorder\\_conf](#page-122-0) [starneig\\_reorder\\_init\\_conf](#page-129-0)

## **13.8.2.9 starneig\_SEP\_DM\_Eigenvectors\_expert()**

```
starneig_error_t starneig_SEP_DM_Eigenvectors_expert (
            starneig_eigenvectors_conf * conf,
            int selected[ ],
            starneig_distr_matrix_t S,
            starneig_distr_matrix_t Q,
            starneig_distr_matrix_t X )
```
Computes an eigenvector for each selected eigenvalue.

### **Parameters**

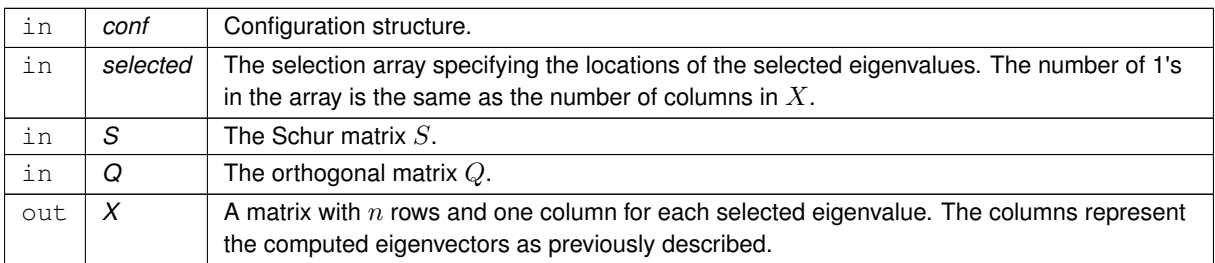

## **Returns**

STARNEIG SUCCESS (0) on success. Negative integer -i when i'th argument is invalid. Positive error code otherwise.

**See also**

[starneig\\_SEP\\_DM\\_Select](#page-107-0)

**[Todo](#page-54-0)** This interface function is not implemented.

# **13.9 Distributed Memory / Generalized EVP**

Functions for solving non-symmetric generalized eigenvalue problems on distributed memory systems.

## **Computational functions**

• [starneig\\_error\\_t](#page-60-1) [starneig\\_GEP\\_DM\\_HessenbergTriangular](#page-111-0) [\(starneig\\_distr\\_matrix\\_t](#page-88-0) A, [starneig\\_distr\\_](#page-88-0)← [matrix\\_t](#page-88-0) B, [starneig\\_distr\\_matrix\\_t](#page-88-0) Q, [starneig\\_distr\\_matrix\\_t](#page-88-0) Z)

*Computes a Hessenberg-triangular decomposition of a general matrix pencil.*

• [starneig\\_error\\_t](#page-60-1) [starneig\\_GEP\\_DM\\_Schur](#page-111-1) [\(starneig\\_distr\\_matrix\\_t](#page-88-0) H, [starneig\\_distr\\_matrix\\_t](#page-88-0) R, [starneig](#page-88-0)← distr\_matrix\_t Q, starneig[\\_distr\\_matrix\\_t](#page-88-0) Z, double real[ ], double imag[ ], double beta[ ])

*Computes a generalized Schur decomposition given a Hessenberg-triangular decomposition.*

- [starneig\\_error\\_t](#page-60-1) [starneig\\_GEP\\_DM\\_ReorderSchur](#page-112-0) (int selected[ ], [starneig\\_distr\\_matrix\\_t](#page-88-0) S, [starneig\\_distr](#page-88-0)← [\\_matrix\\_t](#page-88-0) T, [starneig\\_distr\\_matrix\\_t](#page-88-0) Q, [starneig\\_distr\\_matrix\\_t](#page-88-0) Z, double real[ ], double imag[ ], double beta[ ]) *Reorders selected generalized eigenvalues to the top left corner of a generalized Schur decomposition.*
- starneig error t starneig GEP DM Reduce (starneig distr\_matrix\_t A, [starneig\\_distr\\_matrix\\_t](#page-88-0) B, starneig distr\_matrix\_t Q, [starneig\\_distr\\_matrix\\_t](#page-88-0) Z, double real[], double imag[], double beta[], int(∗predicate)(double real, double imag, double beta, void ∗arg), void ∗arg, int selected[ ], int ∗num\_← selected)

*Computes a (reordered) generalized Schur decomposition given a general matrix pencil.*

• [starneig\\_error\\_t](#page-60-1) [starneig\\_GEP\\_DM\\_Eigenvectors](#page-114-0) (int selected[ ], [starneig\\_distr\\_matrix\\_t](#page-88-0) S, [starneig\\_distr](#page-88-0)←-matrix t T, starneig\_distr[\\_matrix\\_t](#page-88-0) Z, [starneig\\_distr\\_matrix\\_t](#page-88-0) X)

*Computes a generalized eigenvector for each selected generalized eigenvalue.*

### **Helper functions**

• [starneig\\_error\\_t](#page-60-1) [starneig\\_GEP\\_DM\\_Select](#page-114-1) [\(starneig\\_distr\\_matrix\\_t](#page-88-0) S, [starneig\\_distr\\_matrix\\_t](#page-88-0) T, int(∗predicate)(double real, double imag, double beta, void ∗arg), void ∗arg, int selected[ ], int ∗num\_selected)

*Generates a selection array for a Schur-triangular matrix pencil using a user-supplied predicate function.*

### **Expert computational functions**

• [starneig\\_error\\_t](#page-60-1) [starneig\\_GEP\\_DM\\_Schur\\_expert](#page-115-0) (struct [starneig\\_schur\\_conf](#page-120-0) ∗conf, [starneig\\_distr\\_](#page-88-0)← [matrix\\_t](#page-88-0) H, [starneig\\_distr\\_matrix\\_t](#page-88-0) R, starneig\_distr\_matrix\_t Q, starneig\_distr\_matrix\_t Z, double real[], double imag[ ], double beta[ ])

*Computes a generalized Schur decomposition given a Hessenberg-triangular decomposition.*

• [starneig\\_error\\_t](#page-60-1) [starneig\\_GEP\\_DM\\_ReorderSchur\\_expert](#page-116-0) (struct [starneig\\_reorder\\_conf](#page-122-0) ∗conf, int selected[], [starneig\\_distr\\_matrix\\_t](#page-88-0) S, [starneig\\_](#page-88-0)distr\_matrix\_t T, starneig\_distr\_matrix\_t Q, starneig\_← [distr\\_matrix\\_t](#page-88-0) Z, double real[ ], double imag[ ], double beta[ ])

*Reorders selected generalized eigenvalues to the top left corner of a generalized Schur decomposition.*

• [starneig\\_error\\_t](#page-60-1) [starneig\\_GEP\\_DM\\_Eigenvectors\\_expert](#page-117-0) (struct [starneig\\_eigenvectors\\_conf](#page-124-0) ∗conf, int selected[], [starneig\\_distr\\_matrix\\_t](#page-88-0) S, [starneig\\_distr\\_](#page-88-0)matrix\_t T, starneig\_distr\_matrix\_t Z, starneig\_distr ← matrix t X)

*Computes a generalized eigenvector for each selected generalized eigenvalue.*

## **13.9.1 Detailed Description**

Functions for solving non-symmetric generalized eigenvalue problems on distributed memory systems.

### <span id="page-111-0"></span>**13.9.2 Function Documentation**

### **13.9.2.1 starneig\_GEP\_DM\_HessenbergTriangular()**

```
starneig_error_t starneig_GEP_DM_HessenbergTriangular (
            starneig_distr_matrix_t A,
            starneig_distr_matrix_t B,
            starneig_distr_matrix_t Q,
             starneig_distr_matrix_t Z )
```
Computes a Hessenberg-triangular decomposition of a general matrix pencil.

#### **Attention**

This function is a wrapper for several ScaLAPACK subroutines. The function exists if [STARNEIG\\_GEP\\_D](#page-59-0)← [M\\_HESSENBERGTRIANGULAR](#page-59-0) is defined.

## **Parameters**

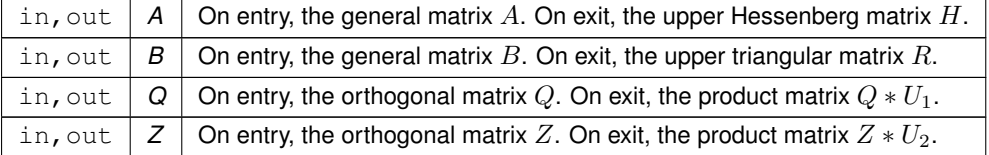

#### **Returns**

[STARNEIG\\_SUCCESS](#page-60-0) (0) on success. Negative integer -i when i'th argument is invalid. Positive error code otherwise.

### **Examples:**

<span id="page-111-1"></span>[gep\\_dm\\_full\\_chain.c.](#page-160-0)

### **13.9.2.2 starneig\_GEP\_DM\_Schur()**

```
starneig_error_t starneig_GEP_DM_Schur (
            starneig_distr_matrix_t H,
            starneig_distr_matrix_t R,
            starneig_distr_matrix_t Q,
             starneig_distr_matrix_t Z,
             double real[ ],
             double imag[],
             double beta[] )
```
Computes a generalized Schur decomposition given a Hessenberg-triangular decomposition.

## **Parameters**

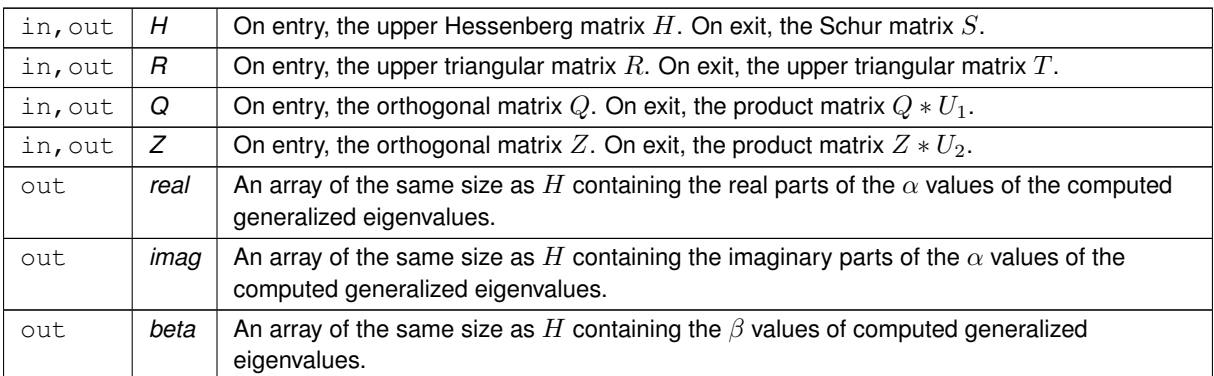

## **Returns**

STARNEIG SUCCESS (0) on success. Negative integer -i when i'th argument is invalid. Positive error code otherwise. [STARNEIG\\_DID\\_NOT\\_CONVERGE](#page-61-0) if the QZ algorithm failed to converge.

## **Examples:**

<span id="page-112-0"></span>[gep\\_dm\\_full\\_chain.c.](#page-160-0)

## **13.9.2.3 starneig\_GEP\_DM\_ReorderSchur()**

```
starneig_error_t starneig_GEP_DM_ReorderSchur (
            int selected[ ],
             starneig_distr_matrix_t S,
             starneig_distr_matrix_t T,
             starneig_distr_matrix_t Q,
             starneig_distr_matrix_t Z,
             double real[],
             double imag[ ],
             double beta[] )
```
Reorders selected generalized eigenvalues to the top left corner of a generalized Schur decomposition.

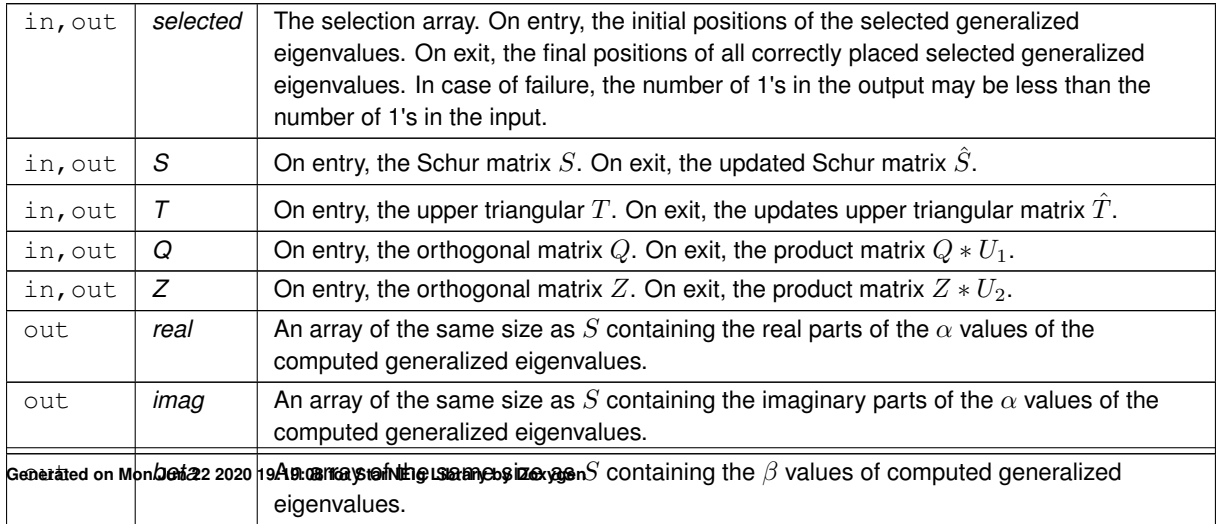

### **Returns**

STARNEIG SUCCESS (0) on success. Negative integer -i when i'th argument is invalid. Positive error code otherwise. [STARNEIG\\_PARTIAL\\_REORDERING](#page-61-1) if the generalized Schur form is not fully reordered.

#### **See also**

[starneig\\_GEP\\_DM\\_Select](#page-114-1)

### **Examples:**

<span id="page-113-0"></span>[gep\\_dm\\_full\\_chain.c.](#page-160-0)

### **13.9.2.4 starneig\_GEP\_DM\_Reduce()**

```
starneig_error_t starneig_GEP_DM_Reduce (
            starneig_distr_matrix_t A,
             starneig_distr_matrix_t B,
             starneig distr_matrix_t Q,
             starneig_distr_matrix_t Z,
             double real[],
             double imag[ ],
             double beta[ ],
             int(∗)(double real, double imag, double beta, void ∗arg) predicate,
             void ∗ arg,
             int selected[ ],
             int ∗ num_selected )
```
Computes a (reordered) generalized Schur decomposition given a general matrix pencil.

### **Attention**

This function uses several ScaLAPACK subroutines. The function exists if [STARNEIG\\_GEP\\_DM\\_REDUCE](#page-59-1) is defined.

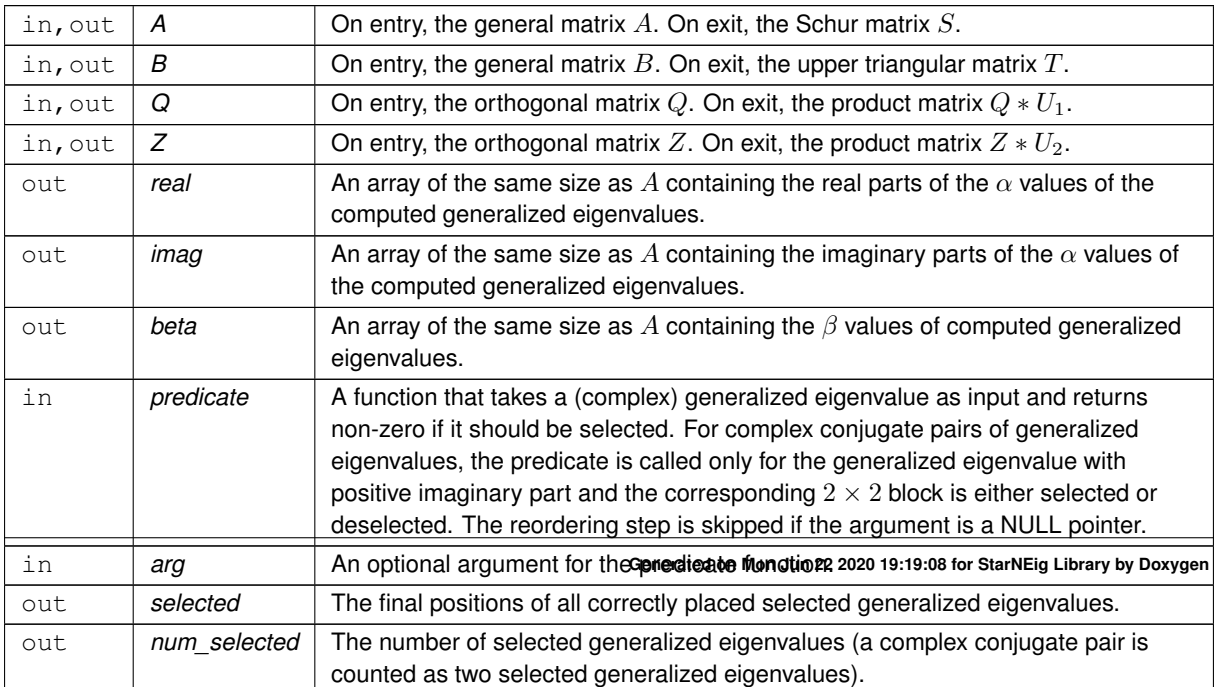

### **Returns**

STARNEIG SUCCESS (0) on success. Negative integer -i when i'th argument is invalid. Positive error code otherwise. [STARNEIG\\_DID\\_NOT\\_CONVERGE](#page-61-0) if the QZ algorithm failed to converge. [STARNEIG\\_PARTI](#page-61-1)← [AL\\_REORDERING](#page-61-1) if the generalized Schur form is not fully reordered.

### <span id="page-114-0"></span>**13.9.2.5 starneig\_GEP\_DM\_Eigenvectors()**

```
starneig_error_t starneig_GEP_DM_Eigenvectors (
            int selected[ ],
            starneig_distr_matrix_t S,
             starneig_distr_matrix_t T,
             starneig_distr_matrix_t Z,
             starneig_distr_matrix_t X )
```
Computes a generalized eigenvector for each selected generalized eigenvalue.

#### **Parameters**

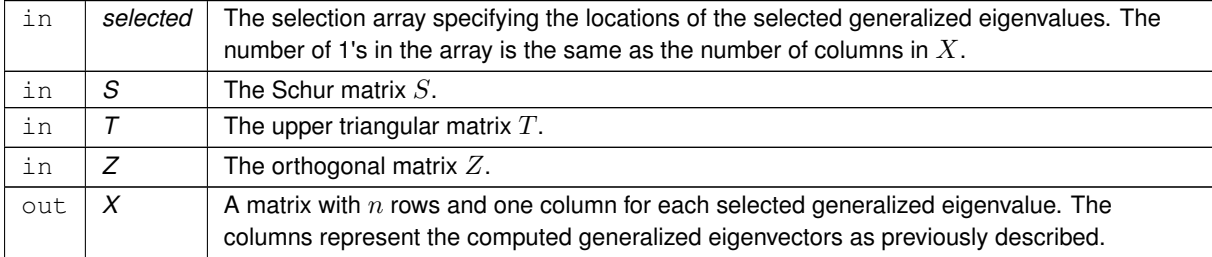

#### **Returns**

STARNEIG SUCCESS (0) on success. Negative integer -i when i'th argument is invalid. Positive error code otherwise.

#### **See also**

[starneig\\_GEP\\_DM\\_Select](#page-114-1)

<span id="page-114-1"></span>**[Todo](#page-54-1)** This interface function is not implemented.

### **13.9.2.6 starneig\_GEP\_DM\_Select()**

```
starneig error t starneig GEP DM_Select (
            starneig_distr_matrix_t S,
             starneig_distr_matrix_t T,
             int(∗)(double real, double imag, double beta, void ∗arg) predicate,
             void ∗ arg,
             int selected[ ],
             int ∗ num_selected )
```
Generates a selection array for a Schur-triangular matrix pencil using a user-supplied predicate function.

## **Parameters**

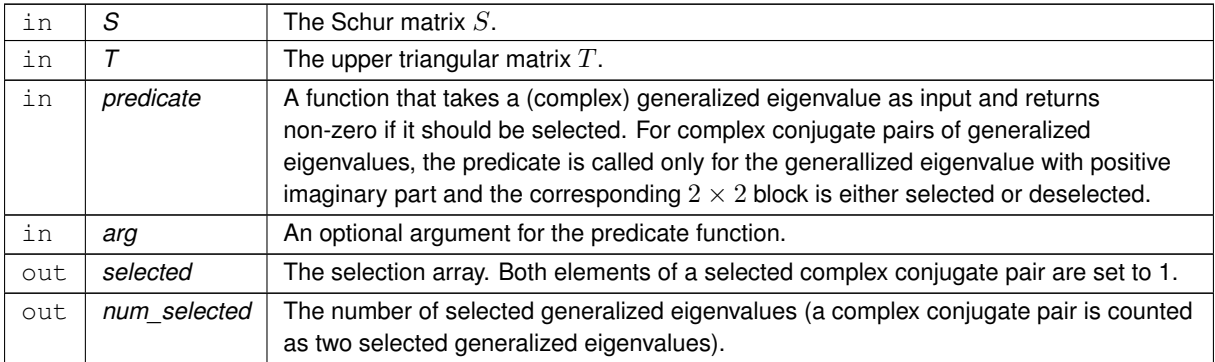

### **Returns**

[STARNEIG\\_SUCCESS](#page-60-0) (0) on success. Negative integer -i when i'th argument is invalid. Positive error code otherwise.

### **Examples:**

<span id="page-115-0"></span>[gep\\_dm\\_full\\_chain.c.](#page-160-0)

### **13.9.2.7 starneig\_GEP\_DM\_Schur\_expert()**

```
starneig_error_t starneig_GEP_DM_Schur_expert (
            starneig_schur_conf * conf,
            starneig_distr_matrix_t H,
            starneig_distr_matrix_t R,
            starneig_distr_matrix_t Q,
            starneig_distr_matrix_t Z,
            double real[ ],
            double imag[ ],
            double beta[] )
```
Computes a generalized Schur decomposition given a Hessenberg-triangular decomposition.

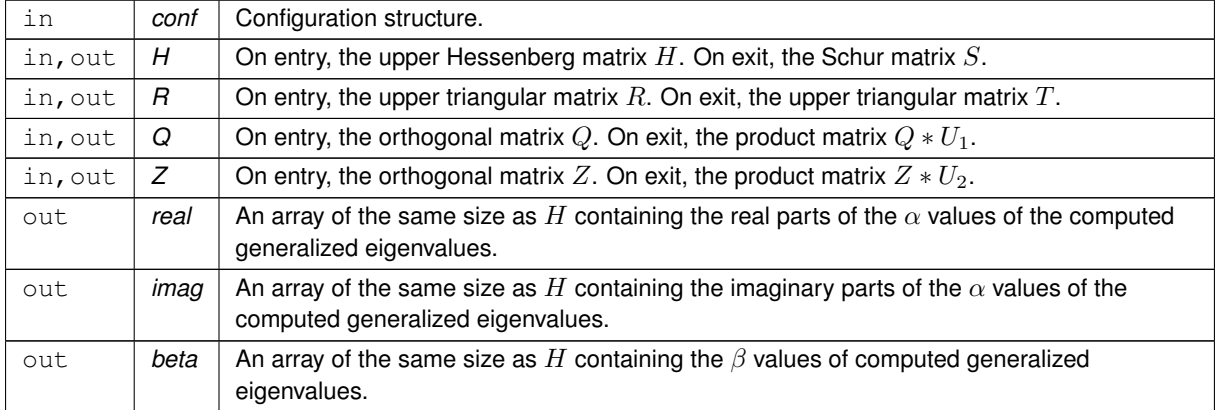

### **Returns**

STARNEIG SUCCESS (0) on success. Negative integer -i when i'th argument is invalid. Positive error code otherwise.

**See also**

[starneig\\_GEP\\_DM\\_Schur](#page-111-1) [starneig\\_schur\\_conf](#page-120-0) [starneig\\_schur\\_init\\_conf](#page-128-0)

## <span id="page-116-0"></span>**13.9.2.8 starneig\_GEP\_DM\_ReorderSchur\_expert()**

```
starneig_error_t starneig_GEP_DM_ReorderSchur_expert (
            starneig_reorder_conf * conf,
            int selected[ ],
            starneig_distr_matrix_t S,
             starneig_distr_matrix_t T,
             starneig_distr_matrix_t Q,
             starneig_distr_matrix_t Z,
             double real[],
             double imag[ ],
             double beta[ ] )
```
Reorders selected generalized eigenvalues to the top left corner of a generalized Schur decomposition.

#### **Parameters**

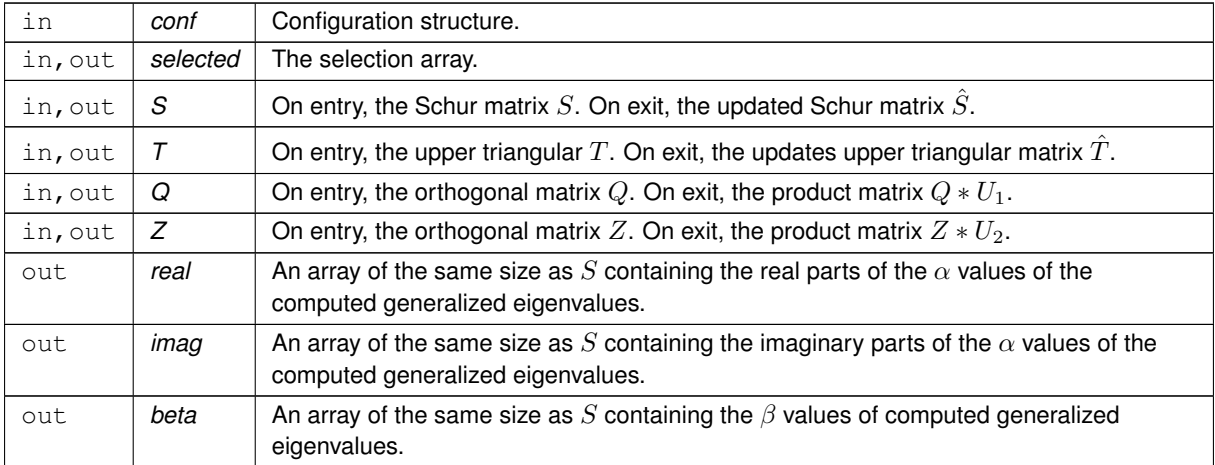

## **Returns**

STARNEIG SUCCESS (0) on success. Negative integer -i when i'th argument is invalid. Positive error code otherwise.

**See also**

starneig GEP\_DM\_ReorderSchur starneig GEP DM Select starneig reorder conf [starneig\\_reorder\\_init\\_conf](#page-129-0)

## <span id="page-117-0"></span>**13.9.2.9 starneig\_GEP\_DM\_Eigenvectors\_expert()**

```
starneig_error_t starneig_GEP_DM_Eigenvectors_expert (
            starneig_eigenvectors_conf * conf,
            int selected[ ],
            starneig_distr_matrix_t S,
            starneig_distr_matrix_t T,
            starneig_distr_matrix_t Z,
            starneig_distr_matrix_t X )
```
Computes a generalized eigenvector for each selected generalized eigenvalue.

## **Parameters**

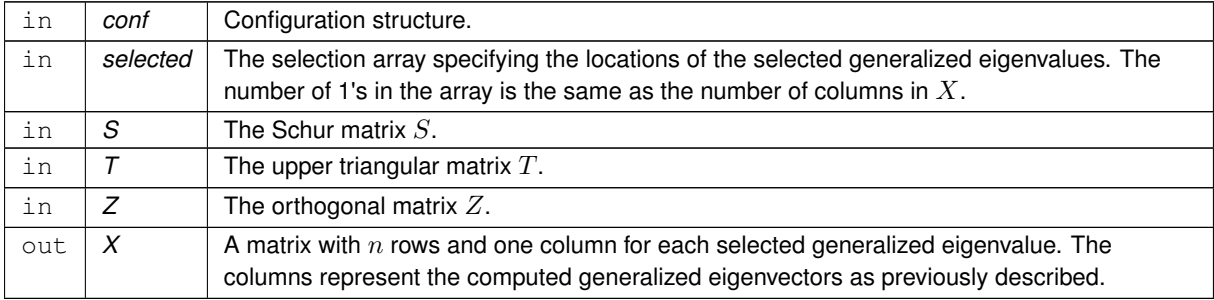

## **Returns**

[STARNEIG\\_SUCCESS](#page-60-0) (0) on success. Negative integer -i when i'th argument is invalid. Positive error code otherwise.

## **See also**

starneig GEP DM Select

**[Todo](#page-54-2)** This interface function is not implemented.

# **13.10 Expert configuration structures**

Configuration structures and functions for the expert interface functions.

## **Data Structures**

- struct starneig hessenberg conf *Hessenberg reduction configuration structure. [More...](#page-120-1)*
- struct [starneig\\_schur\\_conf](#page-120-0)

*Schur reduction configuration structure. [More...](#page-120-0)*

• struct [starneig\\_reorder\\_conf](#page-122-0)

*Eigenvalue reordering configuration structure. [More...](#page-122-0)*

• struct [starneig\\_eigenvectors\\_conf](#page-124-0) *Eigenvector computation configuration structure. [More...](#page-124-0)*

## **Hessenberg reduction**

- void [starneig\\_hessenberg\\_init\\_conf](#page-128-1) (struct [starneig\\_hessenberg\\_conf](#page-120-1) ∗conf) *Initializes a Hessenberg reduction configuration structure with default parameters.*
- <span id="page-118-0"></span>• #define [STARNEIG\\_HESSENBERG\\_DEFAULT\\_TILE\\_SIZE](#page-118-0) -1 *Default tile size.*
- <span id="page-118-1"></span>• #define [STARNEIG\\_HESSENBERG\\_DEFAULT\\_PANEL\\_WIDTH](#page-118-1) -1 *Default panel width.*
- <span id="page-118-2"></span>• #define [STARNEIG\\_HESSENBERG\\_DEFAULT\\_PARALLEL\\_WORKER\\_SIZE](#page-118-2) -1 *Default parallel worker size.*

## **Schur reduction**

• void [starneig\\_schur\\_init\\_conf](#page-128-0) (struct [starneig\\_schur\\_conf](#page-120-0) ∗conf)

```
Initializes a Schur reduction configuration structure with default parameters.
```
- #define [STARNEIG\\_SCHUR\\_DEFAULT\\_INTERATION\\_LIMIT](#page-118-3) -1 *Default iteration limit.*
- <span id="page-118-4"></span>• #define [STARNEIG\\_SCHUR\\_DEFAULT\\_TILE\\_SIZE](#page-118-4) -1 *Default tile size.*
- <span id="page-118-5"></span>• #define [STARNEIG\\_SCHUR\\_DEFAULT\\_SMALL\\_LIMIT](#page-118-5) -1 *Default sequential QR limit.*
- <span id="page-118-6"></span>• #define [STARNEIG\\_SCHUR\\_DEFAULT\\_AED\\_WINDOW\\_SIZE](#page-118-6) -1

*Default AED window size.*

- <span id="page-118-7"></span>• #define [STARNEIG\\_SCHUR\\_DEFAULT\\_AED\\_NIBBLE](#page-118-7) -1 *Default nibble value.*
- <span id="page-118-8"></span>• #define [STARNEIG\\_SCHUR\\_DEFAULT\\_AED\\_PARALLEL\\_SOFT\\_LIMIT](#page-118-8) -1 *Default soft sequential AED limit.*
- <span id="page-118-9"></span>• #define [STARNEIG\\_SCHUR\\_DEFAULT\\_AED\\_PARALLEL\\_HARD\\_LIMIT](#page-118-9) -1 *Default hard sequential AED limit.*
- <span id="page-118-10"></span>• #define [STARNEIG\\_SCHUR\\_DEFAULT\\_SHIFT\\_COUNT](#page-118-10) -1 *Default shift count.*
- <span id="page-118-11"></span>• #define [STARNEIG\\_SCHUR\\_DEFAULT\\_WINDOW\\_SIZE](#page-118-11) -1 *Default bulge chasing window size.*
- <span id="page-119-0"></span>• #define [STARNEIG\\_SCHUR\\_ROUNDED\\_WINDOW\\_SIZE](#page-119-0) -2
	- *Rounded bulge chasing window.*
- <span id="page-119-1"></span>• #define [STARNEIG\\_SCHUR\\_DEFAULT\\_SHIFTS\\_PER\\_WINDOW](#page-119-1) -1
- <span id="page-119-2"></span>*Default number of shifts per bulge chasing window.* • #define [STARNEIG\\_SCHUR\\_DEFAULT\\_UPDATE\\_WIDTH](#page-119-2) -1
	- *Default left-hand side update width.*
- <span id="page-119-3"></span>• #define [STARNEIG\\_SCHUR\\_DEFAULT\\_UPDATE\\_HEIGHT](#page-119-3) -1 *Default right-hand side update height.*
- <span id="page-119-4"></span>• #define [STARNEIG\\_SCHUR\\_DEFAULT\\_THRESHOLD](#page-119-4) -1 *Default deflation threshold.*
- <span id="page-119-5"></span>• #define [STARNEIG\\_SCHUR\\_NORM\\_STABLE\\_THRESHOLD](#page-119-5) -2 *Norm stable deflation threshold.*
- <span id="page-119-6"></span>• #define [STARNEIG\\_SCHUR\\_LAPACK\\_THRESHOLD](#page-119-6) -3 *LAPACK-style deflation threshold.*

## **Eigenvalue reordering**

• enum [starneig\\_reorder\\_plan\\_t](#page-124-1) { [STARNEIG\\_REORDER\\_DEFAULT\\_PLAN](#page-127-0) = 1, [STARNEIG\\_REORDER\\_](#page-127-1)←- [ONE\\_PART\\_PLAN](#page-127-1) = 2, [STARNEIG\\_REORDER\\_MULTI\\_PART\\_PLAN](#page-127-2) = 3 }

*Reordering plan enumerator.*

• enum [starneig\\_reorder\\_blueprint\\_t](#page-127-3) { [STARNEIG\\_REORDER\\_DEFAULT\\_BLUEPRINT](#page-127-4) = 1, [STARNEIG\\_REORDER\\_DUMMY\\_INSERT\\_A](#page-127-5) = 2, [STARNEIG\\_REORDER\\_DUMMY\\_INSERT\\_B](#page-127-6) = 3, [STARNEIG\\_REORDER\\_CHAIN\\_INSERT\\_A](#page-127-7) = 4, [STARNEIG\\_REORDER\\_CHAIN\\_INSERT\\_B](#page-127-8) = 5, [STARNEIG\\_REORDER\\_CHAIN\\_INSERT\\_C](#page-127-9) = 6, [STAR](#page-127-10)←-NEIG REORDER CHAIN INSERT D = 7, STARNEIG REORDER CHAIN INSERT E = 8, STARNEIG REORDER CHAIN INSERT  $F = 9$  }

*Task insertion blueprint.*

• void [starneig\\_reorder\\_init\\_conf](#page-129-0) (struct [starneig\\_reorder\\_conf](#page-122-0) ∗conf)

- *Initializes an eigenvalue reordering configuration structure with default parameters.*
- <span id="page-119-7"></span>• #define [STARNEIG\\_REORDER\\_DEFAULT\\_UPDATE\\_WIDTH](#page-119-7) -1

*Default left-hand side update task width.*

- <span id="page-119-8"></span>• #define [STARNEIG\\_REORDER\\_DEFAULT\\_UPDATE\\_HEIGHT](#page-119-8) -1
	- *Default right-hand side update task height.*
- <span id="page-119-9"></span>• #define [STARNEIG\\_REORDER\\_DEFAULT\\_TILE\\_SIZE](#page-119-9) -1 *Default tile size.*
- <span id="page-119-10"></span>• #define [STARNEIG\\_REORDER\\_DEFAULT\\_VALUES\\_PER\\_CHAIN](#page-119-10) -1
- <span id="page-119-11"></span>*Default number of selected eigenvalues per window.* • #define [STARNEIG\\_REORDER\\_DEFAULT\\_WINDOW\\_SIZE](#page-119-11) -1
	- *Default default window size.*
- <span id="page-119-12"></span>• #define [STARNEIG\\_REORDER\\_ROUNDED\\_WINDOW\\_SIZE](#page-119-12) -2 *Default rounded window size.*
- <span id="page-119-13"></span>• #define [STARNEIG\\_REORDER\\_DEFAULT\\_SMALL\\_WINDOW\\_SIZE](#page-119-13) -1 *Default small window size.*
- <span id="page-119-14"></span>• #define [STARNEIG\\_REORDER\\_DEFAULT\\_SMALL\\_WINDOW\\_THRESHOLD](#page-119-14) -1 *Default small window threshold.*

## **Eigenvectors**

- void [starneig\\_eigenvectors\\_init\\_conf](#page-129-1) (struct [starneig\\_eigenvectors\\_conf](#page-124-0) ∗conf) *Initializes an eigenvectors configuration structure with default parameters.*
- <span id="page-119-15"></span>• #define [STARNEIG\\_EIGENVECTORS\\_DEFAULT\\_TILE\\_SIZE](#page-119-15) -1 *Default tile size.*

# **13.10.1 Detailed Description**

Configuration structures and functions for the expert interface functions.

# **13.10.2 Data Structure Documentation**

## <span id="page-120-1"></span>**13.10.2.1 struct starneig\_hessenberg\_conf**

Hessenberg reduction configuration structure.

## **Data Fields**

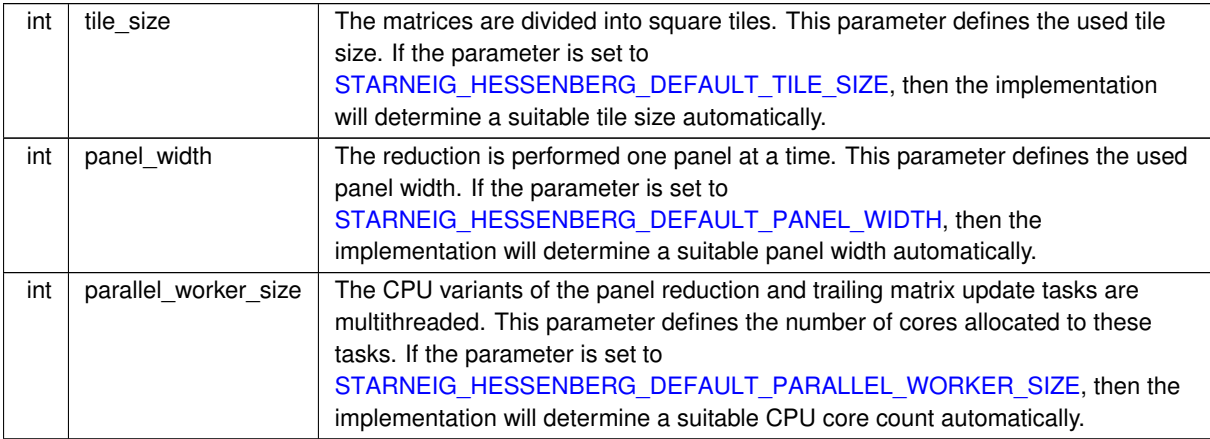

## <span id="page-120-0"></span>**13.10.2.2 struct starneig\_schur\_conf**

Schur reduction configuration structure.

## **Data Fields**

<span id="page-120-2"></span>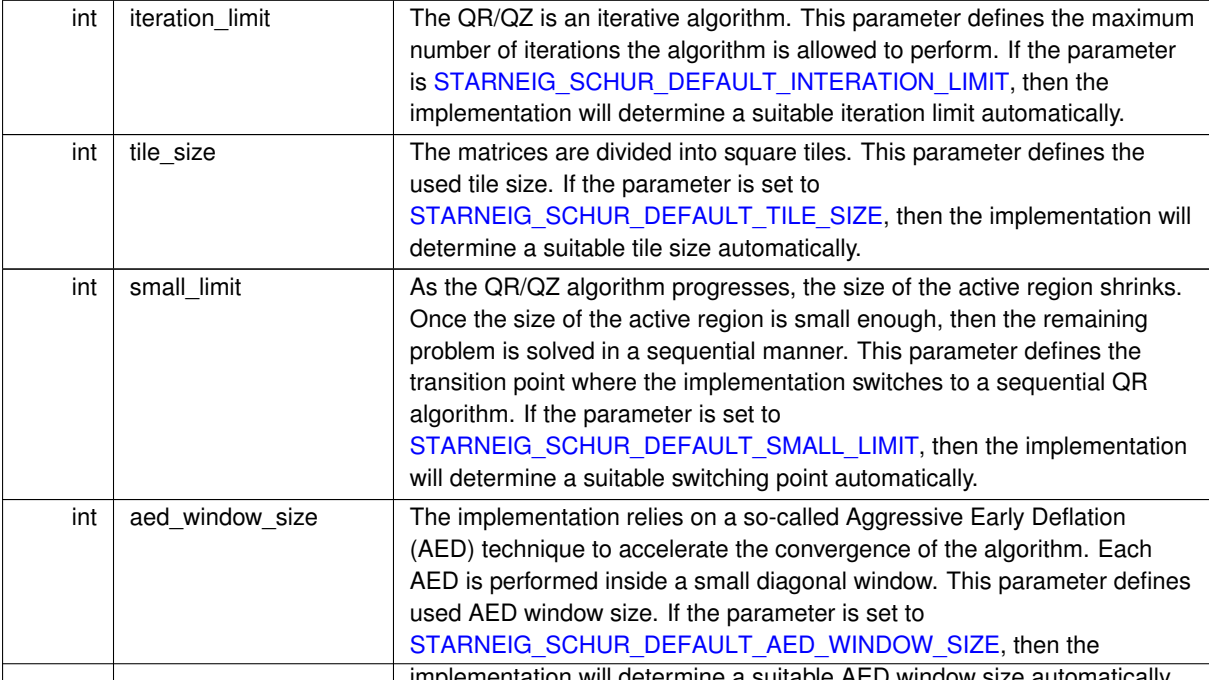

implementation will determine a suitable AED window size automatically. **Generated on Mon Jun 22 2020 19:19:08 for StarNEig Library by Doxygen**

**Data Fields**

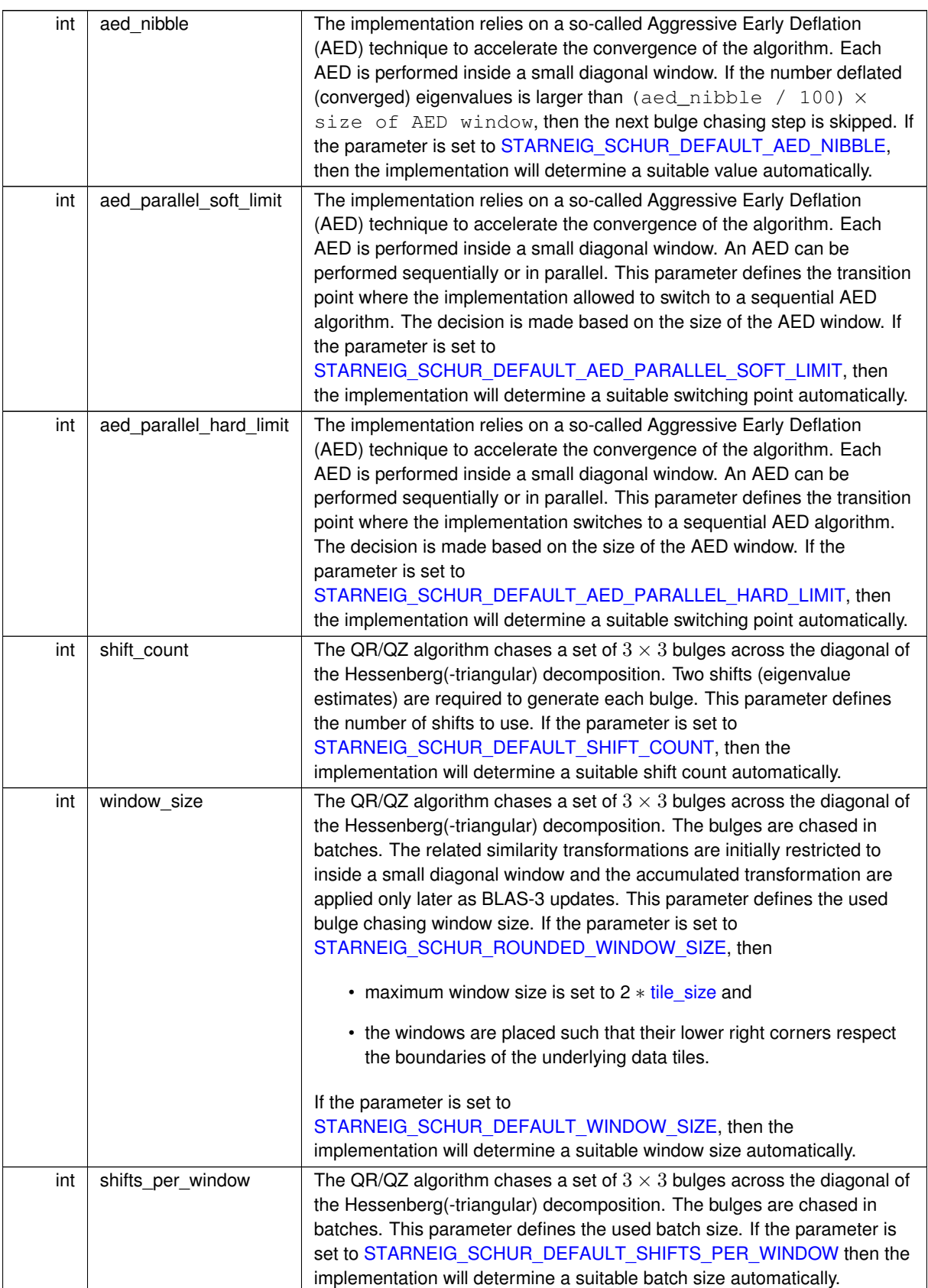

```
Data Fields
```
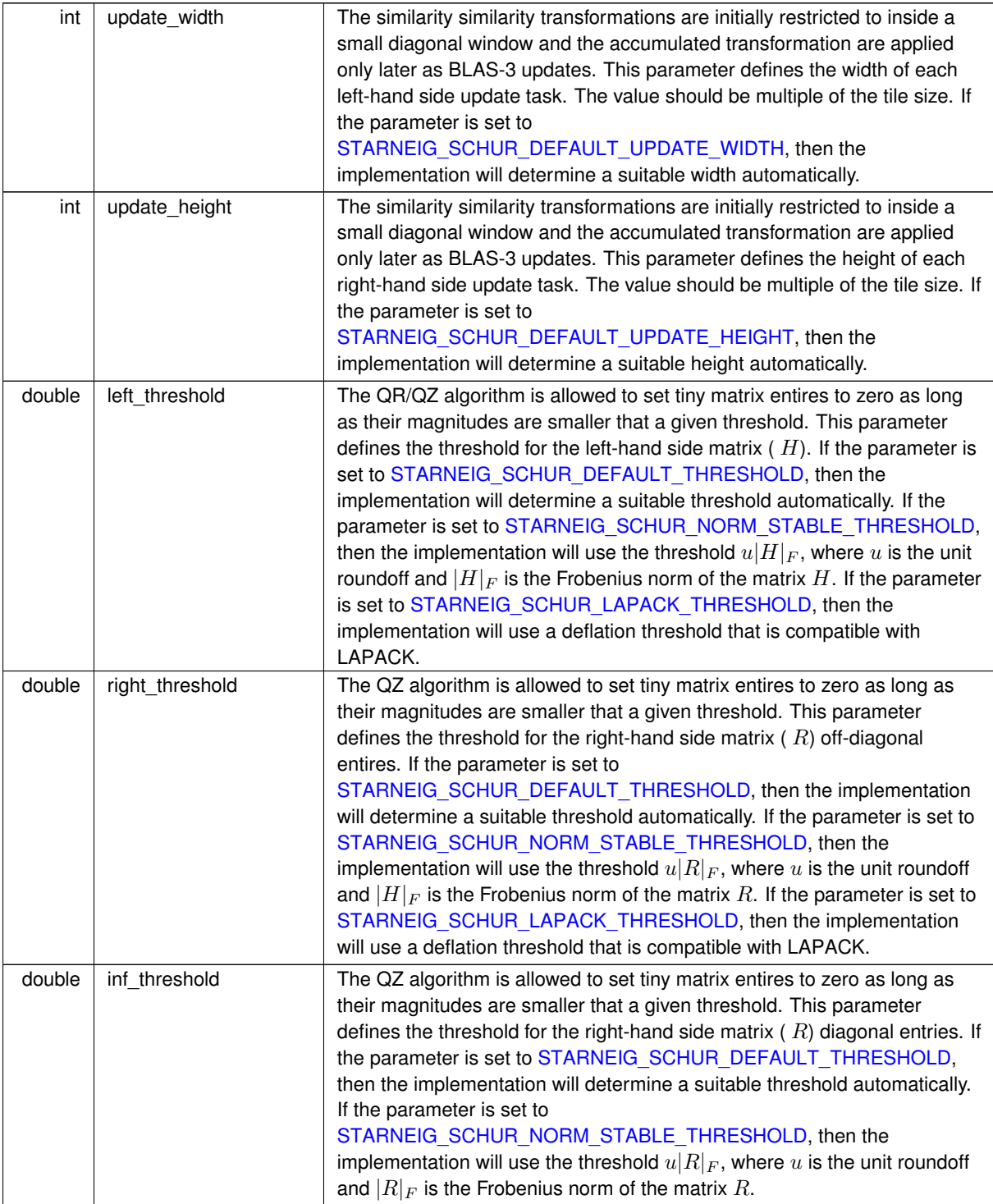

<span id="page-122-0"></span>**13.10.2.3 struct starneig\_reorder\_conf**

Eigenvalue reordering configuration structure.

<span id="page-123-1"></span><span id="page-123-0"></span>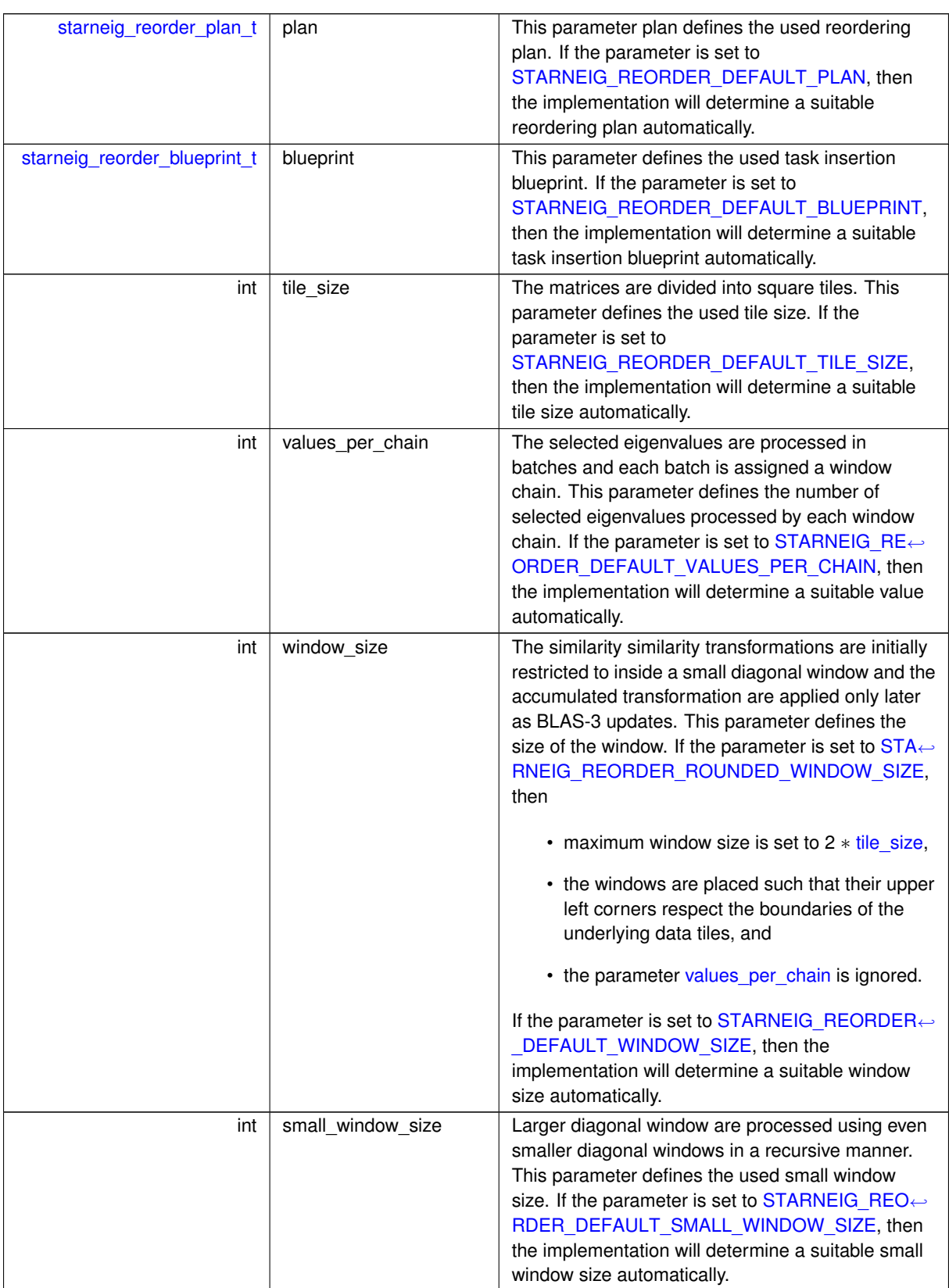

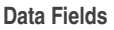

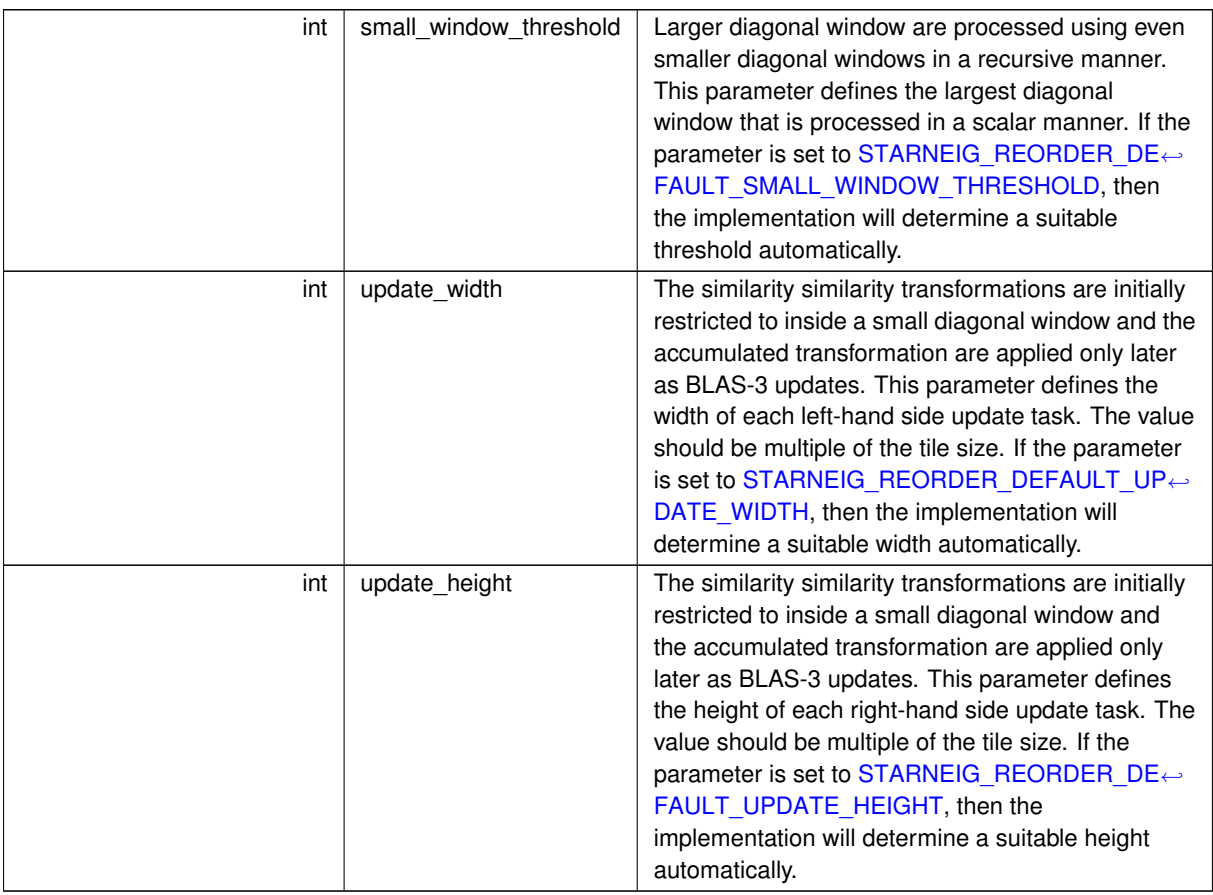

### <span id="page-124-0"></span>**13.10.2.4 struct starneig\_eigenvectors\_conf**

Eigenvector computation configuration structure.

**Data Fields**

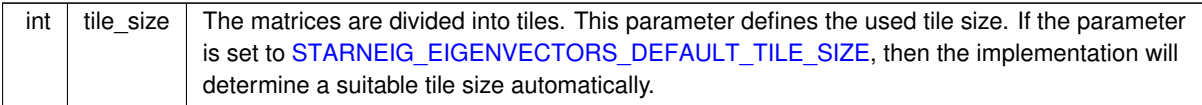

# <span id="page-124-1"></span>**13.10.3 Enumeration Type Documentation**

## **13.10.3.1 starneig\_reorder\_plan\_t**

enum [starneig\\_reorder\\_plan\\_t](#page-124-1)

Reordering plan enumerator.

Eigenvalues that fall within a diagonal computation *window* are reordered such that all selected eigenvalues are moved to the upper left corner of the window. The corresponding orthogonal transformations are accumulated to separate accumulator matrix / matrices.

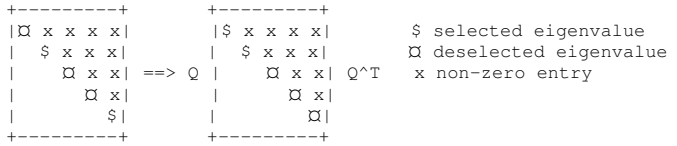

A *window chain* comprises from multiple overlapping diagonal computation windows that are intended to be processed in a particular order. More precisely, the windows are placed such that the overlap between two windows is big enough to accommodate all selected eigenvalues that fall within the preceding windows. In this way, the windows can be processed in sequential order, starting from the bottom window, such that the reordering that takes place in one window always moves the preceding selected eigenvalues to the lower right corner of the next window. In the end, all selected that fall within the combined computation area of the chain are moved to the upper left corner of the topmost window.

An example showing how an eigenvalue can be moved six entries upwards by using three diagonal windows:

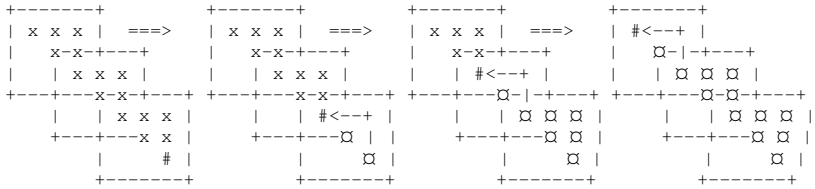

The number of selected eigenvalues that can be moved by a single window chain is limited by the windows size. Thus, the whole reordering procedure usually involves multiple chains that must be be processed in a particular order. A *chain list* describes a list of chains that are intended to be processed together. Window chains that belong to different chain lists are processed separately.

A *plan* consists from one or more chain lists that are intended to be processed in a particular order.

## [STARNEIG\\_REORDER\\_ONE\\_PART\\_PLAN](#page-127-1) :

The first chain is placed in the upper left corner of the matrix and its size is chosen such that it contains a desired number of selected eigenvalues (starneig reorder conf::values per chain parameter). The next chain is places such that its upper left corner is located one entry after the location where the last selected eigenvalue, that falls within the first chain, would be after the reordering. The chain is sized such that the part of the chain, that does not intersect the first chain, contain the desired number of selected eigenvalues. This same procedure is repeated until all selected eigenvalues have been accounted for. All chains belong to the same chain lists and are intended to be processed sequentially.

An example showing the placement of the chains in a case where each chain wields two selected eigenvalues:

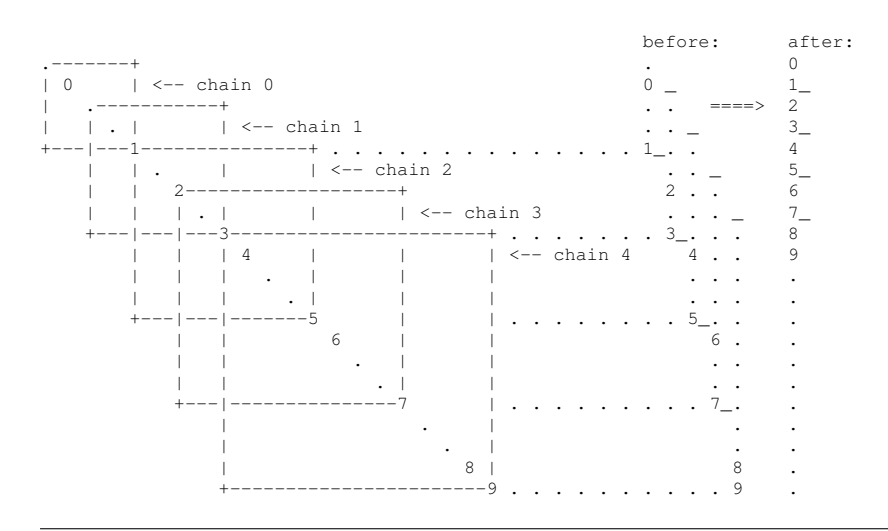

An example showing what happens when the first three chains are processed:

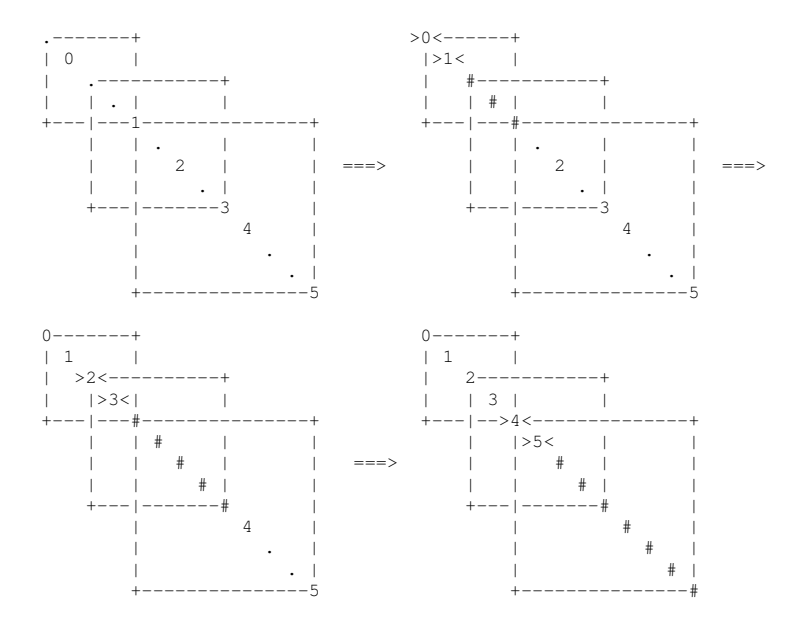

If necessary, each chain is re-sized to avoid splitting any  $2 \times 2$  tiles.

Windows are placed such that the first window is located in the lower right corner of the computation area of the window chain. The last window is correspondingly placed in the upper left corner of the computation area.

If necessary, each window is re-sized to avoid splitting any  $2 \times 2$  tiles.

### [STARNEIG\\_REORDER\\_MULTI\\_PART\\_PLAN](#page-127-2) :

A multi-part reordering plan is derived from an one-part reordering plan by splitting the chains into sub-chains as shown below:

```
Initial one-part plan:
  Chain 0: aaaaaa
  Chain 1: bbbbbbbbbb a,b,c,d,e diagonal computation window
 Chain 2: cccccccccccccc
 Chain 3: ddddddddddddddddddddd Chain 4: eeeeeeeeeeeeee
               eeeeeeeeeeeeeeeeeee
Resulting multi-part plan:
  Chain 0: aaaaaa
  Chain 1: ......bbbb
  Chain 2: ..............cccc chain list 0<br>Chain 3: ................dddd
  Chain 3: ..............dddd
Chain 4: ..................eeee
  -----------------------------------------------------
  Chain 0: bbbbbbb....
  Chain 1: ......cccc.... chain list 1<br>
Chain 2: .........dddd....
  Chain 2: ..........dddd....
              ..............eeee....
  -----------------------------------------------------
  Chain 0: cccccc........<br>Chain 1: .....dddd...
              ......dddd........ chain list 2
 Chain 2: ...........eeee.........
  -----------------------------------------------------
  Chain 0: dddddd............ chain list 3
 Chain 1: .......eeee.............
  -----------------------------------------------------
  Chain 0: eeeeee................ chain list 4
```
Note that the chains that belong to the same chain list are independent from each other and can therefore be processed in an arbitrary order.

**Enumerator**

<span id="page-127-2"></span><span id="page-127-1"></span><span id="page-127-0"></span>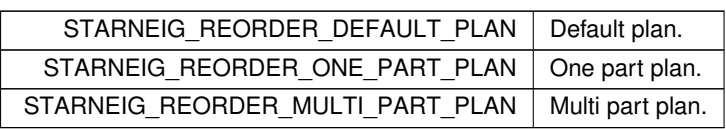

## <span id="page-127-3"></span>**13.10.3.2 starneig\_reorder\_blueprint\_t**

enum [starneig\\_reorder\\_blueprint\\_t](#page-127-3)

Task insertion blueprint.

A task insertion blueprint defines how a reordering plan is carried out.

**Enumerator**

<span id="page-127-10"></span><span id="page-127-9"></span><span id="page-127-8"></span><span id="page-127-7"></span><span id="page-127-6"></span><span id="page-127-5"></span><span id="page-127-4"></span>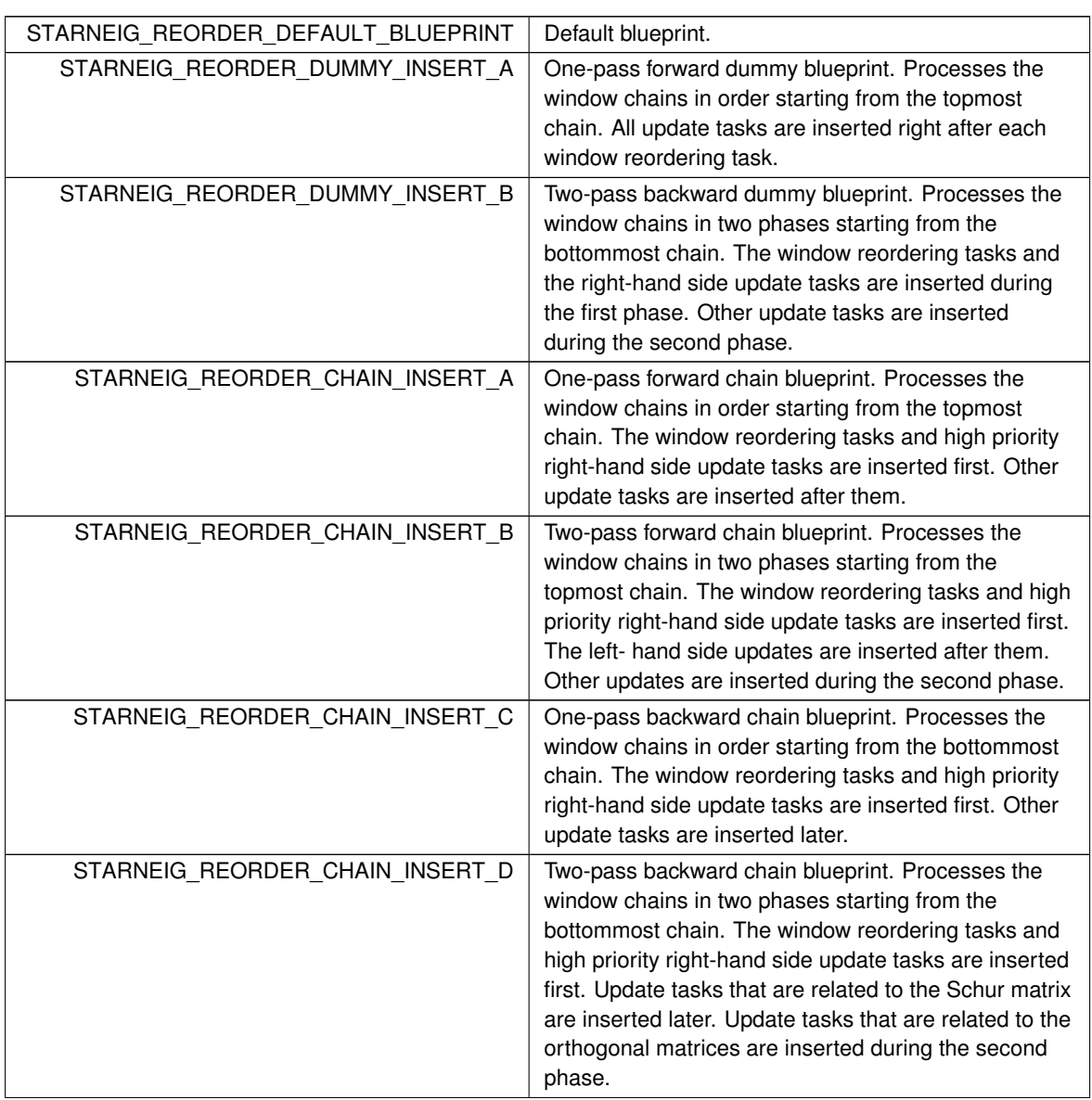

## **Enumerator**

<span id="page-128-3"></span><span id="page-128-2"></span>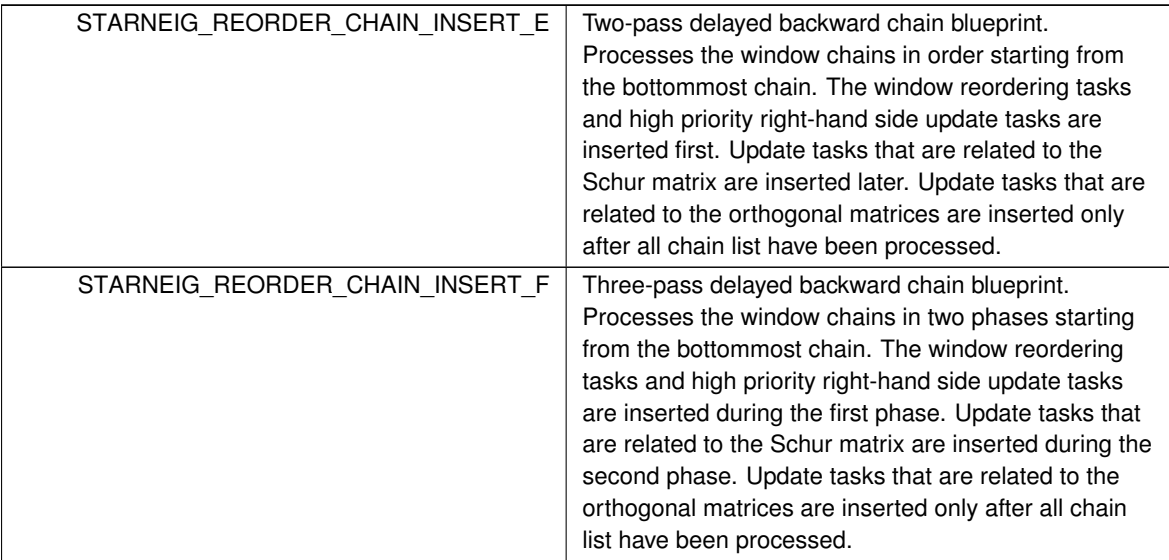

## <span id="page-128-1"></span>**13.10.4 Function Documentation**

**13.10.4.1 starneig\_hessenberg\_init\_conf()**

```
void starneig_hessenberg_init_conf (
           starneig_hessenberg_conf * conf )
```
Initializes a Hessenberg reduction configuration structure with default parameters.

### **Parameters**

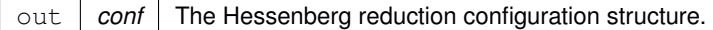

<span id="page-128-0"></span>**13.10.4.2 starneig\_schur\_init\_conf()**

```
void starneig_schur_init_conf (
           starneig_schur_conf * conf )
```
Initializes a Schur reduction configuration structure with default parameters.

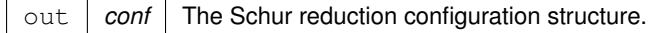

<span id="page-129-0"></span>**13.10.4.3 starneig\_reorder\_init\_conf()**

```
void starneig_reorder_init_conf (
           starneig_reorder_conf * conf )
```
Initializes an eigenvalue reordering configuration structure with default parameters.

#### **Parameters**

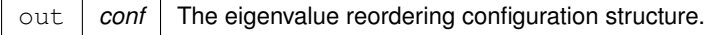

## <span id="page-129-1"></span>**13.10.4.4 starneig\_eigenvectors\_init\_conf()**

```
void starneig_eigenvectors_init_conf (
            struct starneig_eigenvectors_conf ∗ conf )
```
Initializes an eigenvectors configuration structure with default parameters.

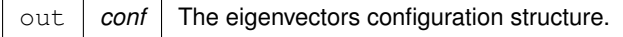

# **13.11 ScaLAPACK compatibility / BLACS matrices**

Data types and functions for BLACS formatted distributed matrices.

### **Data Structures**

• struct starneig blacs descr *BLACS descriptor. [More...](#page-131-0)*

## **BLACS contexts**

- <span id="page-130-0"></span>• typedef int [starneig\\_blacs\\_context\\_t](#page-130-0) *BLACS context.*
- [starneig\\_blacs\\_context\\_t](#page-130-0) [starneig\\_distr\\_to\\_blacs\\_context](#page-131-1) [\(starneig\\_distr\\_t](#page-88-1) distr) *Convers a data distribution to a BLACS context.*
- [starneig\\_distr\\_t](#page-88-1) [starneig\\_blacs\\_context\\_to\\_distr](#page-131-2) [\(starneig\\_blacs\\_context\\_t](#page-130-0) context) *Convers a BLACS context to a data distribution.*
- int starneig distr\_is\_blacs\_compatible [\(starneig\\_distr\\_t](#page-88-1) distr) *Checks whether a data distribution is BLACS compatible.*
- int starneig distr\_is\_compatible\_with [\(starneig\\_distr\\_t](#page-88-1) distr, [starneig\\_blacs\\_context\\_t](#page-130-0) context) *Checks whether a data distribution is compatible with a given BLACS context.*

### **BLACS descriptors**

- <span id="page-130-1"></span>• typedef struct starneig blacs descr starneig blacs descr\_t *BLACS descriptor.*
- void [starneig\\_blacs\\_create\\_matrix](#page-133-0) (int rows, int cols, int row\_blksz, int col\_blksz, [starneig\\_datatype\\_t](#page-91-0) type, [starneig\\_blacs\\_context\\_t](#page-130-0) context, [starneig\\_blacs\\_descr\\_t](#page-130-1) ∗descr, void ∗∗local)
	- *Creates a BLACS matrix with uninitialized matrix elements.*
- void [starneig\\_create\\_blacs\\_matrix](#page-133-1) (int rows, int cols, int row\_blksz, int col\_blksz, [starneig\\_datatype\\_t](#page-91-0) type, [starneig\\_blacs\\_context\\_t](#page-130-0) context, [starneig\\_blacs\\_descr\\_t](#page-130-1) ∗descr, void ∗∗local)
	- *Creates a BLACS matrix with uninitialized matrix elements. Deprecated.*
- void [starneig\\_blacs\\_destroy\\_matrix](#page-133-2) [\(starneig\\_blacs\\_descr\\_t](#page-130-1) ∗descr, void ∗∗local) *Destroyes a BLACS matrix.*
- void [starneig\\_destroy\\_blacs\\_matrix](#page-134-0) [\(starneig\\_blacs\\_descr\\_t](#page-130-1) ∗descr, void ∗∗local)
	- *Destroyes a BLACS matrix. Deprecated.*
- void [starneig\\_distr\\_matrix\\_to\\_blacs\\_descr](#page-134-1) [\(starneig\\_distr\\_matrix\\_t](#page-88-0) matrix, starneig\_blacs\_context t context, [starneig\\_blacs\\_descr\\_t](#page-130-1) ∗descr, void ∗∗local)
	- *Convers a distributed matrix to a BLACS descriptor and a matching local array.*
- [starneig\\_distr\\_matrix\\_t](#page-88-0) [starneig\\_blacs\\_descr\\_to\\_distr\\_matrix](#page-135-0) [\(starneig\\_datatype\\_t](#page-91-0) type, [starneig\\_distr\\_](#page-88-1)← [t](#page-88-1) distr, [starneig\\_blacs\\_descr\\_t](#page-130-1) ∗descr, void ∗local)
	- *Convers a BLACS descriptor and a matching local array to a distributed matrix.*
- int [starneig\\_distr\\_matrix\\_is\\_blacs\\_compatible](#page-135-1) [\(starneig\\_distr\\_matrix\\_t](#page-88-0) matrix)
	- *Checks whether a distributed matrix is BLACS compatible.*
- int starneig distr\_matrix\_is\_compatible\_with [\(starneig\\_distr\\_matrix\\_t](#page-88-0) matrix, [starneig\\_blacs\\_context\\_t](#page-130-0) context)
	- *Checks whether a distributed matrix is compatible with a given BLACS context.*

## **13.11.1 Detailed Description**

Data types and functions for BLACS formatted distributed matrices.

# **13.11.2 Data Structure Documentation**

<span id="page-131-0"></span>**13.11.2.1 struct starneig\_blacs\_descr**

BLACS descriptor.

**Data Fields**

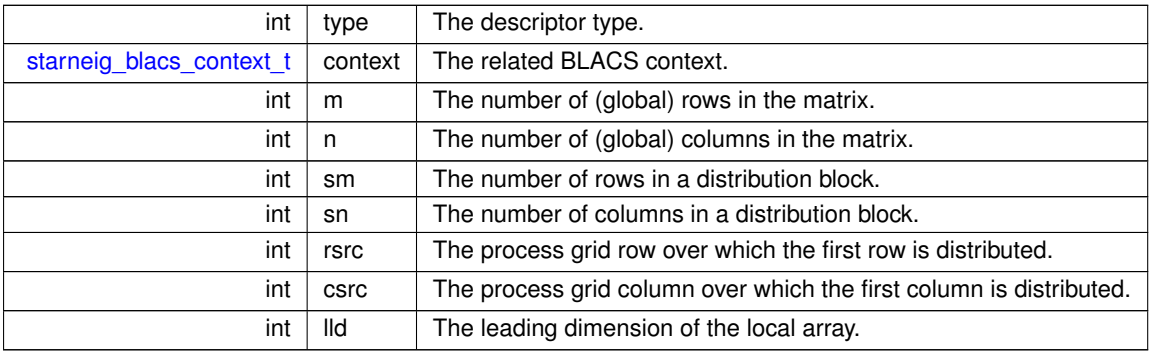

## <span id="page-131-1"></span>**13.11.3 Function Documentation**

**13.11.3.1 starneig\_distr\_to\_blacs\_context()**

[starneig\\_blacs\\_context\\_t](#page-130-0) starneig\_distr\_to\_blacs\_context ( [starneig\\_distr\\_t](#page-88-1) distr )

Convers a data distribution to a BLACS context.

## **Attention**

The data distribution must describe a two-dimensional block cyclic distribution.

### **Parameters**

in distr The data distribution.

**Returns**

<span id="page-131-2"></span>The BLACS context.

### **13.11.3.2 starneig\_blacs\_context\_to\_distr()**

```
starneig_distr_t starneig_blacs_context_to_distr (
            starneig_blacs_context_t context )
```
Convers a BLACS context to a data distribution.

#### **Parameters**

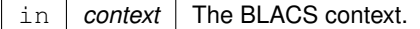

#### **Returns**

<span id="page-132-0"></span>The data distribution.

```
13.11.3.3 starneig_distr_is_blacs_compatible()
```

```
int starneig_distr_is_blacs_compatible (
            starneig_distr_t distr )
```
Checks whether a data distribution is BLACS compatible.

**Parameters**

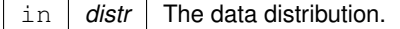

### **Returns**

<span id="page-132-1"></span>Non-zero if the data distribution matrix is BLACS compatible.

#### **13.11.3.4 starneig\_distr\_is\_compatible\_with()**

```
int starneig_distr_is_compatible_with (
            starneig_distr_t distr,
            starneig_blacs_context_t context )
```
## Checks whether a data distribution is compatible with a given BLACS context.

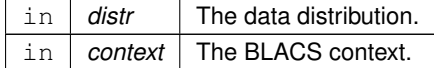

### **Returns**

<span id="page-133-0"></span>Non-zero if the data distribution compatible with the BLACS context.

## **13.11.3.5 starneig\_blacs\_create\_matrix()**

```
void starneig_blacs_create_matrix (
            int rows,
            int cols,
            int row_blksz,
             int col_blksz,
            starneig_datatype_t type,
            starneig_blacs_context_t context,
             starneig_blacs_descr_t * descr,
            void ∗∗ local )
```
Creates a BLACS matrix with uninitialized matrix elements.

### **Parameters**

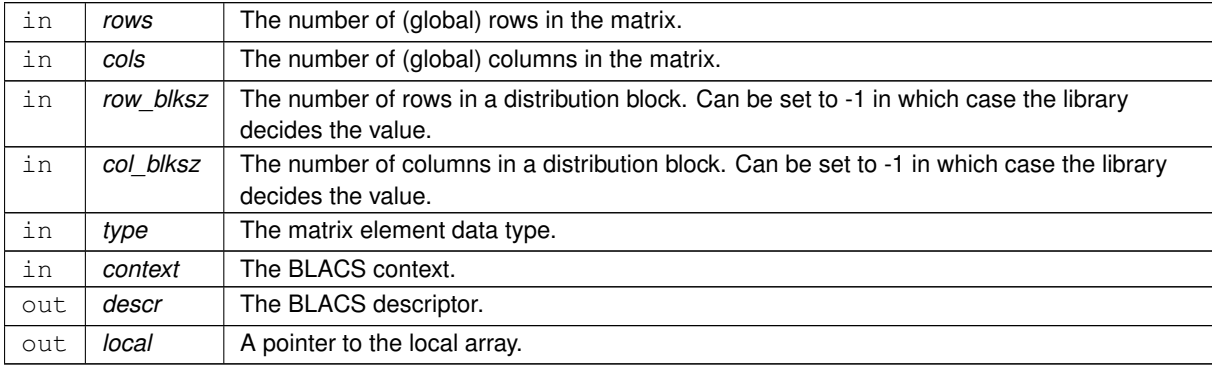

### <span id="page-133-1"></span>**13.11.3.6 starneig\_create\_blacs\_matrix()**

```
void starneig_create_blacs_matrix (
             int rows,
             int cols,
             int row_blksz,
             int col_blksz,
             starneig_datatype_t type,
             starneig_blacs_context_t context,
             starneig_blacs_descr_t * descr,
             void ∗∗ local )
```
Creates a BLACS matrix with uninitialized matrix elements. Deprecated.

<span id="page-133-2"></span>**[Deprecated](#page-56-0)** The starneig create blacs matrix() function has been replaced with the starneig blacs create ← [matrix\(\)](#page-133-0) function. This function will be removed in a future release of the library.

#### **13.11.3.7 starneig\_blacs\_destroy\_matrix()**

```
void starneig_blacs_destroy_matrix (
            starneig_blacs_descr_t * descr,
             void ∗∗ local )
```
Destroyes a BLACS matrix.

**Parameters**

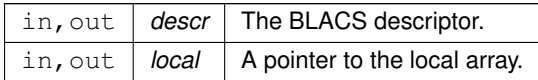

<span id="page-134-0"></span>**13.11.3.8 starneig\_destroy\_blacs\_matrix()**

```
void starneig_destroy_blacs_matrix (
            starneig_blacs_descr_t * descr,
             void ∗∗ local )
```
Destroyes a BLACS matrix. Deprecated.

<span id="page-134-1"></span>**[Deprecated](#page-56-1)** The [starneig\\_destroy\\_blacs\\_matrix\(\)](#page-134-0) function has been replaced with the [starneig\\_blacs\\_destroy\\_](#page-133-2)← [matrix\(\)](#page-133-2) function. This function will be removed in a future release of the library.

#### **13.11.3.9 starneig\_distr\_matrix\_to\_blacs\_descr()**

```
void starneig_distr_matrix_to_blacs_descr (
            starneig_distr_matrix_t matrix,
             starneig_blacs_context_t context,
             starneig_blacs_descr_t * descr,
             void ∗∗ local )
```
Convers a distributed matrix to a BLACS descriptor and a matching local array.

This function creates a wrapper object. The contents of the distributed matrix may be modified by the functions that use the wrapper object.

```
starneig_distr_matrix_t dA = starneig_distr_matrix_create
      (...);
...
starneig_distr_t distr = starneig_distr_matrix_get_distr(A);
starneig_blacs_context_t context =
starneig_distr_to_blacs_context(distr);
starneig_blacs_descr_t descr_a;
double *local_a;starneig_distr_matrix_to_blacs_descr(
    dA, context, &descr_a, (void **)&local_a);
```
### **Parameters**

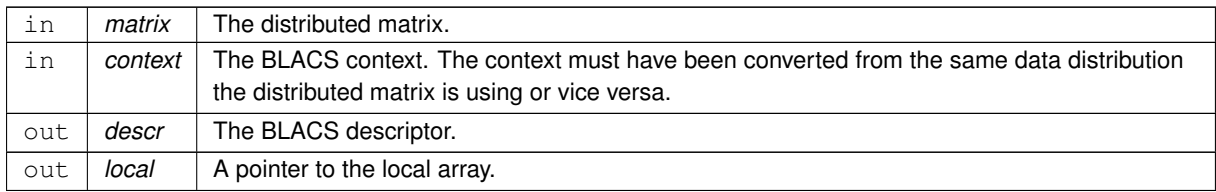

#### <span id="page-135-0"></span>**13.11.3.10 starneig\_blacs\_descr\_to\_distr\_matrix()**

```
starneig distr_matrix_t_starneig_blacs_descr_to_distr_matrix (
            starneig_datatype_t type,
            starneig_distr_t distr,
            starneig_blacs_descr_t * descr,
            void ∗ local )
```
Convers a BLACS descriptor and a matching local array to a distributed matrix.

This function creates a wrapper object. The contents of the local array may be modified by the functions that use the wrapper object. The [starneig\\_distr\\_matrix\\_destroy\(\)](#page-95-0) function does not de-initilize the BLACS descriptor nor free the local array.

```
starneig_blacs_context_t context;
starneig_blacs_descr_t descr_a;
double *local_a;
...
starneig_blacs_context_to_distr(starneig_distr_matrix_tstarneig_blacs_descr_to_distr_matrix(
    STARNEIG_REAL_DOUBLE, distr, descr_a, (void *)local_a);
```
#### **Parameters**

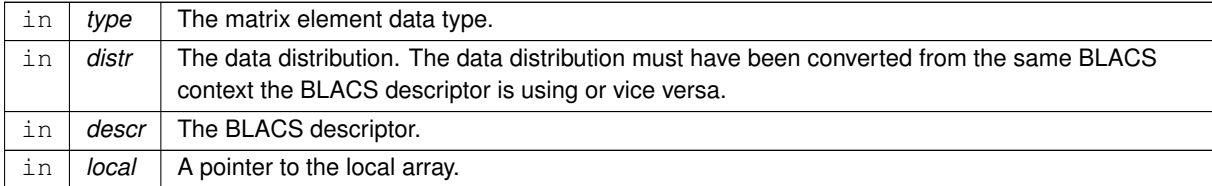

**Returns**

<span id="page-135-1"></span>The distributed matrix.

### **13.11.3.11 starneig\_distr\_matrix\_is\_blacs\_compatible()**

int starneig\_distr\_matrix\_is\_blacs\_compatible ( [starneig\\_distr\\_matrix\\_t](#page-88-0) matrix )

Checks whether a distributed matrix is BLACS compatible.

## **Parameters**

in | matrix | The distributed matrix.

### **Returns**

<span id="page-136-0"></span>Non-zero if the distributed matrix is BLACS compatible.

## **13.11.3.12 starneig\_distr\_matrix\_is\_compatible\_with()**

```
int starneig_distr_matrix_is_compatible_with (
            starneig_distr_matrix_t matrix,
            starneig_blacs_context_t context )
```
Checks whether a distributed matrix is compatible with a given BLACS context.

### **Parameters**

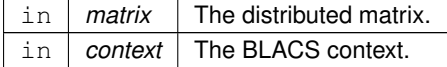

### **Returns**

Non-zero if the distributed matrix compatible with the BLACS context.

# **13.12 ScaLAPACK compatibility / BLACS helpers**

Data types and helper functions for BLACS.

## **Functions**

- void [starneig\\_blacs\\_pinfo](#page-137-0) (int ∗my\_rank, int ∗rank\_count)
	- *Queries process rank information.*
- int [starneig\\_blacs\\_get](#page-138-0) [\(starneig\\_blacs\\_context\\_t](#page-130-0) context, [starneig\\_blacs\\_query\\_id\\_t](#page-137-1) query) *Returns BLACS context's internal defaults.*
- [starneig\\_blacs\\_context\\_t](#page-130-0) [starneig\\_blacs\\_gridinit](#page-138-1) [\(starneig\\_blacs\\_context\\_t](#page-130-0) system\_context, char ∗order, int rows, int cols)
	- *Initializes a BLACS process grid.*
- void [starneig\\_blacs\\_gridinfo](#page-138-2) [\(starneig\\_blacs\\_context\\_t](#page-130-0) context, int ∗rows, int ∗cols, int ∗row, int ∗col)
	- *Queries BLACS process grid information.*
- void [starneig\\_blacs\\_pcoord](#page-139-0) [\(starneig\\_blacs\\_context\\_t](#page-130-0) context, int process, int ∗row, int ∗col) *Queries BLACS process grid coordinates.*
- void [starneig\\_blacs\\_gridexit](#page-139-1) [\(starneig\\_blacs\\_context\\_t](#page-130-0) context)

*Releases process grid specific resources.*

• void [starneig\\_blacs\\_exit](#page-140-0) (int cont)

*Releases all contexts and related resources.*

• int starneig blacs numroc (int n, int nb, int iproc, int isrcproc, int nprocs)

*Computes the number of matrix rows/columns owned by a given process.*

• int starneig numroc (int n, int nb, int iproc, int isrcproc, int nprocs)

*Computes the number of matrix rows/columns owned by a given process. Deprecated.*

- int [starneig\\_blacs\\_descinit](#page-141-0) (struct [starneig\\_blacs\\_descr](#page-131-0) ∗descr, int m, int n, int sm, int sn, int irsrc, int icsrc, [starneig\\_blacs\\_context\\_t](#page-130-0) context, int ld)
	- *Initializes a BLACS descriptor.*
- int starneig descinit (struct starneig blacs descr ∗descr, int m, int n, int sm, int sn, int irsrc, int icsrc, [starneig\\_blacs\\_context\\_t](#page-130-0) context, int ld)

*Initializes a BLACS descriptor. Deprecated.*

## **Query indeces**

- <span id="page-137-1"></span>• typedef int [starneig\\_blacs\\_query\\_id\\_t](#page-137-1)
- <span id="page-137-2"></span>*Data type for blacs\_get() function query id.* • #define [STARNEIG\\_BLACS\\_GET\\_DEFAULT\\_CONTEXT](#page-137-2) 0

*Query id for getting the default system context.*

## **13.12.1 Detailed Description**

Data types and helper functions for BLACS.

<span id="page-137-0"></span>**13.12.2 Function Documentation**

## **13.12.2.1 starneig\_blacs\_pinfo()**

```
void starneig_blacs_pinfo (
             int ∗ my_rank,
             int ∗ rank_count )
```
Queries process rank information.

## **Parameters**

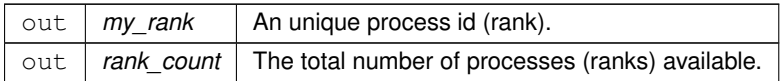

## <span id="page-138-0"></span>**13.12.2.2 starneig\_blacs\_get()**

```
int starneig_blacs_get (
            starneig_blacs_context_t context,
            starneig_blacs_query_id_t query )
```
Returns BLACS context's internal defaults.

### **Parameters**

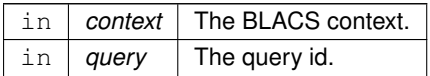

#### **Returns**

<span id="page-138-1"></span>The internal default value that matches the given query id.

## **13.12.2.3 starneig\_blacs\_gridinit()**

```
starneig_blacs_context_t starneig_blacs_gridinit (
            starneig_blacs_context_t system_context,
            char ∗ order,
            int rows,
            int cols )
```
## Initializes a BLACS process grid.

## **Parameters**

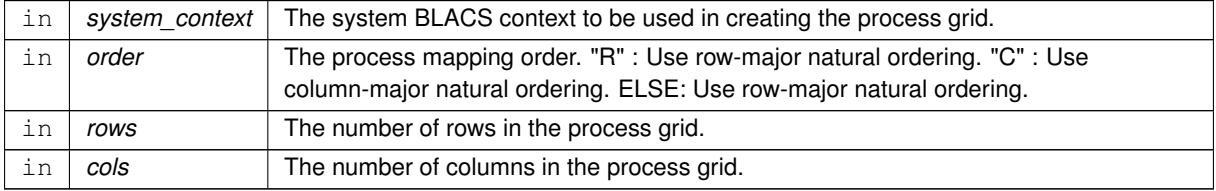

## **Returns**

<span id="page-138-2"></span>A handle to the created BLACS context.

### **13.12.2.4 starneig\_blacs\_gridinfo()**

```
void starneig_blacs_gridinfo (
            starneig_blacs_context_t context,
            int ∗ rows,
             int ∗ cols,
             int ∗ row,
             int ∗ col )
```
Queries BLACS process grid information.

## **Parameters**

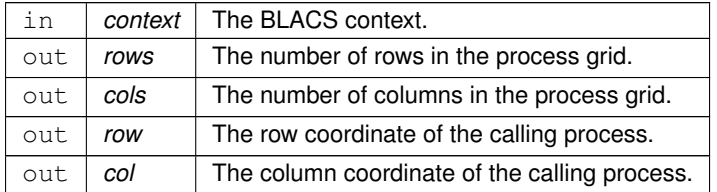

### <span id="page-139-0"></span>**13.12.2.5 starneig\_blacs\_pcoord()**

```
void starneig_blacs_pcoord (
            starneig_blacs_context_t context,
             int process,
             int ∗ row,
             int ∗ col )
```
## Queries BLACS process grid coordinates.

## **Parameters**

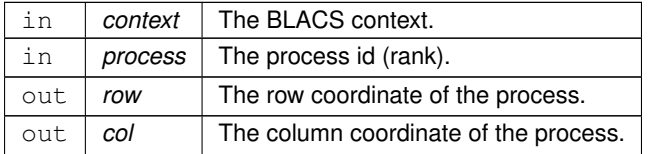

## <span id="page-139-1"></span>**13.12.2.6 starneig\_blacs\_gridexit()**

```
void starneig_blacs_gridexit (
            starneig_blacs_context_t context )
```
## Releases process grid specific resources.

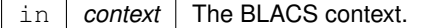

```
void starneig_blacs_exit (
            int cont )
```
Releases all contexts and related resources.

**Parameters**

<span id="page-140-1"></span>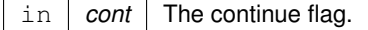

### **13.12.2.8 starneig\_blacs\_numroc()**

```
int starneig_blacs_numroc (
            int n,
            int nb,
             int iproc,
            int isrcproc,
            int nprocs )
```
Computes the number of matrix rows/columns owned by a given process.

## **Parameters**

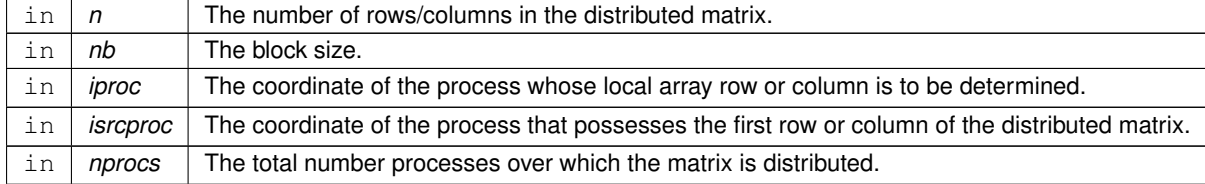

#### **Returns**

<span id="page-140-2"></span>The number of rows/columns owned by the process.

### **13.12.2.9 starneig\_numroc()**

```
int starneig_numroc (
            int n,
            int nb,
            int iproc,
            int isrcproc,
            int nprocs )
```
Computes the number of matrix rows/columns owned by a given process. Deprecated.

<span id="page-141-0"></span>**[Deprecated](#page-56-2)** The [starneig\\_numroc\(\)](#page-140-2) function has been replaced with the [starneig\\_blacs\\_numroc\(\)](#page-140-1) function. This function will be removed in a future release of the library.

#### **13.12.2.10 starneig\_blacs\_descinit()**

```
int starneig_blacs_descinit (
            starneig_blacs_descr * descr,
            int m,
            int n,
            int sm,
            int sn,
            int irsrc,
            int icsrc,
            starneig_blacs_context_t context,
            int ld )
```
## Initializes a BLACS descriptor.

### **Parameters**

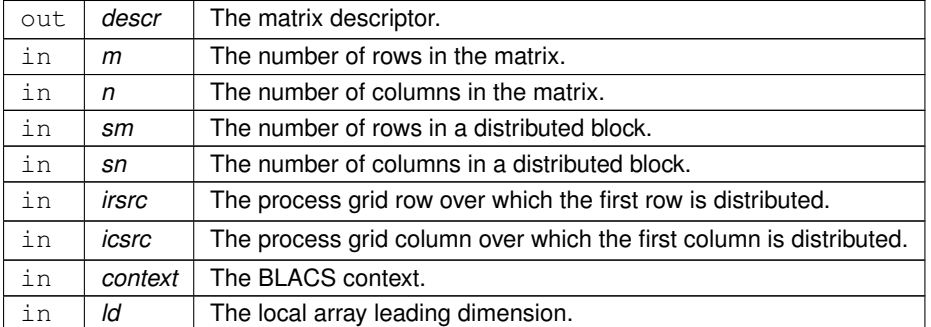

### **Returns**

<span id="page-141-1"></span>Zero if the initialization was successful, non-zero otherwise.

## **13.12.2.11 starneig\_descinit()**

```
int starneig_descinit (
            starneig_blacs_descr * descr,
            int m,
            int n,
            int sm,
            int sn,
            int irsrc,
            int icsrc,
            starneig_blacs_context_t context,
            int ld )
```
Initializes a BLACS descriptor. Deprecated.

**[Deprecated](#page-56-3)** The [starneig\\_descinit\(\)](#page-141-1) function has been replaced with the [starneig\\_blacs\\_descinit\(\)](#page-141-0) function. This function will be removed in a future release of the library.
# <span id="page-144-0"></span>**Chapter 14**

# **File Documentation**

# **14.1 blacs\_helpers.h File Reference**

This file contains various BLACS helper functions.

#include <starneig/configuration.h> #include <starneig/blacs\_matrix.h>

## **Functions**

- void [starneig\\_blacs\\_pinfo](#page-137-0) (int ∗my\_rank, int ∗rank\_count) *Queries process rank information.*
- int [starneig\\_blacs\\_get](#page-138-0) [\(starneig\\_blacs\\_context\\_t](#page-130-0) context, [starneig\\_blacs\\_query\\_id\\_t](#page-137-1) query) *Returns BLACS context's internal defaults.*
- [starneig\\_blacs\\_context\\_t](#page-130-0) [starneig\\_blacs\\_gridinit](#page-138-1) [\(starneig\\_blacs\\_context\\_t](#page-130-0) system\_context, char ∗order, int rows, int cols)

*Initializes a BLACS process grid.*

- void [starneig\\_blacs\\_gridinfo](#page-138-2) [\(starneig\\_blacs\\_context\\_t](#page-130-0) context, int ∗rows, int ∗cols, int ∗row, int ∗col) *Queries BLACS process grid information.*
- void [starneig\\_blacs\\_pcoord](#page-139-0) [\(starneig\\_blacs\\_context\\_t](#page-130-0) context, int process, int ∗row, int ∗col) *Queries BLACS process grid coordinates.*
- void [starneig\\_blacs\\_gridexit](#page-139-1) [\(starneig\\_blacs\\_context\\_t](#page-130-0) context)
	- *Releases process grid specific resources.*
- void [starneig\\_blacs\\_exit](#page-140-0) (int cont)

*Releases all contexts and related resources.*

• int starneig blacs numroc (int n, int nb, int iproc, int isrcproc, int nprocs)

*Computes the number of matrix rows/columns owned by a given process.*

• int starneig numroc (int n, int nb, int iproc, int isrcproc, int nprocs)

*Computes the number of matrix rows/columns owned by a given process. Deprecated.*

• int [starneig\\_blacs\\_descinit](#page-141-0) (struct [starneig\\_blacs\\_descr](#page-131-0) ∗descr, int m, int n, int sm, int sn, int irsrc, int icsrc, [starneig\\_blacs\\_context\\_t](#page-130-0) context, int ld)

*Initializes a BLACS descriptor.*

• int starneig descinit (struct starneig blacs\_descr ∗descr, int m, int n, int sm, int sn, int irsrc, int icsrc, [starneig\\_blacs\\_context\\_t](#page-130-0) context, int ld)

*Initializes a BLACS descriptor. Deprecated.*

## <span id="page-145-0"></span>**Query indeces**

- #define [STARNEIG\\_BLACS\\_GET\\_DEFAULT\\_CONTEXT](#page-137-2) 0
	- *Query id for getting the default system context.*
- typedef int starneig blacs query id t
	- *Data type for blacs\_get() function query id.*

#### **14.1.1 Detailed Description**

This file contains various BLACS helper functions.

**Author**

Mirko Myllykoski ([mirkom@cs.umu.se](mailto:mirkom@cs.umu.se)), Umeå University

# **14.2 blacs\_matrix.h File Reference**

This file contains data types and functions for BLACS formatted distributed matrices.

```
#include <starneig/configuration.h>
#include <starneig/distr_matrix.h>
```
## **Data Structures**

• struct starneig blacs descr *BLACS descriptor. [More...](#page-131-0)*

# **BLACS contexts**

• typedef int [starneig\\_blacs\\_context\\_t](#page-130-0)

*BLACS context.*

- [starneig\\_blacs\\_context\\_t](#page-130-0) [starneig\\_distr\\_to\\_blacs\\_context](#page-131-1) [\(starneig\\_distr\\_t](#page-88-0) distr) *Convers a data distribution to a BLACS context.*
- [starneig\\_distr\\_t](#page-88-0) [starneig\\_blacs\\_context\\_to\\_distr](#page-131-2) [\(starneig\\_blacs\\_context\\_t](#page-130-0) context) *Convers a BLACS context to a data distribution.*
- int [starneig\\_distr\\_is\\_blacs\\_compatible](#page-132-0) [\(starneig\\_distr\\_t](#page-88-0) distr) *Checks whether a data distribution is BLACS compatible.*
- int [starneig\\_distr\\_is\\_compatible\\_with](#page-132-1) [\(starneig\\_distr\\_t](#page-88-0) distr, [starneig\\_blacs\\_context\\_t](#page-130-0) context) *Checks whether a data distribution is compatible with a given BLACS context.*

## <span id="page-146-0"></span>**BLACS descriptors**

- typedef struct [starneig\\_blacs\\_descr](#page-131-0) [starneig\\_blacs\\_descr\\_t](#page-130-1) *BLACS descriptor.*
- void [starneig\\_blacs\\_create\\_matrix](#page-133-0) (int rows, int cols, int row\_blksz, int col\_blksz, [starneig\\_datatype\\_t](#page-91-0) type, [starneig\\_blacs\\_context\\_t](#page-130-0) context, [starneig\\_blacs\\_descr\\_t](#page-130-1) ∗descr, void ∗∗local)
	- *Creates a BLACS matrix with uninitialized matrix elements.*
- void starneig create blacs matrix (int rows, int cols, int row blksz, int col blksz, starneig datatype t type, [starneig\\_blacs\\_context\\_t](#page-130-0) context, [starneig\\_blacs\\_descr\\_t](#page-130-1) ∗descr, void ∗∗local)

*Creates a BLACS matrix with uninitialized matrix elements. Deprecated.*

- void [starneig\\_blacs\\_destroy\\_matrix](#page-133-2) [\(starneig\\_blacs\\_descr\\_t](#page-130-1) ∗descr, void ∗∗local) *Destroyes a BLACS matrix.*
- void [starneig\\_destroy\\_blacs\\_matrix](#page-134-0) [\(starneig\\_blacs\\_descr\\_t](#page-130-1) ∗descr, void ∗∗local) *Destroyes a BLACS matrix. Deprecated.*
- void [starneig\\_distr\\_matrix\\_to\\_blacs\\_descr](#page-134-1) [\(starneig\\_distr\\_matrix\\_t](#page-88-1) matrix, [starneig\\_blacs\\_context\\_t](#page-130-0) context, [starneig\\_blacs\\_descr\\_t](#page-130-1) ∗descr, void ∗∗local)
	- *Convers a distributed matrix to a BLACS descriptor and a matching local array.*
- [starneig\\_distr\\_matrix\\_t](#page-88-1)\_[starneig\\_blacs\\_descr\\_to\\_distr\\_matrix](#page-135-0) [\(starneig\\_datatype\\_t](#page-91-0)\_type,\_starneig\_distr ← [t](#page-88-0) distr, [starneig\\_blacs\\_descr\\_t](#page-130-1) ∗descr, void ∗local)
	- *Convers a BLACS descriptor and a matching local array to a distributed matrix.*
- int [starneig\\_distr\\_matrix\\_is\\_blacs\\_compatible](#page-135-1) [\(starneig\\_distr\\_matrix\\_t](#page-88-1) matrix) *Checks whether a distributed matrix is BLACS compatible.*
- int starneig distr\_matrix\_is\_compatible\_with [\(starneig\\_distr\\_matrix\\_t](#page-88-1) matrix, [starneig\\_blacs\\_context\\_t](#page-130-0) context)
	- *Checks whether a distributed matrix is compatible with a given BLACS context.*

## **14.2.1 Detailed Description**

This file contains data types and functions for BLACS formatted distributed matrices.

#### **Author**

Mirko Myllykoski ([mirkom@cs.umu.se](mailto:mirkom@cs.umu.se)), Umeå University

# **14.3 configuration.h File Reference**

This file contains StarNEig library configuration.

#### **Macros**

- #define [STARNEIG\\_ENABLE\\_MPI](#page-58-0)
	- *MPI support enabled.*
- #define [STARNEIG\\_ENABLE\\_CUDA](#page-59-0)
	- *CUDA support enabled.*
- #define [STARNEIG\\_ENABLE\\_BLACS](#page-59-1)
	- *BLACS support enabled.*
- #define [STARNEIG\\_SEP\\_DM\\_HESSENBERG](#page-59-2) *Distributed memory Hessenberg reduction enabled.*
- #define STARNEIG GEP\_DM\_HESSENBERGTRIANGULAR *Distributed memory Hessenberg-triangular reduction enabled.*
- #define [STARNEIG\\_SEP\\_DM\\_REDUCE](#page-59-4)
- *Full distributed memory reduction enabled.* • #define [STARNEIG\\_GEP\\_DM\\_REDUCE](#page-59-5)
	- *Full distributed memory generalized reduction enabled.*

## <span id="page-147-0"></span>**14.3.1 Detailed Description**

This file contains StarNEig library configuration.

**Author**

```
Mirko Myllykoski (mirkom@cs.umu.se), Umeå University
```
# **14.4 distr\_helpers.h File Reference**

This file contains generic distributed memory interface functions.

```
#include <starneig/configuration.h>
#include <stddef.h>
#include <mpi.h>
```
## **Functions**

## **MPI communicator**

- void [starneig\\_mpi\\_set\\_comm](#page-101-0) (MPI\_Comm comm) *Sets a MPI communicator for the library.*
- MPI\_Comm [starneig\\_mpi\\_get\\_comm](#page-101-1) () *Returns the library MPI communicator.*

## **Broadcast**

- void [starneig\\_mpi\\_broadcast](#page-102-0) (int root, size\_t size, void ∗buffer) *Broadcast a buffer.*
- void [starneig\\_broadcast](#page-102-1) (int root, size\_t size, void ∗buffer) *Broadcast a buffer. Deprecated.*

## **14.4.1 Detailed Description**

This file contains generic distributed memory interface functions.

#### **Author**

Mirko Myllykoski ([mirkom@cs.umu.se](mailto:mirkom@cs.umu.se)), Umeå University

# **14.5 distr\_matrix.h File Reference**

This file contains data types and functions for distributed matrices.

```
#include <starneig/configuration.h>
#include <stddef.h>
```
## **Data Structures**

- struct [starneig\\_distr\\_block](#page-89-0)
	- *Distributed block. [More...](#page-89-0)*

## **Functions**

• void **starneig broadcast** (int root, size t size, void ∗buffer)

### **Query functions**

- void [starneig\\_distr\\_matrix\\_get\\_blocks](#page-96-0) [\(starneig\\_distr\\_matrix\\_t](#page-88-1) matrix, struct [starneig\\_distr\\_block](#page-89-0) ∗∗blocks, int ∗num\_blocks)
	- *Returns the locally owned distributed blocks.*
- [starneig\\_distr\\_t](#page-88-0) [starneig\\_distr\\_matrix\\_get\\_distr](#page-97-0) [\(starneig\\_distr\\_matrix\\_t](#page-88-1) matrix) *Returns the distribution that is associated with a distributed matrix.*
- starneig datatype t starneig distr\_matrix\_get\_datatype [\(starneig\\_distr\\_matrix\\_t](#page-88-1) matrix) *Returns the matrix element data type.*
- size\_t [starneig\\_distr\\_matrix\\_get\\_elemsize](#page-97-2) [\(starneig\\_distr\\_matrix\\_t](#page-88-1) matrix) *Returns the matrix element size.*
- int [starneig\\_distr\\_matrix\\_get\\_rows](#page-98-0) [\(starneig\\_distr\\_matrix\\_t](#page-88-1) matrix) *Returns the number of (global) rows.*
- int [starneig\\_distr\\_matrix\\_get\\_cols](#page-98-1) [\(starneig\\_distr\\_matrix\\_t](#page-88-1) matrix) *Returns the number of (global) columns.*
- int [starneig\\_distr\\_matrix\\_get\\_row\\_blksz](#page-98-2) [\(starneig\\_distr\\_matrix\\_t](#page-88-1) matrix) *Returns the number of rows in a distribution block.*
- int [starneig\\_distr\\_matrix\\_get\\_col\\_blksz](#page-100-0) [\(starneig\\_distr\\_matrix\\_t](#page-88-1) matrix) *Returns the number of columns in a distribution block.*

## **Data distributions**

• enum [starneig\\_distr\\_order\\_t](#page-89-1) { [STARNEIG\\_ORDER\\_DEFAULT,](#page-91-1) [STARNEIG\\_ORDER\\_ROW\\_MAJOR,](#page-91-2) [ST](#page-91-3)←- [ARNEIG\\_ORDER\\_COL\\_MAJOR](#page-91-3) }

*Process mapping order.*

• typedef struct starneig\_distr ∗ [starneig\\_distr\\_t](#page-88-0)

*Data distribution.*

• [starneig\\_distr\\_t](#page-88-0) [starneig\\_distr\\_init](#page-91-4) ()

*Creates a default data distribution.*

- [starneig\\_distr\\_t](#page-88-0) [starneig\\_distr\\_init\\_mesh](#page-91-5) (int rows, int cols, [starneig\\_distr\\_order\\_t](#page-89-1) order) *Creates a two-dimensional block cyclic data distribution.*
- [starneig\\_distr\\_t](#page-88-0) [starneig\\_distr\\_init\\_func](#page-92-0) (int(∗func)(int row, int col, void ∗arg), void ∗arg, size\_t arg\_size) *Creates a distribution using a data distribution function.*
- [starneig\\_distr\\_t](#page-88-0) [starneig\\_distr\\_duplicate](#page-92-1) [\(starneig\\_distr\\_t](#page-88-0) distr)
	- *Duplicates a data distribution.*
- void [starneig\\_distr\\_destroy](#page-93-0) [\(starneig\\_distr\\_t](#page-88-0) distr)

*Destroys a data distribution.*

## <span id="page-149-0"></span>**Distributed matrices**

• enum [starneig\\_datatype\\_t](#page-91-0) { [STARNEIG\\_REAL\\_DOUBLE](#page-91-6) }

*Distributed matrix element data type.*

- typedef struct starneig\_distr\_matrix ∗ [starneig\\_distr\\_matrix\\_t](#page-88-1)
	- *Distributed matrix.*
- [starneig\\_distr\\_matrix\\_t](#page-88-1) [starneig\\_distr\\_matrix\\_create](#page-93-1) (int rows, int cols, int row\_blksz, int col\_blksz, [starneig](#page-91-0)←-[\\_datatype\\_t](#page-91-0) type, [starneig\\_distr\\_t](#page-88-0) distr)

*Creates a distributed matrix with uninitialized matrix elements.*

• starneig distr\_matrix\_t [starneig\\_distr\\_matrix\\_create\\_local](#page-94-0) (int rows, int cols, [starneig\\_datatype\\_t](#page-91-0) type, int owner, double ∗A, int ldA)

*Creates a single-owner distributed matrix from a local matrix.*

• void [starneig\\_distr\\_matrix\\_destroy](#page-95-0) [\(starneig\\_distr\\_matrix\\_t](#page-88-1) matrix)

*Destroys a distributed matrix.*

• void [starneig\\_distr\\_matrix\\_copy](#page-95-1) [\(starneig\\_distr\\_matrix\\_t](#page-88-1) source, [starneig\\_distr\\_matrix\\_t](#page-88-1) dest)

*Copies the contents of a distributed matrix to a second distributed matrix.*

• void starneig distr\_matrix\_copy\_region (int sr, int sc, int dr, int dc, int rows, int cols, [starneig\\_distr\\_matrix\\_t](#page-88-1) source, [starneig\\_distr\\_matrix\\_t](#page-88-1) dest)

*Copies region of a distributed matrix to a second distributed matrix.*

## **14.5.1 Detailed Description**

This file contains data types and functions for distributed matrices.

**Author**

Mirko Myllykoski ([mirkom@cs.umu.se](mailto:mirkom@cs.umu.se)), Umeå University Lars Karlsson ([larsk@cs.umu.se](mailto:larsk@cs.umu.se)), Umeå University

# **14.6 error.h File Reference**

#### This file contains the library error codes.

```
#include <starneig/configuration.h>
```
#### **Macros**

• #define [STARNEIG\\_SUCCESS](#page-60-0) 0

*Success.*

- #define [STARNEIG\\_GENERIC\\_ERROR](#page-60-1) 1 *Reneric error.*
- #define [STARNEIG\\_NOT\\_INITIALIZED](#page-61-0) 2
	- *Not initialized.*
- #define [STARNEIG\\_INVALID\\_CONFIGURATION](#page-61-1) 3

*Invalid configuration.*

- #define [STARNEIG\\_INVALID\\_ARGUMENTS](#page-61-2) 4 *Invalid argument.*
- #define [STARNEIG\\_INVALID\\_DISTR\\_MATRIX](#page-61-3) 5

*Invalid distributed matrix.*

- <span id="page-150-0"></span>• #define [STARNEIG\\_DID\\_NOT\\_CONVERGE](#page-61-4) 6 *Did not converge.*
- #define [STARNEIG\\_PARTIAL\\_REORDERING](#page-61-5) 7 *Partial reordering.*
- #define [STARNEIG\\_CLOSE\\_EIGENVALUES](#page-62-0) 8 *Close eigenvalues.*

# **Typedefs**

• typedef int [starneig\\_error\\_t](#page-60-2) *Interface function return value data type.*

## **14.6.1 Detailed Description**

This file contains the library error codes.

#### **Author**

Mirko Myllykoski ([mirkom@cs.umu.se](mailto:mirkom@cs.umu.se)), Umeå University

# **14.7 expert.h File Reference**

This file contains configuration structures and functions for the expert interface functions.

```
#include <starneig/configuration.h>
```
#### **Data Structures**

- struct [starneig\\_hessenberg\\_conf](#page-120-0)
	- *Hessenberg reduction configuration structure. [More...](#page-120-0)*
- struct [starneig\\_schur\\_conf](#page-120-1) *Schur reduction configuration structure. [More...](#page-120-1)*
- struct [starneig\\_reorder\\_conf](#page-122-0) *Eigenvalue reordering configuration structure. [More...](#page-122-0)*
- struct [starneig\\_eigenvectors\\_conf](#page-124-0) *Eigenvector computation configuration structure. [More...](#page-124-0)*

## **Hessenberg reduction**

• #define [STARNEIG\\_HESSENBERG\\_DEFAULT\\_TILE\\_SIZE](#page-118-0) -1

*Default tile size.*

- #define [STARNEIG\\_HESSENBERG\\_DEFAULT\\_PANEL\\_WIDTH](#page-118-1) -1 *Default panel width.*
- #define [STARNEIG\\_HESSENBERG\\_DEFAULT\\_PARALLEL\\_WORKER\\_SIZE](#page-118-2) -1 *Default parallel worker size.*
- void [starneig\\_hessenberg\\_init\\_conf](#page-128-0) (struct [starneig\\_hessenberg\\_conf](#page-120-0) ∗conf) *Initializes a Hessenberg reduction configuration structure with default parameters.*

**Schur reduction**

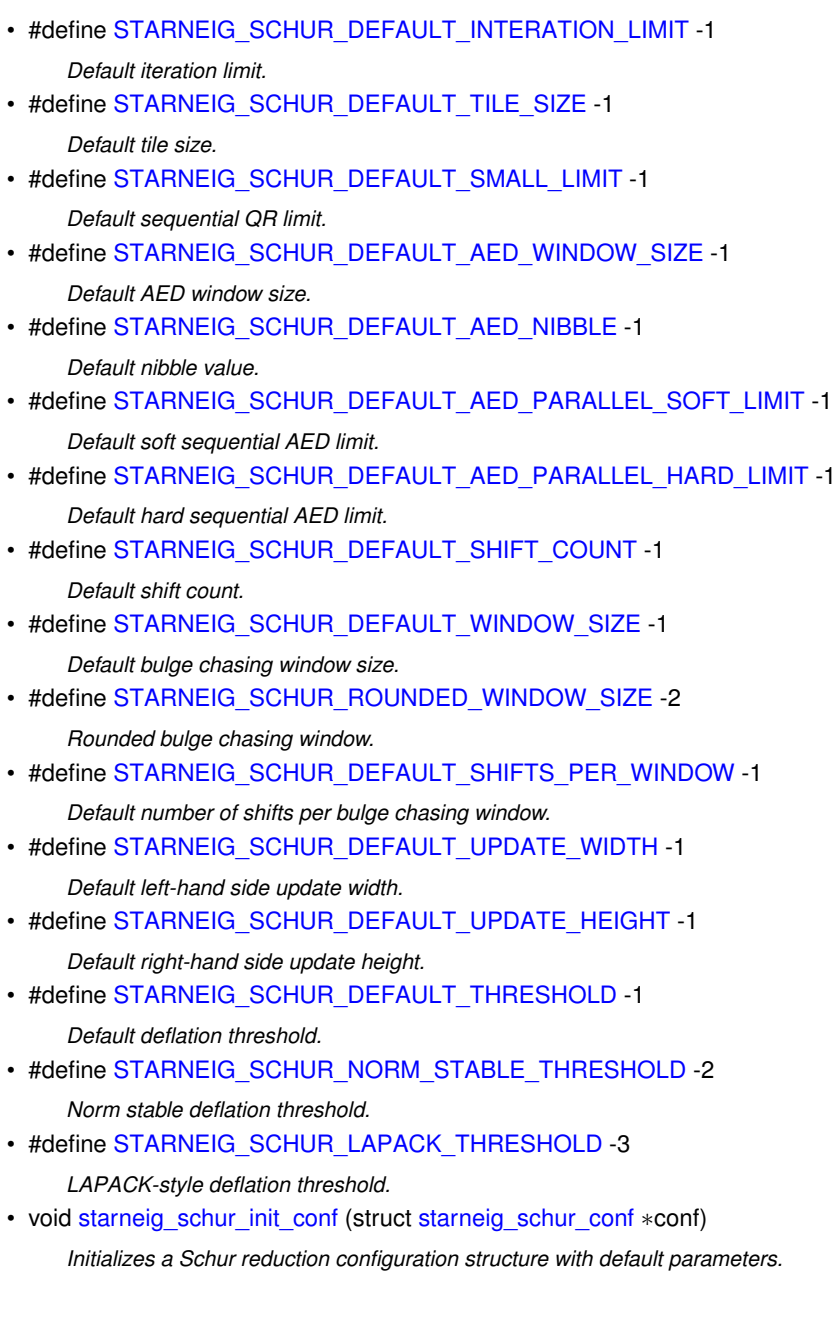

# **Eigenvalue reordering**

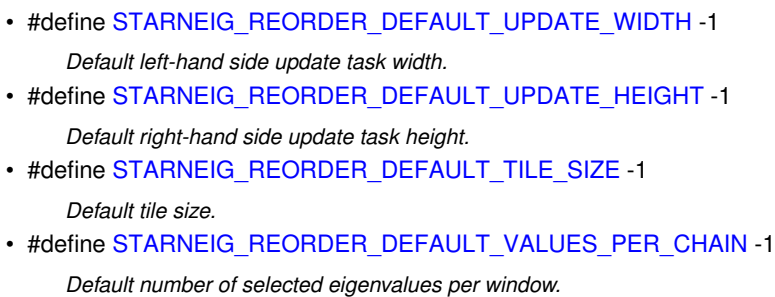

- #define [STARNEIG\\_REORDER\\_DEFAULT\\_WINDOW\\_SIZE](#page-119-11) -1 *Default default window size.*
- #define [STARNEIG\\_REORDER\\_ROUNDED\\_WINDOW\\_SIZE](#page-119-12) -2

*Default rounded window size.*

<span id="page-152-0"></span>• #define [STARNEIG\\_REORDER\\_DEFAULT\\_SMALL\\_WINDOW\\_SIZE](#page-119-13) -1

*Default small window size.*

• #define [STARNEIG\\_REORDER\\_DEFAULT\\_SMALL\\_WINDOW\\_THRESHOLD](#page-119-14) -1

*Default small window threshold.*

• enum [starneig\\_reorder\\_plan\\_t](#page-124-1) { [STARNEIG\\_REORDER\\_DEFAULT\\_PLAN](#page-127-0) = 1, [STARNEIG\\_REORDER\\_](#page-127-1)← [ONE\\_PART\\_PLAN](#page-127-1) = 2, [STARNEIG\\_REORDER\\_MULTI\\_PART\\_PLAN](#page-127-2) = 3 }

*Reordering plan enumerator.*

• enum [starneig\\_reorder\\_blueprint\\_t](#page-127-3) { [STARNEIG\\_REORDER\\_DEFAULT\\_BLUEPRINT](#page-127-4) = 1, [STARNEIG\\_REORDER\\_DUMMY\\_INSERT\\_A](#page-127-5) = 2, [STARNEIG\\_REORDER\\_DUMMY\\_INSERT\\_B](#page-127-6) = 3, [STARNEIG\\_REORDER\\_CHAIN\\_INSERT\\_A](#page-127-7) = 4, [STARNEIG\\_REORDER\\_CHAIN\\_INSERT\\_B](#page-127-8) = 5, [STARNEIG\\_REORDER\\_CHAIN\\_INSERT\\_C](#page-127-9) = 6, [STAR](#page-127-10)←-NEIG REORDER CHAIN INSERT D = 7, STARNEIG REORDER CHAIN INSERT E = 8, STARNEIG REORDER CHAIN INSERT  $F = 9$  }

*Task insertion blueprint.*

• void [starneig\\_reorder\\_init\\_conf](#page-129-0) (struct [starneig\\_reorder\\_conf](#page-122-0) ∗conf)

*Initializes an eigenvalue reordering configuration structure with default parameters.*

#### **Eigenvectors**

• #define [STARNEIG\\_EIGENVECTORS\\_DEFAULT\\_TILE\\_SIZE](#page-119-15) -1

*Default tile size.*

• void [starneig\\_eigenvectors\\_init\\_conf](#page-129-1) (struct [starneig\\_eigenvectors\\_conf](#page-124-0) ∗conf) *Initializes an eigenvectors configuration structure with default parameters.*

#### **14.7.1 Detailed Description**

This file contains configuration structures and functions for the expert interface functions.

**Author**

Mirko Myllykoski ([mirkom@cs.umu.se](mailto:mirkom@cs.umu.se)), Umeå University Angelika Schwarz ([angies@cs.umu.se](mailto:angies@cs.umu.se)), Umeå University

# **14.8 gep\_dm.h File Reference**

This file contains distributed memory interface functions for generalized eigenvalue problems.

```
#include <starneig/configuration.h>
#include <starneig/error.h>
#include <starneig/expert.h>
#include <starneig/distr_matrix.h>
```
#### **Functions**

#### **Computational functions**

- [starneig\\_error\\_t](#page-60-2) [starneig\\_GEP\\_DM\\_HessenbergTriangular](#page-111-0) [\(starneig\\_distr\\_matrix\\_t](#page-88-1) A, [starneig\\_distr\\_](#page-88-1)← matrix t B, starneig\_distr\_[matrix\\_t](#page-88-1) Q, [starneig\\_distr\\_matrix\\_t](#page-88-1) Z)
	- *Computes a Hessenberg-triangular decomposition of a general matrix pencil.*
- [starneig\\_error\\_t](#page-60-2) [starneig\\_GEP\\_DM\\_Schur](#page-111-1) [\(starneig\\_distr\\_matrix\\_t](#page-88-1) H, [starneig\\_distr\\_matrix\\_t](#page-88-1) R, [starneig\\_distr\\_matrix\\_t](#page-88-1) Q, starneig\_distr\_matrix\_t Z, double real[ ], double imag[ ], double beta[ ])
- *Computes a generalized Schur decomposition given a Hessenberg-triangular decomposition.* • [starneig\\_error\\_t](#page-60-2) [starneig\\_GEP\\_DM\\_ReorderSchur](#page-112-0) (int selected[ ], [starneig\\_distr\\_matrix\\_t](#page-88-1) S, [starneig\\_](#page-88-1)←
- [distr\\_matrix\\_t](#page-88-1) T, [starneig\\_distr\\_matrix\\_t](#page-88-1) Q, starneig\_distr\_matrix\_t Z, double real[], double imag[], double beta[ ])

*Reorders selected generalized eigenvalues to the top left corner of a generalized Schur decomposition.*

- [starneig\\_error\\_t](#page-60-2) [starneig\\_GEP\\_DM\\_Reduce](#page-113-0) [\(starneig\\_distr\\_matrix\\_t](#page-88-1) A, [starneig\\_distr\\_matrix\\_t](#page-88-1) B, starneig distr\_matrix\_t Q, [starneig\\_distr\\_matrix\\_t](#page-88-1) Z, double real[], double imag[], double beta[], int(∗predicate)(double real, double imag, double beta, void ∗arg), void ∗arg, int selected[ ], int ∗num\_← selected)
	- *Computes a (reordered) generalized Schur decomposition given a general matrix pencil.*
- [starneig\\_error\\_t](#page-60-2) [starneig\\_GEP\\_DM\\_Eigenvectors](#page-114-0) (int selected[ ], [starneig\\_distr\\_matrix\\_t](#page-88-1) S, [starneig\\_](#page-88-1)← [distr\\_matrix\\_t](#page-88-1) T, [starneig\\_distr\\_matrix\\_t](#page-88-1) Z, starneig\_distr\_matrix\_t X)

*Computes a generalized eigenvector for each selected generalized eigenvalue.*

#### **Helper functions**

• starneig error t starneig GEP\_DM\_Select [\(starneig\\_distr\\_matrix\\_t](#page-88-1) S, [starneig\\_distr\\_matrix\\_t](#page-88-1) T, int(∗predicate)(double real, double imag, double beta, void ∗arg), void ∗arg, int selected[ ], int ∗num\_← selected)

*Generates a selection array for a Schur-triangular matrix pencil using a user-supplied predicate function.*

#### **Expert computational functions**

- [starneig\\_error\\_t](#page-60-2) [starneig\\_GEP\\_DM\\_Schur\\_expert](#page-115-0) (struct [starneig\\_schur\\_conf](#page-120-1) ∗conf, starneig\_distr ← matrix t H, starneig\_distr\_[matrix\\_t](#page-88-1) R, [starneig\\_distr\\_matrix\\_t](#page-88-1) Q, starneig\_distr\_matrix\_t Z, double real[ ], double imag[ ], double beta[ ])
	- *Computes a generalized Schur decomposition given a Hessenberg-triangular decomposition.*
- [starneig\\_error\\_t](#page-60-2) [starneig\\_GEP\\_DM\\_ReorderSchur\\_expert](#page-116-0) (struct [starneig\\_reorder\\_conf](#page-122-0) ∗conf, int selected[], [starneig\\_distr\\_matrix\\_t](#page-88-1) S, [starneig\\_](#page-88-1)distr\_matrix\_t T, starneig\_distr\_matrix\_t Q, starneig\_← [distr\\_matrix\\_t](#page-88-1) Z, double real[ ], double imag[ ], double beta[ ])
	- *Reorders selected generalized eigenvalues to the top left corner of a generalized Schur decomposition.*
- [starneig\\_error\\_t](#page-60-2) [starneig\\_GEP\\_DM\\_Eigenvectors\\_expert](#page-117-0) (struct [starneig\\_eigenvectors\\_conf](#page-124-0) ∗conf, int selected[], [starneig\\_distr\\_matrix\\_t](#page-88-1) S, [starneig\\_distr](#page-88-1)\_matrix\_t T, starneig\_distr\_matrix\_t Z, starneig\_distr← matrix  $t X$ )

*Computes a generalized eigenvector for each selected generalized eigenvalue.*

## **14.8.1 Detailed Description**

This file contains distributed memory interface functions for generalized eigenvalue problems.

#### **Author**

Mirko Myllykoski ([mirkom@cs.umu.se](mailto:mirkom@cs.umu.se)), Umeå University Lars Karlsson ([larsk@cs.umu.se](mailto:larsk@cs.umu.se)), Umeå University

# <span id="page-154-0"></span>**14.9 gep\_sm.h File Reference**

This file contains shared memory interface functions for generalized eigenvalue problems.

```
#include <starneig/configuration.h>
#include <starneig/error.h>
#include <starneig/expert.h>
```
## **Functions**

#### **Computational functions**

- [starneig\\_error\\_t](#page-60-2) [starneig\\_GEP\\_SM\\_HessenbergTriangular](#page-79-0) (int n, double A[ ], int ldA, double B[ ], int ldB, double Q[ ], int ldQ, double Z[ ], int ldZ)
	- *Computes a Hessenberg-triangular decomposition of a general matrix pencil.*
- [starneig\\_error\\_t](#page-60-2) [starneig\\_GEP\\_SM\\_Schur](#page-79-1) (int n, double H[ ], int ldH, double R[ ], int ldR, double Q[ ], int ldQ, double Z[ ], int ldZ, double real[ ], double imag[ ], double beta[ ])
	- *Computes a generalized Schur decomposition given a Hessenberg-triangular decomposition.*
- [starneig\\_error\\_t](#page-60-2) [starneig\\_GEP\\_SM\\_ReorderSchur](#page-80-0) (int n, int selected[ ], double S[ ], int ldS, double T[ ], int ldT, double Q[ ], int ldQ, double Z[ ], int ldZ, double real[ ], double imag[ ], double beta[ ])
- *Reorders selected generalized eigenvalues to the top left corner of a generalized Schur decomposition.* • [starneig\\_error\\_t](#page-60-2) [starneig\\_GEP\\_SM\\_Reduce](#page-81-0) (int n, double A[ ], int ldA, double B[ ], int ldB, double Q[ ], int ldQ, double Z[ ], int ldZ, double real[ ], double imag[ ], double beta[ ], int(∗predicate)(double real, double imag, double beta, void ∗arg), void ∗arg, int selected[ ], int ∗num\_selected)
- *Computes a (reordered) generalized Schur decomposition given a general matrix pencil.*
- [starneig\\_error\\_t](#page-60-2) [starneig\\_GEP\\_SM\\_Eigenvectors](#page-83-0) (int n, int selected[ ], double S[ ], int ldS, double T[ ], int ldT, double Z[ ], int ldZ, double X[ ], int ldX)
	- *Computes a generalized eigenvector for each selected generalized eigenvalue.*

#### **Helper functions**

• [starneig\\_error\\_t](#page-60-2) [starneig\\_GEP\\_SM\\_Select](#page-83-1) (int n, double S[ ], int ldS, double T[ ], int ldT, int(∗predicate)(double real, double imag, double beta, void ∗arg), void ∗arg, int selected[ ], int ∗num\_selected) *Generates a selection array for a Schur-triangular matrix pencil using a user-supplied predicate function.*

#### **Expert computational functions**

- [starneig\\_error\\_t](#page-60-2) [starneig\\_GEP\\_SM\\_Schur\\_expert](#page-84-0) (struct [starneig\\_schur\\_conf](#page-120-1) ∗conf, int n, double H[], int ldH, double R[ ], int ldR, double Q[ ], int ldQ, double Z[ ], int ldZ, double real[ ], double imag[ ], double beta[ ]) *Computes a generalized Schur decomposition given a Hessenberg-triangular decomposition.*
- [starneig\\_error\\_t](#page-60-2) [starneig\\_GEP\\_SM\\_ReorderSchur\\_expert](#page-85-0) (struct [starneig\\_reorder\\_conf](#page-122-0) ∗conf, int n, int selected[], double S[], int ldS, double T[], int ldT, double Q[], int ldQ, double Z[], int ldZ, double real[], double imag[ ], double beta[ ])
	- *Reorders selected eigenvalues to the top left corner of a generalized Schur decomposition.*
- [starneig\\_error\\_t](#page-60-2) [starneig\\_GEP\\_SM\\_Eigenvectors\\_expert](#page-86-0) (struct [starneig\\_eigenvectors\\_conf](#page-124-0) ∗conf, int n, int selected[ ], double S[ ], int ldS, double T[ ], int ldT, double Z[ ], int ldZ, double X[ ], int ldX) *Computes a generalized eigenvector for each selected generalized eigenvalue.*

## **14.9.1 Detailed Description**

This file contains shared memory interface functions for generalized eigenvalue problems.

**Author**

Mirko Myllykoski ([mirkom@cs.umu.se](mailto:mirkom@cs.umu.se)), Umeå University Lars Karlsson ([larsk@cs.umu.se](mailto:larsk@cs.umu.se)), Umeå University

# <span id="page-155-0"></span>**14.10 node.h File Reference**

This file contains interface to configure the intra-node execution environment.

```
#include <starneig/configuration.h>
#include <stddef.h>
#include <mpi.h>
```
## **Functions**

- void starneig node init (int cores, int gpus, starneig flag t flags)
	- *Initializes the intra-node execution environment.*
- int [starneig\\_node\\_initialized](#page-66-1) ()
	- *Checks whether the intra-node execution environment is initialized.*
- int [starneig\\_node\\_get\\_cores](#page-67-0) () *Returns the number of cores (threads) per MPI rank.*
- void [starneig\\_node\\_set\\_cores](#page-67-1) (int cores)
	- *Changes the number of CPUs cores (threads) to use per MPI rank.*
- int [starneig\\_node\\_get\\_gpus](#page-67-2) ()
	- *Returns the number of GPUs per MPI rank.*
- void [starneig\\_node\\_set\\_gpus](#page-67-3) (int gpus)
	- *Changes the number of GPUs to use per MPI rank.*
- void [starneig\\_node\\_finalize](#page-63-1) ()
	- *Deallocates resources associated with the intra-node configuration.*
- void **starneig\_mpi\_set\_comm** (MPI\_Comm comm)
- MPI Comm starneig\_mpi\_get\_comm ()

## **Pinned host memory**

- void [starneig\\_node\\_enable\\_pinning](#page-68-0) () *Enable CUDA host memory pinning.*
- void [starneig\\_node\\_disable\\_pinning](#page-68-1) () *Disables CUDA host memory pinning.*

## **Library initialization flags**

• #define [STARNEIG\\_DEFAULT](#page-64-0) 0x0

*Default mode.*

- #define [STARNEIG\\_HINT\\_SM](#page-64-1) 0x0 *Shared memory mode.*
- #define [STARNEIG\\_HINT\\_DM](#page-64-2) 0x1

*Distributed memory mode.*

• #define [STARNEIG\\_FXT\\_DISABLE](#page-64-3) 0x2

*No FxT traces mode.*

- #define [STARNEIG\\_AWAKE\\_WORKERS](#page-65-0) 0x4 *Awake worker mode.*
- #define [STARNEIG\\_AWAKE\\_MPI\\_WORKER](#page-65-1) 0x8

*Awake MPI worker mode.*

- <span id="page-156-0"></span>• #define [STARNEIG\\_FAST\\_DM](#page-65-2) [\(STARNEIG\\_HINT\\_DM](#page-64-2) | [STARNEIG\\_AWAKE\\_WORKERS](#page-65-0) | [STARNEIG](#page-65-1)←- [\\_AWAKE\\_MPI\\_WORKER\)](#page-65-1)
	- *Fast distributed memory mode.*
- #define [STARNEIG\\_NO\\_VERBOSE](#page-65-3) 0x10
	- *No verbose mode.*
- #define [STARNEIG\\_NO\\_MESSAGES](#page-66-2) [\(STARNEIG\\_NO\\_VERBOSE](#page-65-3) | 0x20)
	- *No messages mode.*
- typedef unsigned starneig flag t
	- *Library initialization flag data type.*

#### **14.10.1 Detailed Description**

This file contains interface to configure the intra-node execution environment.

#### **Author**

```
Mirko Myllykoski (mirkom@cs.umu.se), Umeå University
Lars Karlsson (larsk@cs.umu.se), Umeå University
```
# **14.11 sep\_dm.h File Reference**

This file contains distributed memory interface functions for standard eigenvalue problems.

```
#include <starneig/configuration.h>
#include <starneig/error.h>
#include <starneig/expert.h>
#include <starneig/distr_matrix.h>
```
#### **Functions**

#### **Computational functions**

- [starneig\\_error\\_t](#page-60-2) [starneig\\_SEP\\_DM\\_Hessenberg](#page-103-0) [\(starneig\\_distr\\_matrix\\_t](#page-88-1) A, [starneig\\_distr\\_matrix\\_t](#page-88-1) Q) *Computes a Hessenberg decomposition of a general matrix.*
- [starneig\\_error\\_t](#page-60-2) [starneig\\_SEP\\_DM\\_Schur](#page-104-0) [\(starneig\\_distr\\_matrix\\_t](#page-88-1) H, [starneig\\_distr\\_matrix\\_t](#page-88-1) Q, double real[ ], double imag[ ])
	- *Computes a Schur decomposition given a Hessenberg decomposition.*
- [starneig\\_error\\_t](#page-60-2) [starneig\\_SEP\\_DM\\_ReorderSchur](#page-105-0) (int selected[ ], [starneig\\_distr\\_matrix\\_t](#page-88-1) S, starneig ← [distr\\_matrix\\_t](#page-88-1) Q, double real[], double imag[])
	- *Reorders selected eigenvalues to the top left corner of a Schur decomposition.*
- [starneig\\_error\\_t](#page-60-2) [starneig\\_SEP\\_DM\\_Reduce](#page-105-1) [\(starneig\\_distr\\_matrix\\_t](#page-88-1) A, [starneig\\_distr\\_matrix\\_t](#page-88-1) Q, double real[ ], double imag[ ], int(∗predicate)(double real, double imag, void ∗arg), void ∗arg, int selected[ ], int ∗num\_selected)
	- *Computes a (reordered) Schur decomposition of a general matrix.*
- [starneig\\_error\\_t](#page-60-2) [starneig\\_SEP\\_DM\\_Eigenvectors](#page-106-0) (int selected[], [starneig\\_distr\\_matrix\\_t](#page-88-1) S, [starneig\\_](#page-88-1)← [distr\\_matrix\\_t](#page-88-1) Q, [starneig\\_distr\\_matrix\\_t](#page-88-1) X)
	- *Computes an eigenvector for each selected eigenvalue.*

#### **Helper functions**

**Generated on Mon Jun 22 2020 19:19:08 for StarNEig Library by Doxygen**

<span id="page-157-0"></span>• [starneig\\_error\\_t](#page-60-2) [starneig\\_SEP\\_DM\\_Select](#page-107-0) [\(starneig\\_distr\\_matrix\\_t](#page-88-1) S, int(∗predicate)(double real, double imag, void ∗arg), void ∗arg, int selected[ ], int ∗num\_selected) *Generates a selection array for a Schur matrix using a user-supplied predicate function.*

#### **Expert computational functions**

- [starneig\\_error\\_t](#page-60-2) [starneig\\_SEP\\_DM\\_Schur\\_expert](#page-107-1) (struct [starneig\\_schur\\_conf](#page-120-1) ∗conf, [starneig\\_distr\\_](#page-88-1)← matrix  $t$  H, starneig distr\_matrix  $t$  Q, double real[ ], double imag[ ]) *Computes a Schur decomposition given a Hessenberg decomposition.*
- [starneig\\_error\\_t](#page-60-2)\_[starneig\\_SEP\\_DM\\_ReorderSchur\\_expert](#page-108-0) (struct\_[starneig\\_reorder\\_conf](#page-122-0) ∗conf, int selected[ ], [starneig\\_distr\\_matrix\\_t](#page-88-1) S, starneig\_distr\_matrix\_t Q, double real[ ], double imag[ ]) *Reorders selected eigenvalues to the top left corner of a Schur decomposition.*
- [starneig\\_error\\_t](#page-60-2) [starneig\\_SEP\\_DM\\_Eigenvectors\\_expert](#page-109-0) (struct [starneig\\_eigenvectors\\_conf](#page-124-0) ∗conf, int selected[], [starneig\\_distr\\_matrix\\_t](#page-88-1) S, starneig\_distr\_matrix\_t Q, starneig\_distr\_matrix\_t X) *Computes an eigenvector for each selected eigenvalue.*

#### **14.11.1 Detailed Description**

This file contains distributed memory interface functions for standard eigenvalue problems.

**Author**

Mirko Myllykoski ([mirkom@cs.umu.se](mailto:mirkom@cs.umu.se)), Umeå University Lars Karlsson ([larsk@cs.umu.se](mailto:larsk@cs.umu.se)), Umeå University

# **14.12 sep\_sm.h File Reference**

This file contains shared memory interface functions for standard eigenvalue problems.

```
#include <starneig/configuration.h>
#include <starneig/error.h>
#include <starneig/expert.h>
```
## **Functions**

#### **Computational functions**

- starneig error t starneig SEP SM Hessenberg (int n, double A[ ], int ldA, double Q[ ], int ldQ) *Computes a Hessenberg decomposition of a general matrix.*
- starneig error t starneig SEP SM Schur (int n, double H[ ], int ldH, double Q[ ], int ldQ, double real[ ], double imag[ ])
	- *Computes a Schur decomposition given a Hessenberg decomposition.*
- [starneig\\_error\\_t](#page-60-2) [starneig\\_SEP\\_SM\\_ReorderSchur](#page-71-0) (int n, int selected[ ], double S[ ], int ldS, double Q[ ], int ldQ, double real[ ], double imag[ ])
	- *Reorders selected eigenvalues to the top left corner of a Schur decomposition.*
- [starneig\\_error\\_t](#page-60-2) [starneig\\_SEP\\_SM\\_Reduce](#page-72-0) (int n, double A[ ], int ldA, double Q[ ], int ldQ, double real[ ], double imag[ ], int(∗predicate)(double real, double imag, void ∗arg), void ∗arg, int selected[ ], int ∗num\_← selected)

*Computes a (reordered) Schur decomposition of a general matrix.*

• [starneig\\_error\\_t](#page-60-2) [starneig\\_SEP\\_SM\\_Eigenvectors](#page-73-0) (int n, int selected[ ], double S[ ], int ldS, double Q[ ], int ldQ, double X[ ], int ldX)

<span id="page-158-1"></span>*Computes an eigenvector for each selected eigenvalue.*

#### **Helper functions**

• [starneig\\_error\\_t](#page-60-2) [starneig\\_SEP\\_SM\\_Select](#page-73-1) (int n, double S[ ], int ldS, int(∗predicate)(double real, double imag, void ∗arg), void ∗arg, int selected[ ], int ∗num\_selected)

```
Generates a selection array for a Schur matrix using a user-supplied predicate function.
```
#### **Expert computational functions**

- [starneig\\_error\\_t](#page-60-2) [starneig\\_SEP\\_SM\\_Hessenberg\\_expert](#page-74-0) (struct [starneig\\_hessenberg\\_conf](#page-120-0) ∗conf, int n, int begin, int end, double A[ ], int ldA, double Q[ ], int ldQ)
- *Computes a Hessenberg decomposition of a general matrix.* • [starneig\\_error\\_t](#page-60-2) [starneig\\_SEP\\_SM\\_Schur\\_expert](#page-75-0) (struct [starneig\\_schur\\_conf](#page-120-1) ∗conf, int n, double H[ ], int ldH, double Q[ ], int ldQ, double real[ ], double imag[ ])
- *Computes a Schur decomposition given a Hessenberg decomposition.*
- [starneig\\_error\\_t](#page-60-2) [starneig\\_SEP\\_SM\\_ReorderSchur\\_expert](#page-76-0) (struct [starneig\\_reorder\\_conf](#page-122-0) ∗conf, int n, int selected[], double S[], int ldS, double Q[], int ldQ, double real[], double imag[]) *Reorders selected eigenvalues to the top left corner of a Schur decomposition.*
- [starneig\\_error\\_t](#page-60-2) [starneig\\_SEP\\_SM\\_Eigenvectors\\_expert](#page-76-1) (struct [starneig\\_eigenvectors\\_conf](#page-124-0) ∗conf, int n,
- int selected[ ], double S[ ], int ldS, double Q[ ], int ldQ, double X[ ], int ldX) *Computes an eigenvector for each selected eigenvalue.*

#### **14.12.1 Detailed Description**

This file contains shared memory interface functions for standard eigenvalue problems.

**Author**

```
Mirko Myllykoski (mirkom@cs.umu.se), Umeå University
Lars Karlsson (larsk@cs.umu.se), Umeå University
```
# <span id="page-158-0"></span>**14.13 starneig.h File Reference**

#### This file includes most StarNEig header files.

```
#include <starneig/configuration.h>
#include <starneig/node.h>
#include <starneig/gep_sm.h>
#include <starneig/sep_sm.h>
#include <starneig/distr_helpers.h>
#include <starneig/gep_dm.h>
#include <starneig/sep_dm.h>
#include <starneig/blacs_helpers.h>
#include <starneig/blacs_matrix.h>
```
#### **14.13.1 Detailed Description**

This file includes most StarNEig header files.

**Author**

Mirko Myllykoski ([mirkom@cs.umu.se](mailto:mirkom@cs.umu.se)), Umeå University

# **Chapter 15**

# **Example Documentation**

# **15.1 gep\_dm\_full\_chain.c**

```
#include "validate.h"
#include <stdlib.h>
#include <stdio.h>
#include <time.h>
#include <mpi.h>
#include <starneig/starneig.h>
// a predicate function that selects all finate eigenvalues that have positive
// a real part
static int predicate(double real, double imag, double beta, void *arg)
{
     if (0.0 < \text{real} \ \&amp; \text{beta} \ |= 0.0)return 1;
     return 0;
}
int main(int argc, char **argv)
{
     const int n = 3000; // matrix dimension<br>const int root = 0; // root rank
    // initialize MPI
     int thread_support;
     MPI_Init_thread(
          &argc, (char ***)&argv, MPI_THREAD_MULTIPLE, &thread_support);
     int world_rank;
     MPI_Comm_rank(MPI_COMM_WORLD, &world_rank);
     // the root node initializes the matrices locally
     int ldA = 0, ldB = 0, ldQ = 0, ldZ = 0, ldC = 0, ldD = 0;<br>double *A = NULL, *B = NULL, *Q = NULL, *Z = NULL, *C = NULL, *D = NULL;
     if (world rank == root) {
          srand((unsigned) time(NULL));
          // generate a full random matrix A and a copy C
          1dA = (n/8)+1**8, 1dC = (n/8)+1**8;
          A = \text{malloc}(n \star \text{ldA} \star \text{sizeof}(\text{double}));
          C = \text{malloc}(n * \text{ldC} * \text{sizeof}(\text{double}));for (int j = 0; j < n; j++)<br>for (int i = 0; i < n; i++)<br>A[j*ldA+i] = C[j*ldC+i] = 2.0*rand()/RAND_MAX - 1.0;
          // generate a full random matrix B and a copy D
          1dB = ((n/8) + 1) * 8, 1dD = ((n/8) + 1) * 8;
          B = malloc(n*ldB*sizeof(double));
          D = \text{malloc}(n * \text{ldD} * \text{sizeof}(\text{double}));
          for (int j = 0; j < n; j++)<br>for (int i = 0; i < n; i++)B[j*1dB+i] = D[j*1dD+i] = 2.0*rand() /RAND_MAX - 1.0;
```

```
// generate an identity matrix Q
    1 dQ = ((n/8) + 1) * 8;Q = \text{malloc}(n \star \text{ldA} \star \text{sizeof}(double));
    for (int j = 0; j < n; j++)<br>for (int i = 0; i < n; i++)Q[j*1dQ+i] = i == j ? 1.0 : 0.0;// generate an identity matrix Z
    1dZ = (n/8) + 1 * 8;
    Z = \text{malloc}(n \star \text{ldZ} \star \text{size} \circ f(\text{double})):
    for (int j = 0; j < n; j++)<br>for (int i = 0; i < n; i++)Z[j*ldZ+i] = i == j ? 1.0 : 0.0;}
// allocate space for the eigenvalues and the eigenvalue selection vector
double *real = malloc(n*sizeof(double));
double \starimag = malloc(n\starsizeof(double));
double *beta = malloc(n*sizeof(double));
int \star select = malloc(n\starsizeof(int));
// Initialize the StarNEig library using a default number of CPU cores and
// GPUs. The STARNEIG_FAST_DM flag indicates that the library should
// initialize itself for distributed memory computations and keep StarPU
// worker threads and StarPU-MPI communication thread awake between
// interface function calls.
starneig_node_init(STARNEIG_FAST_DM);
// create a two-dimensional block cyclic distribution with column-major
// ordering
starneig_distr_t distr = starneig_distr_init_mesh(
    STARNEIG_ORDER_COL_MAJOR);
// Convert the local matrix A to a distributed matrix lA that is owned by
// the root node. This is done in-place, i.e., the matrices A and lA point
// to the same data.
starneig distr_matrix_t lA =starneig_distr_matrix_create_local(
    n, n, STARNEIG_REAL_DOUBLE, root, A, ldA);
// create a distributed matrix dA using the earlier created data
// distribution and default distributed block size
starneig distr_matrix_t dA =
    starneig_distr_matrix_create(n, n, -1, -1,
  STARNEIG_REAL_DOUBLE, distr);
// copy the local matrix lA to the distributed matrix dA (scatter)
starneig_distr_matrix_copy(lA, dA);
// scatter the matrix B
starneig distr_matrix_t lB =
  starneig_distr_matrix_create_local(
n, n, STARNEIG_REAL_DOUBLE, root, B, ldB);
starneig_distr_matrix_t dB =
    starneig_distr_matrix_create(n, n, -1, -1,
  STARNEIG_REAL_DOUBLE, distr);
starneig_distr_matrix_copy(lB, dB);
// scatter the matrix Q
starneig distr_matrix_t 10 =starneig_distr_matrix_create_local(
    n, n, STARNEIG_REAL_DOUBLE, root, Q, ldQ);
starneig_distr_matrix_t dQ =
   starneig distr_matrix_create(n, n, -1, -1,
  STARNEIG_REAL_DOUBLE, distr);
starneig_distr_matrix_copy(lQ, dQ);
// scatter the matrix Z
starneig distr_matrix_t 12 =starneig_distr_matrix_create_local(
    STARNEIG_REAL_DOUBLE, root, Z, 1dZ);
starneig_distr_matrix_t dZ =
    starneig_distr_matrix_create(n, n, -1, -1,
  STARNEIG_REAL_DOUBLE, distr);
starneig_distr_matrix_copy(lZ, dZ);
```

```
// reduce the dense-dense matrix pair (A,B) to Hessenberg-triangular form
printf("Hessenberg-triangular reduction...\n");
starneig_GEP_DM_HessenbergTriangular(dA, dB, dQ, dZ);
// reduce the Hessenberg-triangular matrix pair (A,B) to generalized Schur
// form
printf("Schur reduction...\n");
starneig_GEP_DM_Schur(dA, dB, dQ, dZ, real, imag, beta);
// select eigenvalues that have positive a real part
int num_selected;
starneig_GEP_DM_Select(dA, dB, &predicate, NULL, select, &num_selected);<br>printf("Selected %d eigenvalues out of %d.\n", num_selected, n);
// reorder selected eigenvalues to the upper left corner of the generalized
// Schur form (A,B)
printf("Reordering...\n");
starneig_GEP_DM_ReorderSchur(select, dA, dB, dQ, dZ, real, imag, beta);
// copy the distributed matrix dA back to the local matrix lA (gather)
starneig_distr_matrix_copy(dA, lA);
// free the distributed matrix lA (matrix A is not freed)
starneig_distr_matrix_destroy(1A);
// free the distributed matrix dA (all local resources are freed)
starneig_distr_matrix_destroy(dA);
// gather the matrix B
starneig_distr_matrix_copy(dB, 1B);
starneig_distr_matrix_destroy(lB);
starneig_distr_matrix_destroy(dB);
// gather the matrix Q
starneig_distr_matrix_copy(dQ, lQ);
starneig_distr_matrix_destroy(lQ);
starneig_distr_matrix_destroy(dQ);
// gather the matrix Z
starneig_distr_matrix_copy(dZ, 1Z);
starneig_distr_matrix_destroy(1Z);
starneig_distr_matrix_destroy(dZ);
// free the data distribution
starneig_distr_destroy(distr);
// de-initialize the StarNEig library
starneig_node_finalize();
// de-initialize MPI
MPI_Finalize();
if (world_rank == root) {
    // check residual || Q A Z^T - C || F / || C || F
    check_residual(n, ldQ, ldA, ldZ, ldC, Q, A, Z, C);
    // check residual || Q B Z^T - D ||_F / || D ||_F
    check_residual(n, ldQ, ldB, ldZ, ldD, Q, B, Z, D);
    // check residual || Q Q^T - I ||_F / || I ||_Fcheck_orthogonality(n, ldQ, Q);
    // check residual || Z Z^T - I ||_F / || I ||_F
    check_orthogonality(n, ldZ, Z);
}
// cleanup
free(A);
```

```
free(C);
free(B);
free(D);
free(Q);
frac(7):
free(real);
free(imag);
free(beta);
free(select);
```
return 0;

}

# **15.2 gep\_sm\_eigenvectors.c**

```
#include "validate.h"
#include <stdlib.h>
#include <stdio.h>
#include <time.h>
#include <starneig/starneig.h>
// a predicate function that selects all finite eigenvalues that have positive
// a real part
static int predicate(double real, double imag, double beta, void *arg)
{
    if (0.0 < \text{real} \& \text{beta} != 0.0)return 1;
    return 0;
}
int main()
{
    const int n = 3000; // matrix dimension
    srand((unsigned) time(NULL));
    // generate a full random matrix A and a copy C
     int \text{IdA} = ((n/8)+1)*8, \text{IdC} = ((n/8)+1)*8;<br>double \starA = malloc(n\starldA\starsizeof(double));
    double *C = \text{malloc}(n * ldC * sizeof(double));for (int j = 0; j < n; j++)<br>for (int i = 0; i < n; i++)A[j*ldA+i] = C[j*ldC+i] = 2.0*rand() /RAND_MAX - 1.0;// generate a full random matrix B and a copy D
    int ldB = ((n/8) + 1) * 8, ldb = ((n/8) + 1) * 8;
    double *B = \text{malloc}(n*ldB*sizeof(double));double *D = \text{malloc}(n * \text{ldD} * \text{sizeof}(\text{double}));
     for (int j = 0; j < n; j++)<br>for (int i = 0; i < n; i++)<br>B[j*ldB+i] = D[j*ldD+i] = 2.0*rand()/RAND_MAX - 1.0;
    // generate an identity matrix Q
    int ldQ = ((n/8) + 1) * 8;double *Q = malloc(n*ldA*sizeof(double));
     for (int j = 0; j < n; j++)<br>for (int i = 0; i < n; i++)<br>Q[j*ldQ+i] = i == j ? 1.0 : 0.0;
    // generate an identity matrix Z
    int ldZ = ((n/8) + 1) * 8;double *Z = malloc(n*ldZ*sizeof(double));
     for (int j = 0; j < n; j++)<br>for (int i = 0; i < n; i++)Z[j*ldZ+i] = i == j ? 1.0 : 0.0;double *X = NULL; int ldX = 0;
    // allocate space for the eigenvalues and the eigenvalue selection vector
    double *real = malloc(n*sizeof(double));double *imag = malloc(n*sizeof(double));
    double *beta = malloc(n*sizeof(double));
    int *select = malloc(n*sizeof(int));
    // Initialize the StarNEig library using a default number of CPU cores and
```

```
// GPUs. The STARNEIG_HINT_SM flag indicates that the library should
// initialize itself for shared memory computations.
starneig_node_init(STARNEIG_HINT_SM);
// reduce the dense-dense matrix pair (A,B) to generalized Schur form
// (skip reordering)
printf("Reduce...\n");
starneig_GEP_SM_Reduce(
    n, A, ldA, B, ldB, Q, ldQ, Z, ldZ, real, imag, beta,<br>NULL, NULL, NULL, NULL);
// select eigenvalues that have positive a real part and allocate space for
// the eigenvectors
int num_selected;
starneig_GEP_SM_Select(
n, A, ldA, B, ldB, &predicate, NULL, select, &num_selected);
printf("Selected %d eigenvalues out of %d.\n", num_selected, n);
ldX = (n/8) + 1)*8;X = malloc(num_selected*ldX*sizeof(double));
// compute a selected set of eigenvectors
printf("Eigenvectors...\n");
starneig_GEP_SM_Eigenvectors(n, select, A, ldA, B, ldB, Q, ldQ, X, ldX);
// de-initialize the StarNEig library
starneig_node_finalize();
// check residual || Q A Z^T - C ||F / || C ||Fcheck residual(n, ldQ, ldA, ldZ, ldC, Q, A, Z, C);
// check residual || Q B Z^T - D ||_F / || D ||_F
check_residual(n, ldQ, ldB, ldZ, ldD, Q, B, Z, D);
// check residual || Q Q^T - I ||_F / || I ||_F
check_orthogonality(n, ldQ, Q);
// check residual || Z Z^T - I ||_F / || I ||_F
check_orthogonality(n, ldZ, Z);
// cleanup
free(A);
free(C);
frac(R);
free(D):
free(0);
free(Z);
free(X);
free(real);
free(imag);
free(beta);
free(select);
return 0;
```
# **15.3 gep\_sm\_full\_chain.c**

 $\overline{1}$ 

```
#include "validate.h"
#include <stdlib.h>
#include <stdio.h>
#include <time.h>
#include <starneig/starneig.h>
// a predicate function that selects all finate eigenvalues that have positive
// a real part
static int predicate(double real, double imag, double beta, void *arg)
{
    if (0.0 < real && beta != 0.0)
        return 1;
```

```
return 0;
int main()
    const int n = 3000; // matrix dimension
    srand((unsigned) time(NULL));
    // generate a full random matrix A and a copy C
     int ldA = ((n/8)+1)*8, ldC = ((n/8)+1)*8;<br>double *A = \text{malloc}(n*1dA*sizeof(double));double *C = \text{malloc}(n * ldC * sizeof(double));for (int j = 0; j < n; j++)<br>for (int i = 0; i < n; i++)A[j*1dA+i] = C[j*1dC+i] = 2.0*rand() /RAND_MAX - 1.0;// generate a full random matrix B and a copy D
    int ldB = ((n/8) + 1) * 8, ldb = ((n/8) + 1) * 8;
    double *B = \text{malloc}(n \star \text{ldB} \star \text{sizeof}(\text{double}));
    double *D = malloc(n*ldD*sizeof(double));
     for (int j = 0; j < n; j++)<br>for (int i = 0; i < n; i++)B[j*1dB+i] = D[j*1dD+i] = 2.0*rand() / RANDOMAX - 1.0;// generate an identity matrix Q
    int 1dQ = (n/8) + 1 \div 8;
     double *Q = \text{malloc}(n * \text{ldA} * \text{sizeof}(\text{double}));<br>for (int j = 0; j < n; j++)<br>for (int i = 0; i < n; i++)
             Q[j*1dQ+i] = i == j ? 1.0 : 0.0;// generate an identity matrix Z
    int ldZ = ((n/8) + 1) * 8;double *Z = \text{malloc}(n * \text{ldZ} * \text{sizeof}(\text{double}));
     for (int j = 0; j < n; j++)<br>for (int i = 0; i < n; i++)Z[j*ldZ+i] = i == j ? 1.0 : 0.0;// allocate space for the eigenvalues and the eigenvalue selection vector
    double *real = malloc(n*sizeof(double));
     double *imag = malloc(n*sizeof(double));
double *beta = malloc(n*sizeof(double));
    int \star select = malloc(n\starsizeof(int));
    // Initialize the StarNEig library using a default number of CPU cores and
    // GPUs. The STARNEIG_HINT_SM flag indicates that the library should
    // initialize itself for shared memory computations and the
    // STARNEIG_AWAKE_WORKERS indicates that the library should should keep
    // StarPU worker threads awake between interface function calls.
    starneig_node_init(STARNEIG_HINT_SM |
      STARNEIG_AWAKE_WORKERS);
    // reduce the dense-dense matrix pair (A,B) to Hessenberg-triangular form
    printf("Hessenberg-triangular reduction...\n");
    starneig_GEP_SM_HessenbergTriangular(n, A, ldA, B, ldB, Q, ldQ, Z,
     ldZ);
    // reduce the Hessenberg-triangular matrix pair (A,B) to generalized Schur
    // form
     printf("Schur reduction...\n");
starneig_GEP_SM_Schur(n, A, ldA, B, ldB, Q, ldQ, Z, ldZ, real, imag, beta);
    // select eigenvalues that have positive a real part
    int num_selected;
    starneig GEP_SM_Select(
         n, A, ldA, B, ldB, &predicate, NULL, select, &num_selected);
    printf("Selected %d eigenvalues out of %d.\n", num_selected, n);
    // reorder selected eigenvalues to the upper left corner of the generalized
    // Schur form (A,B)
    printf("Reordering...\n");
    starneig_GEP_SM_ReorderSchur(
         n, select, A, ldA, B, ldB, Q, ldQ, Z, ldZ, real, imag, beta);
    // de-initialize the StarNEig library
```
}

{

```
starneig_node_finalize();
// check residual || Q A Z^T - C ||F / || C ||Fcheck residual(n, 1d0, 1dA, 1dZ, 1dC, O, A, Z, C);
// check residual || Q B Z^T - D ||_F / || D ||_F
check_residual(n, ldQ, ldB, ldZ, ldD, Q, B, Z, D);
// check residual || Q Q^T - I ||F / || I ||Fcheck_orthogonality(n, ldQ, Q);
// check residual || Z Z^T - I ||_F / || I ||_F
check_orthogonality(n, ldZ, Z);
// cleanup
free(\lambda):
free(C);
free(B);
free(D):
free(0);free(Z);
free(real);
free(imag);
free(beta):
free(select);
return 0;
```
}

# **15.4 sep\_dm\_full\_chain.c**

```
#include "validate.h"
#include <stdlib.h>
#include <stdio.h>
#include <time.h>
#include <mpi.h>
#include <starneig/starneig.h>
// a predicate function that selects all eigenvalues that have positive a real
\frac{1}{1} part
static int predicate(double real, double imag, void *arg)
{
     if (0.0 < real)
         return 1;
     return 0;
}
int main(int argc, char **argv)
{
     const int n = 3000; // matrix dimension<br>const int root = 0; // root rank
     // initialize MPI
     int thread_support;
     MPI_Init_thread(
         &argc, (char ***)&argv, MPI_THREAD_MULTIPLE, &thread_support);
     int world_rank;
     MPI_Comm_rank(MPI_COMM_WORLD, &world_rank);
     // the root node initializes the matrices locally
     int ldA = 0, ldQ = 0, ldC = 0;<br>double \starA = NULL, \starQ = NULL, \starC = NULL;<br>if (world_rank == root) {
          srand((unsigned) time(NULL));
          // generate a full random matrix A and a copy C
          1dA = (n/8) + 1 * 8; 1dC = (n/8) + 1 * 8;
          A = \text{malloc}(n * \text{ldA} * \text{sizeof}(\text{double}));
          C = \text{malloc}(n \star \text{ldC} \star \text{sizeof}(\text{double}));for (int j = 0; j < n; j++)<br>for (int i = 0; i < n; i++)
```

```
A[j*ldA+i] = C[j*ldC+i] = 2.0*rand() /RAND_MAX - 1.0;// generate an identity matrix Q
    1dQ = (n/8) + 1*8;Q = \text{malloc}(\text{n*ldA} \cdot \text{sizeof}(\text{double})).for (int j = 0; j < n; j++)<br>for (int i = 0; i < n; i++)Q[j*1dQ+i] = i == j ? 1.0 : 0.0;}
// allocate space for the eigenvalues and the eigenvalue selection vector
double *real = malloc(n*sizeof(double));
double \starimag = malloc(n\starsizeof(double));
int \star select = malloc(n\starsizeof(int));
// Initialize the StarNEig library using a default number of CPU cores and
// GPUs. The STARNEIG_HINT_DM flag indicates that the library should
// initialize itself for distributed memory computations.
starneig_node_init(STARNEIG_HINT_DM);
// create a two-dimensional block cyclic distribution with row-major
// ordering
starneig_distr_t distr = starneig_distr_init_mesh(
    -1, -1, STARNEIG_ORDER_ROW_MAJOR);
// Convert the local matrix A to a distributed matrix lA that is owned by
// the root node. This is done in-place, i.e., the matrices A and lA point
// to the same data.
starneig_distr_matrix_t lA =
  starneig_distr_matrix_create_local(
n, n, STARNEIG_REAL_DOUBLE, root, A, ldA);
// create a distributed matrix dA using default data distribution and
// distributed block size
starneig_distr_matrix_t dA =
  starneig_distr_matrix_create(STARNEIG_REAL_DOUBLE, distr);
// copy the local matrix lA to the distributed matrix dA (scatter)
starneig_distr_matrix_copy(lA, dA);
// scatter the matrix Q
starneig_distr_matrix_t lQ =
  starneig_distr_matrix_create_local(
    n, n, STARNEIG_REAL_DOUBLE, root, Q, ldQ);
starneig_distr_matrix_t dQ =
    starneig_distr_matrix_create(n, n, -1, -1,
  STARNEIG_REAL_DOUBLE, distr);
starneig_distr_matrix_copy(lQ, dQ);
// reduce the full matrix dA to upper Hessenberg form
printf("Hessenberg reduction...\n");
starneig_SEP_DM_Hessenberg(dA, dQ);
// reduce the upper Hessenberg matrix dA to Schur form
starneig_SEP_DM_Schur(dA, dQ, real, imag);
// select eigenvalues that have positive a real part
int num_selected;
starneig_SEP_DM_Select(dA, &predicate, NULL, select, &num_selected);<br>printf("Selected %d eigenvalues out of %d.\n", num_selected, n);
// reorder the selected eigenvalues to the upper left corner of the matrix
// dA
printf("Reordering...\n");
starneig SEP_DM_ReorderSchur(select, dA, dQ, real, imag);
// copy the distributed matrix dA back to the local matrix lA (gather)
starneig_distr_matrix_copy(dA, lA);
// free the distributed matrix lA (matrix A is not freed)
starneig_distr_matrix_destroy(lA);
```
if (world rank == root) {

// free the distributed matrix dA (all local resources are freed) [starneig\\_distr\\_matrix\\_destroy\(](#page-95-0)dA); // gather the matrix Q [starneig\\_distr\\_matrix\\_copy\(](#page-95-1)dQ, lQ); [starneig\\_distr\\_matrix\\_destroy\(](#page-95-0)lQ); [starneig\\_distr\\_matrix\\_destroy\(](#page-95-0)dQ); // free the data distribution [starneig\\_distr\\_destroy\(](#page-93-0)distr); // de-initialize the StarNEig library [starneig\\_node\\_finalize\(](#page-63-1)); // de-initialize MPI MPI\_Finalize();

```
// check residual || Q A Q^T - C ||_F / || C ||_F
    check_residual(n, ldQ, ldA, ldQ, ldC, Q, A, Q, C);
    // check residual || Q Q^T - I ||_F / || I ||_F
    check_orthogonality(n, ldQ, Q);
}
// cleanup
free(A);
free(C);
free(Q);
free(real);
free(imag);
free(select);
```
return 0; }

# **15.5 sep\_sm\_eigenvectors.c**

```
#include "validate.h"
#include <stdlib.h>
#include <stdio.h>
#include <time.h>
#include <starneig/starneig.h>
// a predicate function that selects all eigenvalues that have positive a real
// part
static int predicate(double real, double imag, void *arg)
{
    if (0.0 < real)
        return 1;
    return 0;
}
int main()
{
    const int n = 3000; // matrix dimension
    srand((unsigned) time(NULL));
    // generate a full random matrix A and a copy C
    int 1dA = ((n/8)+1)*8, 1dC = ((n/8)+1)*8;
    double *A = \text{malloc}(n*dA*sizeof(double));double *C = \text{malloc}(n * ldC * sizeof(double));for (int j = 0; j < n; j++)<br>for (int i = 0; i < n; i++)A[j*ldA+i] = C[j*ldC+i] = 2.0*rand() /RAND_MAX - 1.0;// generate an identity matrix Q
```

```
int ldQ = ((n/8) + 1) * 8;double *Q = malloc(n*ldA*sizeof(double));
for (int j = 0; j < n; j++)for (int i = 0; i < n; i++)<br>
Q[j*1dQ+i] = i == j ? 1.0 : 0.0;double *X = NULL; int ldX = 0;// allocate space for the eigenvalues and the eigenvector selection vector
double *real = malloc(n*sizeof(double));double *imag = malloc(n*sizeof(double));<br>int *select = malloc(n*sizeof(int));
// Initialize the StarNEig library using a default number of CPU cores and
// GPUs. The STARNEIG_HINT_SM flag indicates that the library should
// initialize itself for shared memory computations.
starneig_node_init(STARNEIG_HINT_SM);
// reduce the full matrix matrix A to Schur form (skip reordering)
printf("Reduce...\n");
starneig_SEP_SM_Reduce(
    n, A, 1dA, Q, 1dQ, real, imag, NULL, NULL, NULL, NULL);
// select eigenvalues that have positive a real part and allocate space for
// the eigenvectors
int num_selected;
starneig_SEP_SM_Select(n, A, ldA, &predicate, NULL, select, &num_selected);<br>printf("Selected %d eigenvalues out of %d.\n", num_selected, n);
ldX = (n/8) + 1)*8;X = malloc(num_selected*ldX*sizeof(double));
// compute a selected set of eigenvectors
printf("Eigenvectors...\n");
starneig_SEP_SM_Eigenvectors(n, select, A, ldA, Q, ldQ, X, ldX);
// de-initialize the StarNEig library
starneig_node_finalize();
// check residual || Q A Q^T - C ||_F / || C ||_F
check_residual(n, ldQ, ldA, ldQ, ldC, Q, A, Q, C);
// check residual || 00^T - I || F / || I || Fcheck_orthogonality(n, ldQ, Q);
// cleanup
free(A);
free(C);
free(0):free(X);
free(real);
free(imag);
free(select);
return 0;
```
# **15.6 sep\_sm\_full\_chain.c**

 $\overline{1}$ 

```
#include "validate.h"
#include <stdlib.h>
#include <stdio.h>
#include <time.h>
#include <starneig/starneig.h>
// a predicate function that selects all eigenvalues that have positive a real
// part
static int predicate(double real, double imag, void *arg)
{
    if (0.0 < real)
        return 1;
```

```
return 0;
}
int main()
{
    const int n = 3000; // matrix dimension
    srand((unsigned) time(NULL));
    // generate a full random matrix A and a copy C
    int ldA = ((n/8)+1)*8, ldC = ((n/8)+1)*8;<br>double *A = \text{malloc}(n*1dA*sizeof(double));double *C = \text{malloc}(n * ldC * sizeof(double));for (int j = 0; j < n; j++)<br>for (int i = 0; i < n; i++)A[j*1dA+i] = C[j*1dC+i] = 2.0*rand() /RAND_MAX - 1.0;// generate an identity matrix Q
    int 1dQ = ((n/8) + 1) * 8;double *Q = malloc(n*ldA*sizeof(double));
    for (int j = 0; j < n; j++)<br>for (int i = 0; i < n; i++)Q[i \times 1 dQ+i] = i == j ? 1.0 : 0.0;// allocate space for the eigenvalues and the eigenvalue selection vector
    double *real = malloc(n*sizeof(double));double *imag = malloc(n*sizeof(double));<br>int *select = malloc(n*sizeof(int));
    // Initialize the StarNEig library using a default number of CPU cores and
    // GPUs. The STARNEIG_HINT_SM flag indicates that the library should
// initialize itself for shared memory computations.
    starneig_node_init(STARNEIG_HINT_SM);
    // reduce the full matrix matrix A to upper Hessenberg form
    printf("Hessenberg reduction...\n");
    starneig_SEP_SM_Hessenberg(n, A, ldA, Q, ldQ);
    // reduce the upper Hessenberg matrix A to Schur form
    printf("Schur reduction...\n");
    starneig_SEP_SM_Schur(n, A, ldA, Q, ldQ, real, imag);
    // select eigenvalues that have positive a real part
    int num_selected;
    starneig_SEP_SM_Select(n, A, ldA, &predicate, NULL, select, &num_selected);
    printf("Selected %d eigenvalues out of %d.\n", num_selected, n);
    // reorder the selected eigenvalues to the upper left corner of the matrix A
    printf("Reordering...\n");
    starneig_SEP_SM_ReorderSchur(n, select, A, ldA, Q, ldQ, real, imag);
    // de-initialize the StarNEig library
    starneig_node_finalize();
    // check residual || Q A Q^T - C ||F || || C ||_F
    check_residual(n, ldQ, ldA, ldQ, ldC, Q, A, Q, C);
    // check residual || Q Q^T - I ||_F / || I ||_Fcheck_orthogonality(n, ldQ, Q);
    // cleanup
    free(A);
    free(C) :
    free(Q);
    free(real);
    free(imag);
    free(select);
    return 0;
}
```
# **Index**

blacs\_helpers.h, [135](#page-144-0) blacs\_matrix.h, [136](#page-145-0) configuration.h, [137](#page-146-0) distr\_helpers.h, [138](#page-147-0) distr\_matrix.h, [138](#page-147-0) Distributed Memory / Distributed matrices, [79](#page-88-2) starneig datatype t, [82](#page-91-7) starneig\_distr\_destroy, [84](#page-93-2) starneig\_distr\_duplicate, [83](#page-92-2) starneig\_distr\_init, [82](#page-91-7) starneig\_distr\_init\_func, [83](#page-92-2) starneig\_distr\_init\_mesh, [82](#page-91-7) starneig\_distr\_matrix\_copy, [86](#page-95-2) starneig\_distr\_matrix\_copy\_region, [87](#page-96-2) starneig distr\_matrix\_create, [84](#page-93-2) starneig\_distr\_matrix\_create\_local, [85](#page-94-1) starneig\_distr\_matrix\_destroy, [86](#page-95-2) starneig\_distr\_matrix\_get\_blocks, [87](#page-96-2) starneig\_distr\_matrix\_get\_col\_blksz, [91](#page-100-1) starneig\_distr\_matrix\_get\_cols, [89](#page-98-3) starneig\_distr\_matrix\_get\_datatype, [88](#page-97-3) starneig distr\_matrix\_get\_distr, [88](#page-97-3) starneig distr\_matrix\_get\_elemsize, [88](#page-97-3) starneig\_distr\_matrix\_get\_row\_blksz, [89](#page-98-3) starneig\_distr\_matrix\_get\_rows, [89](#page-98-3) starneig\_distr\_order\_t, [80](#page-89-2) Distributed Memory / Generalized EVP, [101](#page-110-0) starneig\_GEP\_DM\_Eigenvectors, [105](#page-114-2) starneig\_GEP\_DM\_Eigenvectors\_expert, [108](#page-117-1) starneig\_GEP\_DM\_HessenbergTriangular, [102](#page-111-2) starneig\_GEP\_DM\_Reduce, [104](#page-113-1) starneig\_GEP\_DM\_ReorderSchur, [103](#page-112-1) starneig\_GEP\_DM\_ReorderSchur\_expert, [107](#page-116-1) starneig\_GEP\_DM\_Schur, [102](#page-111-2) starneig\_GEP\_DM\_Schur\_expert, [106](#page-115-1) starneig\_GEP\_DM\_Select, [105](#page-114-2) Distributed Memory / Helper functions, [92](#page-101-2) starneig broadcast, [93](#page-102-2) starneig\_mpi\_broadcast, [93](#page-102-2) starneig\_mpi\_get\_comm, [92](#page-101-2) starneig\_mpi\_set\_comm, [92](#page-101-2) Distributed Memory / Standard EVP, [94](#page-103-1) starneig\_SEP\_DM\_Eigenvectors, [97](#page-106-1) starneig\_SEP\_DM\_Eigenvectors\_expert, [100](#page-109-1) starneig SEP DM Hessenberg, [94](#page-103-1) starneig\_SEP\_DM\_Reduce, [96](#page-105-2) starneig SEP DM ReorderSchur, [96](#page-105-2) starneig\_SEP\_DM\_ReorderSchur\_expert, [99](#page-108-1)

starneig\_SEP\_DM\_Schur, [95](#page-104-1) starneig\_SEP\_DM\_Schur\_expert, [98](#page-107-2) starneig\_SEP\_DM\_Select, [98](#page-107-2)

Error codes, [51](#page-60-3) STARNEIG\_CLOSE\_EIGENVALUES, [53](#page-62-1)

STARNEIG\_DID\_NOT\_CONVERGE, [52](#page-61-6) STARNEIG GENERIC ERROR, [51](#page-60-3) STARNEIG\_INVALID\_ARGUMENTS, [52](#page-61-6) STARNEIG\_INVALID\_CONFIGURATION, [52](#page-61-6) STARNEIG\_INVALID\_DISTR\_MATRIX, [52](#page-61-6) STARNEIG NOT INITIALIZED, [52](#page-61-6) STARNEIG\_PARTIAL\_REORDERING, [52](#page-61-6) STARNEIG SUCCESS, [51](#page-60-3) error.h, [140](#page-149-0) Expert configuration structures, [109](#page-118-12) starneig\_eigenvectors\_init\_conf, [120](#page-129-2) starneig\_hessenberg\_init\_conf, [119](#page-128-4) starneig\_reorder\_blueprint\_t, [118](#page-127-11)

starneig\_reorder\_init\_conf, [120](#page-129-2)

starneig reorder plan t, [115](#page-124-2) starneig\_schur\_init\_conf, [119](#page-128-4)

expert.h, [141](#page-150-0)

gep\_dm.h, [143](#page-152-0) gep\_sm.h, [145](#page-154-0)

Library configuration, [49](#page-58-1) STARNEIG ENABLE BLACS, [50](#page-59-6) STARNEIG ENABLE CUDA, [50](#page-59-6) STARNEIG ENABLE MPI, [49](#page-58-1)

STARNEIG\_GEP\_DM\_HESSENBERGTRIANG← ULAR, [50](#page-59-6) STARNEIG\_GEP\_DM\_REDUCE, [50](#page-59-6) STARNEIG\_SEP\_DM\_HESSENBERG, [50](#page-59-6) STARNEIG\_SEP\_DM\_REDUCE, [50](#page-59-6)

node.h, [146](#page-155-0)

STARNEIG\_AWAKE\_MPI\_WORKER Intra-node execution environment, [56](#page-65-4) STARNEIG\_AWAKE\_WORKERS Intra-node execution environment, [56](#page-65-4) STARNEIG CLOSE EIGENVALUES Error codes, [53](#page-62-1) STARNEIG\_DEFAULT Intra-node execution environment, [55](#page-64-4) STARNEIG DID NOT CONVERGE Error codes, [52](#page-61-6) STARNEIG\_ENABLE\_BLACS Library configuration, [50](#page-59-6) STARNEIG ENABLE CUDA Library configuration, [50](#page-59-6) STARNEIG ENABLE MPI Library configuration, [49](#page-58-1) STARNEIG\_FAST\_DM Intra-node execution environment, [56](#page-65-4) STARNEIG\_FXT\_DISABLE Intra-node execution environment, [55](#page-64-4) STARNEIG\_GENERIC\_ERROR Error codes, [51](#page-60-3) STARNEIG\_GEP\_DM\_HESSENBERGTRIANGULAR Library configuration, [50](#page-59-6) STARNEIG GEP DM REDUCE Library configuration, [50](#page-59-6) STARNEIG\_HINT\_DM Intra-node execution environment, [55](#page-64-4) STARNEIG\_HINT\_SM Intra-node execution environment, [55](#page-64-4) STARNEIG INVALID ARGUMENTS Error codes, [52](#page-61-6) STARNEIG\_INVALID\_CONFIGURATION Error codes, [52](#page-61-6) STARNEIG\_INVALID\_DISTR\_MATRIX Error codes, [52](#page-61-6) STARNEIG NO MESSAGES Intra-node execution environment, [57](#page-66-3) STARNEIG NO VERBOSE Intra-node execution environment, [56](#page-65-4) STARNEIG NOT INITIALIZED Error codes, [52](#page-61-6) STARNEIG PARTIAL REORDERING Error codes, [52](#page-61-6) STARNEIG\_SEP\_DM\_HESSENBERG Library configuration, [50](#page-59-6) STARNEIG\_SEP\_DM\_REDUCE Library configuration, [50](#page-59-6) STARNEIG\_SUCCESS Error codes, [51](#page-60-3) ScaLAPACK compatibility / BLACS helpers, [128](#page-137-3)

starneig\_blacs\_descinit, [132](#page-141-2) starneig blacs exit, [131](#page-140-3) starneig\_blacs\_get, [129](#page-138-3) starneig blacs gridexit, [130](#page-139-2) starneig blacs gridinfo, [129](#page-138-3) starneig blacs gridinit, [129](#page-138-3) starneig blacs numroc, [131](#page-140-3) starneig\_blacs\_pcoord, [130](#page-139-2) starneig\_blacs\_pinfo, [128](#page-137-3) starneig descinit, [132](#page-141-2) starneig\_numroc, [131](#page-140-3) ScaLAPACK compatibility / BLACS matrices, [121](#page-130-2) starneig\_blacs\_context\_to\_distr, [122](#page-131-3) starneig\_blacs\_create\_matrix, [124](#page-133-3) starneig\_blacs\_descr\_to\_distr\_matrix, [126](#page-135-2) starneig\_blacs\_destroy\_matrix, [124](#page-133-3) starneig create blacs matrix, [124](#page-133-3) starneig\_destroy\_blacs\_matrix, [125](#page-134-2) starneig\_distr\_is\_blacs\_compatible, [123](#page-132-2) starneig\_distr\_is\_compatible\_with, [123](#page-132-2) starneig distr\_matrix\_is\_blacs\_compatible, [126](#page-135-2) starneig\_distr\_matrix\_is\_compatible\_with, [127](#page-136-1) starneig\_distr\_matrix\_to\_blacs\_descr, [125](#page-134-2) starneig\_distr\_to\_blacs\_context, [122](#page-131-3) sep\_dm.h, [147](#page-156-0) sep\_sm.h, [148](#page-157-0) Shared Memory / Generalized EVP, [69](#page-78-0) starneig\_GEP\_SM\_Eigenvectors, [74](#page-83-2) starneig\_GEP\_SM\_Eigenvectors\_expert, [77](#page-86-1) starneig\_GEP\_SM\_HessenbergTriangular, [70](#page-79-2) starneig\_GEP\_SM\_Reduce, [72](#page-81-1) starneig\_GEP\_SM\_ReorderSchur, [71](#page-80-1) starneig\_GEP\_SM\_ReorderSchur\_expert, [76](#page-85-1) starneig\_GEP\_SM\_Schur, [70](#page-79-2) starneig\_GEP\_SM\_Schur\_expert, [75](#page-84-1) starneig GEP SM Select, [74](#page-83-2) Shared Memory / Standard EVP, [60](#page-69-0) starneig\_SEP\_SM\_Eigenvectors, [64](#page-73-2) starneig\_SEP\_SM\_Eigenvectors\_expert, [67](#page-76-2) starneig\_SEP\_SM\_Hessenberg, [61](#page-70-2) starneig\_SEP\_SM\_Hessenberg\_expert, [65](#page-74-1) starneig\_SEP\_SM\_Reduce, [63](#page-72-1) starneig\_SEP\_SM\_ReorderSchur, [62](#page-71-1) starneig\_SEP\_SM\_ReorderSchur\_expert, [67](#page-76-2) starneig\_SEP\_SM\_Schur, [61](#page-70-2) starneig\_SEP\_SM\_Schur\_expert, [66](#page-75-1) starneig\_SEP\_SM\_Select, [64](#page-73-2) starneig.h, [149](#page-158-1) starneig GEP DM Eigenvectors Distributed Memory / Generalized EVP, [105](#page-114-2) starneig\_GEP\_DM\_Eigenvectors\_expert Distributed Memory / Generalized EVP, [108](#page-117-1) starneig GEP\_DM\_HessenbergTriangular Distributed Memory / Generalized EVP, [102](#page-111-2) starneig GEP DM Reduce Distributed Memory / Generalized EVP, [104](#page-113-1) starneig GEP\_DM\_ReorderSchur Distributed Memory / Generalized EVP, [103](#page-112-1)

starneig\_GEP\_DM\_ReorderSchur\_expert Distributed Memory / Generalized EVP, [107](#page-116-1) starneig\_GEP\_DM\_Schur Distributed Memory / Generalized EVP, [102](#page-111-2) starneig\_GEP\_DM\_Schur\_expert Distributed Memory / Generalized EVP, [106](#page-115-1) starneig GEP DM Select Distributed Memory / Generalized EVP, [105](#page-114-2) starneig GEP SM Eigenvectors Shared Memory / Generalized EVP, [74](#page-83-2) starneig GEP SM Eigenvectors expert Shared Memory / Generalized EVP, [77](#page-86-1) starneig\_GEP\_SM\_HessenbergTriangular Shared Memory / Generalized EVP, [70](#page-79-2) starneig GEP SM Reduce Shared Memory / Generalized EVP, [72](#page-81-1) starneig GEP SM ReorderSchur Shared Memory / Generalized EVP, [71](#page-80-1) starneig\_GEP\_SM\_ReorderSchur\_expert Shared Memory / Generalized EVP, [76](#page-85-1) starneig GEP SM\_Schur Shared Memory / Generalized EVP, [70](#page-79-2) starneig\_GEP\_SM\_Schur\_expert Shared Memory / Generalized EVP, [75](#page-84-1) starneig GEP SM\_Select Shared Memory / Generalized EVP, [74](#page-83-2) starneig\_SEP\_DM\_Eigenvectors Distributed Memory / Standard EVP, [97](#page-106-1) starneig\_SEP\_DM\_Eigenvectors\_expert Distributed Memory / Standard EVP, [100](#page-109-1) starneig SEP DM Hessenberg Distributed Memory / Standard EVP, [94](#page-103-1) starneig\_SEP\_DM\_Reduce Distributed Memory / Standard EVP, [96](#page-105-2) starneig SEP\_DM\_ReorderSchur Distributed Memory / Standard EVP, [96](#page-105-2) starneig SEP\_DM\_ReorderSchur\_expert Distributed Memory / Standard EVP, [99](#page-108-1) starneig\_SEP\_DM\_Schur Distributed Memory / Standard EVP, [95](#page-104-1) starneig\_SEP\_DM\_Schur\_expert Distributed Memory / Standard EVP, [98](#page-107-2) starneig\_SEP\_DM\_Select Distributed Memory / Standard EVP, [98](#page-107-2) starneig SEP SM Eigenvectors Shared Memory / Standard EVP, [64](#page-73-2) starneig\_SEP\_SM\_Eigenvectors\_expert Shared Memory / Standard EVP, [67](#page-76-2) starneig SEP SM Hessenberg Shared Memory / Standard EVP, [61](#page-70-2) starneig\_SEP\_SM\_Hessenberg\_expert Shared Memory / Standard EVP, [65](#page-74-1) starneig\_SEP\_SM\_Reduce Shared Memory / Standard EVP, [63](#page-72-1) starneig SEP SM ReorderSchur Shared Memory / Standard EVP, [62](#page-71-1) starneig\_SEP\_SM\_ReorderSchur\_expert Shared Memory / Standard EVP, [67](#page-76-2)

starneig\_SEP\_SM\_Schur Shared Memory / Standard EVP, [61](#page-70-2) starneig\_SEP\_SM\_Schur\_expert Shared Memory / Standard EVP, [66](#page-75-1) starneig\_SEP\_SM\_Select Shared Memory / Standard EVP, [64](#page-73-2) starneig blacs context to distr ScaLAPACK compatibility / BLACS matrices, [122](#page-131-3) starneig\_blacs\_create\_matrix ScaLAPACK compatibility / BLACS matrices, [124](#page-133-3) starneig blacs descinit ScaLAPACK compatibility / BLACS helpers, [132](#page-141-2) starneig\_blacs\_descr, [122](#page-131-3) starneig\_blacs\_descr\_to\_distr\_matrix ScaLAPACK compatibility / BLACS matrices, [126](#page-135-2) starneig blacs destroy matrix ScaLAPACK compatibility / BLACS matrices, [124](#page-133-3) starneig blacs exit ScaLAPACK compatibility / BLACS helpers, [131](#page-140-3) starneig\_blacs\_get ScaLAPACK compatibility / BLACS helpers, [129](#page-138-3) starneig\_blacs\_gridexit ScaLAPACK compatibility / BLACS helpers, [130](#page-139-2) starneig blacs gridinfo ScaLAPACK compatibility / BLACS helpers, [129](#page-138-3) starneig blacs gridinit ScaLAPACK compatibility / BLACS helpers, [129](#page-138-3) starneig blacs numroc ScaLAPACK compatibility / BLACS helpers, [131](#page-140-3) starneig\_blacs\_pcoord ScaLAPACK compatibility / BLACS helpers, [130](#page-139-2) starneig\_blacs\_pinfo ScaLAPACK compatibility / BLACS helpers, [128](#page-137-3) starneig\_broadcast Distributed Memory / Helper functions, [93](#page-102-2) starneig create blacs matrix ScaLAPACK compatibility / BLACS matrices, [124](#page-133-3) starneig\_datatype\_t Distributed Memory / Distributed matrices, [82](#page-91-7) starneig descinit ScaLAPACK compatibility / BLACS helpers, [132](#page-141-2) starneig\_destroy\_blacs\_matrix ScaLAPACK compatibility / BLACS matrices, [125](#page-134-2) starneig\_distr\_block, [80](#page-89-2) starneig distr\_destroy Distributed Memory / Distributed matrices, [84](#page-93-2) starneig distr\_duplicate Distributed Memory / Distributed matrices, [83](#page-92-2) starneig distr\_init Distributed Memory / Distributed matrices, [82](#page-91-7) starneig\_distr\_init\_func Distributed Memory / Distributed matrices, [83](#page-92-2) starneig distr\_init\_mesh Distributed Memory / Distributed matrices, [82](#page-91-7) starneig distr is blacs compatible ScaLAPACK compatibility / BLACS matrices, [123](#page-132-2) starneig distr\_is\_compatible\_with

ScaLAPACK compatibility / BLACS matrices, [123](#page-132-2)

starneig\_distr\_matrix\_copy Distributed Memory / Distributed matrices, [86](#page-95-2) starneig\_distr\_matrix\_copy\_region Distributed Memory / Distributed matrices, [87](#page-96-2) starneig distr\_matrix\_create Distributed Memory / Distributed matrices, [84](#page-93-2) starneig distr matrix create local Distributed Memory / Distributed matrices, [85](#page-94-1) starneig distr\_matrix\_destroy Distributed Memory / Distributed matrices, [86](#page-95-2) starneig distr\_matrix\_get\_blocks Distributed Memory / Distributed matrices, [87](#page-96-2) starneig\_distr\_matrix\_get\_col\_blksz Distributed Memory / Distributed matrices, [91](#page-100-1) starneig\_distr\_matrix\_get\_cols Distributed Memory / Distributed matrices, [89](#page-98-3) starneig distr\_matrix\_get\_datatype Distributed Memory / Distributed matrices, [88](#page-97-3) starneig\_distr\_matrix\_get\_distr Distributed Memory / Distributed matrices, [88](#page-97-3) starneig distr\_matrix\_get\_elemsize Distributed Memory / Distributed matrices, [88](#page-97-3) starneig\_distr\_matrix\_get\_row\_blksz Distributed Memory / Distributed matrices, [89](#page-98-3) starneig\_distr\_matrix\_get\_rows Distributed Memory / Distributed matrices, [89](#page-98-3) starneig distr\_matrix\_is\_blacs\_compatible ScaLAPACK compatibility / BLACS matrices, [126](#page-135-2) starneig distr\_matrix\_is\_compatible\_with ScaLAPACK compatibility / BLACS matrices, [127](#page-136-1) starneig\_distr\_matrix\_to\_blacs\_descr ScaLAPACK compatibility / BLACS matrices, [125](#page-134-2) starneig\_distr\_order\_t Distributed Memory / Distributed matrices, [80](#page-89-2) starneig\_distr\_to\_blacs\_context ScaLAPACK compatibility / BLACS matrices, [122](#page-131-3) starneig\_eigenvectors\_conf, [115](#page-124-2) starneig\_eigenvectors\_init\_conf Expert configuration structures, [120](#page-129-2) starneig\_hessenberg\_conf, [111](#page-120-2) starneig hessenberg init conf Expert configuration structures, [119](#page-128-4) starneig mpi broadcast Distributed Memory / Helper functions, [93](#page-102-2) starneig mpi\_get\_comm Distributed Memory / Helper functions, [92](#page-101-2) starneig mpi\_set\_comm Distributed Memory / Helper functions, [92](#page-101-2) starneig node disable pinning Intra-node execution environment, [59](#page-68-2) starneig\_node\_enable\_pinning Intra-node execution environment, [59](#page-68-2) starneig\_node\_get\_cores Intra-node execution environment, [58](#page-67-4) starneig node get gpus Intra-node execution environment, [58](#page-67-4) starneig node init Intra-node execution environment, [57](#page-66-3)

starneig\_node\_initialized Intra-node execution environment, [57](#page-66-3) starneig\_node\_set\_cores Intra-node execution environment, [58](#page-67-4) starneig\_node\_set\_gpus Intra-node execution environment, [58](#page-67-4) starneig\_numroc ScaLAPACK compatibility / BLACS helpers, [131](#page-140-3) starneig\_reorder\_blueprint\_t Expert configuration structures, [118](#page-127-11) starneig reorder conf, [113](#page-122-1) starneig\_reorder\_init\_conf Expert configuration structures, [120](#page-129-2) starneig reorder plan\_t Expert configuration structures, [115](#page-124-2) starneig\_schur\_conf, [111](#page-120-2) starneig\_schur\_init\_conf Expert configuration structures, [119](#page-128-4)